## **Oratio**

**Strumento visuale per il confronto del linguaggio politico**

**LAUREANDO** Tommaso Elli

**RELATORE** Prof. Paolo Ciuccarelli

**CORRELATORE** Giorgio Uboldi

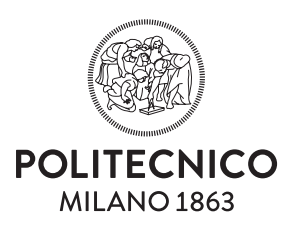

Politecnico di Milano Scuola del Design

Laurea Magistrale in Design della Comunicazione

Anno Accademico  $2014 - 2015$ 

Appello di laurea 28 luglio 2015

## **INDICE**

## **INDICE**

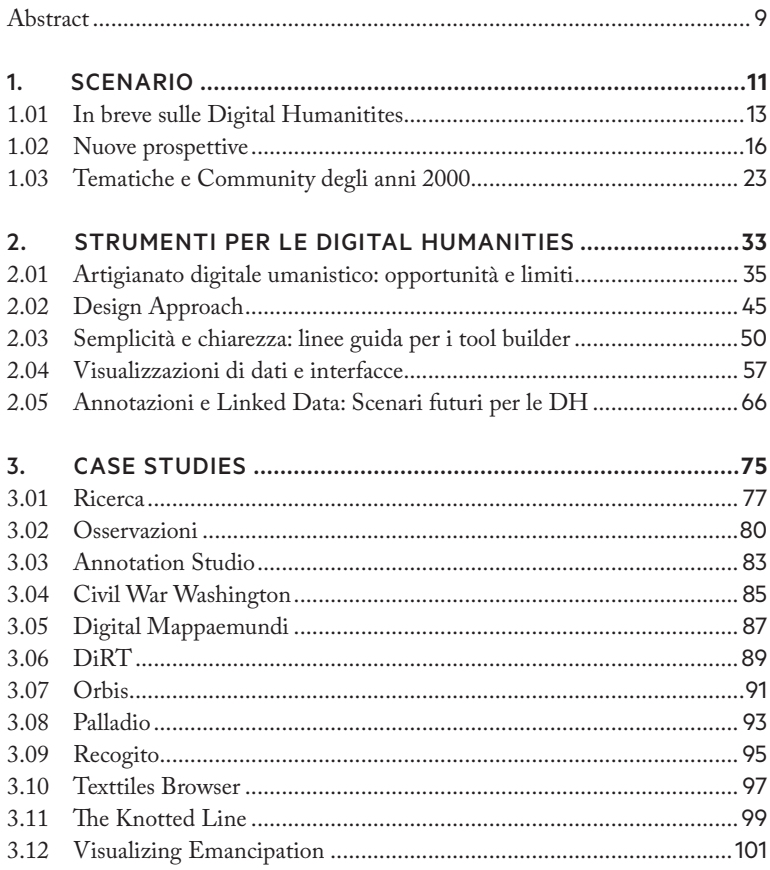

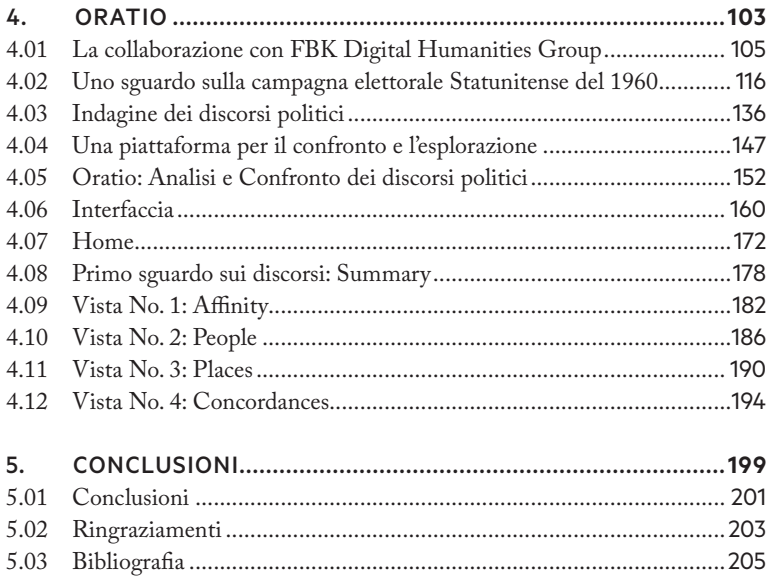

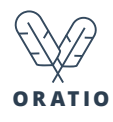

#### **ABSTRACT**

A partire dai primi anni 50 gli studi degli umanisti hanno assistito ad un progressivo aumento dell'utilizzo di strumenti e tecniche digitali a sostegno della loro ricerca: nascono così le Digital Humanities. I risultati raggiunti grazie alle evoluzioni legate al mondo della computazione sono indubbiamente notevoli, ma ci sono ancora molti ostacoli da superare per far si che questi funzionino a pieno regime ed entrino a far parte nel flusso di lavoro dell'umanista. Alcune ricerche mostrano come una parte degli umanisti sia fortemente interassata all'apprendimento di questi metodi digitali, ma rimanga bloccata di fronte a strumenti troppo complicati o documentati male.

Lo scopo di questo progetto è quello di descrivere lo stato dell'arte in ambito di interfacce per le Digital Humanities e di gettare le basi di un nuovo strumento pensato per il confronto del linguaggio politico attraverso l'analisi visuale di discorsi politici: gli storici e i linguisti sono le principali figure interessate a questo genere di studi, utili per descrivere non solo i personaggi politici al centro di un certo momento storico, ma anche per ricostruire le visioni del mondo, gli interessi e i temi caldi della società di allora. Il processo di confronto prevede l'utilizzo di visualizzazioni che combinano i dati provenienti da diverse raccolte di discorsi e che introducono una metologia derivata da quella del giornalismo analitico: anche questa materia può essere considerata umanistica, ma, a differenza di altre, proprio per la sua natura, è stata costretta ad assorbire prontamente le nuove tecnologie e a sviluppare un flusso di lavoro funzionale. Molte figure umanistiche sembrano trovarsi non a loro agio di fronte a queste nuove risorse tecnologiche, chi per una difficile comprensione, chi per una differente linea di pensiero. Tramite Oratio, la piattaforma progettata, si cerca di creare una connessione fra le vecchie modalità di ricerca, basate sulla lettura ravvicinata dei testi, e le nuove possibilità offerte dal mondo del digitale che sfruttano la lettura distante e la visualizzazione delle informazioni.

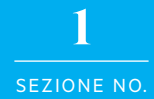

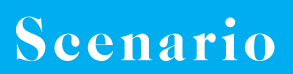

#### IN BREVE SULLE DIGITAL HUMANITITES

Digital Humanities, con questi due termini ci si riferisce ad uno spa-zio interdisciplinare e dinamico relativamente giovane e ricco di sfaccettature, soggetto ad una continua evoluzione e piuttosto difficile da definire. Ciò che si intende realizzare in questo ambito, è l'integrazione di un approccio nuovo e moderno allo studio delle scienze umane e sociali, oltre che alla letteratura e alle arti.

Nonostante vi siano al giorno d'oggi numerosi centri di ricerca che si definiscono con convinzione parte del movimento, resta ancora difficile fornire una definizione chiara: non si tratta di un campo unico riconducibile ad una determinata materia, bensì di un insieme di approcci e competenze che, anche se molto distanti fra loro, condividono l'obiettivo comune di innovare la metodologia di ricerca nelle materie umanistiche introducendo nuove conoscenze tra le più disparate, come quelle legate alla statistica e all'informatica anche se tecniche e quantitative.

Infatti, il termine *Humanities* ("studi umanistici" in lingua inglese) e il termine *Digital* non vengono affiancati casualmente: tutti gli studi relativi a questa materia non possono fare a meno di una componente digitale che ne caratterizza la produzione e ne facilita la diffusione.

La storia di questa materia ha inizio intorno alla metà del XX secolo e riguarda l'opera di digitalizzazione e di indicizzazione denominata *Index Thomisticus*, ideata dal gesuita Padre Roberto Busa. Ai tempi non si parlava ancora di *digital humanities*, ma di *computational linguistics*, in quanto le analisi appartenevano all'ambito linguistico e si sfruttava l'informatica soprattutto per calcoli matematici e statistici (Ellegard, 1962). Una buona parte di questi studi erano rappresentati dalle indagini sulla paternità

letteraria di opere del passato: ad esempio sull'epistolario di San Paolo**<sup>1</sup>** o sul corpus delle opere di Shakespeare (Mendenhall, 1901).

Con l'evoluzione dei computer, l'incremento della potenza di calcolo, l'introduzione di nuovi formati per la memorizzazione e lo sviluppo di nuovi algoritmi, si sono diffuse analisi sempre più performanti sui testi, suscitando l'interesse di altre tipologie di umanisti, come gli storici o i filosofi, che tuttavia si sono prevalentemente mantenuti come una comunità a parte rispetto a quella linguistica, che rispondeva al nome di *humanitites computing*. Questo almeno sino all'arrivo di Internet, quando le possibilità di dialogo e le collaborazioni si sono moltiplicate a dismisura e il flusso dello scambio di conoscienze è divenuto più rapido e corposo.

Chiaramente si è cominciato a lavorare con le parole poiché non era possibile la codifica e l'analisi di altre tipologie di supporti nei lontani anni 50, ma successivamente il processo si è esteso, inglobando un più ampio insieme di formati multimediali come le immagini, le stampe, la musica. (S. Hockey, 2004)

Inoltre, grazie alle competenze trasversali frutto della presenza di più discipline si è potuto fare molto di più: digitalizzare un insieme di documenti, significa anche renderli manipolabili ed analizzabili, facendo luce su degli aspetti e delle caratteristiche che prima non erano visibili ad occhio nudo.

Sono due gli aspetti utili che emergono da questo procedimento. Da un lato troviamo la possibilità di accedere istantaneamente e senza sforzo ad un'enorme quantità di materiale, purché precedentemente categorizzato e contrassegnato, dall'altro vi è la possibilità di reinterpretare questo materiale per andare alla ricerca di nuovi pattern e nuovi legami, difficili da percepire senza fare uso di strumenti che permettono di andare oltre alla sua fisicità, abilitandone l'osservazione da nuove prospettive (Mauri e Ciuccarelli, 2014). In sostanza, è giusto guardare oltre alla semplice conversione digitale di libri e immagini, perché renderli conservabili, consultabili e condivisibili è indubbiamente utile, ma non è sicuramente sufficiente: volendo suggerire questa idea, John Unsworth introduce il termine *digital humanities* nel formulare il titolo di una pubblicazione nella quale viene anche fornita una chiara definizione degli obiettivi legati a questo ambito di ricerca (Kirschenbaum, 2010):

<sup>1 –</sup> Risale al 1963 l'affermazione di Andrew Morton secondo la quale dovrebbero essere attribuite a San Paolo solo 4 delle lettere contenute nel suo epistolario (Morton, 1965)

*«Digital humanities is addressing many of the most basic research paradigms and methods in the disciplines, to focus our attention on important questions to be asked and answered, in addition to important new ways of asking and answering that are enabled by our interaction with the computer.»*

(Schreibman, Siemens and Unsworth, 2004)

Alla classica ricerca umanistica si affianca un nuovo tipo, basato su analisi quantitative che raccoglie le metodologie di altre materie. Il rigore e l'attenzione per i dettagli, nella codifica di questi materiali, sono le condizioni richieste per poter operare all'intersezione con il mondo dell'informatica, dove troviamo anche innumerevoli punti di contatto con il mondo delle interfacce, dell'usabilità e della HCI**<sup>2</sup>** , campi che giocano un ruolo fondamentale nel fornire supporto adeguato al processo. (Kirschenbaum, 2004).

<sup>2 –</sup> Human Computer Interaction

#### NUOVE PROSPETTIVE

Come accennato in precedenza, il termine digital humanities è stato<br>
introdotto nei primi anni 2000 da John Unsworth, interpretando un<br>
sentimento generale secondo il quale la dicitura humanitites computing sentimento generale secondo il quale la dicitura *humanitites computing* non veniva più percepita come adeguata o, per meglio dire, non si atdattava correttamente al lavoro che gli umanisti stavano –e tutt'oggi stanno– facendo grazie all'applicazione delle ultime tecnologie (Kirschenbaum, 2010; Wang & Inaba, 2007).

Non si tratta infatti di una mera digitalizzazione, ma neppure di un semplice lavoro di analisi perché queste due aree di lavoro si uniscono con la ricerca e la definizione di un metodo. Quali sono dunque le nuove domande che devono guidare la ricerca? Che procedimento seguire per trovare risposte soddisfacenti? E soprattutto, in che misura influiscono gli strumenti computerizzati e fino a che punto devono essere usati e conosciuti?

Rispondere a questo insieme di domande non è semplice; lo diventa ancora meno se consideriamo che non sappiamo ancora sciogliere il dubbio su cosa siano in fin dei conti queste *digital humanities*.

Willard McCarty**<sup>3</sup>** [Fig. 1.1], nella sezione conclusiva di un suo molto citato articolo risalente al 2002, risolve così la questione:

*«What is humanities computing? This, for the humanities, is a question not to be answered, but continually to be explored and refined.»*

<sup>3 –</sup> Professore di Humanities Computing, King's College London e Digital Humanities Research Group, University of Western Sydney.

**Fig. 1.1** *Willard McCarty Willard McCarty durante una lezione ad alcuni durante una lezione ad alcuni dottorandi spiega le basi della dottorandi spiega le basi della programmazione prendendo programmazione prendendo come spunto un Raspberry Pi. come spunto un Raspberry Pi.*

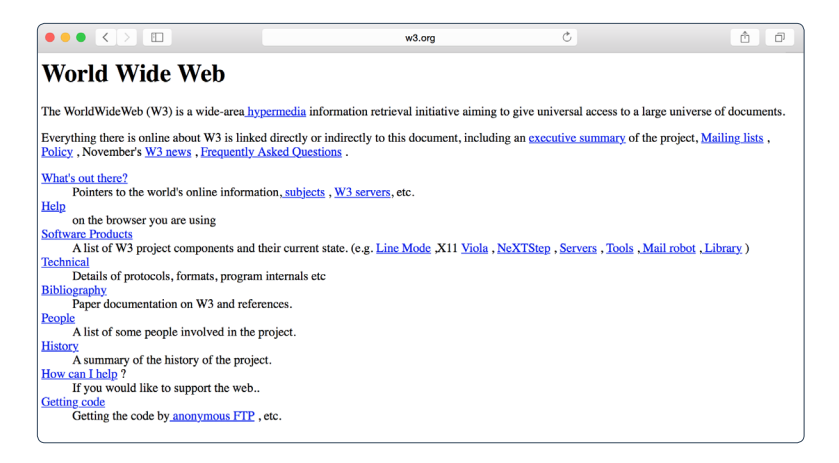

**Fig. 1.2** *La prima pagina web pubblicata: come si può vedere, il mondo del Web si è incredibilmente evoluto nel corso degli anni.*

## (McCarty, 2002)**<sup>4</sup>**

Nella pubblicazione citata egli non fa altro che esplorare i molti risvolti della tematica, descrivendone lo stato dell'arte e le direzioni che venivano percorse ai tempi del suo articolo.

Tra i vari argomenti parla di Internet e di Web, dicendo che rappresentano il tessuto generale nel quale si radica il mondo delle digital humanitites, con tutti i pro e i contro del caso. Infatti possiamo constatare che grazie alla potenza comunicativa generata dal World Wide Web non solo è possibile accedere alla più grande quantità di risorse che l'umanità abbia mai visto, ma è anche possibile pubblicare nuovi pezzi di conoscenza da condividere e collaborare a progetti in maniera semplice come non mai. Necessariamente si tratta di un punto saliente nel nostro discorso, in

<sup>4 –</sup> La denominazione di digital humanities non era ancora stata introdotta nel 2002, ma, nonostante ciò, possiamo ritenere che McCarty intendesse sostanzialmente la stessa cosa a giudicare da quanto scrive sulla propria homepage: «Computing in the humanities is nowadays usually known as "digital humanities", sometimes in the plural (to denote the disciplines of the liberal arts in which computing is applied), sometimes in the singular (for that which happens at the crossroads where these arts collide with computing).» http://www.kcl.ac.uk/artshums/depts/ddh/people/academic/mccarty/index. aspx 25/5/2015

quanto rappresenta un vero e proprio acceleratore dei processi di costruzione del sapere [Fig. 1.2].

Avere a che fare con una tecnologia così nuova e così moderna, che oltretutto ha la caratteristica di evolversi con estrema velocità, è stato tanto meraviglioso quanto disagevole per chi, come l'umanista, non è parte promotrice di questo cambiamento ed è costretto, in un certo senso, a seguire passivamente gli ingenti aggiornamenti della tecnologia. È quindi necessario fornire agli studiosi delle materie umanistiche gli strumenti e le conoscenze necessarie non solo per accogliere e comprendere queste novità che possono essere utili ai loro studi, ma anche per entrare a far parte della stessa comunità che le crea.

Come nei tempi passati era necessario saper accedere al contenuto di archivi e biblioteche**<sup>5</sup>** , saper consultare risorse antiche evitandone il deterioramento e saper condurre una ricerca nella sua accezione classica, così oggi bisogna essere in grado di percorrere tutti i passi che permettono di compiere lo stesso percorso di ricerca con un metodo moderno, basato per l'appunto sul web, che non si limita ad essere un nuovo elemento nel contesto delle infrastrutture digitali, ma ne è l'infrastruttura stessa (Smith, 1997).

Tuttavia ciò non significa che l'innovazione in campo umanistico debba essere ristretta ad una semplice digitalizzazione di ciò che già prima esisteva, poichè, come già detto, è necessario abilitare nuove viste e nuove prospettive. E allora, come realizzare questo ambizioso proposito?

Se possiamo considerare il Web e il computer come dei *media*, possiamo fare riferimento al pensiero di Lev Manovich**<sup>6</sup>** riguardante il tema della loro nascita, della loro evoluzione e del loro futuro.

Egli cita, fra i primi e più notevoli progetti innovativi a riguardo, il Dynabook di Alan Kay e Adele Goldberg, "la macchina della rimediazione". Si trattava infatti del primo concept di laptop [Fig. 1.3], la cui caratteristica fondamentale e innovativa stava nel poter simulare il comportamento di molti altri media: la carta stampata, la fotografia, il

<sup>5 –</sup> Lo è tutt'ora.

<sup>6 –</sup> Professore presso The Graduate Center, CUNY e capo del dipartimento Software Studies Initiative

cinema, ecc. Secondo Manovich l'evoluzione di un media – soprattutto se dalla natura informatica – funziona proprio così, ovvero iniziando con l'imitazione di oggetti che esistono già e introducendo nuove e innovative proprietà successivamente.

*«Le prime bibbie stampate da Gutenberg copiavano attentamente la calligrafia dei manoscritti; le prime pellicole cinematografiche, prodotte verso la fine del Diciannovesimo secolo, imitavano il teatro posizionando gli attori su un palco invisibile poco profondo e mettendoli di fronte ad un pubblico. Col tempo, i libri stampati cambiarono la modalità di presentazione dei contenuti, così come il cinema sviluppò a sua volta il suo concetto originale di spazio narrativo. Attraverso il continuo cambiamento del punto di vista di ogni successiva inquadratura, gli spettatori venivano posti all'interno di questo spazio, ritrovandosi letteralmente dentro la narrazione.»* (Manovich, 2010)

Così, cominciando con l'imitazione del foglio stampato sono state introdotte le funzioni *taglia*, *copia* e *incolla* di cui oggi non potremmo fare a meno (Manovich, 2010).

In maniera analoga la simulazione delle risorse e delle fonti umanistiche sta portando all'introduzione di nuove proprietà che, combinate con quanto già fatto in altre materie, permette di sviluppare gli strumenti per le digital humanities.

Per fare in modo che questi siano validi, ritornando al discorso di McCarty, è necessario che nella loro progettazione siano coinvolti gli umanisti anche se non sono degli specialisti informatici. Secondo questo punto di vista, operare in *participatory-design* sembra essere una buona strada da percorrere e in alcuni casi non può essere che l'unica.

Basta pensare al fatto che, essendo il computer una macchina che opera con rigore estremo, è necessario poter descrivere con precisione le istruzioni che deve eseguire. Ma se queste istruzioni governano il trattamento di informazioni relative alla storia o la musica, chi meglio di uno storico o di un musicista può indicare la giusta modalità per maneggiare questo materiale senza deteriorarlo o banalizzarlo? È necessario il loro contributo per stendere una grammatica che descriva rigorosamente questi oggetti su cui costruire gli algoritmi. Purtroppo qui sorge una prima incomprensione: secondo la mentalità umanistica "tutte le grammatiche hanno una falla" (Sapir, 1921), soprattutto quelle computazionali. Questa mentalità si scontra con quella adottata in molti campi dell'informatica che, concentrandosi solamente sulla ricerca legata all'algoritmo, tendono

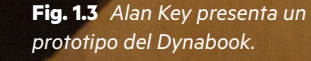

a minimizzare l'intervento umano, in contrapposizione con l'obiettivo delle digital humanities di dare forma e di migliorare questo coinvolgimento.

Molta ricerca deve essere ancora fatta per giungere alla realizzazione di strumenti efficienti per le DH e bisogna mettere gli umanisti nelle condizioni di influenzare modelli, applicazioni e interazioni per migliorare sempre di più questo rapporto uomo-macchina'.

<sup>7 –</sup> Alan Kay ci aveva già pensato: con il linguaggio SmallTalk era riuscito a far scrivere un'applicazione ad una bambina di 12 anni. Questo significa che riteneva molto importante dare all'utente la possibilità di modellare il software che esso stesso avrebbe utilizzato.

### 1.3

#### TEMATICHE E COMMUNITY DEGLI ANNI 2000

Seppure molto in breve, sono stati trattati i risvolti principali legati<br>alla storia e alla costruzione di strumenti per le digital humanities,<br>ma quasi nulla è stato detto riguardo gli ambiti tematici che interessano ma quasi nulla è stato detto riguardo gli ambiti tematici che interessano questi nuovi studi umanistici [Fig. 1.4].

Come si può facilmente dedurre, questi sono sicuramente caratterizzati da una forte dinamicità: si tratta spesso di *trend* annuali influenzati da nuove scoperte e sperimentazioni tecnologiche, che lasciano presto il

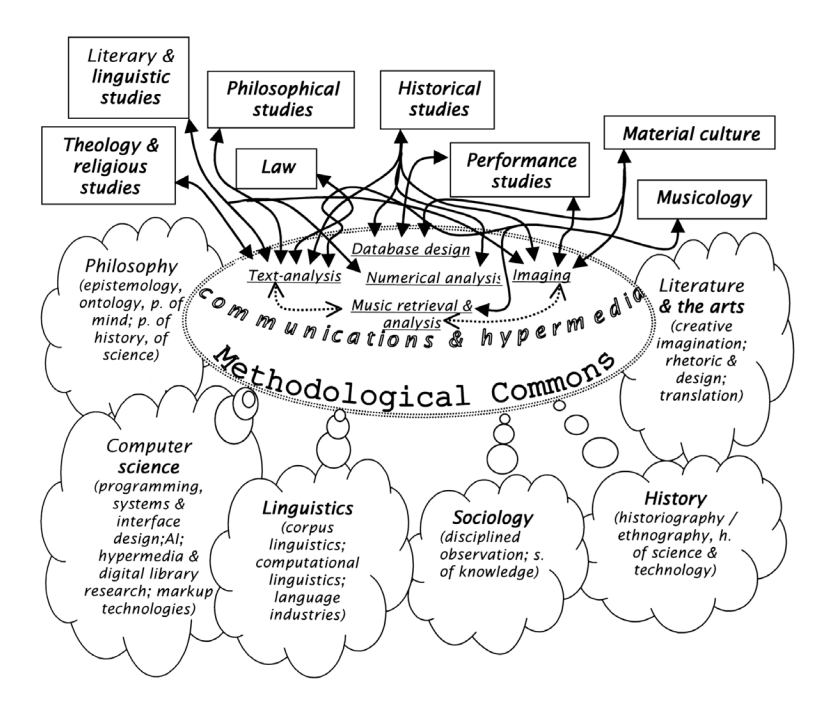

**Fig. 1.4** *una mappa dei vari ambiti di studio legati alle DH.*

posto a novità ulteriori. Sicuramente questo comportamento può essere ricondotto alla vivacità del campo di studi e all'innovazione a cui questo è quotidianamente soggetto: gli umanisti che operano in questi settori non fanno tardare l'arrivo delle nuove tecnologie e non si risparmiano sperimentazioni interessanti.

Chiaramente, la maggior parte di queste verte sullo studio di storia, filosofia, musica, arte, sociologia, ecc, ma fortunatamente c'è stato qualche ricercatore che ha provato ad applicare i metodi e gli strumenti di analisi computazionale propri delle digital humanities sulle digital humanities stesse, tentando di descriverne la composizione, di tracciarne l'evoluzione e di spiegare qualche aspetto della complessità della materia [Fig. 1.5].

In particolare si vuole fare riferendo a due articoli: il primo del 2010 Analyzing Structures and Evolution of Digital Humanities Based on Correspondence Analysis and Co-word Analysis è una collaborazione fra due studiosi, un cinese e un giapponese, che si pongono l'obiettivo di scoprire quali sono i temi più longevi negli anni e quali cluster di argomenti possono essere riconosciuti (Wang e Inaba, 2010); il secondo,

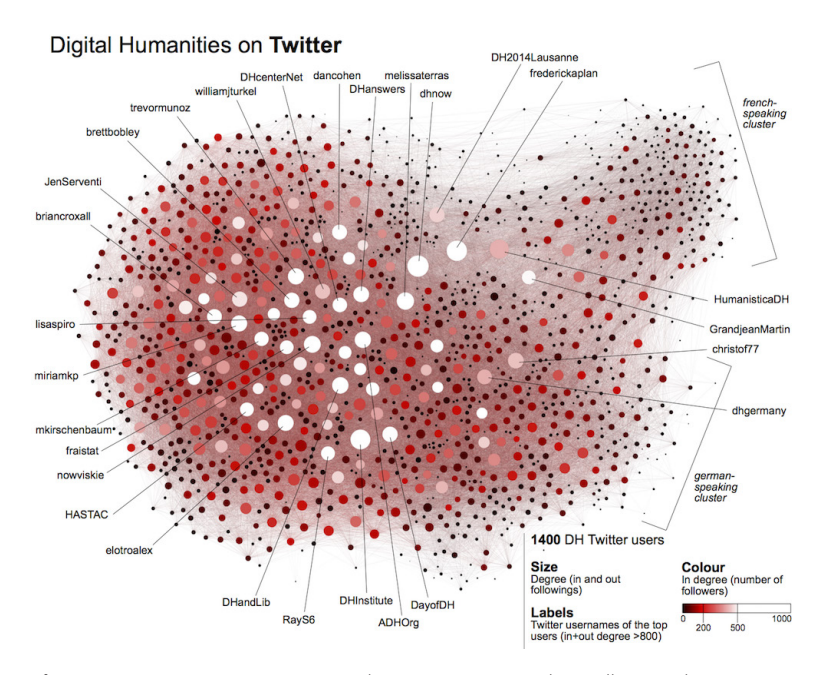

**Fig. 1.5** *L'immagine mostra come i più importanti nomi relativi alle Digital Humanities sono connessi su Twitter.*

realizzato per l'edizione 2015 del corso IVMOOC**<sup>8</sup>** , è Mapping cultures under the big tent: Multidisciplinary Networks in the Digital Humanities Quarterly e ha gli obiettivi di mettere in luce cerchie e correnti di pensiero accademiche e la loro evoluzione durante gli anni (De La Cruz, Kaupp Kemman, Lewis e Yu, 2015).

In entrambi i casi è stata condotta un'analisi quantitativa sulle pubblicazioni scientifiche, concentrandosi sulle keywords dei paper nel primo caso e sui legami frutto di reference e citazioni nel secondo.

Per la prima analisi sono stati considerati un totale di 745 articoli**<sup>9</sup>** datati tra il 2005 e il 2009, da cui sono state estratte le parole chiave più rilevanti, costituendo un dataset di 125 keywords ad alta frequenza. A questa raccolta sono state applicate due tipologie di analisi, correspondence analysis e co-word analysis:

*«The former is a statistical method for picturing the association between multiple categorical variables. The latter is popular in bibliometrics, which uses patterns of co-occurrence of pairs of items in a corpus to identify relationships between words or phrases, the extent to which these items are central to the whole area, and the degree to which these items are internally structured (Qin, 1999). For detecting topics, mapping the structure, and tracking the evolution of digital humanities, we combined those two analytical methods among articles in the journals and proceedings that have been leading the research community.»* (Wang & Inaba, 2010)

Ciò che emerge da queste analisi è innanzitutto il cambiamento di terminologia da humanities computing a digital humanities, che si manifesta nella diminuzione negli anni della frequenza di apparizione della keyword "humanities computing" e nell'aumento di quella "digital humanities": la frequeunza di utilizzo di una certa parola è indicatore della sua importanza e della sua influenza (Wang & Inaba, 2010), e la dicitura humanities computing, ereditata dalla spin-off della computa-

<sup>8 –</sup> Information Visualization Massively Open Online Course,(http://ivmooc.cns.iu.edu/ – Consultato il 27/05/2015)

<sup>9 –</sup> Gli articoli sono provenienti dalle riviste Literary and Linguistic Computing e Digital Humanities Quarterly, e dai proceeding delle DH Conference (en.wikipedia.org/wiki/ Digital\_Humanities\_conference – Consultato il 27/05/2015))

tional linguistics, non veniva più riconosciuta adeguata da un insieme di ricercatori che ora proveniva dagli ambienti più differenti. È stata quindi spontaneamente adottata la "nomencaltura" digital humanities, con larga approvazione da parte della sua community [Fig. 1.6].

Le altre considerazioni tratte dai due studiosi orientali riguardano l'introduzione di nuovi topic, il cambiamento delle aree di interesse e la maturazione della disciplina: passando tramite tematiche riguardanti gli standard di codifica, l'ipertesto, il text mining, ecc, l'oggetto di studio si è evoluto dalla concezione di text a quella di corpus, dando nuovo valore al senso stesso di analisi computazionale, e sono stati introdotti nuovi formati multimendiali, allargando il campo a immagini, audio e altri. Inoltre, nel dataset analizzato sono presenti anche riferimenti al design ("designing"), alle interfacce ("interface"), all'interattività ("interactive") e al web ("web").

Anche il secondo lavoro presenta un'analisi sulle parole chiave, ma si concentra di più sulle relazioni che i vari studiosi e ricercatori instaurano fra di loro, soprattutto grazie alle citazioni e alle references dei loro articoli. La ricerca è guidata da tre questioni:

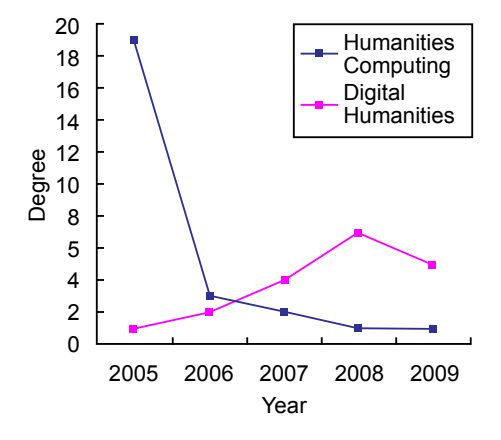

**Fig. 1.6** *Il grafico, proveniente dal lavoro di Wang e Inaba, mostra il cambiamento di tendenza nel mondo accademico: nel corso degli anni dal termine Humanities Computing si è passati al quello Digital Humanities.*

- *1.* Come le citazioni riflettono le differenze delle culture accademiche in ambiti instituzionali e geografici;
- *2.* Quali sono i cambiamenti di queste culture nel tempo;
- *3.* Che correlazioni esistono fra topic degli articoli e citazioni comuni.

Il corpus sul quale sono state fatte le osservazioni è costituito da tutta la produzione scientifica legata alla rivista online Digital Humanities Quarterly**<sup>10</sup>** datata fra il 2004 e il 2014, per un totale di 195 papers che citano 4718 altri articoli. Gli autori appartenenti alla community sono 276, provenienti da 17 nazioni**11**: analizzando le relazioni che intercorrono fra questi è possibile provare a dare delle risposte a quanto sopra e stimare la composizione di gruppi e sottogruppi attivi nel settore come si può vedere dalla rete alle pagine seguenti [Fig. 1.7].

La prima cosa che gli autori hanno messo in luce riguarda la distribuzione e la paternità degli articoli che presentano un picco di produzione nel 2009, che va a moltiplicare per sei la media degli anni precendenti, con una incredibile spinta alla collaborazione [Fig. 1.8].

In questo periodo si palesano autori come Gregory Crane, Mark Olsen, Melissa Terras, Geoffrey Ruecker e Ray Siemens, che sono rimasti molto influenti e che si rivelano essere metaforicamente degli hub attraverso i quali si instaurano buona parte delle collaborazioni legate alla produzione della rivista [fig 1.9]. Fino ad oggi, nella storia del giornale non si è mai più verificata una così forte contribuzione.

Al primo posto fra i singoli autori più produttivi troviamo Juliane Nyhan**<sup>12</sup>** e Anne Welsh**<sup>13</sup>**: entrambe docenti universitarie britanniche,

<sup>10 – &</sup>quot;Digital Humanities Quarterly is a peer-reviewed open-access academic journal covering all aspects of digital media in the humanities [...] funded and published by the Alliance of Digital Humanities Organizations [...]." (http://en.wikipedia.org/wiki/Digital\_ Humanities\_Quarterly – Consultato il 27/5/2015)

<sup>11 –</sup> Per una descrizione più dettagliata della raffinazione e dei contenuti del dataset si rimanda alla fonte originale.

<sup>12 –</sup> Dr. Julianne Nyhan è una docente in Digital Information Studies presso il dipartimento di Information Studies UCL and European Liaison Manager dello UCL's Centre for Digital Humanities"

<sup>13 –</sup> Anne Welsh è una docente in Library and Information Studies presso lo University College London, oltre che Digital Identity Manager presso UCL Centre for Digital Humanities

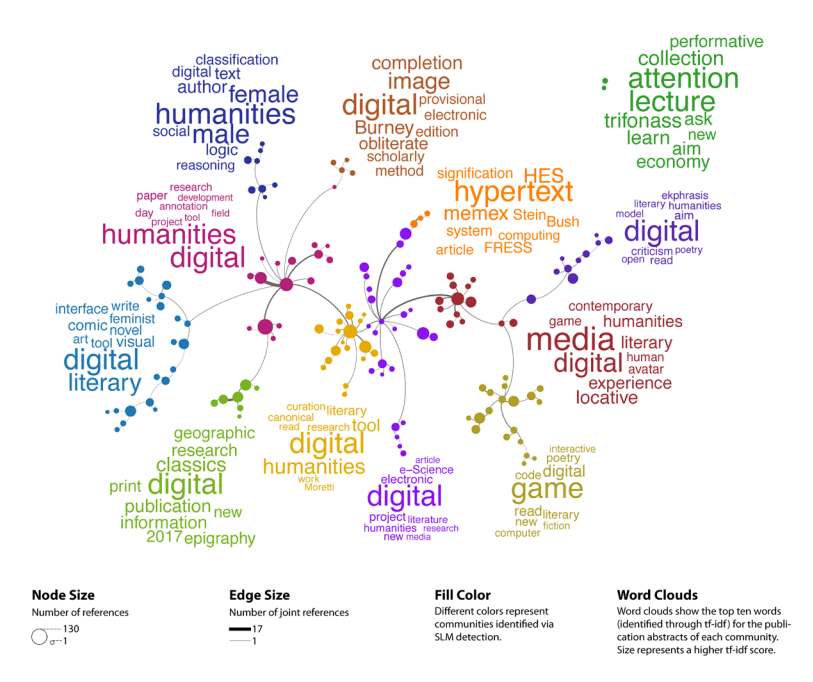

**Fig. 1.7** *La rete mostra degli articoli provenienti da DHQ. Le connessioni rappresentano la quantità di references in comune fra paper. Le wordclouds contengono le 10 parole più caratteristiche per quel gruppo di articoli.*

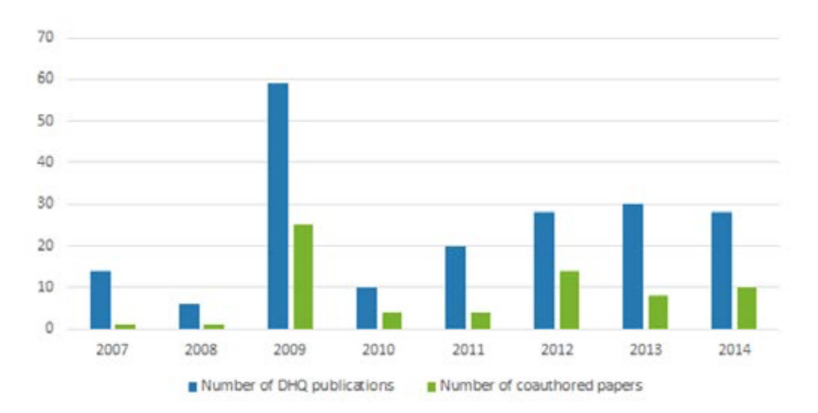

**Fig. 1.8** *Distribuzione temporale degli articoli di DHQ, il picco dell'anno 2009 è ben visibile.*

stanno portando avanti un lavoro interessantissimo dal punto di vista della salvaguardia del sapere legato al mondo delle digital humanities. Il progetto prende il nome di Hidden Histories e si propone di raccogliere interviste e testimonianze degli attori principali operanti nel settore, costruendo un'archivio di storie e racconti che, spesso tramandati solo per via orale, restano esposti all'azione di erosione del tempo:

*«Hidden Histories is a research project into the application of computational methods to the humanities during the period from 1949 to the present. The project conducts, collects and disseminates interviews with scholars and practitioners who were active during this period. Combining the interviews with archival data, new insight is gained into the emergence of a field known today as digital humanities. [...] This project gathers and makes available sources that enable the investigation of the* 

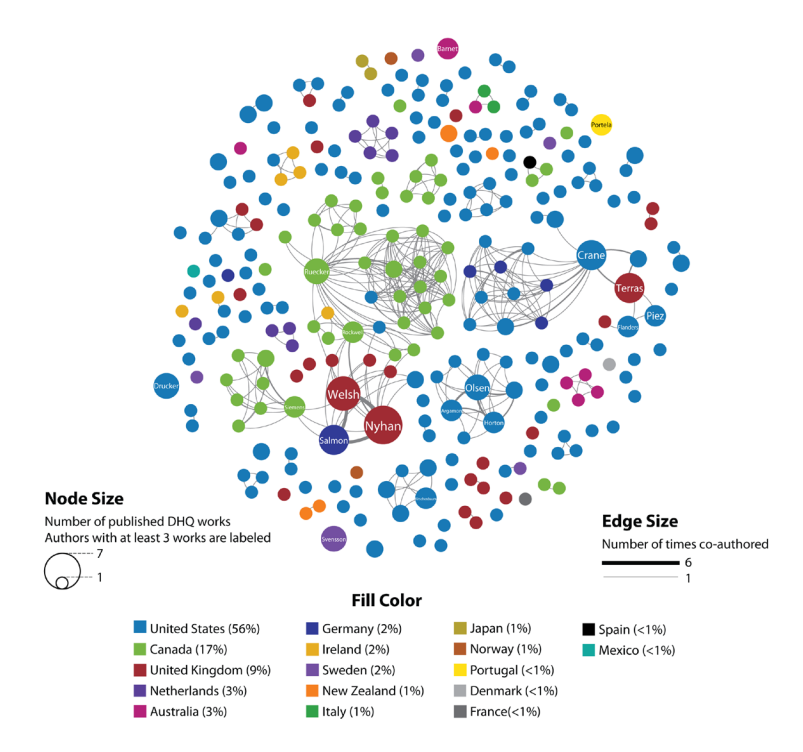

**Fig. 1.9** *Collaborazioni che ci sono state fra gli autori di DHQ: come si può facilmente vedere, gli autori più collaborativi provengono dal Canada.*

*social, intellectual and cultural context that shaped the earliest applications of computing to the humanities. It is from this context that the title 'Hidden Histories' derives because, for the most part, such information can not be gleaned from extant documentation.»***<sup>14</sup>**

Quindi un progetto ambizioso e sicuramente utile per comprendere e per mappare questa interessante evoluzione metodologica negli studi umanistici. Queste due top writer appaiono fra i dati solo nel 2012 e quindi, pur essendo le più produttive, sono tra gli autori con la storia più breve.

Altre considerazioni importanti ruotano intorno alla tendenza poco collaborativa degli scrittori e alla loro provenienza: più della metà dei documenti (65,5%) presenta un solo autore e nella stragrande maggioranza dei casi i documenti provengono da nazioni dove l'Inglese è la lingua parlata (USA: 56%, Canada: 17%, UK: 9%). Non dovrebbe essere diversa la situazione nell'era di Internet, in termini di collaborazione, condivisione e abbattimento dei limiti spazio-temporali? A livello tecnico sicuramente la risposta dovrebbe essere "si", ma l'applicazione di questi parametri bibliometrici, tanto adatti alla valutazione delle materie più scientifiche ed empiriche, ci porta ad un discorso più ampio sulla natura delle pubblicazioni e sulla tipologia di ricerca.

Non possiamo dimenticare che siamo di fronte a degli studi umanistici che si portano dietro delle lunghe tradizioni. Per sua natura la ricerca delle scienze umane, definibili anche come soft sciences, si rivela essere molto differente da quella svolta nell'ambito delle scienze dure, hard sciences; sono cinque i parametri base che ci permettono di fare una distinzione tra queste due metodologie: la tipologia di pubblicazione, il comportamento citazionale, il co-autoraggio, la lingua di pubblicazione e la prospettiva storica delle scienze umane (Faggiolani & Solimine, 2014). Il tipo di opera che è stato più in uso nella storia è sicuramente la monografia, per il suo carattere denso e articolato, che permette di raccogliere i dettagli del lavoro dell'umanista, che può durare anche tutta una vita, per questo si predilige l'attitudine a pubblicare opere con un singolo autore; le citazioni non dovrebbero essere semplicemente contate, ma anche valutate poiché, a differenza del mondo delle hard sciences, molte citazioni possono avere valenza negativa (opere citate come cattivi esempi)

<sup>14 –</sup> http://www.hiddenhistories.omeka.net/about – Consultato il 27/05/2015

e il valore scientifico di un'opera è da valutarsi in una lunga prospettiva temporale. Riguardo la lingua, possiamo dire essere influenzati molto dall'ambiente nazionale entro il quale il ricercatore opera e dalle tematiche di natura locale che spesso tratta e quindi sono pochi gli studiosi che pubblicano in lingua inglese se questa non è la loro madrelingua:

*«L'uso della lingua madre rispetto alla comunità scientifica di riferimento – locale appunto – dà garanzia di migliore comprensione e impatto sulla propria comunità scientifica.»* (Hicks 2004)

La storia che sta alla base delle digital humanities, della humanitites computing e della linguistica computazionale, seppur avviata in Italia, è prevalentemente basata negli stati uniti e sulla base di questa considerazione e di quelle fatte in precedenza possiamo capire il motivo che sta alla base di questa predominanza geografica e di questa bassa tendenza collaborativa che si manifestano nel materiale di riferimento.

In conclusione, nella stesura dell'articolo che raccoglie questi risultati, viene fatto cenno al fatto che molti altri insight potrebbero essere collezionati se solo vi fosse la possibilità di esplorare il materiale attraverso delle visualizzazioni interattive. Questo ci conduce direttamente al tema dei capitoli seguenti, che riguardano la visualizzazione come strumento capace di portare i dati nelle mani degli umanisti e accompagnarli nel progetto di ricerca.

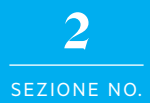

# Strumenti per le Digital Humanities

## ARTIGIANATO DIGITALE UMANISTICO: OPPORTUNITÀ E LIMITI

Come già accennato, le nuove tecnologie hanno infinitamente am-pliato le possibilità di lavorare e reinterpretare il materiale degli studi umanistici, permettendo di fare ricerca su nuovi argomenti, conducendo a nuove questioni e modalità di lavoro.

Sempre di più sono gli umanisti digitali che si cimentano in questo campo, mettendo in luce i vantaggi e le criticità legate a questi nuovi paradigmi e avanzando teorie sulle possibili strade da percorrere per sfruttare a pieno e fare evolvere questi strumenti di ricerca.

L'informatica è sicuramente un mondo affascinante, in continua crescita ed evoluzione, ma che presenta dei risvolti tecnici così complicati da non essere sempre in diretto contatto con gli ambienti di uso dei prodotti, degli utenti o, in questo caso, degli umanisti. Quando invece si riesce ad instaurare, questo coinvolgimento non riesce sempre a sfociare in una collaborazione proficua a causa della enorme diversità di pensiero dei due mondi collaboranti che facilmente genera incomprensioni: ad esempio ciò che è irrilevante per un informatico, può essere invece al centro della ricerca per un umanista e viceversa (McCarty, 2002).

Come osservato da Geoffrey Rockwell**<sup>1</sup>** , è accaduto spesso che gli strumenti delle digital humanities venissero sviluppati al di fuori della disciplina o che il loro sviluppo seppure indirizzato da uno o più umanisti, fosse condotto da programmatori, che tipicamente non hanno interesse o formazione a riguardo all'ambito di destinazione del proprio contributo professionale:

<sup>1 –</sup> Geoffrey Martin Rockwell è professore in Philosophy and Humanities Computing presso University of Alberta, Canada. Ha dato il via alla costruzione del portale TAPoR e ha ideato la suite di trumenti Voyant Tools.

*«Sad to say, these programmers are typically undergraduates or professional programmers with little humanities training and little interest in theorizing the tools they are paid to develop».* (Rockwell, 2006)

Aggirare questa problematica non è assolutamente immediato e molti umanisti hanno deciso che fosse il caso di non limitarsi più alla sola stesura di rapporti umanistici frutto di letture critiche, ma anche, come dice ancora Geoffrey Rockwell, all'avanzamento di nuove teorie legate alla costruzione di "attrezzi del mestiere" che dovrebbero permettere un migliore svolgimento della ricerca. Rimboccarsi le maniche quindi, e cominciare a costruire [Fig. 2.1].

Per meglio comprendere quali sono le aspettative che stanno alla base di questa *call to action* è bene soffermarsi in anticipo su alcune tematiche riguardanti l'atto della lettura. Nella sua forma più tradizionale, definita in inglese come *close reading*, è stata il cardine portante della storia della ricerca umanistica: era -e in realtà è tutt'ora- indispensabile per il ricercatore sapere leggere passaggi testuali ed estrapolare interpretazioni di questi, basandosi sui significati e sulle analogie che venivano ricavati dal testo stesso. Oggi questa pratica sembra non venire più considerata produttiva come un tempo e così vediamo la nascita di nuove modalità di fruizione del testo, denominate "stili di lettura", che permettono una presa in considerazione da più punti di vista diversi (Caviglia, 2013). Due stili particolarmente importanti per l'ambito delle digital humanities sono quelli denomintati *distance reading* e *hyperreading*.

Il primo, teorizzato nei primi anni 2000 da Franco Moretti**<sup>2</sup>** nella sua opera Graphs, Maps and Trees, rappresenta un vero cambio di prospettiva rispetto alla visione classica sopra descritta: al posto che avvicinarsi al testo leggendolo parola per parola si sceglie di allontanarsi, cercando di applicare un processo di intelligente riduzione che porta alla stesura di alcuni modelli astratti, come i grafici o le mappe, da analizzare al posto del testo stesso:

<sup>2 –</sup> Franco Moretti è stato docente di Letteratura comparata presso la Columbia University, ha fondato e dirige il Center for the Study of the Novel ("Centro studi sul romanzo") e lo "Stanford Literary Lab".
| $\square$                                                                                                    | voyant-tools.org                                                                                                    | Ċ<br>₫<br>ō                                                                                                    |
|----------------------------------------------------------------------------------------------------|----------------------------------------------------------------------------------------------------|----------------------------------------------------------------------------------------------------|
|                                                                                                    | <b>Voyant Tools: Reveal Your Texts</b>                                                                                                    | 日?                                                                                                    |
| $\circ$ $\circ$ $\circ$<br><b>Cirrus</b>                                                                                                    | <b>Corpus Reader</b><br>$\theta$ $\theta$ $\theta$                                                                                                    | $\Box$ $\Box$ ?<br>Word Trends                                                                                                    |
| <b>Summary</b><br>$0$ $\Box$ $7$ $\sim$                                                                                                    | find                                                                                                    |                                                                                                    |
| . There are 37 documents in this corpus with a total<br>of 890,366 words and 28,750 unique words.<br>• Longest documents (by words www.www.y.<br>1599 Hamlet (32,212), 1593 King Richard III<br>(31,663). Shortest documents: 1591 Comedy of<br>Errors (16,251), 1594 Midsummer Night's;<br>(17,195). All<br>. Highest vocabulary density (MunMy):<br>1611 Tempest (187.9), 1605 Macbeth (186.7).<br>Lowest density: 1593 King Richard III (132.1), 1600<br>Much Ado about Nothi; (133.3). All<br>• Most frequent words in the corpus: the (28.323).<br>and (26,090), (20,468), to (19,220), of (17,626).<br>More<br>. Words with notable peaks in frequency across<br>the corpus: $\frac{1}{15}$ (9,122 mm/mm/mm), $\frac{1}{100}$ (1,170 mm/m), $\frac{1}{100}$<br>(20,468 MMM), speak (1,176)<br>Mum more<br>Distinctive words (compared to the rest of the<br>corpus)<br>1. 1590 Love's Labour's Lost: biron (194), the (860),<br>princess (130), ferdinand (127), armado (121).<br>More<br>2. 1591 Comedy of Errors: of (619), syracuse (232),<br>dromio (221), antipholus (219), ephesus (169).<br>More<br>3. 1591 Two Gentlemen of;: proteus (218),<br>valentine (216), julia (144), <i>i</i> (558), speed (128).<br>More<br>4. 1594 Merchant of Venice: the (859), portia (148),<br>(656), bassanio (118), shylock (106). More<br>5. 1594 Midsummer Night's;: lysander (100),<br>demetrius (98), hermia (96), and (576), love<br>(102). More<br>Next 5 of 32 remaining | That I'll resume the shape which thou dost think<br>I have cast off for ever: thou shalt,<br>I warrant thee.<br>[Exeunt KING LEAR, KENT, and Attendants]<br>GONERIL Do you mark that, my lord?<br>ALBANY I cannot be so partial, Goneril,<br>To the great love I bear you,--<br>GONERIL Pray you, content. What, Oswald, ho! | $\bullet$ julia<br>20.0<br>15.0<br>Frequencies<br>10.0<br>Relative<br>5.0<br>0.0<br><b>2 2 3 2 5 6 1 8 9</b>                                                                            |
|                                                                                                    | To the Fool<br>You, sir, more knave than fool, after your master.<br>Fool Nuncle Lear, nuncle Lear, tarry and take the<br>fool<br>with thee.                                                                                                    | Relative - Segments -<br>Search<br>$\checkmark$<br>collar<br>$\Box$ $\Box$ ?<br><b>Keywords in Context</b><br>Left<br>Keyword Right                                                     |
|                                                                                                    | A fox, when one has caught her,<br>And such a daughter,                                                                                                    | Document: 3) 1591 Two Gentlemen of Verona.txt<br>in her escape.HO<br>Julia<br>lodges. (Host:)OU<br>⊞<br><b>JULIA</b><br>Proteus, PANTHIN<br>beloved of Proteu<br>田                      |
|                                                                                                    | Should sure to the slaughter,                                                                                                    | of Valentine.LUCE<br>Julia<br>. Servants, Musici<br>⊞<br>and all, for love. T<br>Julia<br>, thou hast metam<br>⊞<br>Julia<br>gavest thou my let<br>?SPEED Av sir: I. a<br>⊞             |
|                                                                                                    | So the fool follows after.                                                                                                    | Julia<br>would not deign m<br>better messenger:<br>⊞<br><b>JULIA</b><br>house. [Enter JUL<br>But say, Lucetta,<br>田<br><b>JULIA</b><br>Of all the fair resort<br>⊞<br>so you stumble no |
|                                                                                                    | If my cap would buy a halter:<br><b>JULIA</b><br>to my shallow sim<br>⊞<br>[Exit]<br><b>JULIA</b><br>he never should b<br>GONERH This man hath had good counsel:  a                                                                                                    | What think'st thou<br>What think'st thou<br>After and After Left and After access                                                                                                    |
|                                                                                                    | $\mathbb{H}$<br>$ 4 \ 4 \ \ \blacktriangleright$<br>liulia<br>$\checkmark$                                                                                                    | $\mathcal{D}$<br>Page<br>$1$ of $3$                                                                                                    |
| <b>Words in the Entire Cornus</b><br>$\mathbb{A}$ $\mathbb{H}$ $\mathbb{H}$ $\mathbb{H}$ $\mathbb{H}$                                                                                                    | $\Box$ $\Box$ ? $\vee$<br>Corpus<br>Voyant Tools, Stéfan Sinclair & Geoffrey Rockwell (C2015) Privacy v. 1.0 beta (4692)                                                                                                    | <b>Words in Documents</b><br>$007 -$                                                                                                    |

**Fig. 2.1** *Una schermata di Voyant Tools, suite di strumenti per l'analisi testuale creata dal gruppo di lavoro di Geoffrey Rockwell.*

*«The idea is to make use of abstract models drawn from disciplines external and disconnected to literary studies –graphs from quantitative history, maps from geography and trees from evolutionary theory– to study the literary field and observe it from a different (distant) point of view. Instead of 'close' reading of small amount of text during an entire scholarly career, it is possible to deal directly with the whole textual production of an historical period or an entire country.»* (Caviglia, 2013)

*«Fewer elements, hence a sharper sense of their overall interconnection. Shapes, relations, structures. Forms. Models.»* (Moretti, 2000).

Come dice, quasi giocosamente Moretti, *sappiamo già come leggere i testi*, affrontandoli nella loro interezza, ora bisogna invece capire *come fare*  *a non leggerli*, cercando di non tralasciare elementi fondamentali per la ricerca e l'esposizione di ciò che si è compreso [Fig. 2.2]. Perdere alcune cose per privilegiare altre -ovvero passare per un processo di riduzione- è inevitabile quando si vuole studiare una grande quantità di materiale, come può essere ad esempio la produzione letteraria di una nazione in un dato periodo storico, ma d'altro canto è l'unico modo per rendere ciò possibile:

*«[...] it is one of those cases when one can justifiably say, Less is more. If we want to understand the system in its entirety, we must accept losing something. We always pay a price for theoretical knowledge: reality is infinitely rich; concepts are abstract, are poor. But it's precisely this 'poverty' that makes it possible to handle them, and therefore to know. This is why less is actually more.»* (Moretti, 2000).

Al fine di rendere comprensibile l'insieme di astrazioni distillate dal processo di riduzione descritto precedentemente è utile, se non indispensabile, affiancare un secondo approccio denominato *hyperreading*, che può essere descritto come quel tipo di lettura che, condotto dal lettore attraverso un display e assistito da un computer (Sosnoski, 1999), si pone in contrapposizione con il *close reading*. Viene praticato questo stile quando, immersi in ambienti digitali estremamente estesi come il web, la sua applicazione è una vera e propria necessità poiché permette di individuare rapidamente gli elementi di interesse in un dato contesto (Hayles, 2010). Fanno parte di questo processo le query, i filtri, la lettura orientativa e la gerarchizzazione, non necessariamente fatte su di un'unico testo, ma anche su molteplici, come ad esempio le differenti schede aperte contemporaneamente in un browser durante la navigazione del web.

*«Close reading is what you do when you get engrossed in a book. Hyper reading is what you do when you're websurfing.»* (neiljh.wordpress.com, 2013)

I nuovi approcci alla lettura e alle informazioni sono parte di un cambiamento più ampio in atto non solo nel mondo accademico, ma in tutta la società, portato dall'uso della tecnologia e dall'insieme di piccole e grandi conseguenze che ne derivano. La volontà di considerare il testo come un oggetto che può -anzi deve!- essere manipolato, fa parte di queste; esistono quindi analogie e collegamenti con la spinta innovativa delle digital humanities e con la *call to action* accennata in precedenza, che ora

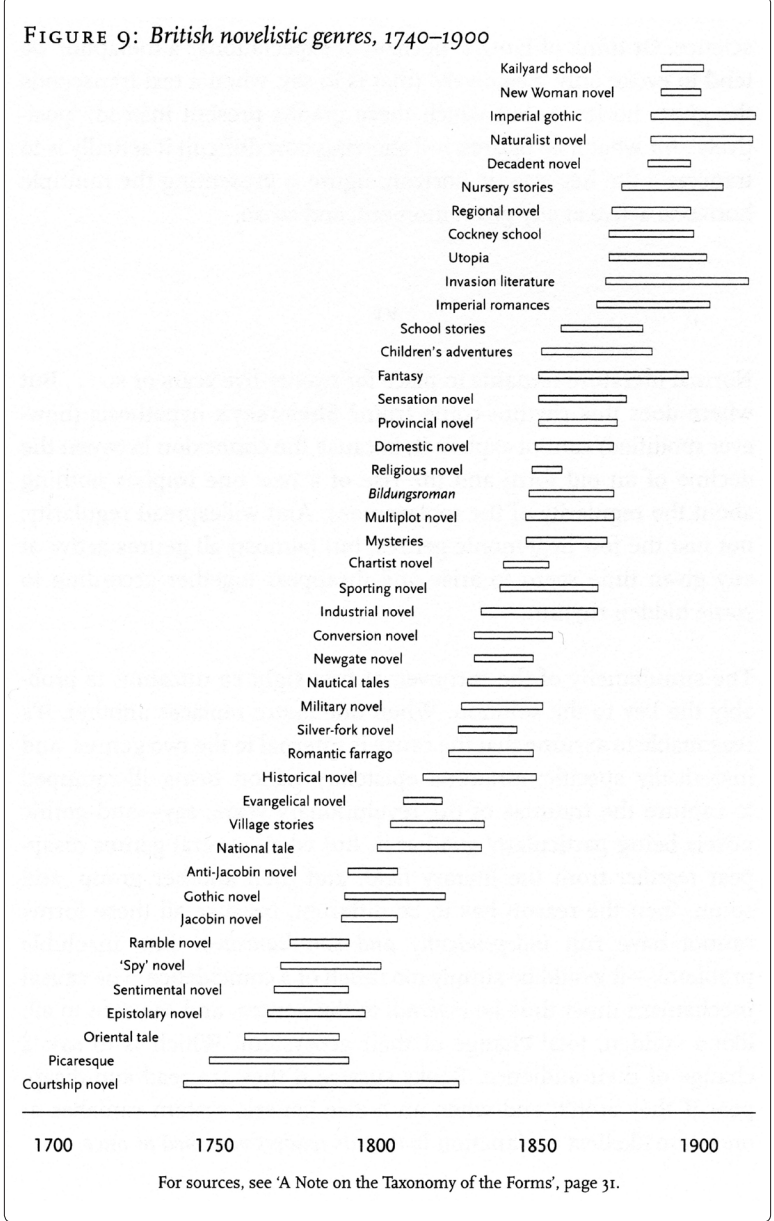

**Fig. 2.2** *Grafico Proveniente dall'opera di Moretti.*

verrà descritta più dettagliatamente.

Il bisogno di strumenti più adatti a svolgere il lavoro di umanista digitale si è dunque manifestato nel momento in cui è divenuta chiara l'importanza che l'algoritmo ricopre nel mondo odierno e, non accontentandosi di strumenti realizzati senza cognizione di causa, alcuni studiosi hanno avanzato teorie secondo le quali la differenza fra umanisti *digitali* e *non* risiede nel fatto che i primi, trovandosi di fronte a oggetti quali testi, mappe, archivi, ecc., non si accontentano della loro semplice fruizione, ma sentono il bisogno di compiere operazioni di diversa natura su questi, arrivando al punto da spingersi spesso a ricostruire versioni più adatte alla loro ricerca, poichè vedono in questo processo una fonte di conoscenza capace di sucitare interessanti intuizioni (Caviglia, 2013):

*«Almost everyone in Digital Humanities was taught to do this (to read maps) and loves to do this. But making a map (with a GIS system, say) is an entirely different experience. DH-ers insist — again and again — that this process of creation yields insights that are difficult to acquire otherwise. It's the thing I've been hearing for as I long as I've been in this. People who mark up texts say it, as do those who build software, hack social networks, create visualizations, and pursue the dozens of other forms of haptic engagement that bring DH-ers to the same table. Building is, for us, a new kind of hermeneutic — one that is quite a bit more radical than taking the traditional methods of humanistic inquiry and applying them to digital objects.»* (Ramsay, 2011c).

In estrema sintesi, quello che vuole comunicare Stephen Ramsay**<sup>3</sup>** nel suo blog è questo passaggio dal "leggere" al "fare", per usare le sue stesse parole, "the move from reading to making" che contraddistingue l'umanista digitale:

*«The capacity to build and make, becomes, for Ramsay, not only an important skill that can facilitate the work, but it represents the most distinctive element of a digital humanist, something so peculiar that can be even used to establish "who is in and who is out" the field».* (Caviglia, 2013)

Un bel cambio di prospettiva rispetto a quello che era prima il mondo

<sup>3 –</sup> Stephen Ramsay è professore associato alla Susan J. Rosowski Associate University Professor

degli studi umanistici, ma non è ancora tutto, in quanto le posizioni prese da Ramsay si sono rivelate ben più estremiste poiché non si è semplicemente limitato a dire che "se non produci non sei un digital humanist" ma anche che è necessario saper programmare:

*«Do you have to know how to code? I'm a tenured professor of digital humanities and I say "yes."»* (At the 2011 MLA conference in Los Angeles, S. Ramsay)

In realtà Ramsay non è stato affatto l'unico a proporre una simile visione e anche un certo Tom Scheinfeldt**<sup>4</sup>** ha avanzato teorie analoghe, questa volta tramite social network:

*«DH arguments are encoded in code. I disagree with the notion that those arguments must be translated / re?encoded in text»* (Scheinfeldt, 2011) [Fig. 2.3]

Teorie che trovano ben presto risposta da Ryan Shaw, il quale controbatte, con tono quasi provocatorio, che non essere in grado di spiegare come funziona il proprio codice, significa non conoscerlo abbastanza approfonditamente (Shaw, 2011 - risposta tweet) [Fig. 2.4].

Ovviamente, come si può immaginare, questa è solo una delle tante reazioni provenienti dalla porzione del mondo degli umanisti che non accoglie positivamente questo genere di asserzioni.

James Smithies descrive questa controversia, denominata da alcuni "Theory Problem"**<sup>5</sup>** , in un articolo del 2014 pubblicato su DHQ: oltre al gruppo di studiosi che fa uso intensivo delle tecnologie è anche presente la fazione che invece ritiene importante lavorare sulla stesura di teorie e di visioni critiche che ritengono possano essere sottostimate a causa della focalizzazione sulla costruzione di strumenti; a questo gli "smanettoni" sono soliti rispondere "more hack, less yack"**<sup>6</sup>** .

<sup>4 –</sup> Professore associato di Digital Media & Design and History presso University of Connecticut.

<sup>5 – «</sup>Perhaps in an acceptance that the time had come to provide a scholarly forum for the debate, the first issue of the partially crowd-sourced Journal of Digital Humanities, produced by George Mason University's Roy Rosenzweig Centre for History and New Media in late 2011, was devoted to the Theory problem» (Smithies, 2014)

<sup>6 –</sup> Possiamo tradurre Yack con "parlare continuamente" o "borbottio".

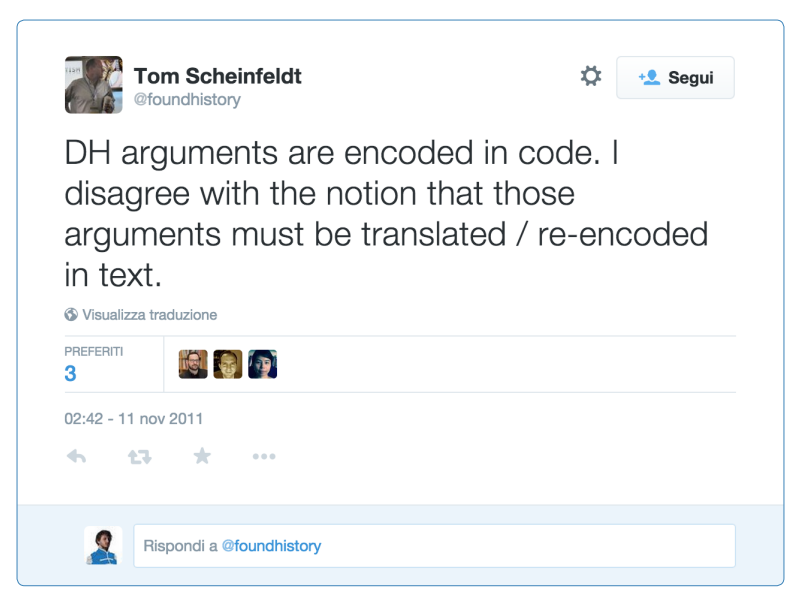

**Fig. 2.3** *Il tweet di Scheinfeldt datato 11 novembre 2011* 

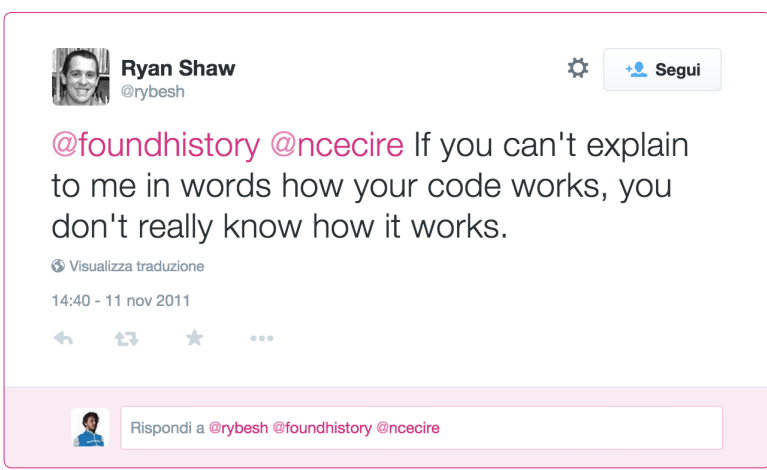

**Fig. 2.4** *La risposta di Ryan Shaw giunta poche ore dopo.*

In realtà ci troviamo di fronte a una spaccatura che non deriva da altro se non dalla lontana maturità della materia stessa. Certamente la componente di artigianato digitale è molto forte e, come per le teorie stesse, non può essere sottovalutata e nemmeno lasciata ad altri, poichè è un modo di fornire una conoscenza quasi tattile di ciò che è spesso talmente esteso da non poter essere analizzato ed è il campo di lavoro in cui l'ambito delle digital humanities può offrire di più:

*«[...] as a scholarly discipline we require conceptual anchors and an openness to theories and methods borrowed from cognate disciplines, but in our daily practice digital humanists are reminded of the importance of craft and the value of tacit knowledge. It is my contention, even accepting my own rudimentary craft skills, that this is where the discipline has the most to offer the broader Humanities community»* (Smithies, 2014)

Traendo le sue conclusioni, Smithies afferma che queste due metodologie di pensiero vivono quasi sempre in contenuti stagni: quando una è presente, l'altra manca, ma in realtà per innalzare nuove teorie che facciano progredire il campo di studio, l'umanista digitale ha bisogno di far dialogare questi due mondi, quello delle *computer science*s e delle *humanities*, e concettualizzare teorie che funzionano anche secondo i canoni dei classici studi umanistici (Smithies, 2014).

Imparare a dominare gli strumenti delle computer science ed avvicinarsi dunque al mondo dell'informatica, non è tuttavia tra le cose più semplici da mettere in pratica. Prendendo la questione da un lato tecnico, si può tranquillamente affermare che è necessario approcciare una forma mentis differente da quella che usualmente si può trovare nel mondo degli studi umanisti, la quale, come già detto più volte, porta a trasformare la risorsa originale in un modello computazionale operando attraverso un estremo rigore logico. Secondo un punto di vista condiviso da una parte significante della comunità –Franco Moretti (2005), Julia Flanders (2009, 2012), Galey and Ruecker (2010), Ramsay and Rockwell (2012)– questo procedimento di riduzione in termini matematici presenta numerose debolezze ed ingongruenze, soprattutto se osservato da un punto di vista umanistico, ma non è comunque da abbandonare a priori. Studiarlo, infatti, può condurre a risultati interessanti perché, come ben sintetizzava McCarty già nel 2005, è proprio osservando i fallimenti dei modelli di rappresentazione della conoscenza che è possibile progredire verso nuove

forme che meglio interpretino l'oggetto di studio:

«*Computational form, which accepts only that which can be told with programmatic explicitness and precision, is thus radically inadequate for representing the full range of knowledge — hence useful for locating what gets lost when we try to specify the unspecifiable.*» (McCarty, 2005)

Rendersi portatori di questo messaggio di accettazione verso il modello computazionale sembra essere quindi il punto di contatto che permetterebbe di mettere in comunicazione i due mondi distanti di cui si è parlato fino ad ora, ma a questo bisogna aggiungere che, al fine di condurre adeguatamente questa pratica di artigianato digitale che permetterebbe la costruzione di strumenti utili ed innovativi, è necessario superare altre difficoltà riguardanti la gestione di un progetto tanto complicato da voler raccogliere in se numerose conoscenze di natura multidisciplinare. Questo genere di attività può essere delegato ad un altro ambito della conoscenza umana che ben conosce il tema e la cultura del progetto: per l'appunto, il design.

### DESIGN APPROACH

*«The best way to understand a work is actually to intervene on it»* (Uboldi and Caviglia, 2015)

La metodologia di ricerca che viene praticata nell'ambito delle digi-tal humanities, come abbiamo visto, è ancora in fase di definizione. Tuttavia possiamo affermare con convinzione che uno degli elementi più caratteristici legati a questa costruzione di identità risiede nella evoluzione del pensiero che oltre ad abbracciare la critica e la lettura prevede di praticare la produzione di "oggetti" utili a meglio comprendere l'oggetto di studio di interesse, nonché la materia umanistica.

Questa elaborazione tuttavia non sempre ha condotto a risultati soddisfacenti a causa di diversi fattori, fra cui possiamo nominare una non efficace comunicazione del lavoro svolto e una sbagliata considerazione delle intenzioni dell'audience a cui si faceva riferimento (Fred and Owens, 2012).

Ad un'analisi più approfondita è possibile constatare come questo procedimento di costruzione possa rientrare fra i compiti del design in quanto materia che si occupa della definizione di aspetti fondamentali del progetto come la forma, la funzionalità o il rapporto fra le due.

Una buona parte della progettazione di questi strumenti destinati agli humanisti digitali è stata svolta in realtà dagli umanisti stessi che, sfruttando gli assistenti, i tecnici di labortorio e lo staff IT, sono riusciti nell'intento di produrre dei prototipi funzionanti e si sono spinti addirittura all'avanzamento di teorie relative alla comunicazione visuale, ai modelli di rappresentazione e all'interazione, pur trattandosi di professori di letteratura inglese, di storia o di umanisti in generale e non di esperti del settore (Burdick, 2009).

Questo atteggiamento non è sbagliato a priori, ma anzi da un certo punto di vista si potrebbe dire essere da valorizzare poiché questi studiosi hanno saputo percorrere una strada a loro estranea, tentando di ampliare e di definire le basi teoriche di una disciplina che, come sappiamo, fatica

a trovare una definizione ed un'accettazione da parte dei suoi stessi praticandi. Inoltre non possiamo negare che in un modo o nell'altro si riesce a vedere una forma di design in qualsiasi attività svolta dagli esseri umani, e quindi non avrebbe nessun senso impedire loro l'accesso alla immaginazione di tali strumenti:

«F*ew people think about it or are aware of it. But there is nothing made by human beings that does not involve a design decision somewhere.*» —Bill Moggridge

Quindi sarebbe molto meglio creare le condizioni per fare nel modo corretto ciò che fino ad ora è stato improvvisato, portanto nel settore delle figure specializzate che possano condividere esperienza e conoscenza dei metodi del design, non solo per meglio realizzare gli strumenti di cui accennato in precedenza, ma anche per ridefinire il campo stesso delle digital humanities, facendo in modo che esso ponga le sue basi su di un approccio più *design oriented* (Schnapp and Todd Presner, 2009).

È veramente possibile realizzare questa aspirazione? Ci sono alcuni esempi che possono essere usati per sostenere questo punto di vista. Nel suo articolo "Design Thinking", Tim Brown**<sup>7</sup>** racconta di come si sia rivelato estremamente intelligente iniziare i propri clienti a riguardo delle basi e degli strumenti del design, e descrive i risultati di questo approccio, spiegando che è stato meno complicato raggiungere, in un secondo momento, una definizione del bisogno da soddisfare, e che i clienti stessi sono stati in grado di proporre soluzioni efficaci ed innovative. Un esempio è quello relativo alla azienda sanitaria Kaiser Permanente:

«*By teaching design thinking techniques to nurses, doctors, and administrators, Kaiser hoped to inspire its practitioners to contribute new ideas. Over the course of several months Kaiser teams participated in workshops with the help of my firm, IDEO, and a group of Kaiser coaches. These workshops led to a portfolio of innovations, many of which are being rolled out across the company.*» (Brown, 2008)

Altro esempio analogo riguarda una collaborazione con Shimano, la

<sup>7 –</sup> Tim Brown è amministratore delegeto di IDEO (www.ideo.com).

casa produttrice di componentistica per la bicicletta, ma si rimanda alla fonte per una trattazione approfondita dell'argomento [Fig. 2.5].

Tutto questo per dire che l'alleanza fra le due materie, vista dal punto del design, è più che fattibile e, anzi, sembrerebbe addirittura auspicabile. Purtroppo però negli ambienti dei dipartimenti di ricerca di umanistica spesso non è adeguatamente riconosciuta la valenza del design, facendo si che gli venga passivamente dato il ruolo di "valore aggiunto", spesso solo estetico, ai progetti già avviati:

«*[...]'Design' is variably a value-add, an everyday event, a working method, a byproduct, a literacy, and a complete abstraction*. *And frequently designers are nowhere to be found.*» (Burdick, 2009)

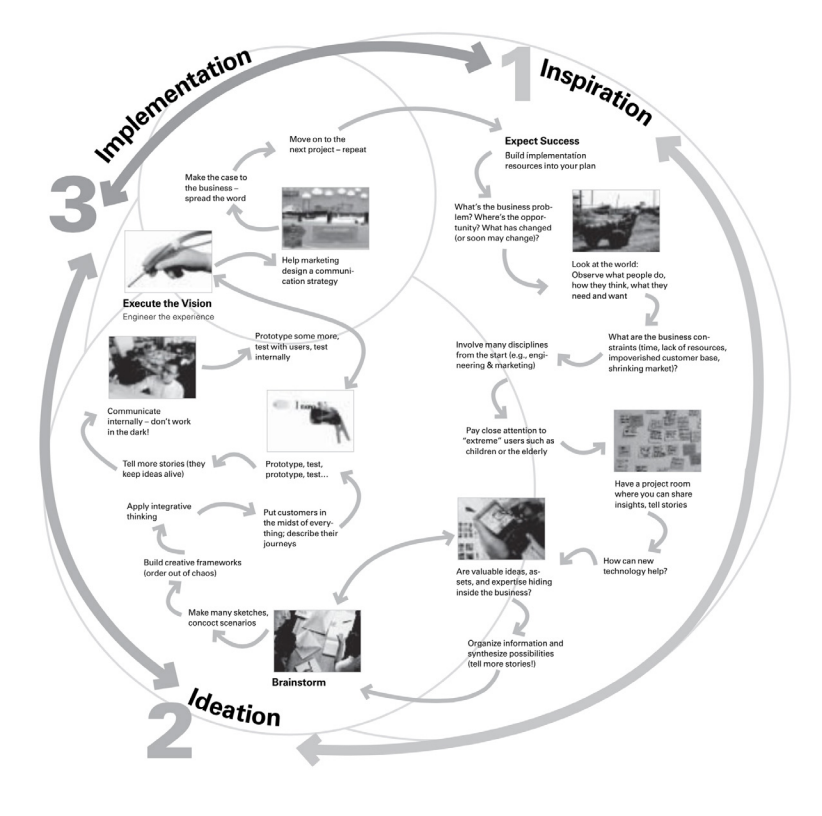

**Fig. 2.5** *Il processo iterativo coinvolto nel design thinking*

Sarebbe utile invece applicare le potenzialità del design in una fase del processo che meglio gli si addice, per meglio rispondere ai bisogni degli umanisti. Infatti, se è vero che, come dice Ramsey, ciò che contraddistingue un membro delle digital humanities da un membro delle classiche "analog humanities" è la voglia e la capacità di "fare", allora è bene che il design thinking intervenga agli albori, per aiutare a definire le specifiche progettuali che guidano e che danno senso all'intero progetto, le fondamenta sulle quali è successivamente possibile iniziare a costruire.

Fa parte dei motivi per i quali bisognerebbe promuovere un approccio *design oriented* anche la gestione della multidisciplinarietà, intesa come compresenza di diversi saperi specifici, che il design dovrebbe essere in grado di soddisfare poiché dotato, secondo Anne Balsamo, di qualità**<sup>8</sup>** che consentono di navigare velocemente fra differenti prospettive, raccogliere diversi punti di vista e, interagendo con strumenti che espandono le capacità mentali, creare dei prototipi da valutare nella loro affidabilità e funzionalità (Balsamo, 2009).

Questo accenno al discorso di Balsamo, il quale si colloca in un ambito più ampio di riflessioni che interessano l'innovazione tecnologica di cui, fra l'altro, le digital humanities fanno parte, sottintende un punto di vista particolare sul design, che lo vede come pratica culturale fondamentale nel processo di produzione culturale del Ventunesimo Secolo.

Riassumendo il discorso di alcuni studiosi che si sono interessati alla questione (Bourdieu, 1984; Klaus Krippendorf, 1995; Jenkins et al., 2008, Balsamo, 2009), sembra possibile affermare con certezza che i processi di innovazione che riguardano le nuove tecnologie non siano caratterizzati da un totale stravolgimento dei significati legati a queste, bensì da una reinterpretazione di ciò che è già esistente, che prevede una replica e un processo di ampliamento, pescando da altri ambiti della conoscenza. Questo movimento incrementale è fondamentale per fare in modo che le novità introdotte mantengano un senso comprensibile dal pubblico. Si tratta di un paradosso, ben descritto da Krippendorf con le seguenti parole:

<sup>8 –</sup> Queste sono una parte delle qualità descritte da Anne Balsamo. L'elenco completo comprende: play, performance, simulation, appropriation, multitasking, distributed cognition, collective intelligence, judgement, transmedia navigation, networking e negotiation.

*«The aim of making something new and different from what was there before, and the desire to have it make sense, to be recognizable and understandable.»* (Krippendorf, 1995)

Produrre un'idea completamente nuova ed innovativa significa andare a creare nuovi immaginari, nuovi termini e nuovi dizionari, ma se se persone per cui progettiamo questo non ne sono a conoscenza allora diventa impossibile la comprensione. È bene quindi legare ad una base culturale, condivisa dalla collettività, dei concetti nuovi, che possono essere fatti interiorizzare, tra gli altri modi, tramite l'uso delle metafore.

Sono molti quindi gli elementi da saper padronare quando si vuole creare innovazioni tecnologiche, tanti da rendere necessario lo scambio di conoscenze e la collaborazione di figure specializzate in ambiti differenti. Spetta al designer il compito di immergersi il più possibile in questa multidisciplinarietà, immedesimarsi nelle più diverse visioni, e coordinare il progetto.

Nell'ambito delle digital humanities, questa "socialità progettuale" propria del designer si rivela essere di grande utilità proprio perché capace di mediare il rapporto problematico tra humanities e computer science, permettendo di raccogliere quanto di migliore i due fronti possono offrire e avviando così un processo di *co-creazione* e *co-design*. In questo modo gli umanisti vengono chiamati ad essere parte promotrice dell'innovazione tecnologica che li riguarda più da vicino e possono così evitare quel sentimento di frustrazione e spaesatezza che tipicamente provano quando posti di fronte a strumenti tecnologici sconosciuti, chiusi e complessi.

## 2.3

# SEMPLICITÀ E CHIAREZZA: LINEE GUIDA PER I TOOL BUILDER

L'introduzione di strumenti digitali e interattivi nel campo degli stu-di umanistici vede sostenitori e oppositori. Come abbiamo visto, i sostenitori tendono ad essere degli utenti avanzati, che non incontrano grossi problemi nell'affrontare l'uso della tecnologia nei loro studi e che non sono affatto spaventati dall'idea di doverla a volte costruire su misura, mentre gli oppositori si manifestano decisamente meno capaci nell'uso della tecnologia e più concentrati sulla stesura di teorie. Ci sono poi gli umanisti moderati, come McCarty, che, consapevoli di queste criticità, propongono invece di studiare le soluzioni tecnologiche per trarre insegnamenti e migliorare sempre più gli strumenti computazionali che oggi appaiono tanto problematici.

Uno dei motivi per cui la produzione informatica rivolta agli umanisti è stata così criticata risiede nel fatto che la concezione dello strumento digitale è legata a vecchi paradigmi e difficilmente è stata capace di progredire. Infatti, se pensiamo ad esempio al web, possiamo facilmente renderci conto di come ci sia stata una forte evoluzione in ambito di interfacce digitali da un punto di vista tanto stilistico quanto tecnico e strutturale: sono state introdotte nuove tipologie di interazione e nuovi layout, ma soprattutto è cambiato il modo in cui gli utenti si pongono di fronte allo schermo. L'infinita quantità di informazioni, l'accesso istantaneo e il loro continuo aggiornamento sono i presupposti di un cambiamento del modo di relazionarsi con il mondo esterno, cambiamento che, come nel caso dell'hyperreading, può essere una necessità. Se consideriamo che una buona parte dell'utilizzo dei computer avviene attraverso il browser e che gli strumenti stessi per le digital humanities in molti casi sono incapsulati nella forma di sito web, allora possiamo considerarli soggetti agli stessi cambiamenti cui sono soggetti gli altri reparti tecnologici descritti.

Dato che la relazione con gli strumenti digitali si è rinnovata con il passare del tempo, è bene anche cambiare il metodo di progettazione degli stessi, che, secondo Johanna Drucker, dovrebbe essere più orientato al

loro utilizzo piuttosto che alla loro forma. Sarebbe infatti indispensabile, secondo la studiosa, considerare un oggetto non per quello che è, ma per quello che fa: questo approccio viene denominato *performative materiality* e si basa su studi di cognizione, percezione e reazioni del lettore, ma soprattutto ermeneutica e interface design. La sua particolarità sta nel dare rilevanza all'atto performativo e interpretativo di un'azione, piuttosto che ai suoi aspetti materiali (Drucker, 2013).

Focalizzare l'attenzione sugli aspetti interpretativi potrebbe essere la chiave di volta per la progettazione di nuovi strumenti digitali utili agli umanisti, poiché raccoglie le sfide dell'attività di ricerca e ben si collega alla classica pratica del *close reading*, che come vedremo successivamente non va scartata completamente, ma va messa in relazione con il *distance reading*. È indispensabile però farsi un'idea del loro interesse e del loro pensiero riguardo questi oggetti.

In una pubblicazione del 2013, Fred Gibbs e Trevor Owens mettono in luce molte delle perplessità degli storici legate all'utilizzo degli strumenti in questione. Fanno ciò instaurando una conversazione in una sorta di tavola rotonda digitale, in cui un sufficiente numero di storici viene interrogato.

Ad una prima osservazione, ciò che si deduce è che l'utilizzo degli strumenti digitali è molto generico: spesso vengono usati i motori di ricerca –Google in particolare– per fare una prima indagine su termini sconosciuti e successivamente ci si sposta su risorse più specifiche, come IMB o WorldCat [Fig. 2.6]: non si tratta di un utilizzo ottimale degli strumenti in quanto è visto come un modo per risparmiare di tempo.

Un vero strumento sviluppato per le digital humanities non dovrebbe tanto concentrarsi sul risparmio di tempo, quanto sulla capacità di stimolare nuove interpretazioni e migliorare i risultati della ricerca. Citando le risposte fornite dal *panel* di storici:

«*"Thinking through what I might do and how I might present it," wrote one respondent, "... has helped to sharpen my analysis of my research and find areas where I need to or would like to know more." Another panelist, thinking even more broadly, "... could imagine a visualization that might alter some of the standard narratives."*» (Gibbs, Owens, 2013)

La visualizzazione, quindi, si rivela utile a questi scopi, purtroppo però

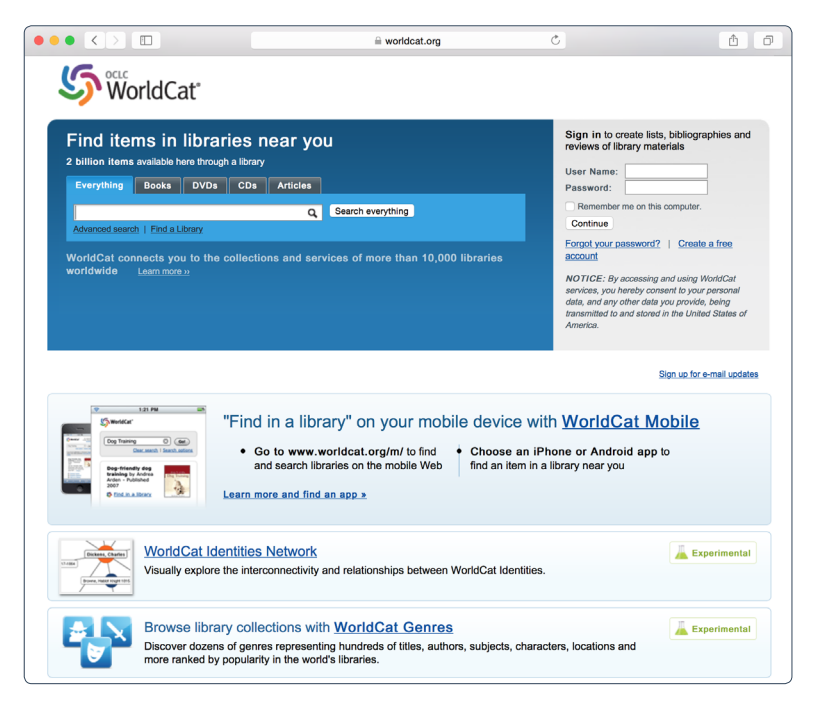

**Fig. 2.6** *World Cat è uno strumento che permette di effettuare ricerche fra i cataloghi delle migliori biblioteche a livello globale.*

non allo stesso modo per tutti. Infatti non sembra essere convincente per quegli storici che continuano a preferire il testo scritto e non intendono imboccare la via dell'astrazione, riportando motivazioni quali la mancanza di suddivisione in pagine e di conseguenza dei numeri di pagina.

Infatti, in riferimento alla visualizzazione Favoured Traces [Fig. 2.7] una risposta è stata la seguente:

«*I guess I do not see how it would work. The information is shown as flashing lights, rather than the actual text and I did not see anything that looked like page numbers.*» (Gibbs, Owens, 2013)

Chiaramente ci troviamo di fronte ad uno di quegli studiosi che continua a preferire il testo, forse perché incapace di comprendere il sistema di riduzione ed astrazione che consegue da una visualizzazione di questo

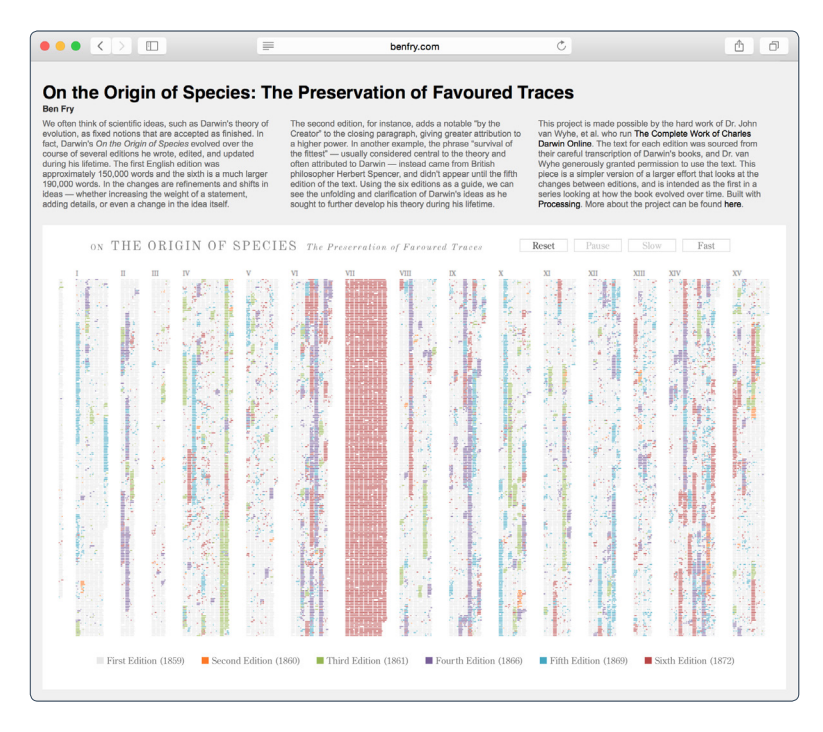

**Fig. 2.7** *Favored Traces è una visualizzazione interattiva che permette di esplorare l'opera di Darwin e suoi aggiornamenteio.*

tipo, che in realtà si rivela essere molto utile per la sua capacità di fornire a colpo d'occhio una prospettiva su come l'opera di Darwin sia stata aggiornata di edizione in edizione –dal 1859 al 1872– presentando questa per ciò che veramente è stato: un sistema dinamico che è stato in crescita per 13 anni dopo la sua pubblicazione e non un insieme statico e chiuso di parole definito al momento della pubblicazione.

Nonostante questi punti a favore, non mancano alcuni aspetti problematici, fra cui la mancanza di una legenda dettagliata: sembra essere scontato che il fruitore debba saper riconoscere i volumi dell'opera dalla numerazione in numeri romani. Una volta intuita questa informazione tuttavia, lo sforzo cognitivo è relativamente basso. Il problema maggiore è in realtà rappresentato dall'accesso all'informazione che, per quanto graficamente appagante, resta difficoltosa e laboriosa, essendo complicato andare ad indagare il testo alla ricerca di dettagli e peculiarità: un'esplorazione tramite rollover, per quanto un primo passo, sembra non riuscire a convincere gli storici più diffidenti. Possiamo quindi dire che questo rimane uno strumento per la vista da lontano che giustamente rinuncia a mostrare il testo in favore di informazioni di più alto livello, ma che sacrifica il procedimento di close reading. Il compito dell'*interface design*, in questi casi, dovrebbe essere quello di rendere convincente l'uso di questo genere di strumenti per gli storici più conservatori, migliorando i modi di visualizzare, analizzare e interpretare le risorse umanistiche (Gibbs e Owens, 2013).

In conclusione, la direzione in cui dovrebbero andare i nuovi progetti delle interfacce, secondo Gibbs e Owens, è diversa rispetto a quella indicata da Christine Borgman:

«*Not long ago, Christine Borgman argued that: "Until analytical tools and services are more sophisticated, robust, transparent, and easy to use for the motivated humanities researcher, it will be difficult to attract a broad base of interest within the humanities community"(Borgman, 2009). Our results suggest that tools do not need to be more sophisticated (because this increases skepticism and decreases the possibility of a modular approach to building and using simple, intuitive tools), but that ease of use and transparency are far more important. Overall, our respondents were frustrated by a number of their expectations going unfulfilled, namely intuitive interfaces, clear documentation, real-world examples, and help with understanding how a given tool interfaces with data. But it is perhaps best not to think in terms of ease of use and transparency as features of a tool, but rather in terms of how tool builders attempt to engage and develop a relationship with tool users*». (Gibbs e Owens, 2013)

Infatti gli strumenti valutati più positivamente sono stati quelli che hanno permesso agli storici di interagire velocemente con i dati, quasi come fosse un gioco di esplorazione, e che non hanno avuto bisogno di una lunga fase di apprendimento: "users wanted to explore and play with idea quickly". Ad esempio, il generatore di *word cloud* Wordle ha permesso agli storici di capire come la visualizzazione della frequenza delle parole –attività più che altro linguistica– possa rivelarsi utile ai loro studi e, data la semplicità e l'immediateza d'uso, ha sollevato un interesse generale fra i membri del *panel*.

In realtà sembra che questo interesse nell'uso di strumenti digitali non sia tanto fievole e, se resi più intuitivi e spiegati meglio [Fig. 2.8], il loro uso aumenterebbe sicuramente. Il vero grosso ostacolo da sormontare è

**Documentation** 

#### **DToC Documentation**

Lorem ipsum dolor sit amet, consectetur adipiscing elit. Etiam semper semper vestibulum. Fusce enim metus, fringilla id arcu vitae, iaculis molestie ipsum. Suspendisse ut dolor at mauris faucibus vestibulum. Sed convallis ipsum euismod, condimentum magna ut, sagittis sem. Ut dignissim pulvinar purus, ut egestas urna aliquam ut. Donec tempus aliquam laoreet. Morbi non ante dui.

Lorem ipsum dolor sit amet, consectetur adipiscing elit. Etiam semper semper vestibulum. Fusce enim metus, fringilla id arcu vitae, iaculis molestie ipsum. Suspendisse ut dolor at mauris faucibus vestibulum. Sed convallis ipsum euismod, condimentum magna ut, sagittis sem. Ut dignissim pulvinar purus, ut egestas urna aliquam ut. Donec tempus aliquam laoreet. Morbi non ante dui.

Lorem ipsum dolor sit amet, consectetur adipiscing elit. Etiam semper semper vestibulum. Fusce enim metus, fringilla id arcu vitae, iaculis molestie ipsum. Suspendisse ut dolor at mauris faucibus vestibulum. Sed convallis ipsum euismod, condimentum magna ut, sagittis sem. Ut dignissim pulvinar purus, ut egestas urna aliquam ut. Donec tempus aliquam laoreet. Morbi non ante dui.

Lorem ipsum dolor sit amet, consectetur adipiscing elit. Etiam semper semper vestibulum. Fusce enim metus, fringilla id arcu vitae, iaculis molestie ipsum. Suspendisse ut dolor at mauris faucibus vestibulum. Sed convallis ipsum euismod, condimentum magna ut, sagittis sem. Ut dignissim pulvinar purus, ut egestas urna aliquam ut. Donec tempus aliquam laoreet. Morbi non ante dui.

Lorem ipsum dolor sit amet, consectetur adipiscing elit. Etiam semper semper vestibulum. Fusce enim metus, fringilla id arcu vitae, iaculis molestie ipsum. Suspendisse ut dolor at mauris faucibus vestibulum. Sed convallis ipsum euismod, condimentum magna ut, sagittis sem. Ut dignissim pulvinar purus, ut egestas urna aliquam ut. Donec tempus aliquam laoreet. Morbi non

#### **Fig. 2.8** *Un'esempio di documentazione "poco" curata.*

rappresentato dalle limitate capacità tecniche della maggioranza degli storici: sembra che chi costruisce questi strumenti ragioni dandole per scontate, quando in realtà sono spesso carenti. Questa incongruenza tra pubblico immaginato e pubblico effettivo, è la prima cosa da risolvere e il modo migliore per cominciare a farlo, secondo le risposte dei partecipanti al *panel*, sembrerebbe essere una migliore comunicazione di quello che gli strumenti possono fare e di come utilizzarli. È importante spiegare come lo strumento lavora, ma al tempo stesso è anche importante evitare di cimentarsi in descrizioni troppo tecniche e dettagliate, che richiedono tempo per essere comprese. Se prendiamo ad esempio SEASR (the Software Environment for the Advanced Scholarly Research), è chiaro fin dalla home page che non si tratta di un'applicazione di facile utilizzo e non è possibile intuire il funzionamento senza andare a leggere minuziosamente la documentazione: di fronte ad un tale sforzo cognitivo lo storico, così come l'utente medio, abbandona la pagina nel giro di pochi secondi esattamente come farebbe per ogni altro prodotto web.

Oltre a concepire strumenti più intuitivi e di semplice utilizzo, è necessario spendere alcune parole sul loro ecosistema. Non si può infatti

 $\times$ 

pensare che l'analisi e l'esplorazione abbiano inizio e fine all'interno dello stesso ambiente, perché sono molti i risvolti da indagare ed è impensabile che tutti vengano raccolti nello stesso posto:

«*No tool is an island tools must support combinatorial approaches to data. As digital tools become more easily accessible and more primary sources become available online, data standardization becomes even more crucial. To this end, tool builders might collaborate with data repositories and other tools to encourage compatibility between different formatting standards.*» (Gibbs e Owens, 2013)

C'è quindi un interesse da parte degli storici, e probabilmente degli umanisti in generale, verso l'utilizzo di strumenti nuovi che possano essere di aiuto nel processo di raffinamento della conoscenza, ma ciò che li ferma è la difficoltà di utilizzo di questi strumenti stessi. Esplicitare il bisogno di una semplificazione di ciò che già è stato cominciato rende ancora più chiaro come la collaborazione dei designer con il gruppo di lavoro degli umanisti digitali sia ormai divenuta una necessità.

## VISUALIZZAZIONI DI DATI E INTERFACCE

Sulla base di quanto osservato precedentemente, è necessario presta-re maggiore attenzione verso la comunicazione e la documentazione degli strumenti digitali per gli umanisti, e dare un'importanza maggiore alla progettazione di interfacce. Quali devono essere quindi, da un punto di vista pratico, gli approcci progettuali da adottare per rispondere ai bisogni evidenziati dal *panel* di storici nel capitolo precente?

Per fare in modo che la "abilitazione di nuove prospettive" sia efficace è necessario domandarsi cosa debbano contenere le interfacce e come l'utente deve interagire con esse al fine di scoprire dettagli nuovi e trovare risposte che siano significanti per la sua ricerca.

Se pensiamo in generale al mondo delle interfacce, uno degli elementi più ricorrenti è sicuramente la barra di ricerca, il cui archetipo è ormai da anni entrato nell'immaginario collettivo, creando una solida base di pratica comune sulla quale si appoggiano innumerevoli servizi, partendo dai motori di ricerca online per arrivare a Spotlight di Mac OS. Il paradigma della barra di ricerca, in se e per se, funziona bene, ma non si tratta però di una tecnologia inattaccabile, in quanto necessita di un presupposto fondamentale: chi la utilizza deve conoscere in precedenza, e presumibilmente abbastanza precisamente, le caratteristiche –almeno alcune– dell'oggetto che vuole reperire, sia esso una pagina web, un nominativo, un libro in biblioteca, un'immagine, ecc. Se ciò non si verifica, allora la barra di ricerca perde le sue virtù di assistente veloce e affidabile, ed assume una valenza molto più aleatoria, non consentendo un lineare percorso di accesso all'informazione. Questo perché siamo di fronte ad una tipologia di interfacce che Mitchell Whitelaw definisce come "avare", poichè non mostrano nulla dell'archivio di dati che celano**<sup>9</sup>** ,

<sup>9 –</sup> In pratica le barre di ricerca non comunicano alcunché perché non sono visualizzazioni affatto.

e che per loro natura sono in contrapposizione con la tipologia delle "generose", che propongono invece una vista sul contenuto (Whitelaw, 2012) [Fig. 2.9].

L'obiettivo delle interfacce generose è quello di utilizzare le strategie dell'*information design* per presentare le informazioni in modo che siano esse stesse generatrici di conoscenza mostrando non un solo elemento –o una lista– alla volta, ma fornendo una panoramica sull'archivio. Infatti, un umanista alla ricerca di nuovi pezzi di conoscenza, può essere in qualche modo assimilato con "l'utente generico":

> «*[...] Un utente generico non sempre ha un obiettivo preciso: in questo caso il campo di ricerca non aiuta l'utente, il quale può identificare i contenuti per lui rilevanti solo con un processo di prove ed errori. Infine l'utente talvolta non ha interesse nel singolo elemento, quanto ad avere una più ampia panoramica sui contenuti dell'archivio: ad esempio quali sono le categorie con più elementi, o la loro distribuzione temporale.*»

(Mauri e Ciuccarelli, 2014).

Per descrivere più precisamente come devono essere fatte queste interfacce, Whitelaw prova a stabilire una lista di cinque *best practice*, che, prese dalla sua pubblicazione del 2012, vengono riportate di seguito in lingua madre:

- *1. Show first, don't ask*. Search-based interfaces demand the user enter a query, even in cases where they may not have a focused query, or may not be in a position to query the collection effectively. This is ungenerous and inhospitable. Generous interfaces should volunteer rich information that supports an audience's understanding of the collection.
- *2. Provide rich overviews*. According to Schneiderman's information-seeking mantra, the "overview" is the foundation of exploratory data visualisation. Generous interfaces should provide rich, representative overviews of digital collections that characterise the collection as a whole and help orient the user's exploration.
- *3. Provide samples*. Displaying an entire digital collection is rarely possible. Generous interfaces can use samples of primary content to represent and characterise a digital collection. Samples provide rich contextual cues, and invite exploration. To faithful-

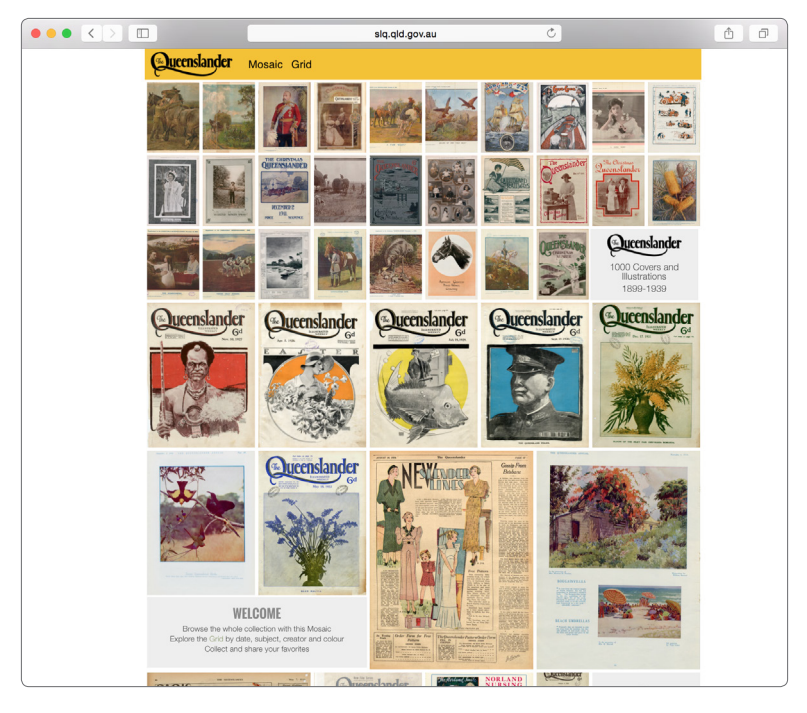

**Fig. 2.9** *Secondo Whitelaw, Queenslander è un esempio di interfaccia generosa.*

ly represent a collection samples should be exhaustive [...] or representative [...] rather than hand-selected or curated.

- *4. Provide context*. Generous interfaces should help us explore and understand digital collections by establishing and maintaining context - that is, displaying the structure and relationships within the collection in a way that supports our interpretation of its contents. Both item-to-collection relationships and item-toitem relationships are important.
- 5. Share high quality primary content. At the core of the ethos of generosity is "sharing liberally." A generous interface should deliver on its promise and provide seamless access to high quality primary content.

Sebbene questi consigli siano stati avanzati in materia di archivi, applicando l'adeguato buon senso, è possibile farne tesoro anche durante la progettazione degli strumenti umanistici che incorporano la visualizzazione di dati. Una delle cose a cui fare attenzione è soprattutto il riferimento a "fornire campioni" (*provide samples)* della collezione quando questa è impossibile da mostrare nella sua interezza, perché facendo ciò si mette in modo un meccanismo che può condizionare, se non compromettere, il processo di esplorazione condotto dall'utente. In questa "clausola" giace la principale differenza fra la restituzione di archivi digitali e la di visualizzazione di dati, che nonostante appartengano a due ambiti diversi presentano alcuni punti di tangenza.

Per l'appunto Whitelaw cita l'approccio "Overview First, zoom and filters, details on demand" di Ben Schneiderman (Shneiderman, 1996), il cui pensiero si rivela affine, se non rappresentativo, della strategia utilizzata nel campo dell'*information visualisation* che supporta la visione di insieme per la sua capacità di dare immediata visibilità alle principali caratteristiche e ai pattern principali della collezione di dati:

«*Overview provides a general context for understanding the data set; it paints a "picture" of the whole data entity that the information visualization represents. Patterns and themes in the data that may be helpful can often be seen only from a vantage point that comprises the whole view. From this perspective, major components and their relationships to one another are made evident. Simply the overall shape of the data itself can provide assistance in understanding the information that is encoded.*» (Craft and Cairns, 2005)

Grazie alle caratteristiche dello strumento di visualizzazione è successivamente possibile filtrare gli elementi della vista e riorganizzarli, andando alla ricerca di dettagli. Sono proprio questi, spesso rappresentati da anomalie o porzioni insignificanti nella *big picture*, che creano il valore aggiunto nella ricerca dell'umanista, consentendo di raccogliere nuove informazioni non solo a riguardo del principale oggetto di ricerca, come può essere una campagna elettorale, ma anche a riguardo del contesto in cui esso è inserito, sia esso storico, sociale, temporale, geografico, ecc.

Purtroppo, se pensiamo alla visualizzazione dei grafi attraverso software quali Gephi, Cytoscape, Pajek e NodeXL, raggiunto un certo numero di nodi e connessioni ci si trova di fronte ad un'immagine incomprensibile, di difficile interpretazione, che in gergo viene definita *hair ball*. Non solo risulta difficile estrapolare del significato, ma risulta anche onerosa –in termini di risorse computazionali– la sua manipolazione.

Per ovviare a questa problematica, e procedere ugualmente alla ricerca di *insight* interessanti in queste enormi reti, ma anche nelle visualizzazio-

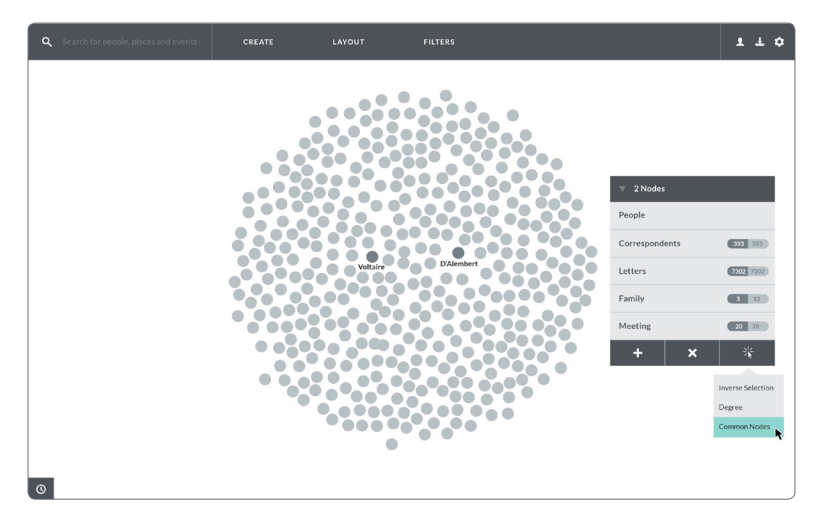

**Fig. 2.10** *L'interfaccia di Knot*

ni in generale, Frank Van ham e Adam Perer propongono un approccio esplorativo differente che si definisce per contrapposizione "Search, show context, expand on demand" (Van Ham e Perer 2009).

Come ben esemplificato nell'opera di Uboldi, i presupposti che stanno alla base dei due approcci sono differenti, ma in entrambi i casi è possibile raggiungere al dettaglio di interesse [Fig. 2.10]:

«*In questo modello l'utente inizia la sua ricerca attraverso la scelta di uno o più punti che ritiene centrali nella sua ricerca per poi allargare l'analisi ai nodi più vicini. In questo processo, che possiamo definire additivo, in opposizione all'approccio riduttivo tipico dell'information design, permette all'utente di definire a priori il contesto che vuole esplorare, senza doversi confrontare con la complessità di una grande rete e i problemi relativi di natura computazionale e percettiva.*» (Uboldi, 2013)

Resta sempre presente lo stesso presupposto descritto precedentemente parlando di *search bar*, ovvero che l'utente deve conoscere approfonditamente il punto di partenza della sua ricerca, altrimenti, ipotizzando che egli sia guidato da una vera domanda di ricerca, non lo aspetta altro che un "processo di prove ed errori": sarebbe quindi auspicabile un nuovo modello di interfaccia che permetta di affiancare i due precedenti, sfruttando le potenzialità di entrambi e smussandone le criticità (Mauri & Ciuccarelli, 2014).

Le considerazioni fatte fino ad ora hanno tralasciato l'utilizzo di più viste sui dati, che ora andremo ad indagare. Queste, si rivelano di grande utilità quando si vogliono rappresentare differenti dimensioni o differenti punti di vista, tuttavia è bene tenere presente che la loro introduzione genera un consistente aumento di complessità nel sistema ed è necessario valutare attentamente se la loro introduzione sia necessaria (Baldonado and Kuchinsky, 2000).

Citando le considerazioni fatte da Baldonado and Kuchinsky, una *single view* è rappresentata da un'entità concettuale formata da una serie di dati sulla quale bisogna applicare una specifica modalità di rappresentazione, sia essa visuale, testuale, tabellare, ecc. Un sistema di *multiple views* usa invece diverse modalità di rappresentazione, attraverso le quali vengono mostrati differenti punti di vista della stessa entità concettuale.

Da un lato, le interfacce *single view* rendono più rapido l'apprendimento e l'esplorazione del contenuto dei dati, ma lo fanno dandone un'unica rappresentazione, che può presentare una certa difficoltà di lettura. Dall'altro, utilizzare più viste permette di distribuire lo sforzo cognitivo necessario per fruire di una singola, ma aumenta la complessità generale del sistema. Per questo motivo, nel fare le opportune scelte progettuali, bisogna considerare attentamente alcuni aspetti di natura cognitiva: il tempo e lo sforzo necessari per prendere confidenza con il sistema, il carico sulla memoria di lavoro dell'utente**<sup>10</sup>**, lo sforzo necessario alla comparazione delle viste e al cambio di contenuto (Baldonado and Kuchinsky, 2000).

Una prima strategia utile ad affrontare l'uso di viste multiple è rappresentata dalla scelta della loro disposizione, ovvero se renderle simultanee o sequenziali (Baldonado and Kuchinsky, 2000). Nel primo caso ci troviamo di fronte ad una *dashboard* in cui solitamente ogni vista è

<sup>10 –</sup> La memoria di lavoro (abbreviato in MDL, in lingua inglese "working memory"), nell'ambito degli studi della psicologia cognitiva sui processi mnestici, è un modello introdotto nel 1974 da Alan Baddeley e Graham Hitch per descrivere con più accuratezza le dinamiche della memoria a breve termine (https://it.wikipedia.org/wiki/ Memoria di lavoro – Consultato il 22/6/2015).

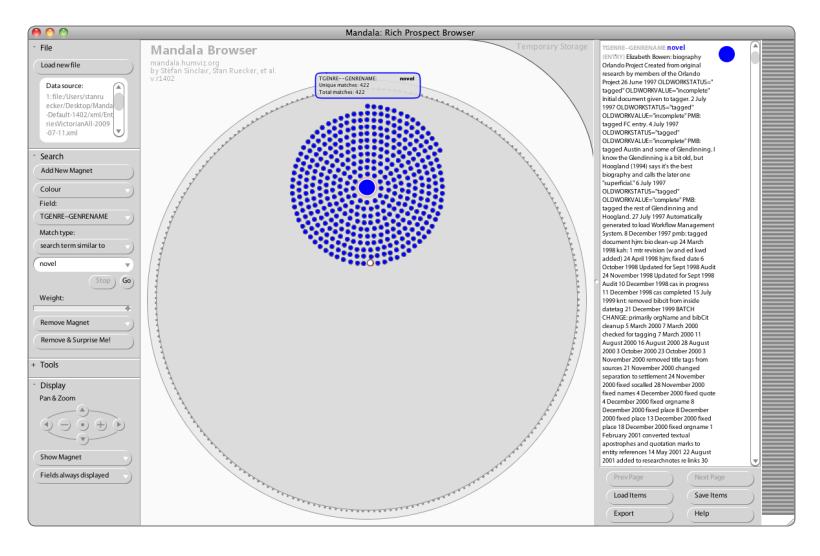

**Fig. 2.11** *The Mandal Browser è un esempio di rich-prospect browsing.*

rappresentata da un *widget* che presenta un dato di natura quantitativa. L'insieme di questi rende una visione precisa dei dati, ma ciò che ne deriva è un'analisi molto analitica che, seppure utile in ambiti come l'economia e le discipline scientifiche, si rivela molto limitata per le materie umanistiche (Uboldi, 2013).

Renderle sequenziali significa invece aprire le porte ad un modello di interfaccia molto più apprezzato in ambito umanistico, quello del *Rich-Prospect Browsing* [Fig. 2.11] (Ruecker, Radzikowska, & Sinclair, 2011), che sembra non essere altro che la trasposizione in interfaccia della strategia "Overview First, zoom and filters, details on demand" di Ben Schneiderman: in un primo momento all'utente viene fornita una visione complessiva della collezione che, tramite metadati, è possibile ordinare e organizzare. Successivamente sono messe a disposizione dell'utente le informazioni complete riguardanti l'elemento di interesse ed è possibile così condurre analisi approfondite, dopo aver compreso quali sono i pattern generali presenti all'interno dei dati (Caviglia, 2013). Anche la teoria di *distance reading* di Moretti è valorizzata da un approccio di questo tipo, poiché permette di analizzare una grande quantità di materiale scegliendo solo successivamente ad una prima analisi, quali siano le porzioni sulle quali praticare una lettura ravvicinata.

Fornire diversi modelli sequenziali di rich-prospect browsing consentirebbe quindi di avere a disposizione differenti prospettive sulla collezione e contemporaneamente di evitare la visione estremamente analitica fornita dalle dashboard.

Nella scelta dell'uso e della tipologia di sistemi a viste multiple, il designer, per creare un prodotto funzionale, deve considerare principalmente, ma non esclusivamente, quattro aspetti definiti da Baldonado e Kuchinsky. In primo luogo viene la "regola della diversità", secondo la quale è bene suddividere la rappresentazione dell'entità concettuale quando essa presenta ingenti differenze di attributi, e strutture, poiché una singola vista che raccolga in se tutte queste differenti caratteristiche, rischierebbe di non essere efficace per alcuna di esse. Successivamente abbiamo la "regola della complementarietà", che suggerisce di utilizzare più viste quando queste possono in qualche modo evidenziare disparità e correlazioni le une con le altre: anche se l'applicazione di questo principio sembrerebbe funzionare meglio quando a che fare con una dashboard, resta comunque un test valido per decidere se promuovere o meno l'utilizzo di una certa rappresentazione. In terza posizione abbiamo la "regola della scomposizione" che suggerisce il partizionamento dei dati in sottocategorie: in questo modo è possibile considerare meno elementi alla volta e diminuire drasticamente lo sforzo cognitivo necessario alla loro comprensione, permettendo quindi un'analisi maggiormente approfondita. Ultima, ma non meno rilevante, è la "regola della parsimonia" che raccomanda, appunto, un uso parsimonioso di queste viste multiple, le quali forniscono inevitabilmente un ambiente di analisi meno stabile rispetto a quello di una vista singola e che sicuramente accrescono il livello di generale complessità del sistema (Baldonado and Kuchinsky, 2000).

È quindi necessario procedere con questo ragionamento iterativo che di volta in volta, considerando le varie sfide progettuali incontrate, permette di affinare sempre di più questo sistema di visualizzazioni.

Come abbiamo visto in precedenza, è possibile fare utilizzo di diverse viste quando si vuole mostrare diverse prospettive della stessa entità concettuale, come affrontare allora l'applicazione di parametri e filtri nel processo di esplorazione? In questo caso è necessario permettere all'utente di passare da una vista all'altra in modo consistente, mantenendo quindi le scelte fatte in precedenza: i sistemi multi-vista presentano a priori una maggiore complessità di utilizzo che va quindi bilanciata con un rapido apprendimento che è facilitato, appunto, dalla consistenza (Baldonado and Kuchinsky, 2000).

Il procedimento che conduce alla realizzazione di una buona interfaccia del tipo descritto precedentemente è tutto fuorché lineare e moltissimi sono i fattori che concorrono al suo equilibrio. Buona parte degli sforzi andrà a concentrarsi nel processo iterativo fra ideazione e implementazione delle idee, come già è soventemente praticato nello *user centered design*, per far si che questi prodotti per gli umanisti siano chiari e di rapido apprendimento, senza rinunciare tuttavia ad una estesa funzionalità per poter essere dei veri strumenti di sostegno alla ricerca.

# ANNOTAZIONI E LINKED DATA: SCENARI FUTURI PER LE DIGITAL HUMANITIES

A bbiamo analizzato precedentemente le linee guida che permetto-<br>ho una corretta progettazione degli strumenti per gli umanisti, che<br>dovrebbero rappresentare un sostegno per la ricerca che essi compiono. dovrebbero rappresentare un sostegno per la ricerca che essi compiono, non solo velocizzando i processi, ma soprattutto mostrando nuovi aspetti della materia in questione. In aggiunta non dovrebbero essere oggetti a sé stanti, ma parte di un "ecosistema" in cui i dati dei progetti possono essere importati ed esportati, liberi di circolare e di essere condivisi (Gibbs e Owens, 2013).

Uno studioso di storia che approccia l'analisi di una risorsa, studiata più o meno largamente, può incontrare dei termini, dei nomi o dei concetti a lui sconosciuti: in quanto ricercatore è dunque chiamato a restituire un nuovo pezzo di conoscenza che rappresenti questa nuova scoperta, o per lo meno ad indicarne la mancanza.

Se l'argomento di studio riguarda un oggetto nuovo, che non è stato ancora analizzato con profondità, allora sarà presumibile che ciò accada, ma in questo caso, prima di andare ad analizzare i dettagli, sarebbe bene ottenere una vista d'insieme, una *big picture*, attraverso gli strumenti e le modalità che abbiamo visto finora: distance reading, overview, processi di astrazione, visualizzazioni ecc.

È diverso, invece, il lavoro di uno studioso che si trova ad indagare gli aspetti più particolari e forse meno caratteristici di un oggetto di studio: in questo caso si da per scontato che la *big picture* sia già nota e non ci sia bisogno di costruirne una per l'evenienza, potendo andare a studiare il lavoro prodotto da altri precentemente. Di conseguenza ciò che serve in questo caso è la presenza di strumenti che, partendo da una overview generale, permettano di andare alla ricerca di peculiarità ed analogie da analizzare. Nel fare questo, alcuni storici fanno uso di motori di ricerca e di altri strumenti più specifici, come ad esempio Google Books:

 «*If I type a person's name or event (especially obscure ones) into Google books, I can find works outside of my major field that make reference to them.*» (Gibbs e Owens, 2013)

Lo strumento, per come inteso in questa specifica accezione, deve consentire agilmente di mettere in luce queste peculiarità, di cui va verificata la presenza in archivi anche più specifici come monografie, biblioteche specializzate, ecc. Nel caso non ve ne fosse traccia, è possibile generare questa una nuova conoscenza, che allora diventa il risultato della ricerca, e che può essere condivisa su piattaforme libere come Wikipedia o essere incorporato in monografie che raccolgono in maniera più estesa il lavoro di un ricercatore.

Questo processo iterativo che vede la costante ricerca e verifica di particolarità e anomalie, può avere a che fare con altri aspetti interessanti della ricerca e dell'information visualization. Uno riguarda i dati da cui si attinge per creare visualizzazioni e interpretazioni che, come spesso accade nell'ambito delle digital humanities (Tooling up for digital humanities, 2009), risultano essere incompleti e inconsistenti, e devono essere raffinati. L'altro riguarda l'atto dell'annotare [Fig. 1.12], azione fondamentale che da sempre è integrata non solo nell'ambito della ricerca, ma anche nel semplice studio e nella lettura, ed in aggiunta è comune sia all'ambito umanistico che all'ambito scientifico (Bradley, 2012).

John Bradley vede nell'annotazione uno stadio particolare della conoscenza, nella quale si mettono in contatto idee che sono state pubblicate e quindi in qualche modo "finite", con idee "nuove" e che quindi sono il presupposto per l'inizio di qualcosa di appena concepito. Si tratta verosimilmente di un processo di interpretazione, lo stesso tipo che dovrebbe essere favorito dall'uso della visualizzazione e degli strumenti digitali per gli umanisti. Quando svolto in maniera personale, porta a concetti nuovi e originali, quando svolto in maniera collettiva, sembra farlo di meno (Bradley, 2012).

Il mondo dell'annotazione, quando incontra il mondo del digitale, viene esteso fino a incorporare il *tagging*, ovvero quel procedimento attraverso il quale i contenuti vengono etichettati con parole chiave che ne forniscono una descrizione e ne permettono la ricerca e la indicizzazione, e può spingersi anche oltre:

O. Aurea mundi praxis. Sed multera Arcanum 200. DETTI, ETherry Contrition rispose: perch'io non gli potena far peggio (secon)  $d$ o, me) che dargli moglie. + Home finquiarit

beritit, et eminereissung induction vir in dit tis, che donna rea factisezi

NOFERI cognominato Impatiente, hauendo ma moglie strana, odiofa, & perfida, che in diuerfi modi cotidianamente il moleftana, tronandofi vn gior. no in vna compagnia doue fi diuifaua e disputaua del Ne qualita delle dunne, proruppe co queste voci calde. Terribil fono i fiumi traboccanti,

fime

 $\mathcal{A}$ 

 $cc1$ 

lign

Tena

riffin

fa fi

ialla

toil

gion

mode

 $\sqrt{2}$ 

M

*mpiac* 

Horrenda è la tempesta del gran Mare : Spauentofo l'incendio di gran fuoco, Mostruosa gran peste in vna terra: Com'è la pouerta cruda, & acerba: Ma fopra tutto è peggio mala donna. Il

Tra i filofofi anche ritrouarfi chi perfeguita Simular ficramente il matrimonio.

SECONDO filofofo, effendogli dimitadato che cofa fuffe moglie, ripofe: il naufragio dell'huomo, la tempesta di cafa, impedimento della quiete, prigione della vita, danno continuo, guerra cotidiana, animal malitiofo, & finalmente vna heftia a lato all'huomo. Et l'Ariosto, benche in persona di Rodomonte sdegnato Gebarbaro, diffe. Junnus musi pragmaticus:

Non fiate però tumide, & fastose massimu muits Donne, per dir che l'huom fia voftro figlio; Che de le spine ancor nascon le rose,

Et d'vna fetida herba nasce il glander in altime?

«*This tagging process [...] can be employed to generate grassroot ontologies, commonly called folksonomies. Folksonomies add semantics to resources through a social markup process, enabling the use of tag clouds to describe entities and determine relevancy. The use of folksonomies allows the addition of semantics without the aid of individual manual indexers or automated keyword generators*». (Doush, Faisal, Eslam, Izzat e Samer, 2012)

La partecipazione di più figure ad un'azione di questo genere può aiutare ad aggirare le problematiche dei dati che generalmente interessano le digital humanities, la cui presenza può essere dovuta a diverse circostanze. Ad esempio si possono incontrare nomi di luoghi che non esistono più e che quindi non si possono georeferenziare a partire dai soliti GoogleMaps o OpenStreetMap, oppure capitare che, sottoponendo un testo ad algoritmi che riconoscono la presenza di nomi di persone, ve ne siano molti che si riferiscono alla stessa: questi sono solo alcuni dei casi in cui si manifestano i limiti del modello computazionale che tanto preoccupano gli umanisti.

Di fronte a questo genere di problematiche il close reading è ancora l'unica soluzione applicabile, e per questo motivo è bene fornire gli strumenti per correggere e ripulire i dati, che possono anche essere rappresentati conservando eventuali mancanze e inconsistenze, da correggere strada facendo: un approccio di questo genere può essere denominato *delivered in beta* (Mauri e Ciuccarelli, 2014).

Questi sforzi compiuti per creare consistenza e affidabilità nei dati non devono andare perduti, ma vanno assolutamente collezionati e condivisi: esistono applicazioni web che operano in questa direzione, una fra tutte Recogito [Fig. 2.13], parte del Pelagios Project, che sfrutta il lavoro collettivo di numerosi umanisti per collegare i luoghi presenti nella letteratura classica ad una mappa digitale e interattiva simile a quelle che usiamo quotidianamente (es GoogleMaps), rendendoli esplorabili e disponibili sottoforma di differenti formati, fra cui i Linked Open Data, un nuovo metodo di pubblicazione e condivisione dei database ideato e

**Fig. 1.12** *Lodovico Guicciardini, Detti, et fatti piacevoli et gravi, di diversi principi filosofi, et cortigiani (Venice, 1571), Folger Shakespeare Library.*

| $\langle \rangle$ = $\Box$<br>$\bullet\bullet\bullet$ | pelagios.org                                               |                      | Ò               |                           |                  | ∆<br>ó<br>$+$ |                             |  |
|-------------------------------------------------------|------------------------------------------------------------|----------------------|-----------------|---------------------------|------------------|---------------|-----------------------------|--|
|                                                       | RECOGITO                                                   |                      |                 | Read the Tutorial   About |                  |               | Log In $\blacktriangleleft$ |  |
|                                                       | <b>Document</b>                                            |                      | <b>Toponyms</b> | Complete                  |                  |               |                             |  |
| Collections                                           |                                                            | 30911 Toponyms Total |                 |                           |                  |               |                             |  |
| <b>Greek Tradition</b><br>69                          |                                                            |                      |                 |                           |                  |               |                             |  |
| 52<br>Latin Tradition                                 | Anonymous, Periplus Pontus Euxinus                         | l er i               | 13              |                           |                  | Map Stats     | 土 区                         |  |
| 73<br>Christian Tradition                             | Homer, E010 Odyssey, 800 - 700 BCE                         | $\bullet$            | 474             |                           | Map <sub>1</sub> | State         | $G^{\mu}$<br>土              |  |
| Early Islamic<br>15                                   | Homer, Iliad (Book 2), 760 - 710 BCE                       | l er i               | 271             |                           | Map              | State         | G.                          |  |
| 120<br>Maritime Tradition                             | Anonymous, Homeric Hymn to Apollo, ca. 800 - 600 BCE       | $\epsilon$           | 131             |                           | Map              | State         | $\mathbb{C}^*$<br>土         |  |
| 5<br>DCC.                                             | Hanno, Voyage round Libya beyond the Pillars of Heracles,  | <sub>co</sub>        | 29              |                           | Map.             | <b>State</b>  | $\alpha$<br>土               |  |
| $\mathbf{3}$<br>gazettee                              | Herodotus, The Histories, ca. 460 - 420 BCE                | $\epsilon$           | 960             |                           |                  | Map State     | $\mathbb{Z}$<br>土           |  |
| 12<br>Chinese Tradition                               | E Xenophon, Anabasis, ca. 385 - 368 BCE                    | 2 Versions           | $131 - 461$     |                           |                  |               |                             |  |
| Africa:<br>$\Omega$                                   | Pseudo-Scylax, Periplous (partial), 375 - 325 BCE          | <b>en</b>            | 978             |                           | Map.             | Stats         | 土<br>- 63                   |  |
| 24<br>Other                                           | Megasthenes, Indika (fragments), 320 - 290 BCE             | $\blacksquare$       | 523             |                           | Map              | <b>State</b>  | 土区                          |  |
|                                                       | Herakleides Kritikos, On Greek Cities, 270 BCE             | ø                    | 47              |                           | Map              | State         | $\mathbb{Z}$                |  |
| <b>Top 5 Contributors</b>                             | <b>E Apollonius Rhodius, Argonautica, 300 - 200 BCE</b>    | 2 Versions           | $268 - 441$     |                           |                  |               |                             |  |
| pau<br>$\blacksquare$ leif                            | Ptolemy III Euergetes, Adoulis Inscription, ca. 246 BCE    | en                   | 25              |                           |                  | Map Stats     | 土 区                         |  |
| ada                                                   | Lykophron, Alexandra, 196 - 190 BCE                        | en.                  | 51              |                           | Map.             | <b>State</b>  | $\mathbb{C}^*$              |  |
| $a$ cat<br>m.odoherty                                 | Agatharchides, On the Erythraean Sea (fragments), 169 BCE  | $\overline{a}$       | 87              |                           |                  | Map State     | 土区                          |  |
| See all                                               | E Polybius, Histories (Book XXXIV fragments), 145 - 118 B  | 2 Versions           | $293 - 401$     |                           |                  |               |                             |  |
|                                                       | Artemidoros, Geographic fragments, 100 BCE                 | ø                    | 88              |                           |                  | Map Stats     | $\Delta$ $\sigma$           |  |
|                                                       | Pseudo-Scymnus, Circuit of the Earth, ca. 100 BCE          | l en 1               | 82              |                           |                  | Map Stats     | 土<br>$\sigma$               |  |
|                                                       | E Strabo, Geography, 20 BCE - 20 CE                        | 2 Versions           | $0 - 3849$      |                           |                  |               |                             |  |
|                                                       | Stadiasmus Patarensis, Itinera Romana Provinciae Lyciae, 4 | en                   | 141             |                           | Map.             | <b>Stats</b>  | $\Delta$ $\alpha$           |  |
|                                                       | Anonymous, Periplus of the Erythraean Sea, ca. 50 CE       | $\epsilon$           | 385             |                           |                  | Map Stats     | $\pm$ $\sigma$              |  |

**Fig. 2.13** *Una schermata di Recogito, parte del Pelagios Project.*

proposto dalla stessa persona a cui viene riconosciuta l'invenzione del World Wide Web:

«*In summary, Linked Data is simply about using the Web to create typed links between data from different sources. These may be as diverse as databases maintained by two organisations in different geographical locations, or simply heterogeneous systems within one organisation that, historically, have not easily interoperated at the data level.*» (Bizer, Heath e Berners-Lee, 2009)

Secondo il pensiero dei fondatori del progetto Pelagios, l'utilizzo dei Linked Open Data potrebbe rappresentare una svolta nella ricerca umanistica, perché consentirebbe una maggiore e più veloce diffusione delle informazioni. Ci troviamo tuttavia di fronte a due principali ostacoli da superare, legati all'attitudine degli umanisti più conservatori. Il primo riguarda la tendenza all'individualismo: come già accennato nei capitoli precedenti, molti *digital humanist* conservano ancora la tendenza dei tempi passati a lavorare da soli su opere grosse e dettagliate, che possono interessare anche la ricerca di una vita intera (Faggiolani e Solimine,

2014); le modalità di ricerca legate alle nuove tecnologie non rendono ciò impossibile, ma presuppongono sicuramente un atteggiamento più collaborativo da parte dei membri della community. Questo cambio di attitudine, tutto sommato, non sembra tanto irrealizzabile, soprattutto se paragonato al secondo ostacolo, decisamente più consistente: l'assenza di preparazione tecnica, senza la quale risulta veramente difficile operare nell'ambito Linked Data. Il futuro di questa tecnologia risiede proprio nel superamento di questo ostacolo, poiché se non sono gli studiosi stessi (o qualcuno parte del loro gruppo di lavoro) a mettere in rete conoscenze e dati, allora nessuno potrà farlo al posto loro:

«*It may be an unrealistic, perhaps even undesirable, goal to believe that they should ("share their data", ndr), but we must certainly aim for a scenario in which they can benefit, and ideally offer their own content*» (Isaksen, Simon, Barker e Cañamares, 2014)

Credendo fermamente in questo scenario futuro, sulla base di quanto imparato dallo svolgimento del progetto Pelagios, i quattro studiosi propongono di fare attenzione ad alcuni aspetti della materia per catalizzare la sua diffusione e farla avvenire nel modo corretto:

- 1. Semplicità. La semplicità è essenziale se si vuole attrarre dei nuovi contribuenti con poco o nessuno investimento (di tempo ed energie oltre che economico, ndr) nel SemanticWeb e nelle tecnologie. Uno dei vantaggi più grandi dei Linked Data risiede nel fatto che quasi chiunque è familiare con l'uso delle URL, e il passo da questo concetto a quello di URI non è ne complicato ne strettamente necessario per l'uso quotidiano. [...] Dovremmo cercare di allargare la community proponendo delle attività correlate con i Linked Data che diano un beneficio immediato, cercando di non aggiungere altra complessità oltre quella strettamente necessaria. [...];
- 2. Critical Mass. Stabilire velocemente una massa critica di contenuti rilevanti e open è un'ottima motivazione per utilizzare la tecnologia Linked Data, poiché il suo principale vantaggio sta proprio nel fatto di poter associare contenuti e contributi esterni. [...] Fortunatamente, una volta ottenuto ciò, si dovrebbe verificare uno snowball effect secondo il quale i benefici ottenuti dai collegamenti alla rete di dati aumenterebbero esponenzialmente, mentre il costo di contribuzione rimarrebbe stabile. Sto-

ricamente a produzione di Linked Data è sempre avvenuta in ambienti isolati, ma oggi, come community, dovremmo costruire intorno ad essi, collegandoli con il resto della rete quando possibile. [...];

- 3. Mixed Economy. Spesso ci si riferisce ai Linked Data come se questi fossero parte di un web a sè stante, parallelo e non inquinato dal Web of Documents. Questo è estremamente dannoso. L'approccio ai Linked Data dovrebbe avvenire in maniera che vengano fatte collaborare multiple tecnologie, e che ognuna venga usata nel modo migliore per il compito per cui è stata progettata. [...];
- 4. Crescita Organica. Esattamente come per il Web, la rete dei dati umanistici crescerà organicamente, senza seguire i piani di qualche software architect. Tenendo a mente questo, ha senso concentrarsi quindi su piccoli passi, che permettono di ottenere benefici immediati, seppure consci di questi loro limiti. [...] Questa creascita può avvenire in due dimensioni, attraverso l'espressione dei dati tramite gli attuali schemi delle URI o tramite la creazione di nuove componenti infrastrutturali, come vocabolari e ontologie. Dovremmo aspettarci che la prima avvenga molto più frequentemente della seconda, poiché richiede una competenza inferiore in ambito tecnologico. Dovremmo anche considerare che i contributi alla rete dei Linked Data sono eterogenei da un punto di vista di capacità tecniche, e quindi il la complessità di contribuzione deve necessariamente essere mantenuta bassa. [...];
- 5. Responsabilità. Un crescita organica di questo tipo presuppone che ci sia un numero di stakeholders (entità influenti, ndr) che si prendano la "responsabilità" di definire e mantenere alcuni aspetti della rete più estesa, in maniera e misure differenti a seconda del tipo di "responsabilità". Ad esempio,chi si occuperà del mantenimento di vocabolari e ontologie dovrà garantire una certo livello di documentazione e una gestione degli errori e della dismissione del servizio. Il requisito per chi si occupa dei servizi, dovrebbe invece essere quello di fornire informazioni sulla provenienza e altri metadati;
- 6. Fiducia. Questo ultimo punto riguarda quella che forse è consi-
derabile la sfida più importante: la fiducia. GAWD**<sup>11</sup>** è cresciuta con un ritmo così sostenuto proprio perché si sono instaurati dei rapporti di fiducia fra le parti coinvolte. Si tratta anche di una questione di sostenibilità. Quando si investe del tempo nella produzione di RDF**<sup>12</sup>**, accoppianto contenuti e URI esterne, è importante poter fare affidamento sul fatto che queste rimangano online per un ragionevole ammontare di tempo, e che ci siano dei piani da adottare se questo non dovesse accadere. Esiste anche una componente sociale parte di questa rede fiduciaria. Se il contenuto è accessibile attraverso dei nodi di terze parti, allora è essenziale che tutti ricevano la giusta attribuzione [...] e che la provenienza sia sempre rintracciabile.

Indubbiamente si può vedere in questo ambito un elevato potenziale di diffusione dell'informazione e di conseguenza, tramite la possibilità di riutilizzare con maggiore semplicità il lavoro svolto da altri, un incremento della produzione di nuova conoscenza. Tuttavia ci si trova sempre di fronte allo stesso problema, quello dello scoglio tecnico che impedisce il decollo delle digital humanities. Riprendendo i ragionamenti fatti dal *panel* di storici di Gibbs e Owens, è necessario quindi introdurre degli strumenti che siano prima di tutto chiari e semplici, per continuare a creare interesse nella materia e consentire successivamente la diffusione delle tecniche più avanzate.

<sup>11 –</sup> Graph of Ancient World Data: si tratta della rete di dati relativi al mondo dell'antichità, greco e romano. Questi dati sono strutturati come Lined Data e sono accessibili tramite una moltitudine di servizi: Pleiades, Pelagios, Aracne, SPQR, ecc. (http://bsa.biblio.univ-lille3.fr/doc/gawd/gawd.html – Consultato il 25/6/2015).

<sup>12 –</sup> Resource Description Framework: è lo strumento base proposto da W3C per la codifica, lo scambio e il riutilizzo di metadati strutturati e consente l'interoperabilità tra applicazioni che condividono le informazioni sul Web (https://it.wikipedia.org/wiki/ Resource\_Description\_Framework – Consultato il 25/6/2015).

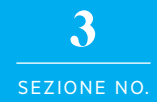

# Case Studies

#### RICERCA

Nelle pagine seguenti vengono riportati i risultati di una piccola ricer-ca fatta su una collezione di progetti, strumenti e *report* pubblicati nell'ambito delle digital humanities. Questa ricerca è stata condotta a partire dai riferimenti trovati in bibliografia, dove spesso sono stati usati come esempi o come argomenti cardine di articoli scientifici e accademici. In particolar modo, si sono rivelate preziose ai fini della raccolta, quelle opere che già presentano al loro interno una collezione di casi studio ("Tooling up for the digital humanities", 2009; Gibbs e Owens, 2012; Caviglia, 2013; Uboldi, 2013).

La ricerca ha interessato un totale di cento riferimenti *web based***<sup>1</sup>** : alcuni di questi, circa una ventina, sono stati rimossi perché, seppur citati da esperti, sono stati ritenuti poco pertinenti o di natura troppo generalista –ad es. Adobe Flash, Adobe Flex, IBM Many Eyes, R Project– o perché non è stato possibile né accedere, né rintracciare una loro descrizione sufficientemente dettagliata –ad es. Delegate Browser, Slot Machine, Humbul Humanities Hub.

La categorizzazione del materiale prevede sei macrosezioni [Fig. 3.1]:

- 1. *Attributi Generali.* In questo gruppo si trovano il nome, la data di pubblicazione, la data di aggiornamento (se disponibile), gli autori e una categoria riguardante gli ambiti di interesse dell'elemento considerato. Link e descrizione sono a parte, ma rientrano comunque tra questi attributi;
- 2. *Tipologia.* Il caso preso in esempio viene assegnato ad una o più di queste tipologie di progetto: archivio, strumento, report;
- 3. *Risorse umanistiche.* Se l'esempio tratta direttamente, fornisce l'accesso o prende come input una risorsa umanistica, questa

<sup>1 –</sup> Con "riferimenti web based" si intendono tutte quelle applicazioni, documenti, archivi, ecc, che hanno la caratteristica di essere fruibili tramite Web.

è segnalata. Sono state identificati cinque gruppi, o tipologie di medium, in cui possono essere raggruppate: video, immagini (fotografie, scansioni di mappe e manoscritti, opere d'arte, ecc), audio (suoni, musiche, interviste, ecc), testi, reperti archeologici;

- 4. *Viste sui dati.* Quando è presente una vista sui dati, viene indicata: mappa, grafico, timeline, raw (viste grezze sui dati, come viste o testo semplice, che è possibile scaricare o "scraperare");
- 5. *Presentazione del contenuto.* Modalità di presentazione che possono essere narrative ed esplorative e che possono prevedere o meno una vista d'insieme;
- 6. *Modalità di interazione.* Modalità di interazione possibili, non solamente con il contenuto, ma anche con gli altri utenti dell'applicazione: filtrare e riordinare, barra di ricerca, interazione diretta con i dati, annotazioni, possibilità di commentare e creare discussioni.

Per alcuni progetti non è stato possibile accedere, ma ma è stata rintracciata una descrizione abbastanza dettagliata da consentire la compilazione di almeno due delle sezioni sopra elencate. Quelle non compilabili per mancanza di informazioni sono state registrate come tali. Per ulteriori dettagli riguardo i criteri di suddivisione, consultare la relativa tabella.

L'obiettivo principale di questa ricerca è quello di analizzare gli esempi forniti nella bibliografia dalla quale sono state tratte le teorie che stanno alla base dei capitoli precedenti e verificare in che modo vengono applicate nel mondo reale dei progetti per le digital humanities.

È possibile consultare la ricerca sotto forma di tabella collegandosi al seguente indirizzo:

# goo.gl/6W9IDy

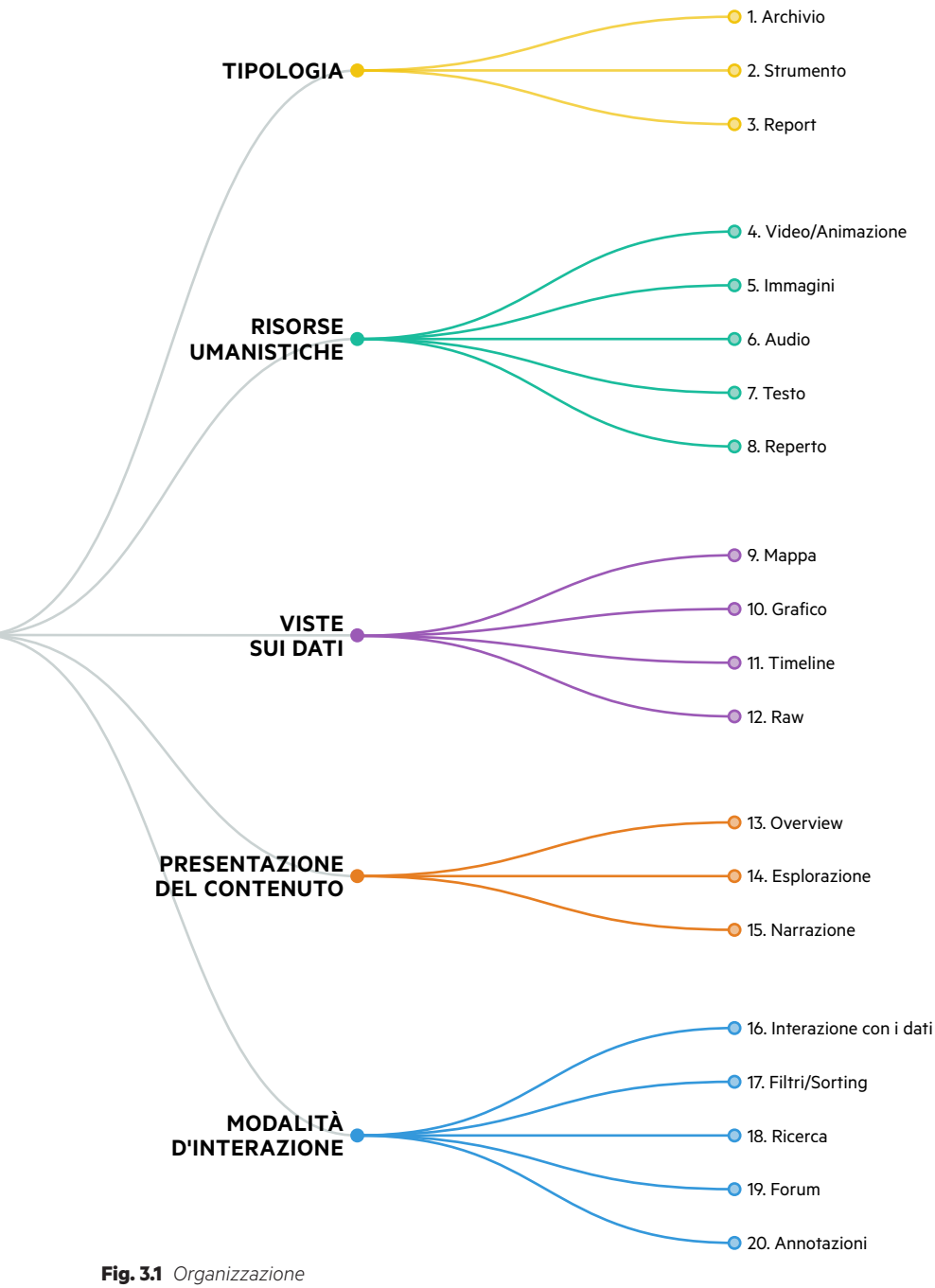

*dei risultati della ricerca..*

#### OSSERVAZIONI

3.2

I casi studio risultanti sono circa 77 e sono distribuiti su un range tem-porale che va dal 1985 al 2015. Gli anni più produttivi, stando alla ricerca, sono stati quelli dal 2010 al 2013**<sup>2</sup>** .

Gli elementi "taggati" come strumenti sono 44, come archivi 29 e come report 13. Questo squilibrio può essere ricondotto alla natura stessa del campo delle digital humanities che, come abbiamo visto nei capitoli precedenti, dà una grande importanza alla costruzione di strumenti.

Esistono elementi che hanno una doppia etichettatura, perché presentano caratteristiche ambivalenti: come archivio e come strumento *oppure* come strumento e come report. Ad esempio Pleiades**<sup>3</sup>** ha le caratteristiche di un archivio, perché fornisce l'accesso ad un'ampia collezione di dati riguardanti le coordinate geografiche di luoghi del passato ricorrenti nella Letteratura Greca e Romana, ma è pensato per essere anche uno strumento, facilitando la registrazione di nuovi toponimi e dei relativi dati e collegamenti, permettendo quindi ad ogni membro della community di aggiornare il database. OpenContext**<sup>4</sup>** , invece, permette di organizzare, modificare e pubblicare i dati relativi a progetti di archeologia, di conseguenza anche questo esempio è ambivalente, poiché presenta sia aspetti da strumento, sia aspetti da report.

I progetti sono suddivisibili in 16 differenti categorie, dove le tre più rilevanti sono, in ordine di importanza, "storia", "letteratura" e "linguistica". Queste famiglie raccolgono progetti che si distribuiscono lungo tutto l'arco temporale sopra citato e rappresentano gli ambiti in cui la tecnologia ha stretto legami più forti con gli studi umanistici. Ciò è dovuto al fatto che la risorsa di tipo testuale è indubbiamente la più pre-

<sup>2 –</sup> Questo dato è molto probabilmente condizionato dalla provenienza dei casi studio.

<sup>3 –</sup> http://pleiades.stoa.org/ – Consultato il 29/6/2015

<sup>4 –</sup> http://opencontext.org/– Consultato il 29/6/2015

sente**<sup>5</sup>** , probabilmente per il fatto che resta la più semplice da analizzare in maniera automatica: esistono infatti numerosi strumenti per effettuare analisi linguistiche sul testo ed estrapolare i termini più frequenti o più caratterizzanti (ad es. Pattern e Text Pro). Le nuove tecnologie legate alle reti neurali potrebbero essere molto utili nella classificazione e successivamente nell'analisi di risorse di tipo visuale, ma non sono stati incontrati esempi che ne fanno uso: insieme al mondo dei linked data, queste, in futuro, potrebbero dare un nuovo brio al mondo delle digital humanities.

Se pensiamo agli approcci alle interfacce, ed in particolare a quelli "Overview First, zoom and filters, details on demand" (Shneiderman, 1996) e *Rich Prospect Browsing* (Ruecker, Radzikowska, & Sinclair, 2011), vediamo che solo una parte dei casi analizzati sembra prenderli in considerazione. Infatti più della metà degli archivi e degli strumenti, non fornendo una *overview*, impediscono all'utente di esplorare i dati secondo una logica sottrattiva, negando una vista d'insieme come punto di partenza. In una porzione ben più ampia è presente la possibilità di esplorare i dati senza partire da una overview e questo significa che l'approccio più in uso è di natura additiva: "Search, show context, expand on demand" (Van Ham e Perer 2009).

<sup>5 –</sup> Vale per tutte le tipologie di progetti: archivi, strumenti e report. Vedi grafico sulle risorse umanistiche.

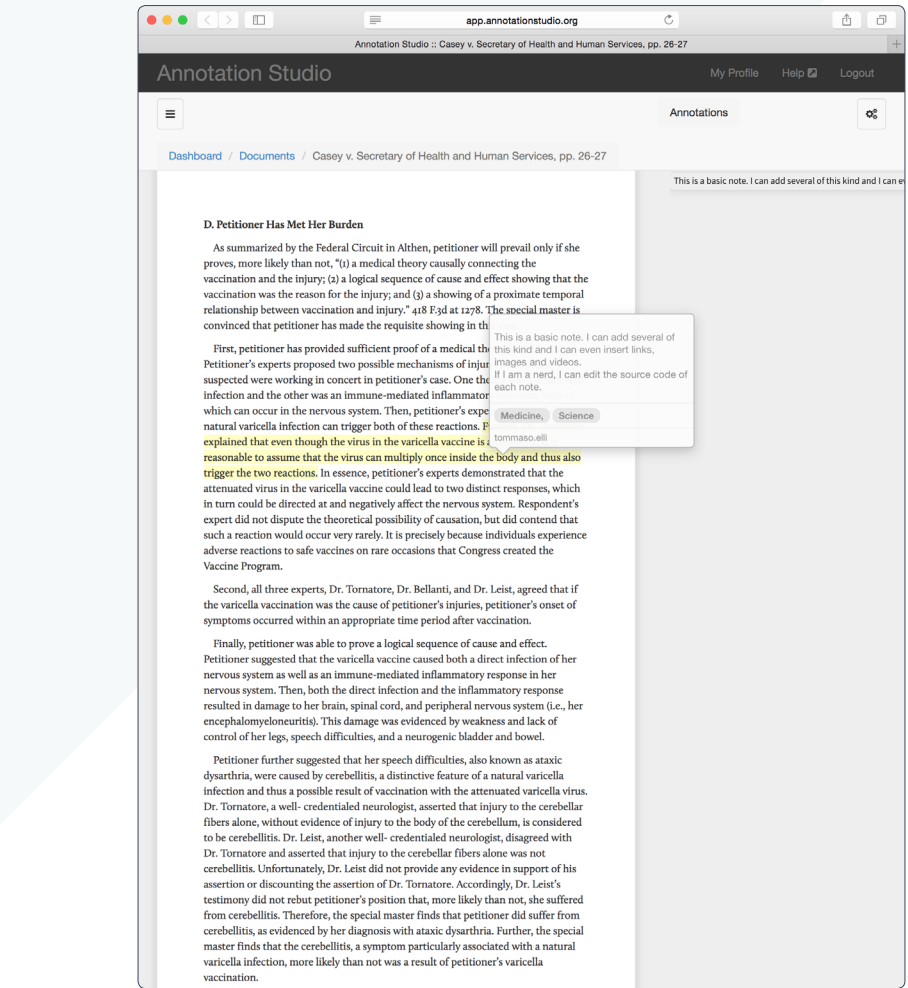

### 1. ANNOTATION STUDIO

Annotation Studio è un'applicazione web open source rilasciata da HyperStudio, il dipartimento di ricerca per le digital humanities presso il MIT. Lo strumento incoraggia studenti e ricercatori ad applicare un approccio di *close reading* ai testi, stimolando riflessioni e interpretazioni attraverso un'interfaccia intuitiva.

Sebbene tenga in considerazione l'esistenza dei nuovi stili di lettura, che rappresentano spesso una necessità (Hayles, 2010), stimola l'apprendimento di competenze umanistiche tradizionali come il *close reading*, la scrittura persuasiva e pensiero critico. Le caratteristiche della prima *release* di Annoation Studio, supportata da NEH Start-Up Grant, includono la possibilità di condividere le annotazioni prodotte da un utente e la catalogazione di queste attraverso tag, in modo da sopportare l'interpretazione e lo sviluppo di argomentazioni.

In pratica, quello che propone l'applicazione è di creare delle folksonomie attorno al testo e, così facendo, introdurre un atteggiamento moderno da studioso, scoprendo nuovi modi di esplorare e "rigirare" le risorse testuali oggetto di studio.

**CATEGORIA AUTORI**

Studio e ricerca 
HyperStudio (MIT)

2014 2015

**RILASCIATO AGGIORNATO**

**URL** http://www.annotationstudio.org/

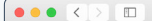

civilwardc.org Civil War Washington  $\triangle$  $\Box$ 

# CIVIL WAR WASHINGTON

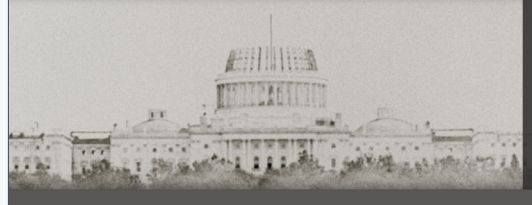

Civil War Washington examines<br>the U.S. national capital from multiple perspectives as a case<br>study of social, political, cultural,<br>and medical/scientific transitions and medical securitive diameters<br>Civil War. The project draws on<br>the methods of many fields to<br>create a digital resource that chronicles the war's impact on the city. More...

Introductions

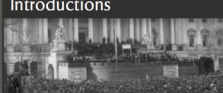

Essays, conference papers, grant nar<br>and other materials introducing and<br>discussing Civil War Washington.

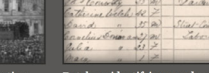

Data

Database identifying people, places,<br>organizations, documents, events, and<br>relationships among them; file downlow

**Maps** 

 $\overline{c}$ 

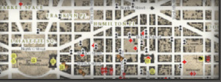

Interactive maps presenting location-ba<br>data in both geographic and temporal

#### Interpretations

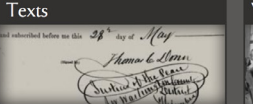

Historical manuscript and print mate<br>chronicling and interpreting the expe<br>war and life in the District. ience of

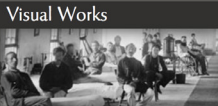

ographs, drawings, and<br>:sentations depicting life in other .......<br>isual repre<br>-time city.

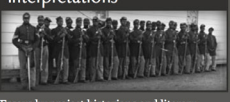

Essays by project historians and literary<br>scholars examining the war's impact on the<br>city; entries from the project blog.

Civil War Washington, directed by Susan C. Lawrence, Elizabeth Lorang, Kenneth M. Price, and Kenneth J. Winkle, is published by the Center for Digital Research in the Humanities at the University of Nebraska-Lincoln under

About | FAQ | Participants | Rights and Usage | Contact | Blog

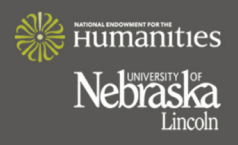

### 2. CIVIL WAR WASHINGTON

Civil War Washington è un progetto che colleziona dati riguardanti la Guerra Civile americana da differenti punti di vista: sociale, politico, medico e scientifico. In particolare, si vogliono indagare i cambiamenti che sono avvenuti in questi ambiti, o che sono stati semplicemente accelerati. Il progetto usa diversi metodi di indagine per creare una cronistoria digitale riguardo l'impatto della guerra sulla città.

#### **CATEGORIA AUTORI** Storia

The Center for Digital Research in the Humanities University of Nebraska-Lincoln

## 2010 –

### **RILASCIATO AGGIORNATO**

**URL** http://civilwardc.org

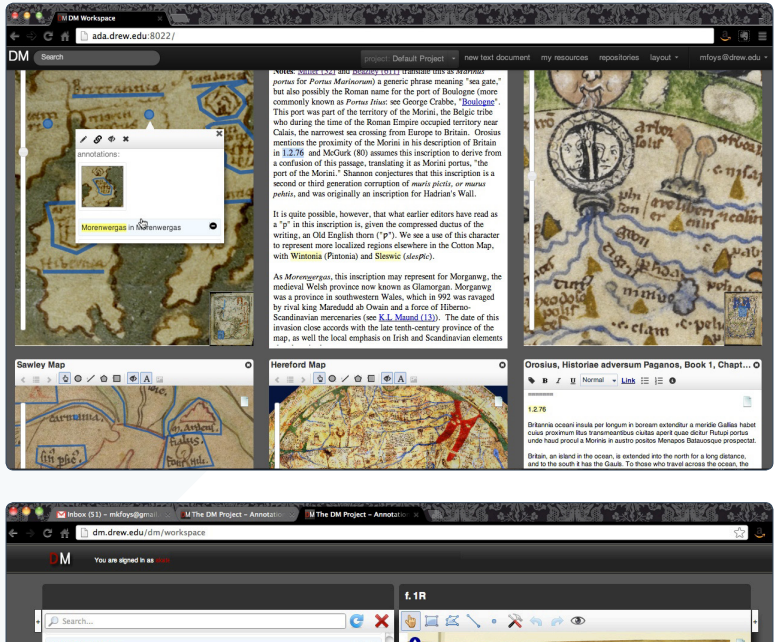

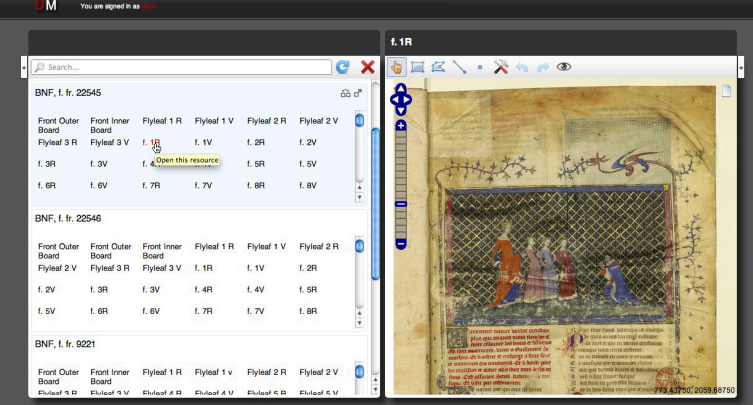

### 3. DIGITAL MAPPAEMUNDI

Digital Mappamondi è un ambiente per lo studio e l'annotazione di immagini e testi. È un insieme di strumenti che permette agli studiosi di formulare argomentazioni per le proprie teorie a partire da documenti digitalizzati. Digital Mappamondi permette di analizzare, commentare e mettere in relazione diversi tipi di risorse umanistiche: frammenti di manoscritti, stampe, fotografie, ecc. Uno degli obiettivi del progetto è quello di approfondire la conoscenza del processo di lavoro dello studioso a contatto con materiale digitale, al fine di fornire un supporto più efficace e di sviluppare nuovi metodi di ricerca.

## **CATEGORIA AUTORI**

Studio e ricerca Drew University (CDRH)

**RILASCIATO AGGIORNATO**

2011 –

**URL**

http://schoenberginstitute.org/dm-tools-for-digital-annotation-and-linking/

## Welcome // | DiRT Directory About Tools Contribute Users **Digital Research Tools** Welcome // Search

dirtdirectory.org

The DiRT Directory is a registry of digital research tools for scholarly use. DiRT makes it easy for digital humanists and others conducting digital research to find and compare resources ranging from content management systems to music OCR, statistical analysis packages to mindmapping software.

#### I NEED A DIGITAL RESEARCH TOOL TO...

 $\bullet\bullet\bullet\;$  k  $\triangleright$  in  $\blacksquare$ 

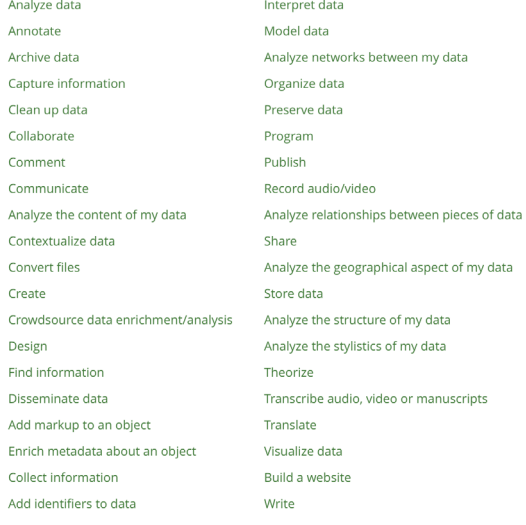

 $|\cdot|$  Go

#### I WANT TO WORK WITH THIS KIND OF DATA:

 $-$  Choose -

#### **LANGUAGES**

西口

 $\overline{c}$ 

 $\bullet$  English · Español

#### **ABOUT**

The DiRT Directory is a registry of digital research tools for scholarly use. (more)

#### **NEWS**

DiRT plugin available for Commons In A Box (CBOX) Scholarly Network 27 Mar 2015 DiRT partners with TAPoR to provide "recipes" 27 Mar 2015 Bring DiRT into your classroom with our "assignment-in-a-box" 26 Mar 2015

more

4. DiRT

DiRT (Digital Research Tools) Directory è uno spazio web dove si possono trovare numerosi strumenti utili per la ricerca di un digital humanist. L'obiettivo dell'aggregatore è quello di fornire un rapido accesso a ciò di cui il ricercatore potrebbe avere bisogno, affrontando la questione da due punti di vista differenti: partendo dall'azione che si vuole effettuare sul materiale della ricerca (analizzare dati, immagazzinarli, programmare, visualizzare, ecc.) o partendo dal tipo di dati che si ha a disposizione.

#### **CATEGORIA AUTORI** Aggregatore di strumenti Project Bamboo

**RILASCIATO AGGIORNATO**

2011 –

**URL** http://dirtdirectory.org/

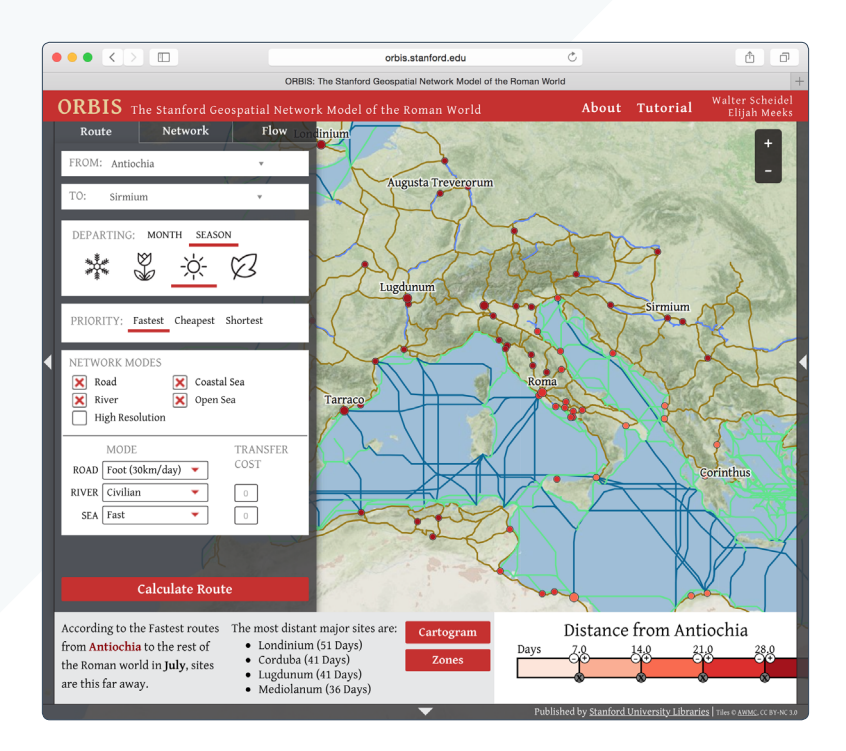

5. **ORBIS** 

Orbis è uno strumento che permette di esplorare le vie di comunicazione dell'Antica Roma attraverso modalità simili a quelle dei moderni servizi di visualizzazione delle mappe geografiche (ad es. Google Maps).

Viene presentata una vista d'insieme attraversola quale è possibile ottenere un'idea generale delle strade e delle rotte principalmente usate, successivamente è possibile calcolare un itinerario tra due città ed impostare alcuni parametri particolari come la stagione o il mezzo di trasporto. Lo strumento fornisce una stima dei costi in termini temporali ed economici che era necessario sostenere per intrapredere il viaggio calcolato.

Inoltre, l'interfaccia di Orbis rappresenta sicuramente una delle migliori incontrate lungo tutta la ricerca, per chiarezza e semplicità d'uso, ma anche per organizzazione e varietà di comandi.

**CATEGORIA AUTORI**

Storia Standford University

2012

**RILASCIATO AGGIORNATO**

–

**URL** http://orbis.stanford.edu/

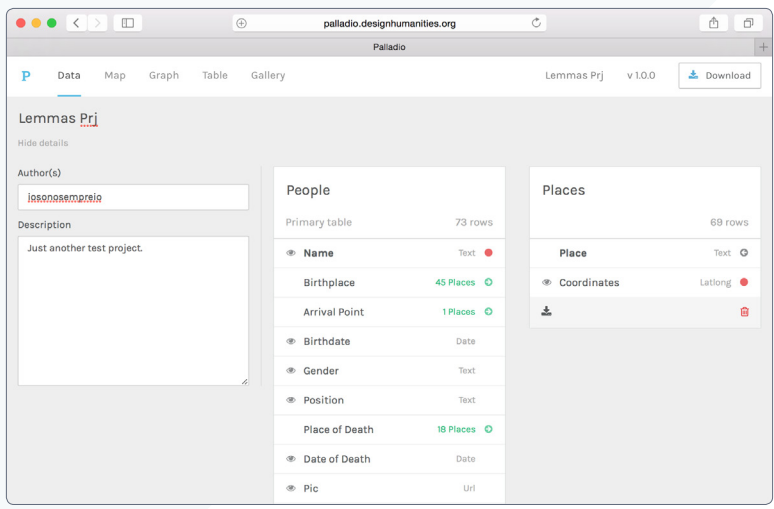

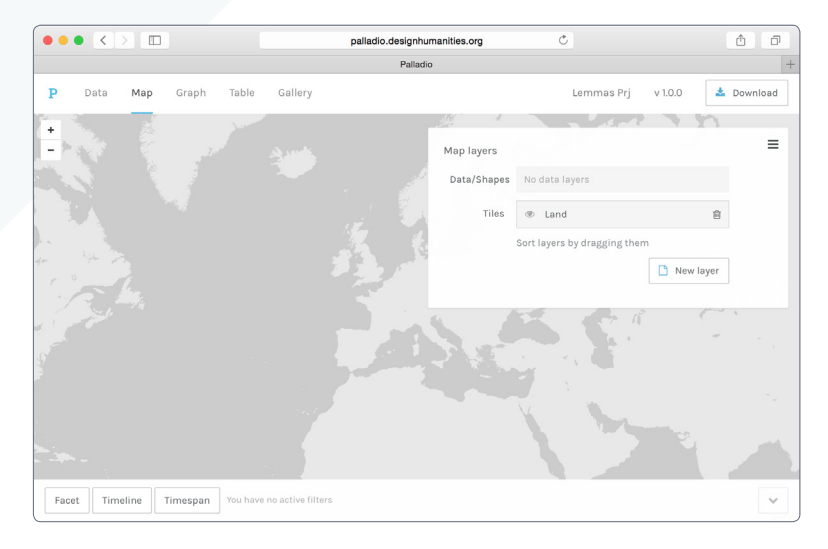

## 6. PALLADIO

Palladio è una piattaforma web che consente lo studio e l'analisi di dati. Questi possono essere complessi e multidimensionali che possono essere, in primo momento, corretti e organizzati e, successivamente, visualizzati. Sono presenti differenti viste: una mappa, una rete, una lista e una galleria. È possibile mappare differenti valori da visualizzare attraverso i modelli grafici indicati e successivamente filtrarli,per evidenziare aspettiinteressanti.

#### **CATEGORIA AUTORI** Studio e ricerca

Standford University

**RILASCIATO AGGIORNATO** 2015

2013

**URL** http://palladio.designhumanities.org/

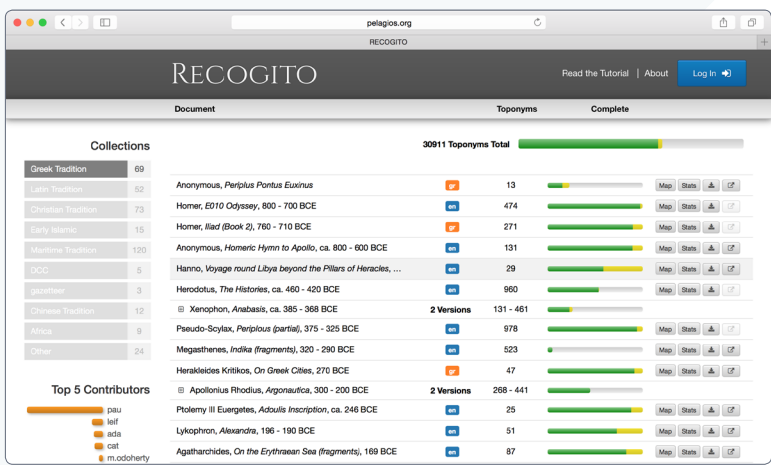

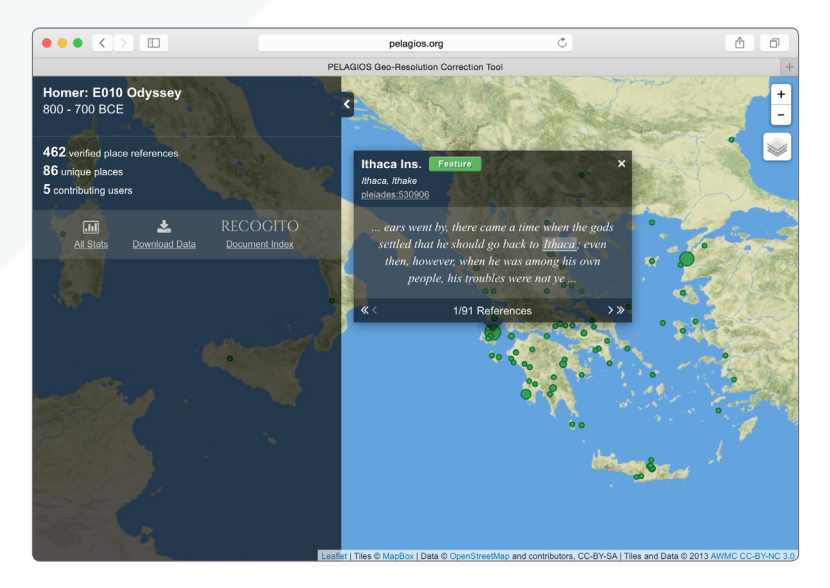

#### 7. RECOGITO

Recogito è un ambiente web che permette la collaborazione di più studiosi a progetti di mapping di toponimi presenti nella letteratura antica. A partire da un'opera inserita in versione digitale, è possibile andare ad identificare e segnalare quali siano i riferimenti geografici presenti, e successivamente andare a posizionarli su una mappa. Il contenuto di questo archivio dinamico e collettivo è successivamente disponibile sotto forma di linked open data.

## **CATEGORIA AUTORI**

Storia Pelagios Project

**RILASCIATO AGGIORNATO**

<2015 2015

**URL** http://pelagios.org/recogito/

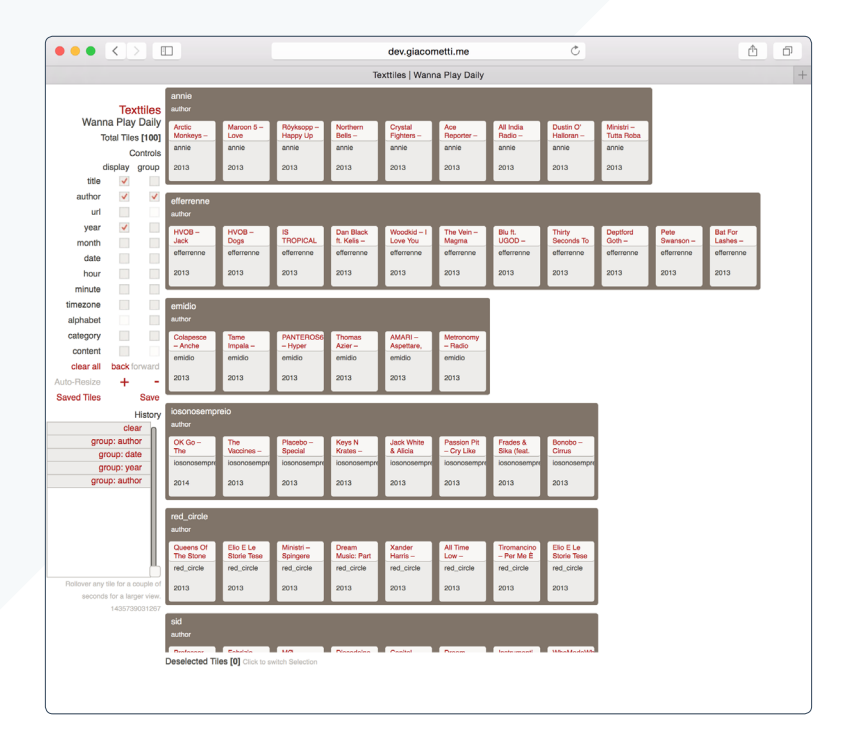

### 8. **TEXTTILES BROWSER**

Textiles è un prototipo di rich prospect browser, ovvero uno strumento che permette l'esplorazione di un contenuto, partendo da una visione di insieme ed esplorandolo alla ricerca di dettagli ed elementi interessanti.

Questa applicazione web permette di analizzare elenchi di articoli, filtrarli ed organizzarli su parametri quali la data di pubblicazione, l'autore, la categoria, ecc. È anche possibile inserire l'url di un feed rss di un sito di nostra scelta ed osservarne la coposizione.

**CATEGORIA AUTORI** Sociologia

INKE

-

**RILASCIATO AGGIORNATO**

2007

**URL** http://dev.giacometti.me/textTiles/trunk/

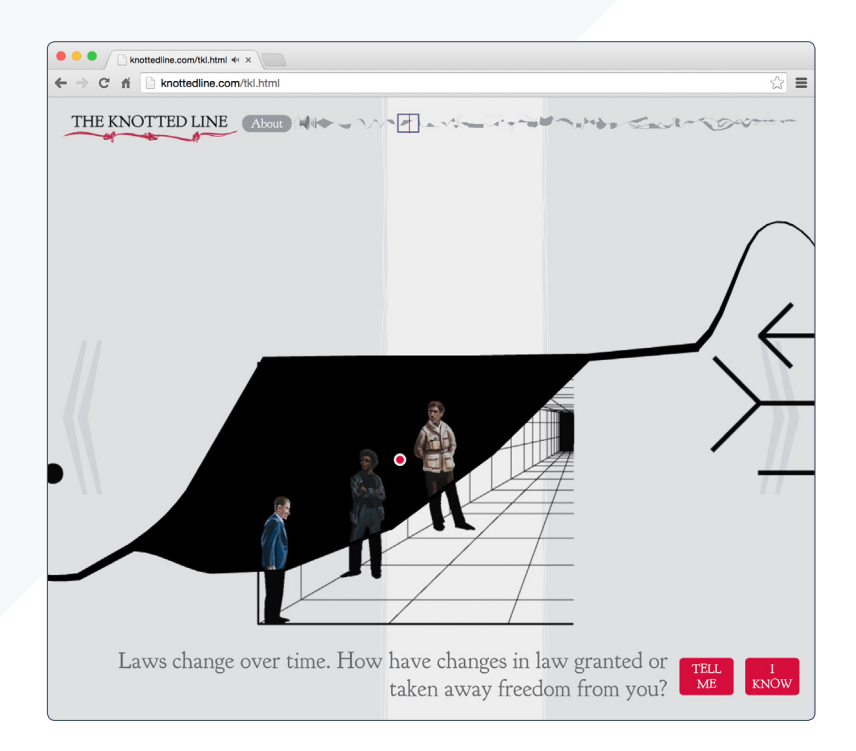

## 9. THE KNOTTED LINE

The Knotted Line è uno strumento interattivo e narrativo che permette di esplorare la relazione fra libertà e isolamento nel territoriod egli Stati Uniti. La narrazione è composta da cinquanta momenti storici, illustrati e interattivi, collocati storicamente fra il 1495 e il 2025. Inoltre l'utente viene spronato a creare conversazione attorno al tema, annotando pensieri e commentando le tracce lasciate da altri, il tutto a partire da una semplice domanda: come si misura la libertà?

## **CATEGORIA AUTORI**

Storia **Radical Imagination** 

**RILASCIATO AGGIORNATO**

2010 –

**URL** http://knottedline.com

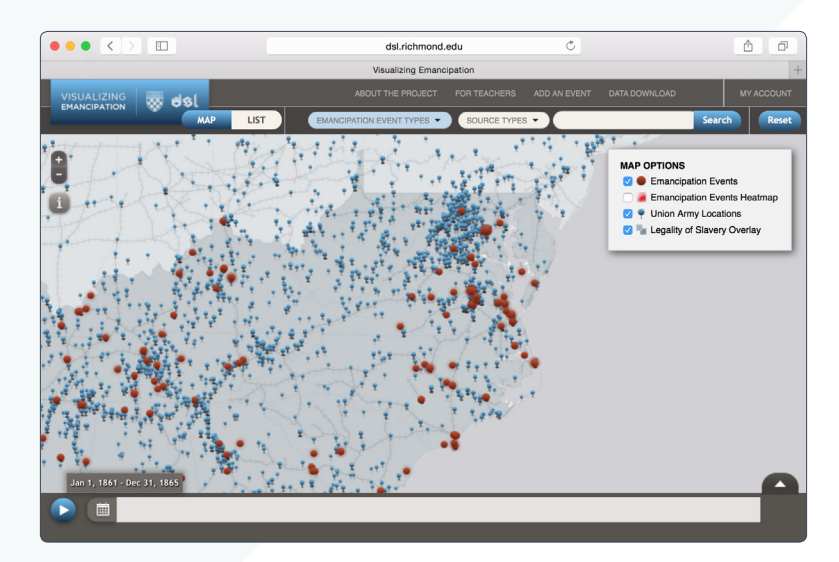

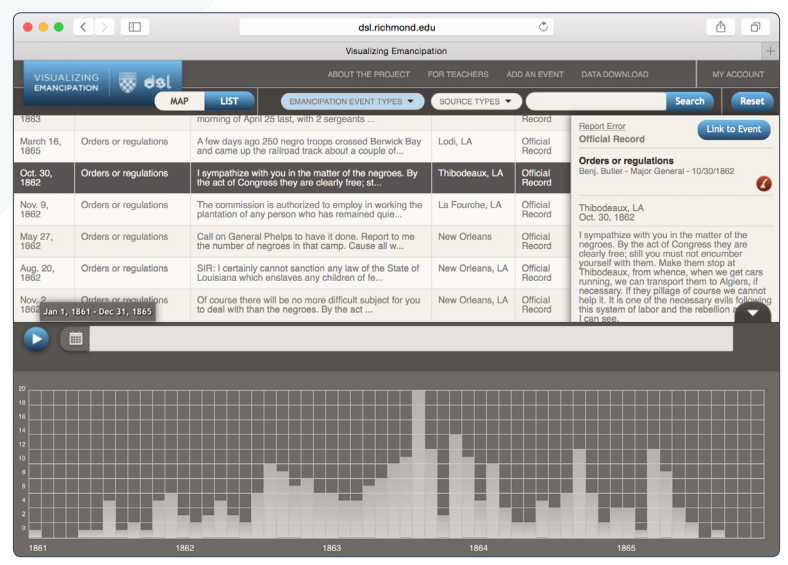

## 10. VISUALIZING EMANCIPATION

Visualizing Emancipation è una mappa che fornisce una visione della fine della schiavitù durante la Guerra Civile Americana. Permette di esplorare una raccolta formata da singoli episodi riguardanti la politica federale, gli eserciti e le azioni delle persone fatte schiave in fattorie e quartieri di città.

L'applicazione incoraggia ricercatori e studenti, ma anche qualsiasi altro visitatore del sito, a esaminare il fenomeno nel dettaglio, fornendo due viste: una mappa e una lista.

Un aspetto molto interessante è rappresentato dalla possibilità di animazione fornita dalla mappa e riprodurre questi episodi di emancipazione.

**CATEGORIA AUTORI**

Storia University of Richmond

**RILASCIATO AGGIORNATO**

2012 –

**URL** http://dsl.richmond.edu/emancipation/

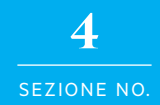

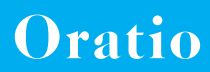

### 4.1

#### LA COLLABORAZIONE CON FBK DIGITAL HUMANITIES GROUP

Presso Povo, a pochissima distanza dal centro della Città di Trento, si trovano gli uffici del gruppo di ricerca della Fondazione Bruno Kessler che opera nell'ambito delle Digital Humanities [Fig. 4.1] e con il quale è stata avviata una collaborazione al fine di realizzare il progetto in allegato a questa tesi. Tra le varie tematiche su cui si concentra il loro lavoro troviamo la Linguistica, la Storia e il Natural Language Processing, materie sulle quali si basano in buona parte i loro progetti di ricerca, in particolare il progetto A.L.C.I.D.E. (Analysis of Language and Content In a Digital Environment). Questo consiste in una piattaforma web based che consente l'analisi e la visualizzazione di testi, sui quali sono state fatte in precendenza delle analisi computazionali di natura linguistica.

Il software permette il caricamento di uno o più corpus di testi che vengono immediatamente passati al setaccio tramite dei procedimenti di Natural Language Processing (NPL) che identificano in primo luogo cose come le parole più caratterizzanti e le parole più frequenti, ma non solo: gli algoritmi che leggono il testo sono anche in grado di identificare concetti, parole chiave, nomi propri di persone e toponimi geografici [Fig. 4.2]. È inutile dire che questo processo, che può impiegare diverse ore per essere completato, produce una enorme quantità di dati che non sono semplici né da comprendere né da gestire: questi vengono salvati in un database interno all'applicazione e sono pronti per essere visualizzati in una delle modalità previste dalla piattaforma, che sono differenti.

La prima che troviamo è una distribuzione dei documenti su scala temporale, attraverso la quale è possibile comprendere periodi di maggiore o minore produttività [Fig. 4.3]. Successivamente troviamo una vista geografica, che mostra la posizione di questi documenti basandosi sui loro stessi metadati e, agendo su di uno specifico *radio button,* permette anche di visualizzare quali siano i toponimi più presenti [Fig. 4.4].In maniera analoga alla distribuzione dei documenti, viene anche fornita la possibilità di andare ad indagare riguardo la distribuzione di lemmi e di parole chiave identificate nel testo [Fig. 4.5].

**Fig. 4.1** *Fondazione Bruno Kessler*

EE

**TAL** 

1<br>1

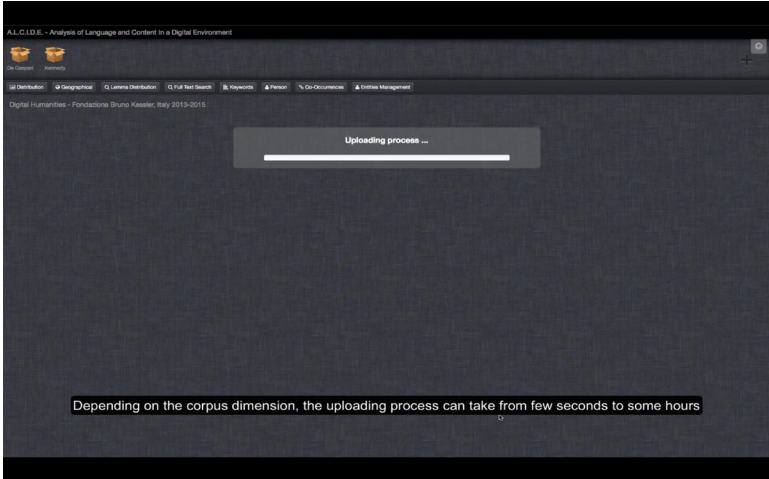

**Fig. 4.2** *Upload di un corpus su A.L.C.I.D.E. e relativa analisi automatizzata.*

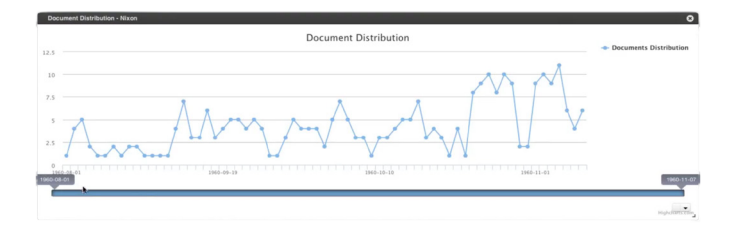

**Fig. 4.3** *Analisi della distribuzione di una o più parole.*

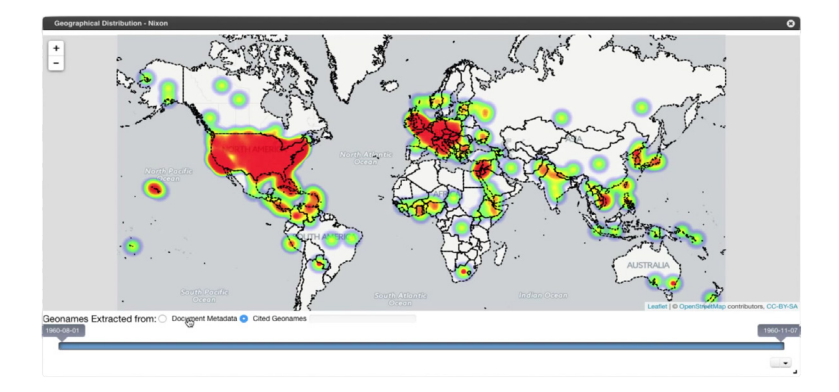

**Fig. 4.4** *Distribuzione geografica dei documenti e visualizzazione dei toponimi nominati in essi.*

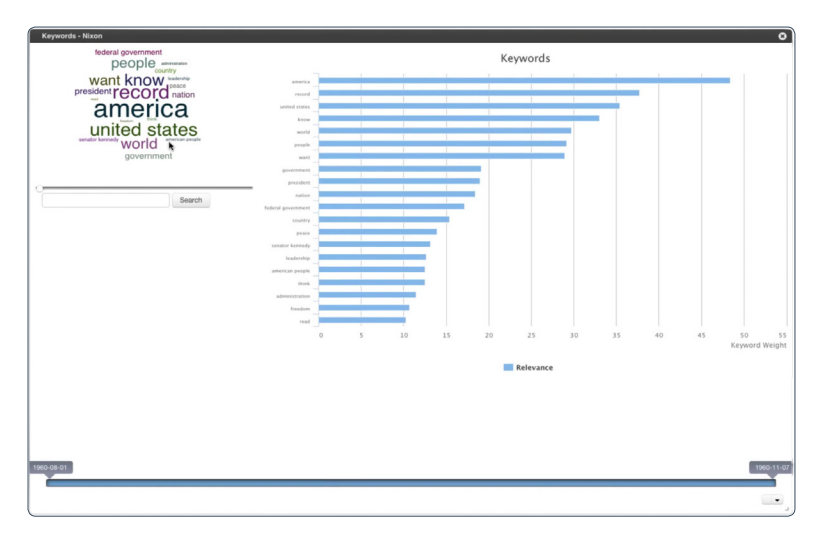

**Fig. 4.5** *Analisi e distribuzione di parole chiave e concetti.*

Il software mette poi a disposizione alcune azioni avanzate riguardanti i nomi propri di persone e il calcolo delle co-occorrenze. Per i primi, permette la consultazione e il raggruppamento: infatti succede spesso che il sistema riconosce più entità differenti per una sola persona, come, prendendo l'esempio del video di presentazione**<sup>1</sup>** , "Mahatma Ghandi" e "Ghandi" che dovrebbero in realtà essere accorpati. Per le co-occorrenze invece, A.L.C.I.D.E. è in grado di effettuare una ricerca delimitata ad un intorno di parole, e di rappresentarle sotto forma di grafo [Fig. 4.6].

Come si è potuto vedere dagli *screenshot*, lo strumento si compone di *widget* e di conseguenza rappresenta una forma di *dashboard*, che, come già detto, è molto utile per la gestione e la analisi tecnica dei dati, meno per favorire l'interpretazione dell'umanista.

Inoltre, sebbene sia possibile paragonare aspetti di differenti corpus tramite diversi widget, un vero e proprio confronto risulta poco immediato e sempre mediato dalla vista a finestre, che impedisce una vera e propria interazione di dati provenienti da attori differenti.

Come si può evincere osservando attentamente le immagini precedenti, i corpus caricati in A.L.C.I.D.E. al momento della ripresa sono

<sup>1 –</sup> https://youtu.be/PhkuOfIod1A 1/7/2015
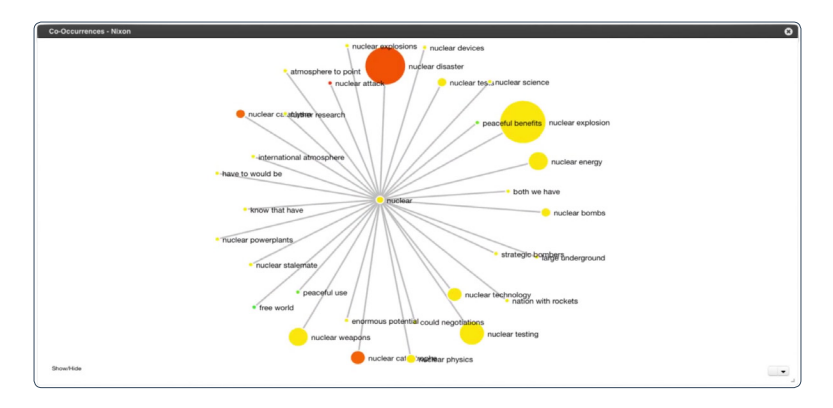

**Fig. 4.6** *Grafo delle co-occorrenze.*

tre: quelli di Nixon e Kennedy, che sono stati usati per mostrare le potenzialità del software, e quello di De Gasperi, che invece resta in disparte.

I dati generati dal sistema a partire dagli scritti di Alcide De Gasperi sono stati oggetto della prima vera collaborazione fra DensityDesign e FBK, avvenuta ad ottobre 2013 nel contesto della nona edizione del Laboratorio di Sintesi Finale, del Corso di Laurea Magistrale in Design della Comunicazione presso il Politecnico di Milano.

Come prima esercitazione, il dataset contenente questi dati è stato affidato al mio gruppo di lavoro, con il compito di estrapolare una narrazione [Fig. 4.7].

I dati comprendevano press'a poco gli stessi elencati precedentemente: per ogni documento erano elencati una data, un riferimento geografico e il corpo di testo e, a parte, si trovava un elenco dei nomi propri citati.

Nello stendere questa narrazione, per prima cosa, è stato scelto di fornire un background storico della storia dello statista che, partendo dalla caduta del Fascismo, accompagna la storia della politica italiana fino ai primi anni '50. In questo modo sono stati contestualizzati i discorsi in un margine temporale [Fig. 4.8], discorsi i quali sono anche stati catalogati manualmente identificando una serie di diciassette categorie.

La carriera politica di Alcide De Gasperi presenta una particolarità unica, ovvero quella di essere stato al governo per otto legislature consecutive: è stato così scelto di ampliare il dataset originario considerando questa caratteristica, e sfruttandola per fornire una chiave di lettura interessante. Di conseguenza i suoi scritti sono stati suddivisi in otto gruppi

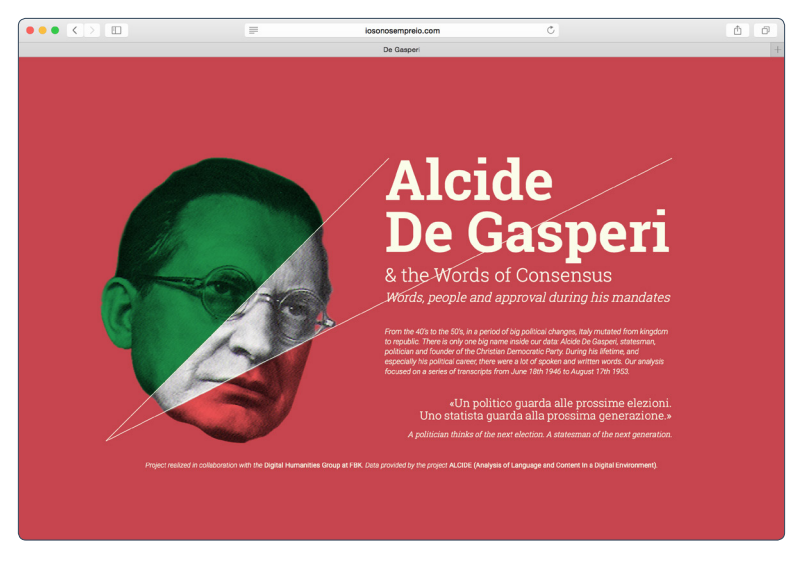

**Fig. 4.7** *Alcide De Gasperi and the Words of Consensus.*

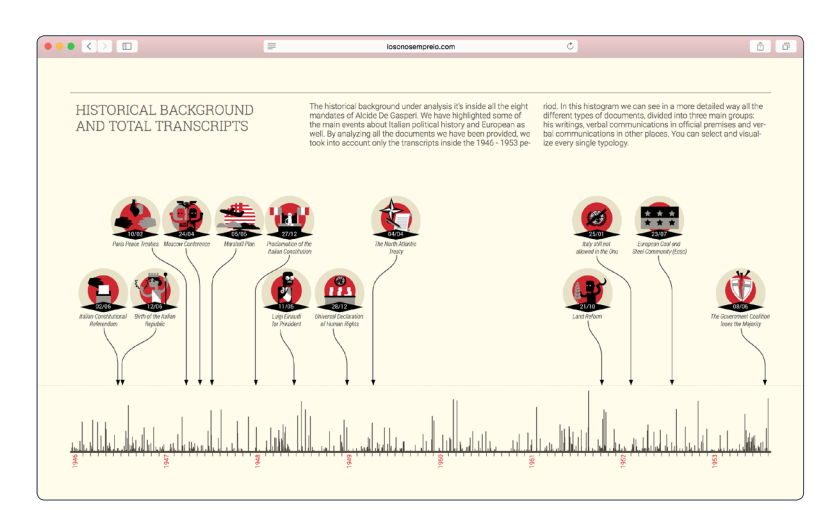

**Fig. 4.8** *Prima sezione: contesto storico.*

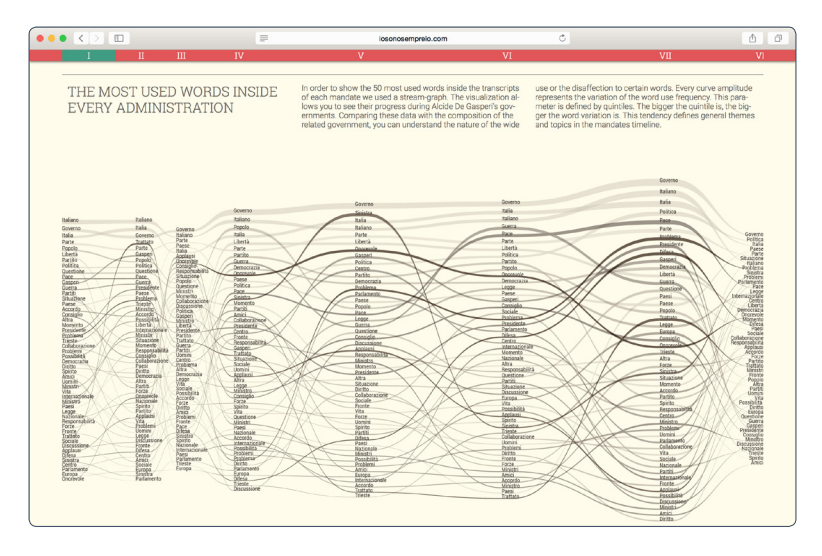

**Fig. 4.9** *Parole più usate durante i periodi corrispondenti gli otto mandati.*

|                     | $\bullet \bullet \bullet \iff \Box$              |                    |                                      | $\equiv$                  | iosonosempreio.com                                                                                                    |                   | Ċ.                                                                                                    | G<br>⋔                  |
|---------------------|--------------------------------------------------|--------------------|--------------------------------------|---------------------------|----------------------------------------------------------------------------------------------------|-------------------|----------------------------------------------------------------------------------------------------|-------------------------|
|                     |                                                  | п                  | Ш                                    |                           | $\mathbf{v}$                                                                                                    | <b>VI</b>         | VII                                                                                                    | V <sub>1</sub>          |
|                     | THE TOP 10 MOST QUOTED PER-<br><b>SONALITIES</b> |                    |                                      |                           | This section shows a quantitative graph about the 10 most fre-<br>quently cited people, within the texts. Many of these characters<br>are representative political personalities, while others belong to<br>different historical periods. Quotations may refer to De Gasperi's<br>wide culture and they are very useful to delineate De Gasperi's |                   | network and connection with other people as well as some as-<br>pects of his political nature and erudition. Since the most quot-<br>ed persons are not belonging to De Gasperi's party, we can as-<br>sume he was often referring to his rivals or to entities related to<br>historical occurrence. |                         |
| <b>Franci Bevin</b> |                                                  | <b>Pinto Meani</b> | Pietro Compilli                      | Palmiro Togliatti         | Palmito Togliatti                                                                                                    | Palmiro Togliatti | Pictus Negati                                                                                                    | <b>Fieldo Negal</b>     |
|                     |                                                  |                    |                                      |                           |                                                                                                    |                   |                                                                                                    |                         |
|                     | James F. Dyrnes                                  |                    | Palmiro Togliatti Finocchiaro Aprile | Marshall                  | Pinto Negal                                                                                                    | <b>Firm Menni</b> | Palmiro Tegliatti                                                                                                    | Palmiro Topfatti        |
|                     |                                                  |                    |                                      |                           |                                                                                                    |                   |                                                                                                    |                         |
|                     | Polmiro Togliatti                                |                    | James F. Bymes Folmiro Togliatti     | <b>Fictro Meani</b>       | Marshall                                                                                                    | Corio Sforza      | Title.                                                                                                    | Vittorio Fee            |
|                     |                                                  |                    |                                      |                           |                                                                                                    |                   |                                                                                                    |                         |
|                     | Nicolò Carandini                                 | Ernest Bevin       | Luici Barzini                        | <b>Ciutetor Caribaldi</b> | Mago Scoccimano                                                                                                    | Denito Mussolini  | Robert Schuman                                                                                                    | <b>Ciusecce Saragat</b> |
|                     |                                                  |                    | ٠                                    |                           |                                                                                                    |                   |                                                                                                    |                         |
|                     | Danito Mussolini                                 |                    | Epicarno Corbino Pietro Nenni        | Luigi Lango               | <b>Emilo Lappa</b>                                                                                                    | Unberto Temacini  | locif Stalin                                                                                                    | Frobert Scheman         |
|                     |                                                  |                    |                                      | n                         |                                                                                                    |                   |                                                                                                    |                         |
| Title               |                                                  | Kni Gruber         | <b>Ezio Vanoni</b>                   | Vario Scelba              | Giuseppe Di Vittario                                                                                                    | Maura Scoccimante | Anthony Eden                                                                                                    | Pojetta Giuliano        |
|                     |                                                  |                    | ٠                                    | e                         |                                                                                                    |                   |                                                                                                    |                         |
|                     | Bartolomoo Ruini                                 | Molotov            | Fondollo Pacolanti                   | Cesare Buttisti           | Mario Scelba                                                                                                    | Emilio Lusse      | Harry Truman                                                                                                    | Augusto De Marsanich    |
|                     |                                                  |                    |                                      |                           |                                                                                                    |                   |                                                                                                    |                         |
|                     | Deceant Bidault                                  |                    | Broito Musaglini Funcesco Nitti      | Giusecce Di Vittorio      | Cado Sforza                                                                                                    | Marshall          | Broits Mussolini                                                                                                    | Alfredo Covelli         |
|                     |                                                  |                    |                                      |                           |                                                                                                    |                   |                                                                                                    |                         |

**Fig. 4.10** *Persone più nominate durante i periodi corrispondenti gli otto mandati.*

corrispondenti ai suoi otto periodo politici e sono state fatte altre tre analisi dei dati forniti, successivamente rese tramite visualizzazioni: un grafico sulla frequenza di utilizzo delle parole [Fig. 4.9], uno sulle persone più nominate nei suoi discorsi [Fig. 4.10] e una line-chart riguardante l'approvazione dei suoi interventi alle camere. In particolare, questo ultimo dato è stato ottenuto andando manualmente alla ricerca dei commenti, inseriti fra parentesi, in ognuno dei documenti dalla cui descrizione si poteva intuire provenire dal Parlamento o dal Senato.

Questo progetto, intitolato "Alcide De Gasperi and the Words of Consensus", è stato successivamente pubblicato dal Corriere della Sera come allegato ad un focus sul personaggio storico, per il quale è stata anche prodotta anche una visualizzazione ad hoc [Fig. 4.11].

Tramite il lavoro di questa tesi è stata prolungata la collaborazione sopra descritta. Durante un incontro faccia a faccia, in cui abbiamo avuto il piacere di conoscere Sara Tonelli, Rachele Sprugnoli e Giovanni Moretti, sono state condivise idee e ipotesi su sviluppi futuri nell'ambito delle analisi e della rappresentazione dei contesti storici attraverso le tipologie di analisi sopra descritte e ci è stato condiviso del materiale riguardante la campagna elettorale del 1960 fra Nixon e Kennedy. Questi dataset non si sono rivelati molto diversi da quelli di De Gasperi e la sfida è stata quella di fornire un punto di vista differente, meno tecnico e più umanistico, su questo materiale che si presta particolarmente bene al confronto [Fig. 4.12].

Fig. 4.11 *Articolo del Corriere* an cuman and and *Della Sera in allegato al quale è comparso il progetto*  **Marian** *descritto precedentemente.*

**PART** d.

**Call Call Address** 

**RANGE Charles**  **PAROLE PARTICULAR CONTROL** PAROLE MANUSCRIPT

**PAROLE SCRIPTION AND ACCORD CONTRACTOR** 

**SALES AND REAL PROPERTY AND REAL PROPERTY** 

**Company of the Company of the Company of the Company of the Company of the Company of the Company of the Compa<br>Second Company of the Company of the Company of the Company of the Company of the Company of the Company of th** 

**Pay dia** 

**STRAIG &** 

Addin a Lauretta studi

**ATTANTION SPECIFICATION** 

Propried a Capiton of Control Trentino media Grande guerra specialista control of the Capiton of the Capiton of the Capiton of the Capiton of the Capiton of the Capiton of the Capiton of the Capiton of the Capiton of the C

A MATORIAL CLARATIC

ACCEPTANCE CONTRACTOR Analyzer calibration of the Property Troppi termini stranich

COMParticular della mondiale

FOROLO

LIBERTA

PACE

GUERRA TRIPSTE **CURRENTS Current SUNTER OF ANTINO SUROPA** 

De Galillenino del Trentino nella Grande guerra spediolo la sua legazione del Contra Company del Contra Contra Contra Contra Contra Contra Contra Contra Contra Contra Contra Contra Contra Contra Contra Contra Contra Contra

Deal Association of the California contains a contact of the California contact of the California contact of the California contact of the California contact of the California contact of the California contact of the Calif

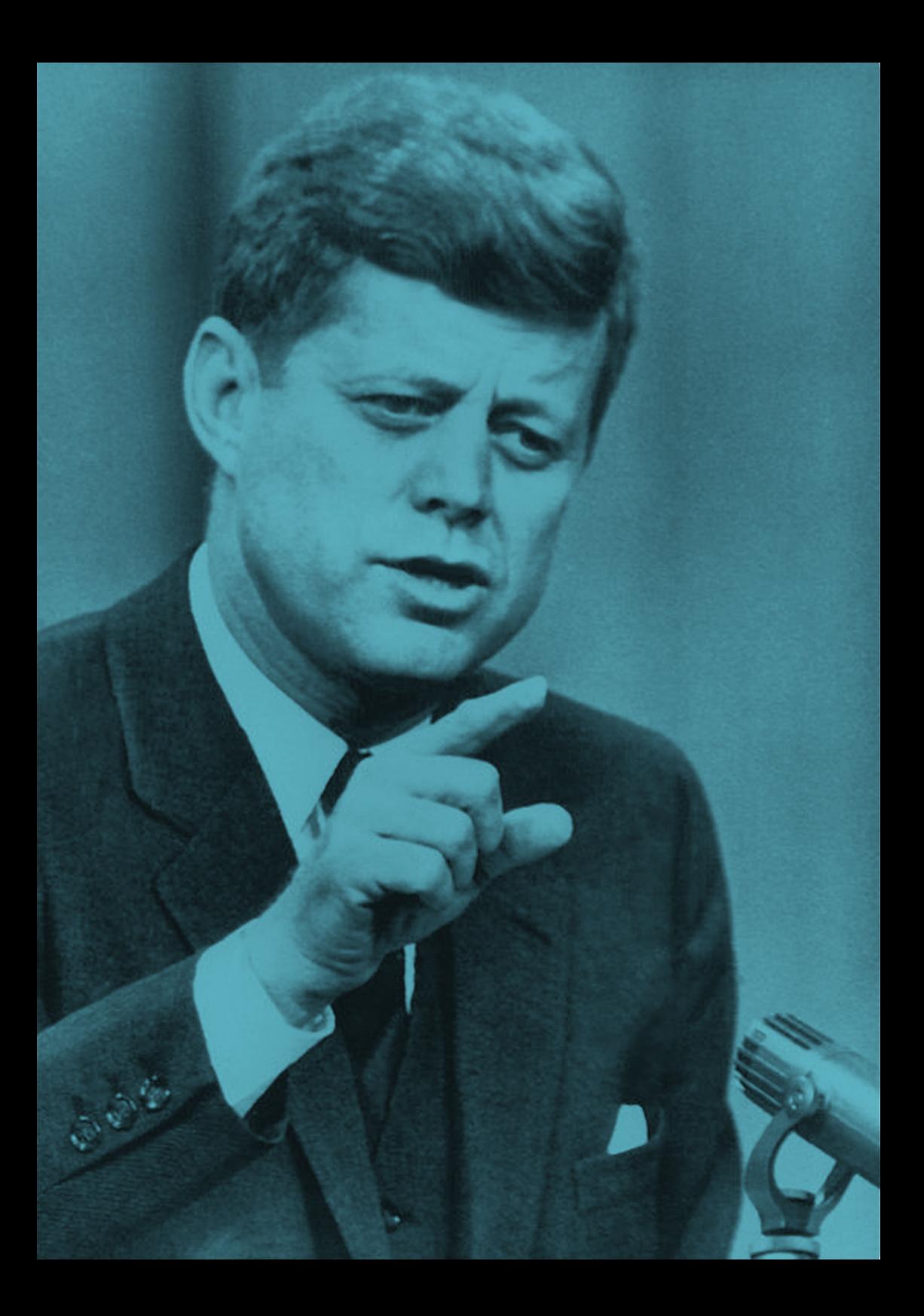

**Fig. 4.12** *John Fitzgerald Kennedy (a sinistra in blu) e Richard Milhous Nixon (a destra in rosso) sono stati i principali candidati che si sono sfidati per vincere la campagna elettorale del 1960 in America.*

**COLORADO** 

V

## UNO SGUARDO SULLA CAMPAGNA ELETTORALE STATUNITENSE DEL 1960

I due dataset raccolgono i documenti relativi alla campagna elettorale<br>statunitense del 1960, ad una prima analisi rivelano immediatamen-<br>te alcune principali differenze fra i due attori, soprattutto in termini di te alcune principali differenze fra i due attori, soprattutto in termini di linguaggio.

Nel caso di John Fitzgerald Kennedy, il corpus è composto da circa 600 documenti, la cui lunghezza media corrisponde a circa mille parole. Al contrario, Richard Milhouse Nixon presenta una produzione che equivale circa alla metà di quella di Kennedy, ma che si rivela decisamente più consistente, con una media di parole per documento che equivale a più del doppio rispetto a quella dell'avversario. Incredibilmente, queste differenze, in cui si possono riconoscere sostanzialmente due stili e due modalità di espressione molto diversi, si risolvono in un numero totale di parole per corpus simile [Fig. 4.13].

Successivamente sono state condotte altre indagini sui dati riguardanti i due archivi di documenti, analizzandoli da differenti prospettive, soprattutto temporali e geografiche. Nelle pagine seguenti si possono trovare le principali bozze di visualizzazioni che hanno guidato il processo di indagine. In quanto bozze non sono state curate nei minimi dettagli: i colori possono cambiare di significato da una vista all'altra, e non sempre sono presenti le legende, questo poiché provengono da fasi differenti della ricerca, il cui linguaggio visuale non era stato ancora definito.

#### **Distribuzione temporale**

La visualizzazione mostra la distribuzione temporale dei discorsi, rappresentati da pallini colorati, dei due attori su una linea temporale, dove l'asse delle ordinate indica invece il numero di parole per discorso. Trattandosi di una campagna elettorale, gran parte dei discorsi si colloca in maniera omogenea nella stessa finestra elettorale, fra fine luglio e l'8 novembre 1960, il giorno delle elezioni, ad eccezione di due documenti Kennediniani che risalgono invece a inizio gennaio. Come possiamo vedere, la maggiorparte dei documenti di Nixon, per la loro prolissità, si collocano nella parte alta del grafico [Fig. 4.14].

#### **Distribuzione geografica**

Su una mappa sono disposti tutti i discorsi di entrambi i corpus, rappresentati sotto forma di pallini colorati. Come possiamo vedere, tra le aree più dense troviamo le due coste, e le regioni dei laghi. Inoltre è interessante vedere come nelle immediate vicinanze della città di New York ci sia il più forte addensamento di discorsi e come si generino delle interessanti geometrie kennediniane in California: sembra quasi delinearsi un percorso [Fig. 4.15].

#### **Stati frequentati**

In due differenti *bubble chart* sono indicati gli stati frequentati dai candidati alla presidenza durante la campagna elettorale. La dimensione delle bolle sta ad indicare il numero totale di discorsi che sono stati fatti in quello stato: dato il maggior numero di documenti di paternità kennediniana, il grafico a sinistra presenta delle dimensioni maggiori, ma la cosa interessante qui è che non troviamo differenze fra gli stati a cui è stata data più importanza da uno o dall'altro schieramento, fatta eccezione per Washington D.C., dove Kennedy ha investito decisamente più energie [Fig. 4.16].

### **Stati frequentati: una panoramica temporale**

In questa vista è possibile vedere la distribuzione temporale dei documenti suddivisa per ogni stato. La dimensione anche qui indica il numero di discorsi registrati, ma per ogni singola data e non in totale come per quanto riguarda la visualizzazione precedente. In certi stati, piuttosto che in altri, si può riscontrare una presenza più costante che in altri, come ad esempio per Washington D.C. dove Kennedy passa buona parte del suo tempo. La concentrazione più alta di discorso sembra concentrarsi nella seconda metà di settembre e nella prima di ottobre, dopo di che il ritmo dei discorsi si infittisce, trovandone molteplici in una singola data [Fig. 4.17].

# **Tension Map delle città frequentate: normalizzata e con valori assoluti**

Questa è un'altra vista sugli stati, in cui i dati dei due attori sono stati messi assieme e la visualizzazione risultante è frutto proprio di questa

interazione. Su un piano sono stati disposti i singoli stati, rappresentati da circonferenze piene colorate sulla base della macroregione di appartenenza e dimensionate sulla base del numero di parole spese in quel luogo. Il posizionamento degli elementi segue una sorta di forza di attrazione che porta più a sinistra gli elementi appartenenti a Kennedy e più a destra quelli appartenenti a nixon. In questo modo è possibile mostrare molto bene principalmente due cose: quali città sono state visitate da un candidato ma non dall'altro (rappresentate dagli elementi che si dispongono ai lati del grafico) e città sono state le più dibattute (rappresentate dagli elementi che si dispongono al centro). Il valore assegnato alla dimensione completa concettualmente quello legato alla posizione, indicando se il luogo ha ricevuto o meno una grande attenzione. In particolare emerge ancora la città di Washington D.C., come molto battuta da Kennedy e in aggiunta si vedono molto bene quali siano quelle città di grande importanza elettorale che sono state oggetto di attenzione per entrambi: New York, Chicago, Detroit, Los Angeles, ecc. La visualizzazione è presente in due versioni, in cui il valore legato alla posizione è stato o meno normalizzato sulla base del numero totale di parole pronunciate da uno e dall'altro attore [Fig. 4.18 e Fig. 4.19].

### **Tension Map delle parole più usate**

In maniera analoga all'esempio precedente è stata fatta una mappa riguardante le parole più usate [Fig. 4.20].

## **Entità: una vista d'insieme**

Qui sono stati visualizzati i corpus interi dei due attori: ogni raggruppamento di pallini rappresenta un documento e i pallini stanno invece per i nomi propri di persona e per i toponimi presenti, dimensionati a seconda della loro frequenza nel documento: quindi in sostanza si tratta dei discorsi svuotati di tutte le parole comuni. È possibile notare alcune cose interessanti riguardo la composizione generale dei documenti, come il fatto che le entità personali sono presenti in misura maggiore di quelle geografiche, e che esista una sorta di modello nella composizione di questi documenti, che potrebbe essere analizzato da un punto di vista linguistico: Kennedy, che ricordiamo essere più sintetico di Nixon, tende a riempire i suoi discorsi di persone e luoghi in modo maggiore di quanto

#### **Fig. 4.13** *Prime statistiche sui corpora*

**Fig. 4.14** *Distribuzione temporale: sull'asse delle ascisse si trova la distribuzione temporale dei discorsi, su quello delle ordinate il conteggio delle parole.*

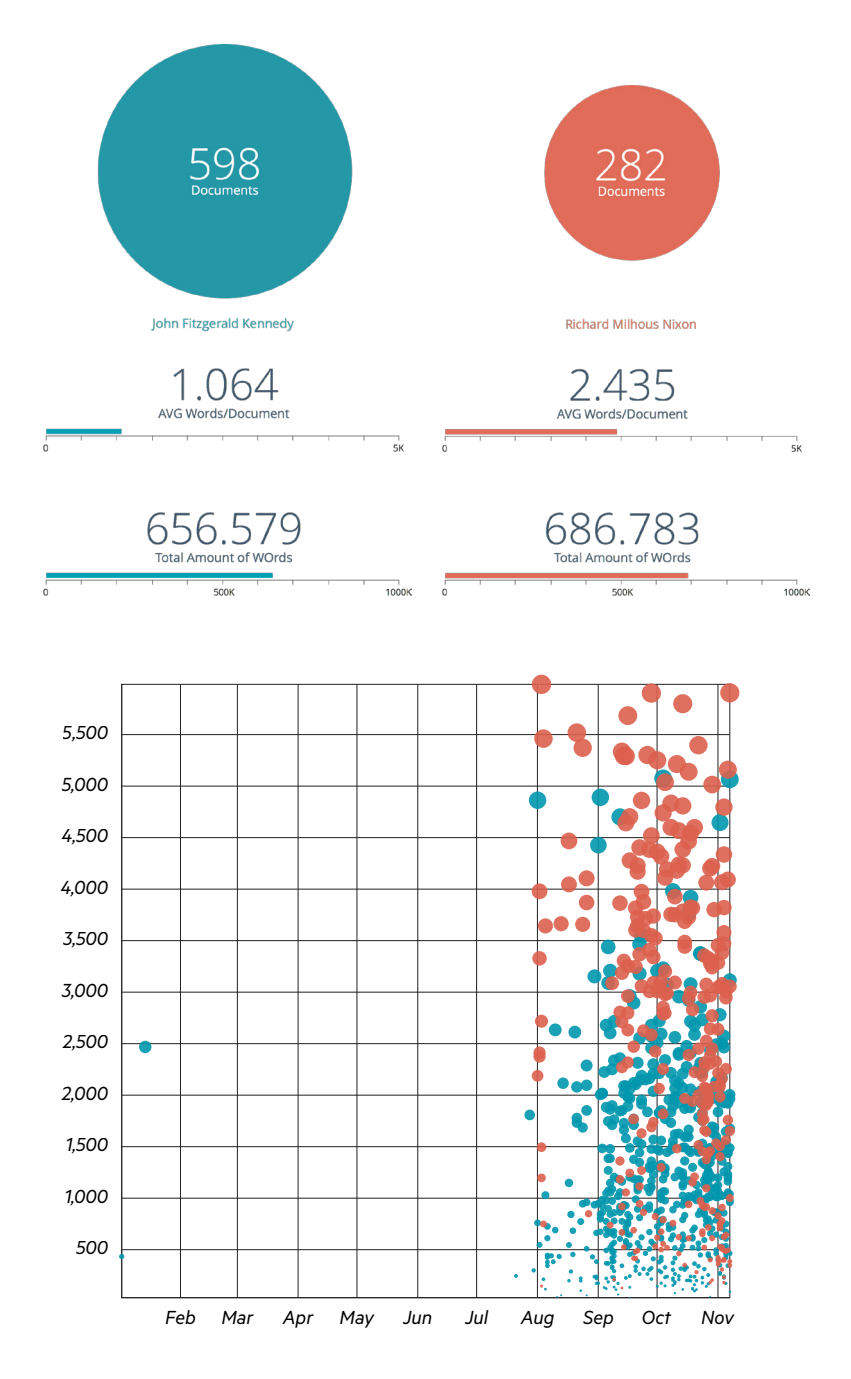

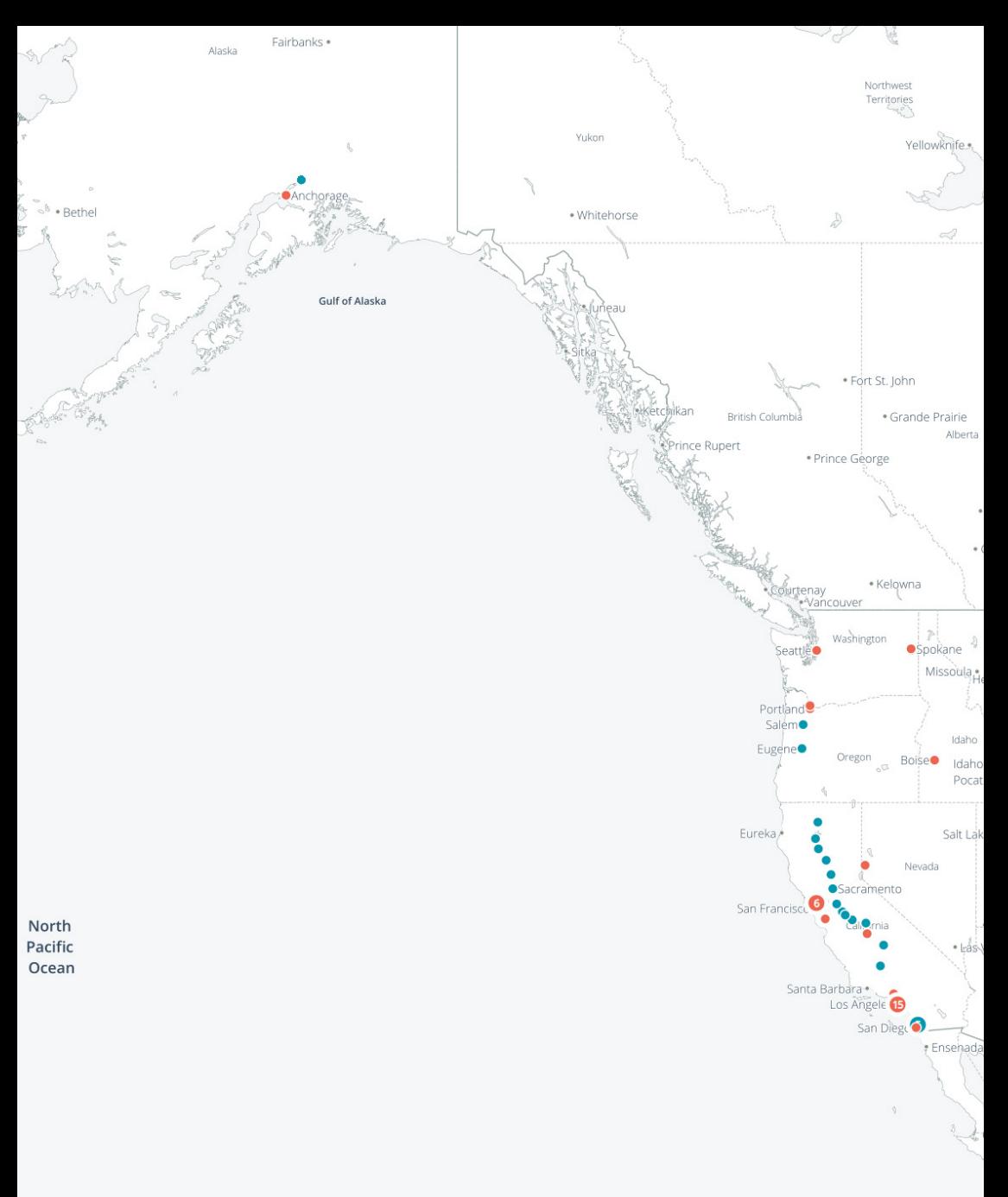

**Fig. 4.15** *Distribuzione geografica: sulla mappa sono mostrati i discorsi dei due*  **candidati tenuti durante la campagna elettorale del 1960.**<br>
Honolum **compagna elettorale del 1960.**<br>
Honolum compagna elettorale del 1960.

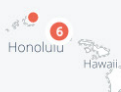

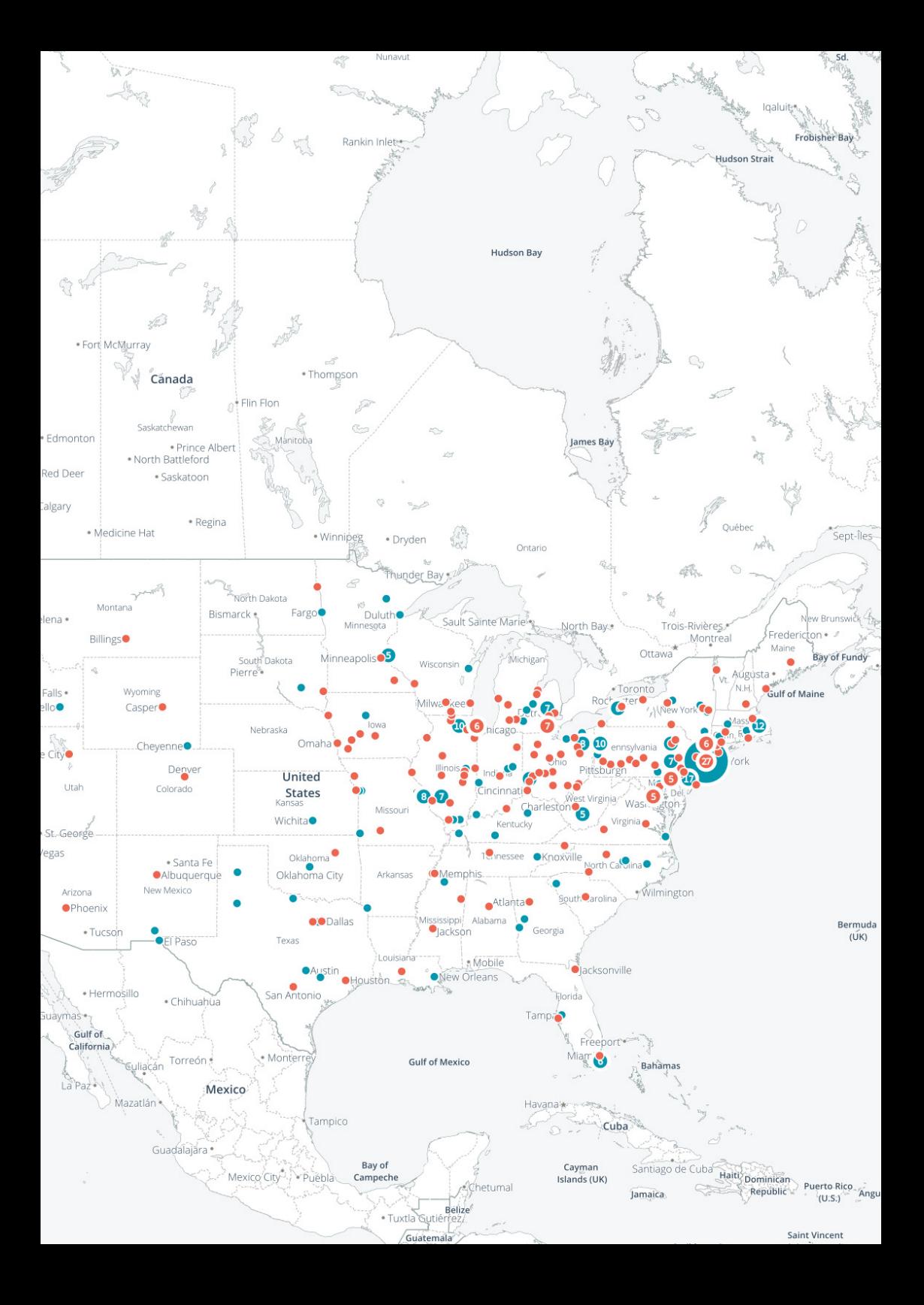

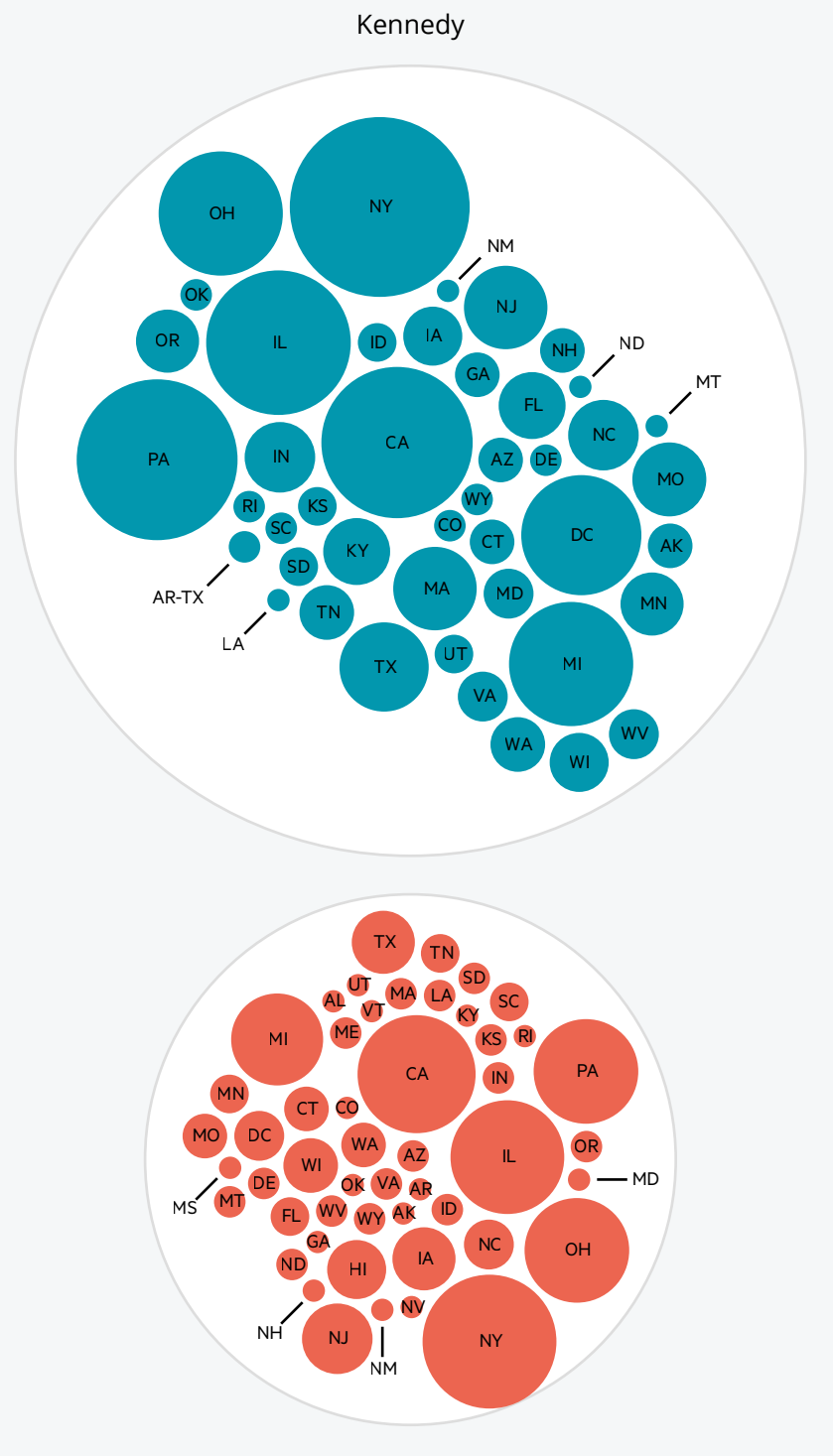

Nixon

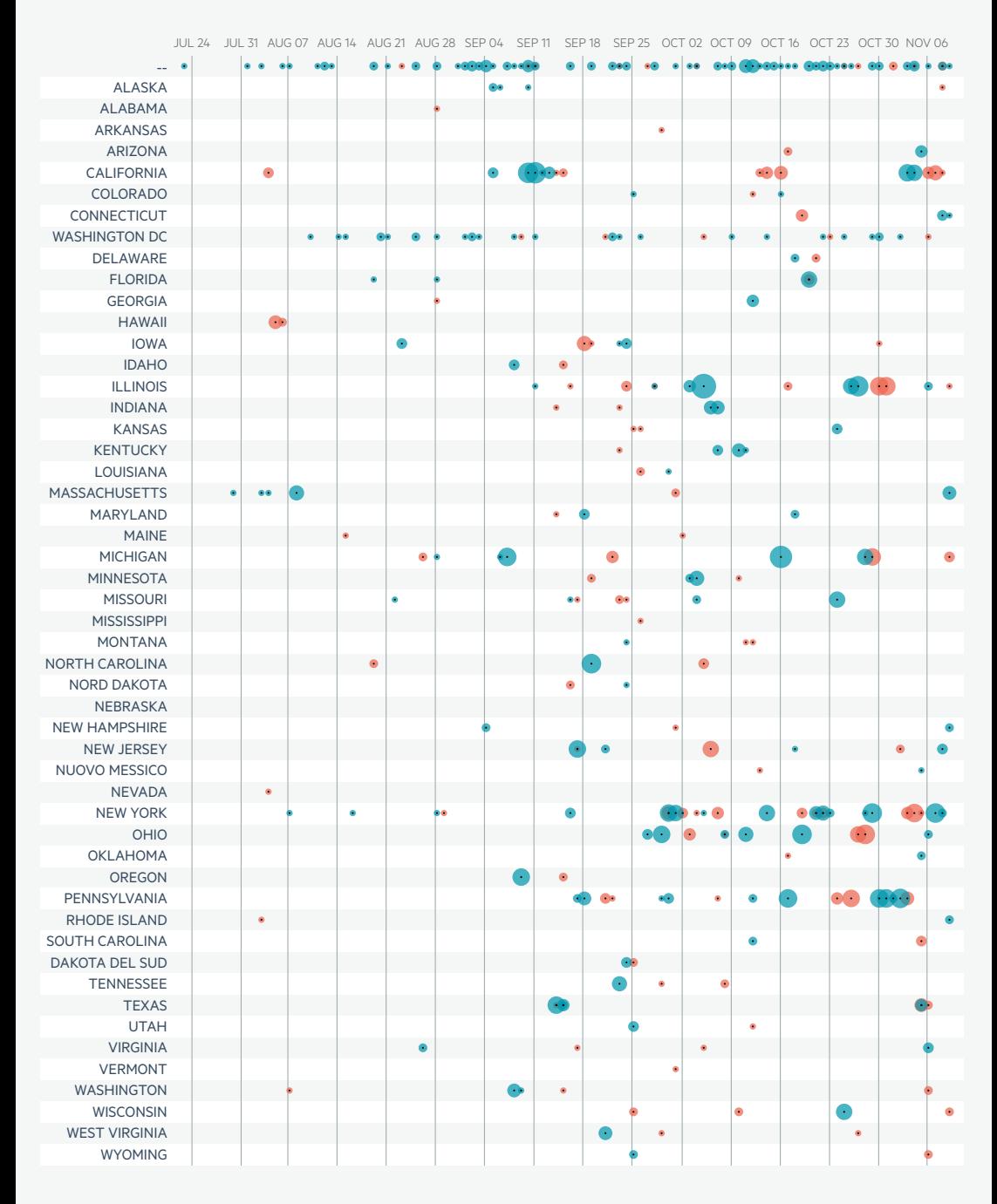

dimensione delle circonferenze indica il numero di discorsi tenuti per ogni stato. **Fig. 4.16** *La Bubble Chart mostra gli stati in cui sono stati tenuti i discorsi. La*  **Fig. 4.17** *Stati frequentati, panoramica temporale sul periodo di campagna elettorale.*

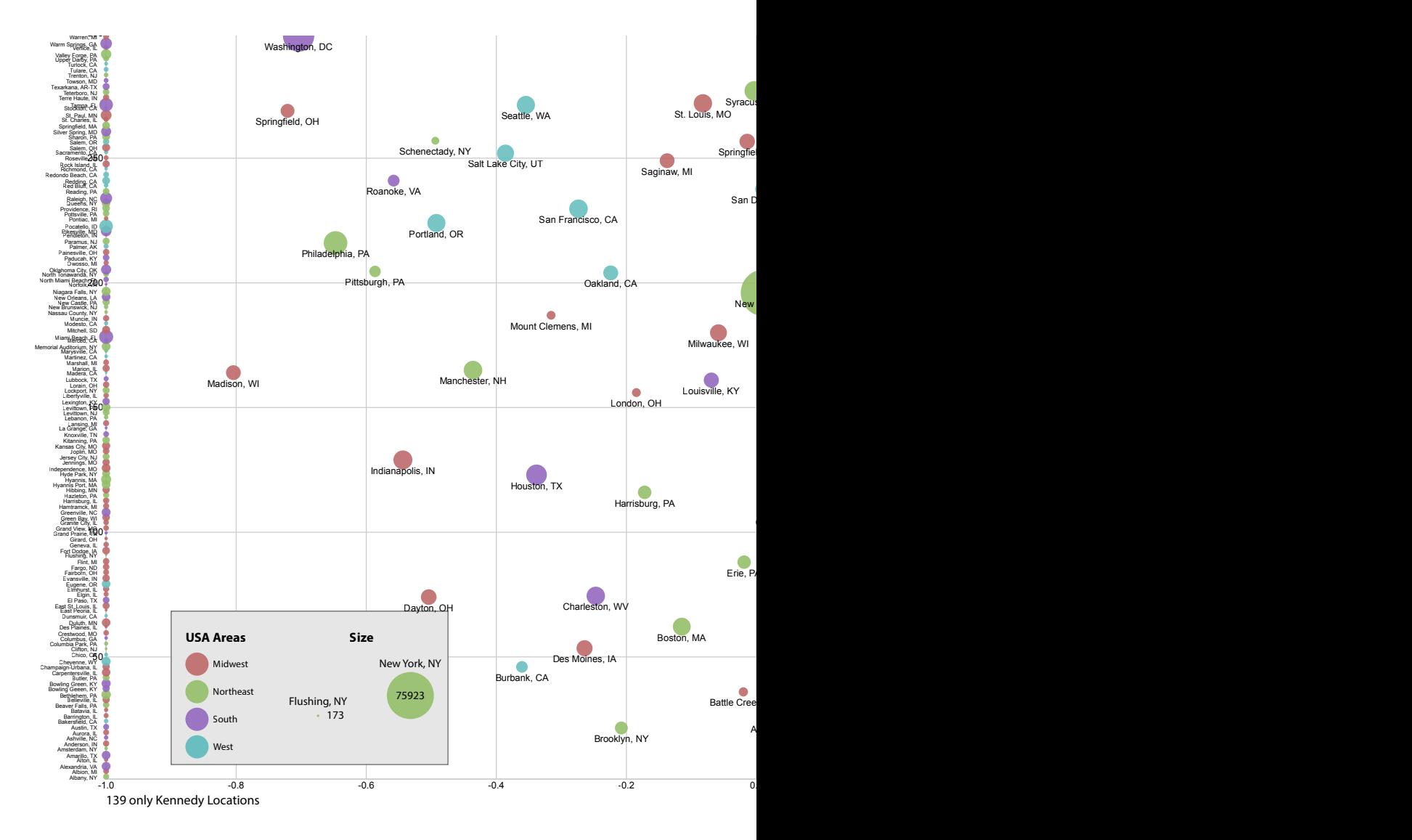

**Fig. 4.18** *Tension Map normalizzata. Nella parte sinistra del grafico troviamo le città più frequentate da Kennedy, a sinistra da Nixon. New York, una delle città più* 

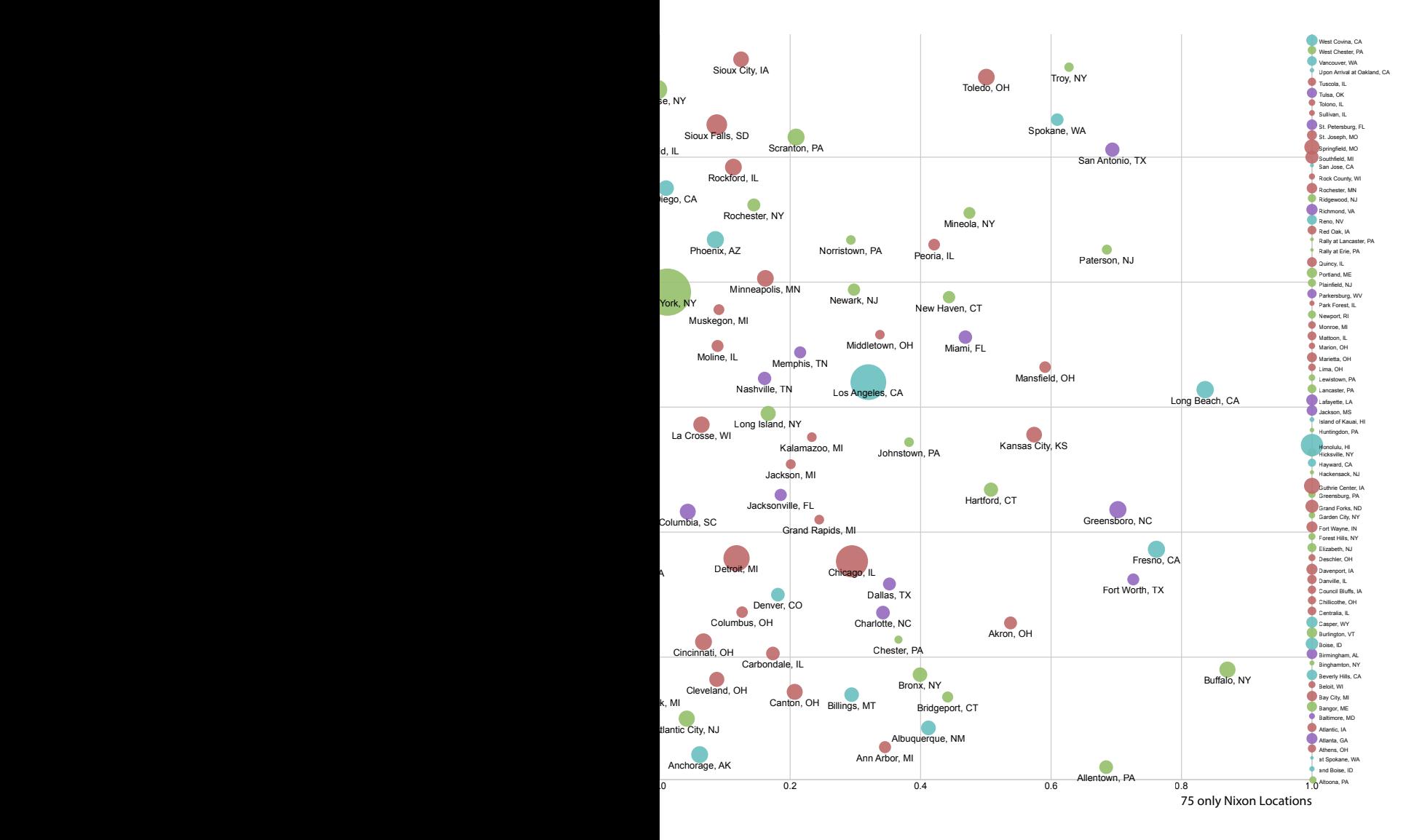

*importanti a livello elettorale si trova nella zona centrale, perché frequentata da entrambi i candidati.*

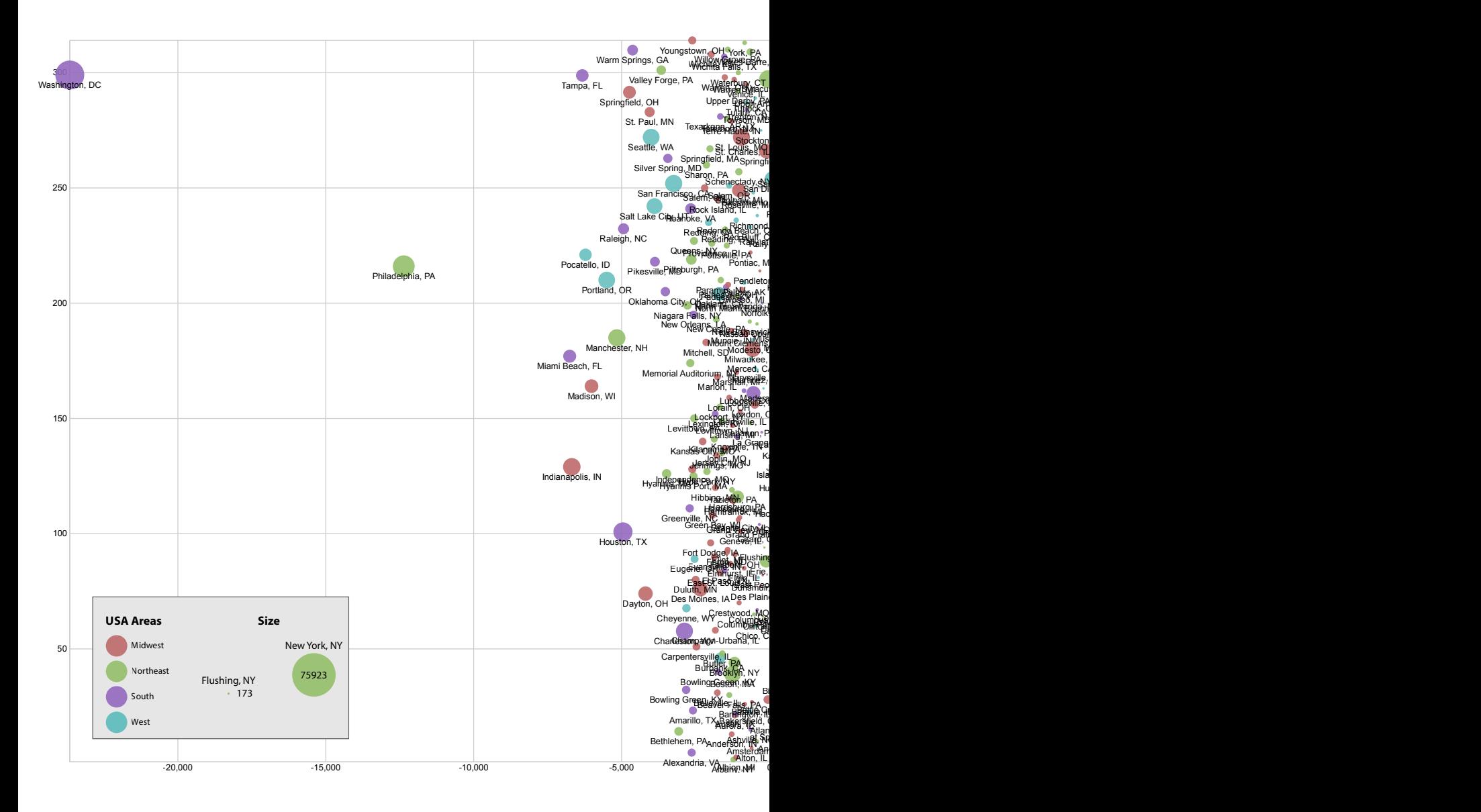

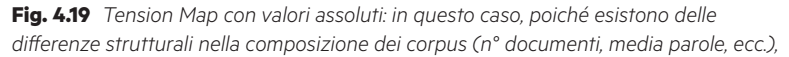

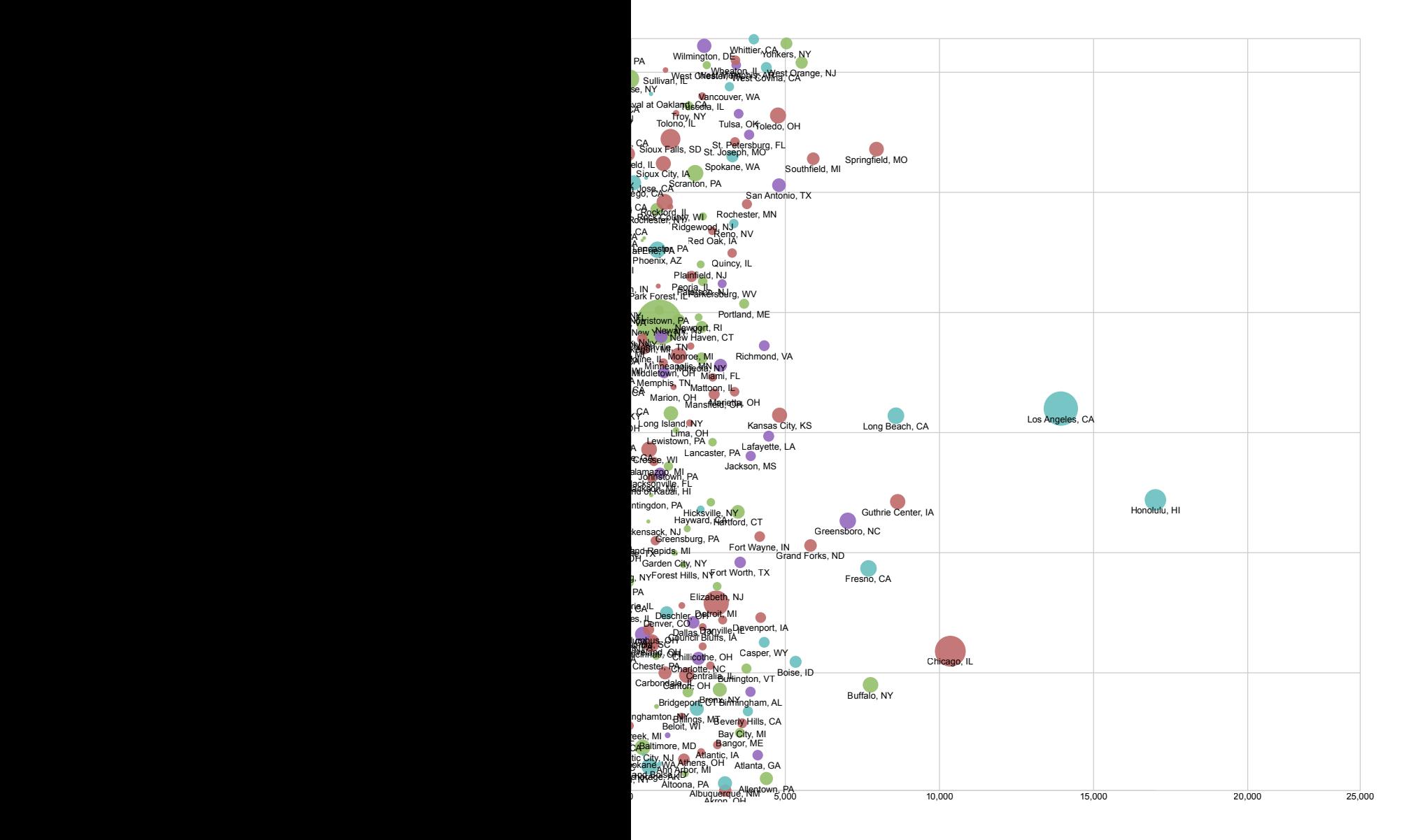

*la visualizzazione trae in inganno, lasciando nella zona centrale le città più piccole, visitate da un solo candidato, quando dovrebbero essere posizionate all'esterno.*

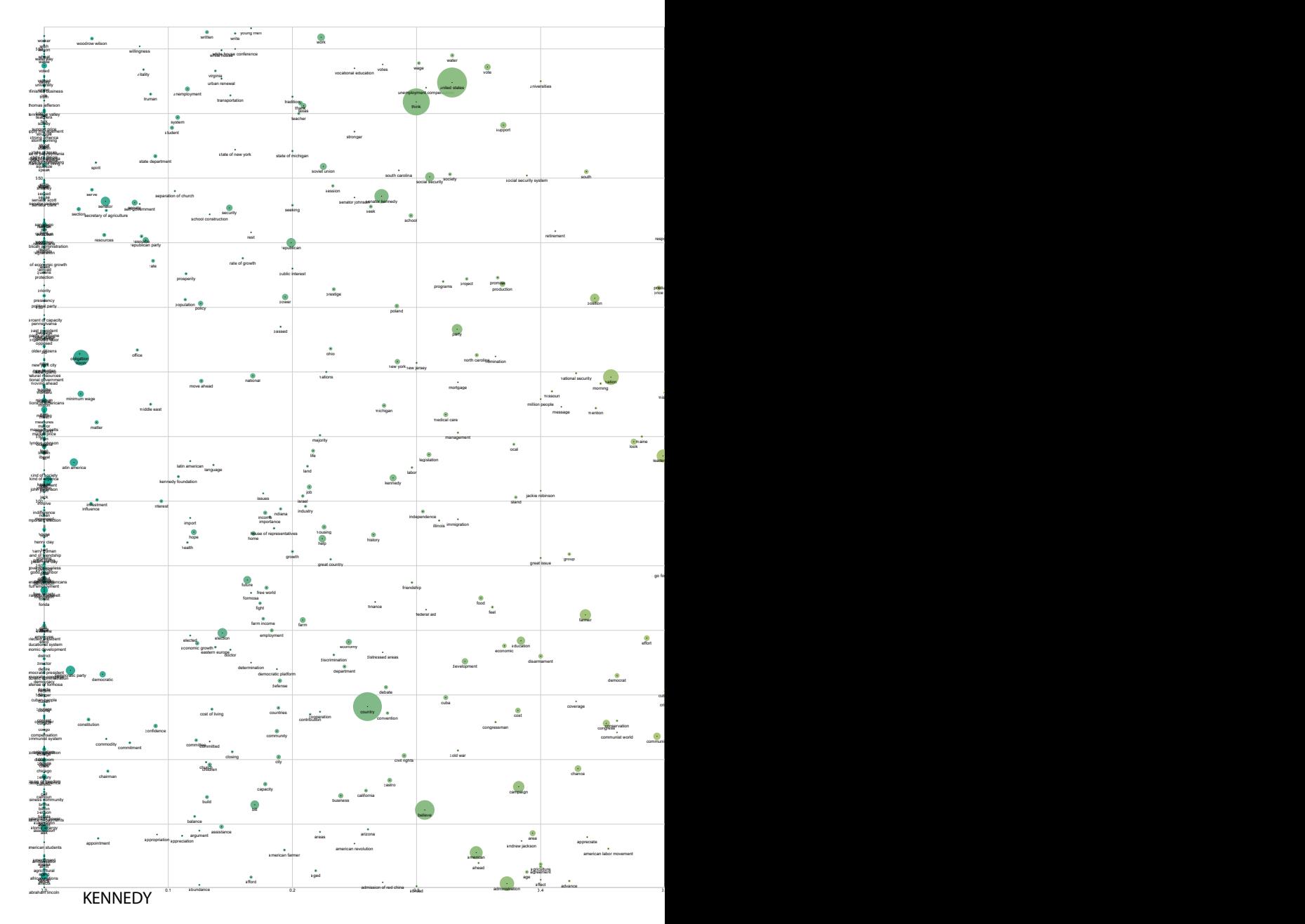

**Fig. 4.20** *Tension Map con le parole più utilizzate: la codifica della posizione delle circonferenze nel grafo è la stessa delle pagine precedenti. Trattandosi di una bozza, il* 

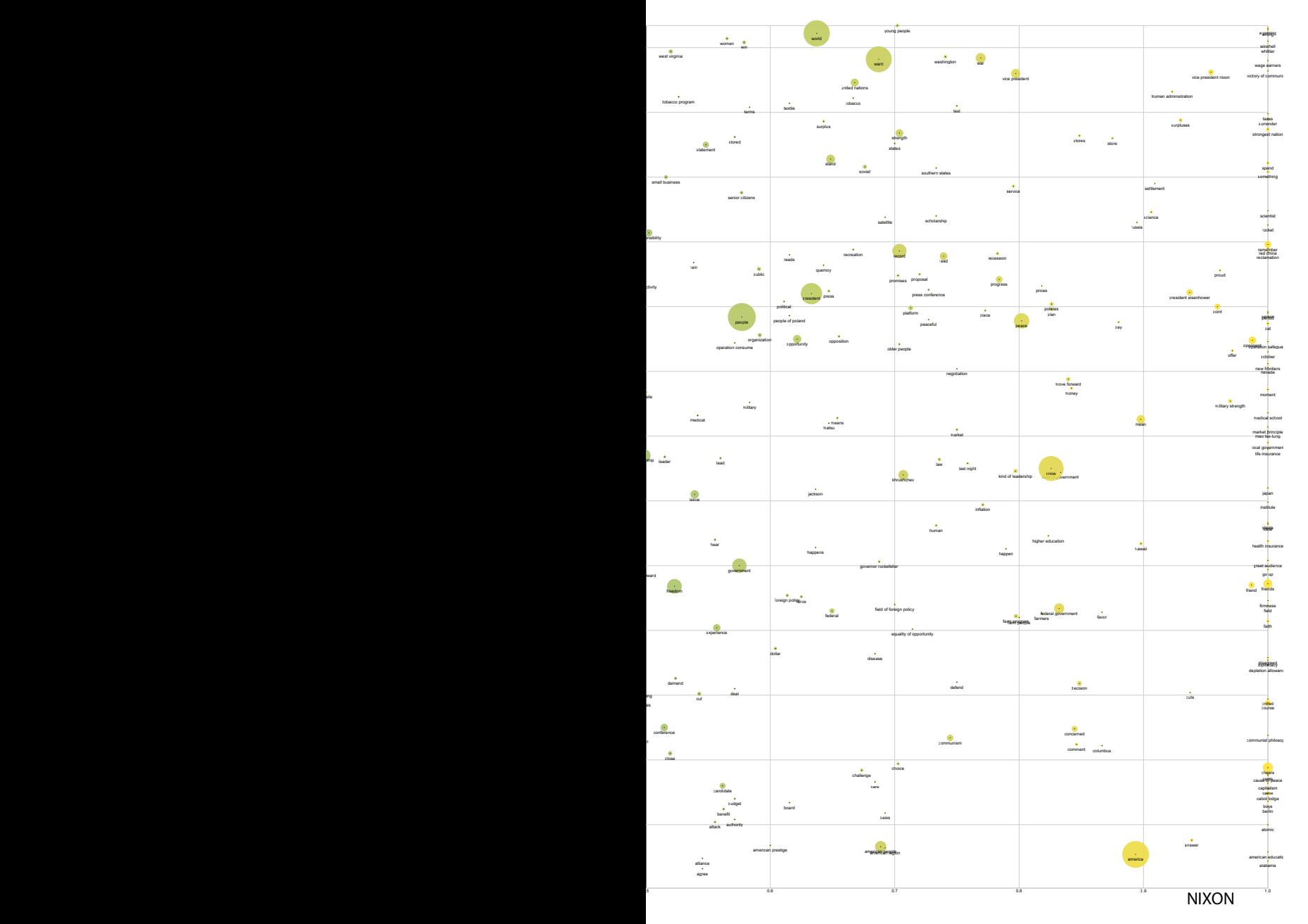

*codice cromatico presente in questa vista non corrisponde a quello usato nelle visualizzazioni precedenti e a quelle successive.*

# **Entities Kennedy**

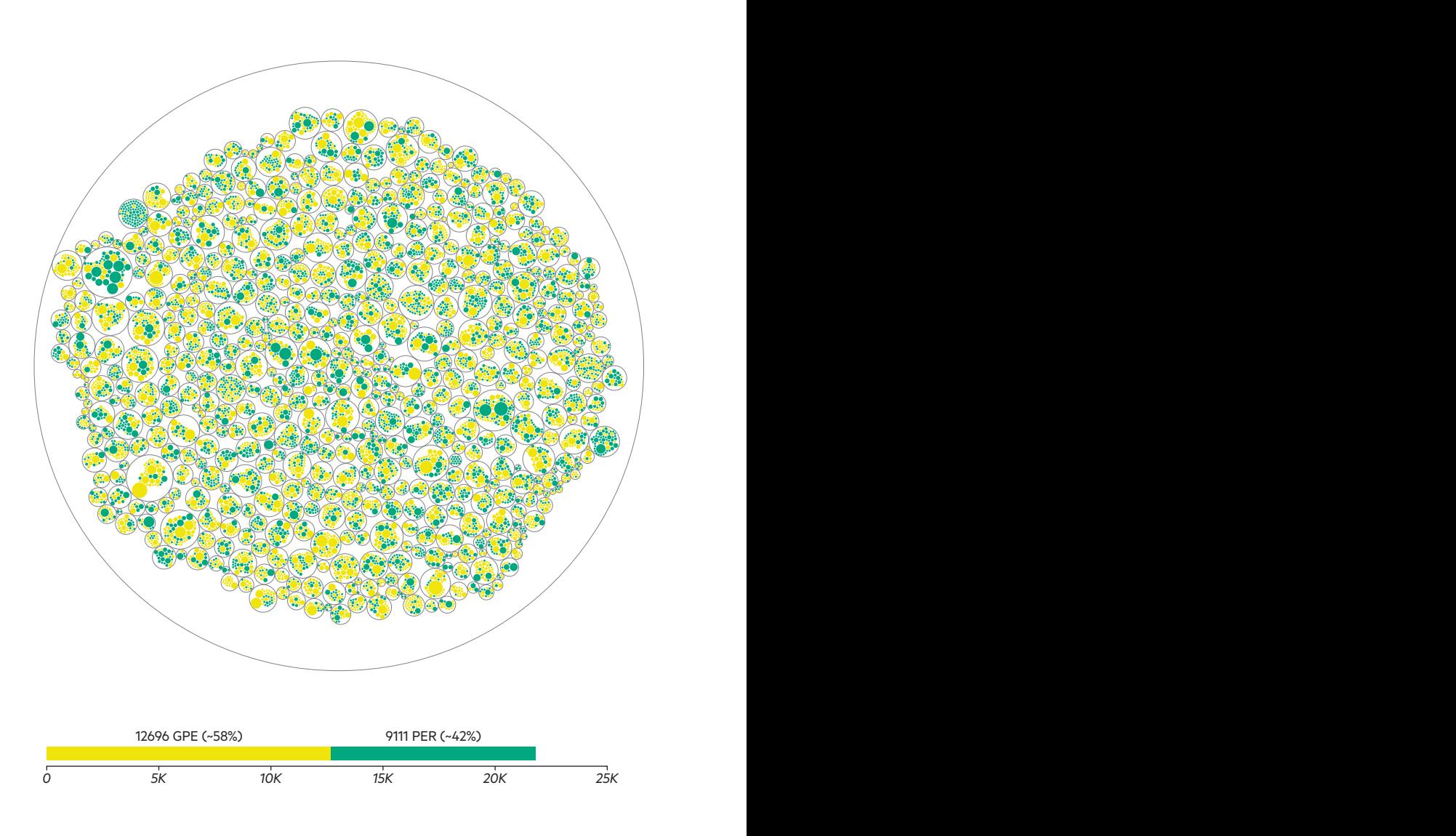

**Fig. 4.21** *Nomi di persona in verde (entità PER) e toponimi geografici in giallo (entità GPE) riconosciuti nei testi.*

# **Entities Nixon**

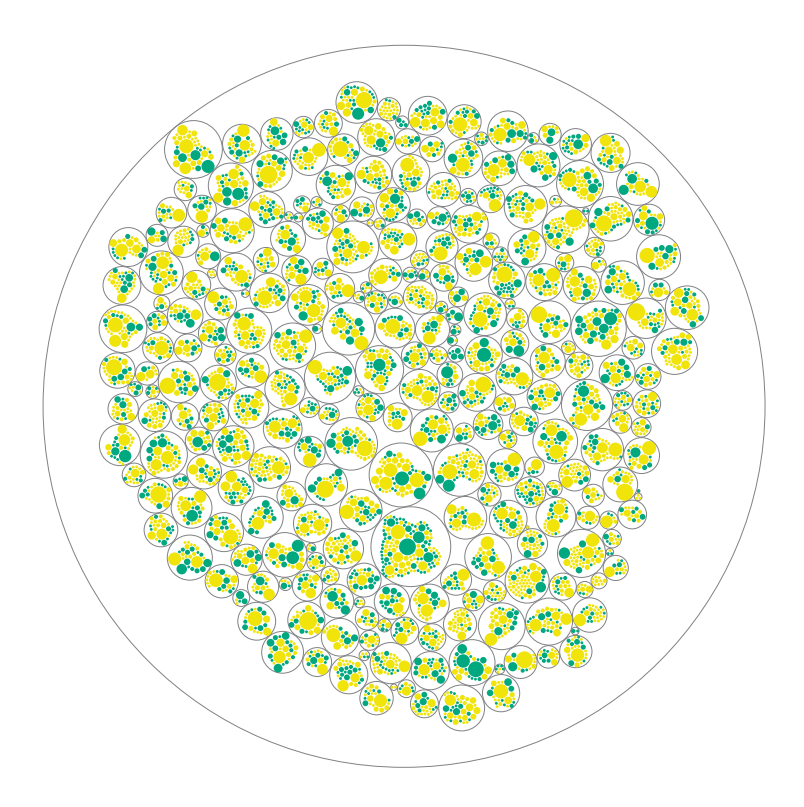

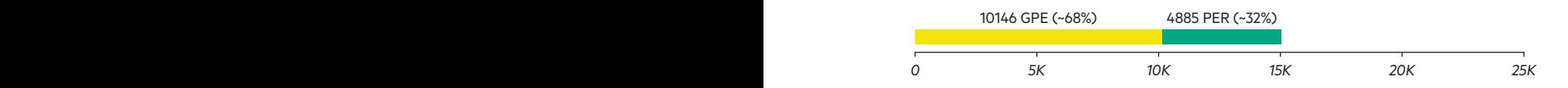

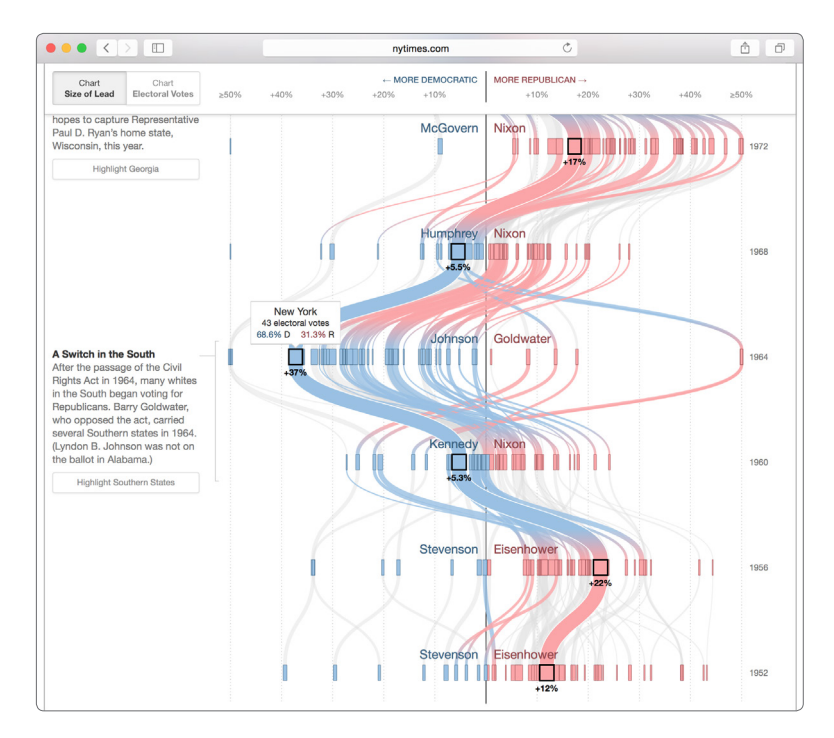

**Fig. 4.22** *Un esempio di visualizzazione di dati in abito politico-giornalistico*

faccia il suo avversario, anche se sembrano essere accenni, data la loro dimensione all'interno del grafo. Si potrebbe inoltre andare ad indagare la natura di quei documenti che si presentano come estremamente diversi rispetto alla media nella loro composizione [Fig. 4.21].

Le visualizzazioni dei corpora sono per loro natura molto semplici, ma ciò nonostante hanno comportato un lavoro sui dati non indifferente, poiché è stato necessario effettuare diverse procedure per farli interagire e renderli in una sola visualizzazione, tra cui la normalizzazione del conteggio delle parole e la risoluzione delle coordinate geografiche. Tutti i grafici visti in precedenza rappresentano solo dei punti di partenza per delle analisi più approfondite che si potrebbero fare sui dataset iniziali. Giunti a questo punto è stato necessario individuare quali risvolti poteva prendere il progetto e come potesse essere collocato in riferimento a tre aree principali. La prima è rappresentata da un'approfondimento sul

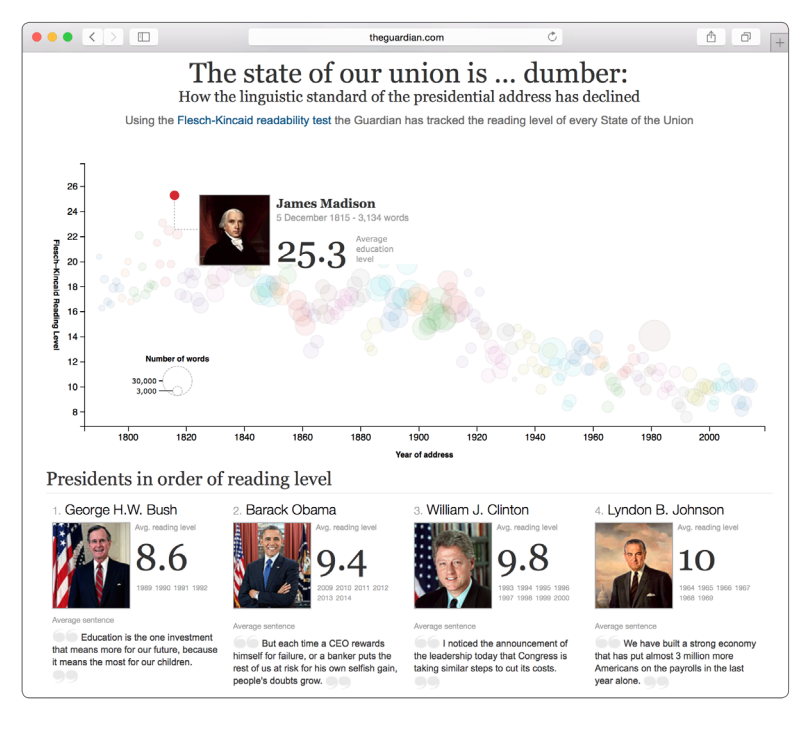

**Fig. 4.23** *Questa visualizzazione è sempre relativa all'ambito politico, ma con un focus sul linguaggio: i dati visualizzati sono infatti frutto di un'analisi linguistica.*

confronto politico che ha interessato la campagna elettorale del 1960, andando a concentrarsi su aspetti quali le argomentazioni politiche o i risulati delle elezioni [Fig. 4.22]. La seconda consiste in un confronto di natura linguistica, evidenziando aspetti caratteristici dei discorsi come la frequenza delle parole e la loro co-occorrenza [Fig. 4.23], mentre la terza in una indagine di natura storica, che permetta la ricostruzione dei fatti avvenuti in quel periodo [fig 4.24]. Fra le tre possibilità in realtà scorre un continuum di varianti, ognuna appartenente ad uno o più settori specifici, che presentano dei bisogni particolari. Inoltre, non bisogna dimenticare le teorie dei capitoli precedenti, lo strumento sviluppato dai ricercatori dell'FBK e soprattutto il bisogno, esplicitato, di strumenti che permettano un'esplorazione dei dati e che spronino il processo interpretativo degli umanisti e che portino a nuove intuizioni:

«*While we have provided an exploration of the articles and authors* 

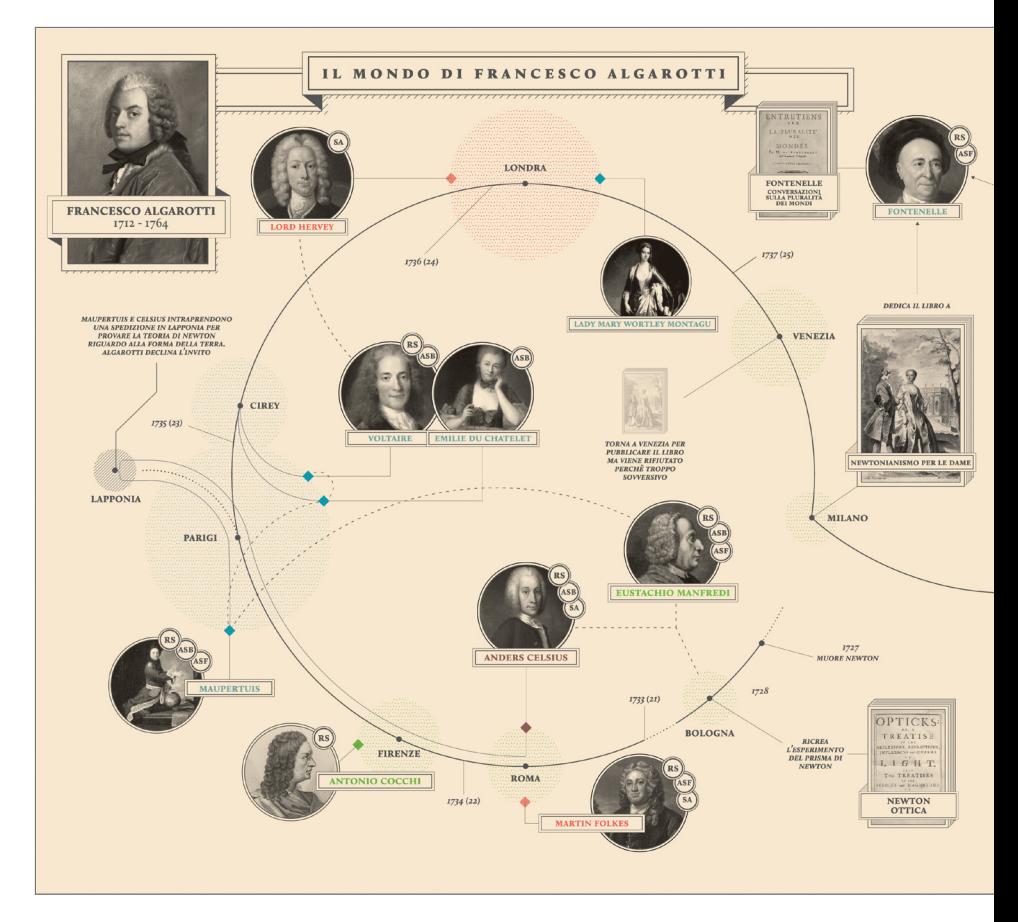

**Fig. 4.24** *Una visualizzazione che ricostruisce il mondo di relazioni di un personaggio storico attraverso l'analisi dei suoi spostamenti e della sua produzione letteraria.*

*within DHQ, additional insights may be learned from further analysis. In particular, interactive visualizations will provide the user with a more comprehensive understanding of the data.*» (De La Cruz, Kaupp, Kemman, Lewis e Yu, 2015)

L'opportunità offerta dai due corpus di discorsi è stata quindi quella di progettare uno strumento interattivo utile al confronto storico di discorsi politici, basandosi su considerazioni in parte linguistiche, in parte geografiche e in parte relazionali.

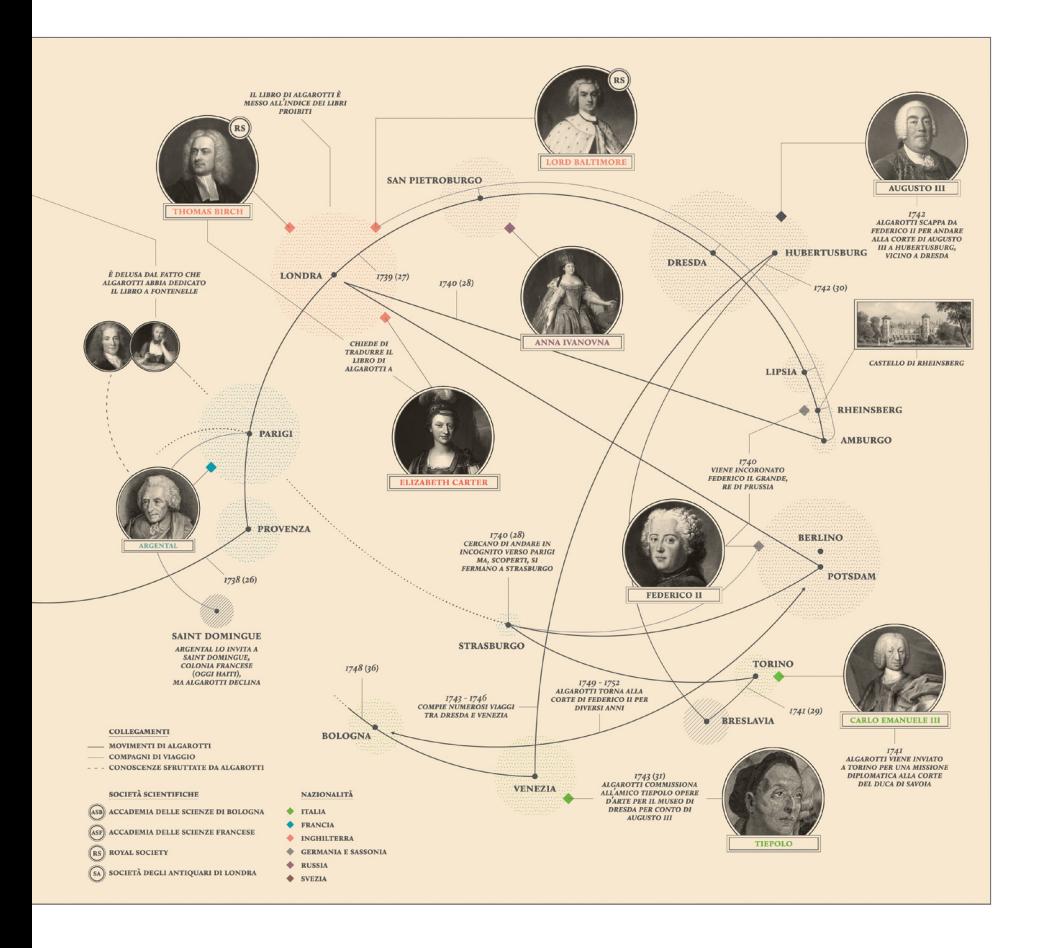

## 4.3

# INDAGINE DEI DISCORSI POLITICI

A ll'interno della Fondazione Bruno Kessler, sono condotti numerosi<br>progetti di ricerca, ognuno da un gruppo di lavoro differente. Oltre<br>alle divital humanities. a Trento ci si occupa anche di matematica. matealle digital humanities, a Trento ci si occupa anche di matematica, materiali, studi religiosi e storia. In particolare, riguardo questo ultimo ambito, troviamo al lavoro l'Istituto Storico Italo Germanico (ISIG) il quale ha cominciato lo studio dei discorsi politici in un contesto di ricerca che riguarda le maggiori transizioni storiche: il progetto A.L.C.I.D.E. si innesta proprio su questo progetto e rappresenta una collaborazione tra i due gruppi di lavoro.

L'analisi dei discorsi politici, soprattutto se in contesto storico, è una materia interessante che esattamente come le digital humanities, raccoglie le competenze di diverse figure: non solo sono necessari degli esperti di storia, ma anche dei linguisti, dei sociologi, degli studiosi di scienze politiche e, ovviamente, di esperti nel settore dell'analisi dei discorsi (Van Dijk, 1997). Gli aspetti che appaiono da queste analisi sono i più disparati, primo fra tutti l'intento di persuasione che caratterizza questo genere di discorsi; gli obiettivi sono principalmente tre: persuadere i destinatari, negoziare con loro delle visioni comuni e, così facendo, raccogliere consenso. Gli strumenti sono quelli che vengono utilizzati sin dall'Antica Grecia, ovvero quelli della retorica: l'attività politica, soprattutto se intesa nella sua accezione lavorativa, ovvero quando ci troviamo di fronte a delle persone che vengono pagate per praticarla, non può esistere senza l'uso del linguaggio, e non può farlo proprio per gli intenti che abbiamo descritto precedentemente e anche se oggi ne esistono una molteplicità di tipologie differenti –come quelli visuali, narrativi, cinematografici, interattivi ecc.– il grosso della comunicazione della politica avviene ancora attraverso l'uso del linguaggio verbale. La retorica è caratterizzata da un'efficacia unica sulla mente delle persone e per questo motivo ne viene incessantemente fatto uso, di conseguenza la comunicazione è centrale nel tema della politica, perché rappresenta l'unico modo per persuadere e attenuare le differenze (Chilton, 2004).

La cosa forse più interessante che emerge da questo intento persuasivo è legata alla visione del mondo da parte degli esseri umani coinvolti che deve necessariamente presentare delle analogie ed essere basata su valori e percezioni condivise (Chilton, 2004): analizzando i discorsi politici sotto questa chiave di lettura è quindi possibile scoprire, oltre che il mero svolgimento degli eventi, anche quali temi in quel dato momento storico sono importanti per la società e quali problemi la interessa, ricostruendo così non solo gli iteressi e le personalità degli uomini che tentano di persuadere le folle, ma anche delle persone che le compongono.

Se consideriamo che queste analisi dei discorsi politici sono parte degli studi umanistici, allora possiamo anche ipotizzare un'applicazione delle ultime tecnologie in questo campo, aprendo le porte alla categoria degli studi digitali umanistici di cui abbiamo tanto parlato in precedenza.

In particolare, almeno per quanto riguarda l'ambito degli storici, sembra che ci sia un'apertura verso l'utilizzo degli strumenti digitali, a patto che ne venga curata l'usabilità: è sempre più probabile trovare degli storici che sappiano fare uso dei motori di ricerca e che sappiano consultare le collezioni di dati digitali riuscendo anche a condurre delle analisi approfondite, come quelle tramite Google Ngram Viewer**<sup>2</sup>** . Tuttavia quello che manca ancora è un metodo di analisi che riesca a fruttare al massimo i nuovi strumenti senza perdere gli elementi utili e distintivi della ricerca storica e umanistica in questo ambito dei discorsi politici.

A questo riguardo, il progetto si propone di abbracciare alcuni aspetti dell'indagine giornalistica dati i differenti punti di tangenza che i due ambiti presentano, non solo da un punto di vista di interesse –una buona fetta del giornalismo si interessa di politica– ma anche da un punto di vista di evoluzione. In primo luogo, infatti, tanto il giornalismo quanto gli studi umanistici si sono trovati di fronte ad un grosso cambiamento nelle modalità di accesso all'informazione che grazie alla presenza di archivi digitali, soprattutto se consideriamo quelli online, sono divenute incredibilmente veloci e semplici, abbassando molto i costi e in molti casi addirittura annullandoli. Tra le varie tipologie di giornalismo ne troviamo una in particolare che sembra indicare particolarmente bene la direzione da prendere per delineare un nuovo metodo di indagine, ed è quella de-

<sup>2 –</sup> https://books.google.com/ngrams/ – Consultato il 9/7/2015

nominata *analytic journalism***<sup>3</sup>** . Questa è caratterizzata da un approfondimento ed uno studio dettagliato di una storia specifica, e opera quindi in maniera ben differente da altri tipi di giornalismo che cercano lo *scoop* e l'anticipo sui concorrenti. Le modalità con le quali si conducono queste analisi analitiche sono di natura interpretativa ed investigativa: infatti la realtà, quando analizzata nei dettagli, si rivela essere solitamente molto complessa ed è necessario molto lavoro per poterne estrarre un senso. Il giornalista non si deve solo limitare a riportare i fatti seguendo i principi di obiettività che contraddistinguono il suo lavoro, ma deve anzi scegliere una via interpretativa basandosi su quelle che sono le evidenze del caso. Non assume più quindi il ruolo di *reporter*, ma di *explainer* e di *storyteller* dovendo anche raccontare e spiegare queste interpretazioni (Ross, 2005). Il fatto che l'operazione di interpretazione sia in fondo un'azione soggettiva da parte del giornalista in questo caso non rappresenta un problema, ma anzi rappresenta l'unico modo per raggiungere l'obiettivo. A conti fatti possiamo affermare che sia un dato di fatto poiché, come giustamente ha scritto Hannah Arendt:

«[...] *esistono fatti indipendenti dall'opinione e dall'interpretazione? Generazioni di storici e di filosofi della storia non hanno forse dimostrato l'impossibilità di constatare dei fatti senza interpretarli, poiché essi devono prima di tutto essere individuati ed estratti da un caos di puri avvenimenti, e in seguito essere inseriti in una storia che non può essere raccontata se non da una certa prospettiva, la quale non ha nulla a che vedere con ciò che è accaduto in origine? Senza dubbio, queste e moltissime altre difficoltà inerenti alle scienze storiche sono reali, ma esse non costituiscono un argomento contro l'esistenza della materia fattuale, né possono servire come giustificazione per offuscare le linee di demarcazione tra un fatto, una opinione e una interpretazione, o servire allo storico come una scusa per manipolare i fatti a suo piacimento*».

In ambito umanistico, inoltre, non si tratta solamente di una necessità: la capacità interpretativa è un *must-have* per un bravo umanista, non solo quando si tratta di lettura ravvicinata, ma, forse ancor più, per quanto riguarda la lettura distante, la quale non può essere semplicemente riportata, ma deve assolutamente essere spiegata.

<sup>3 –</sup> https://en.wikipedia.org/wiki/Analytic\_journalism – Consultato il 9/7/2015

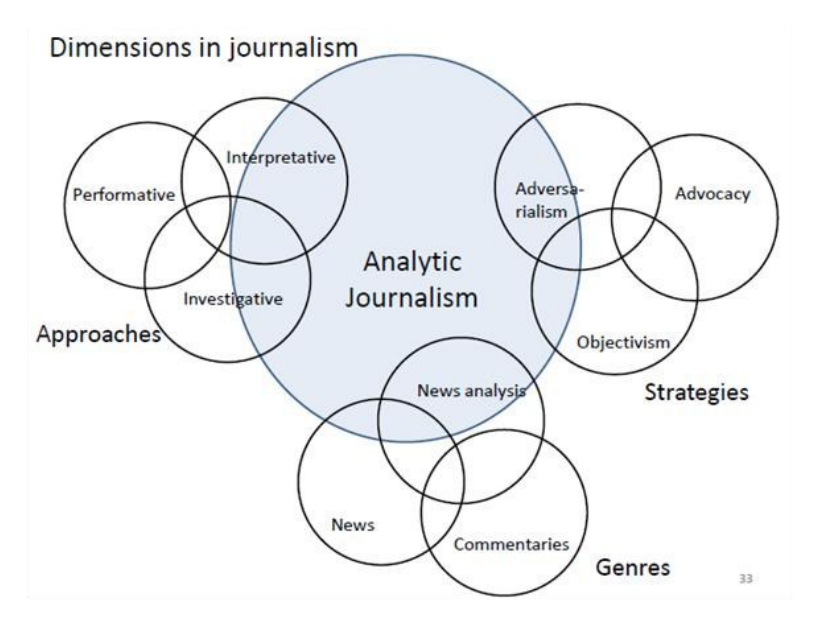

**Fig. 4.25** *Analytic Journalism secondo Flemming Svith*

Hugo De Burgh parla del giornalista in un modo che suona familiare:

«*Take data available and configure it, helping us to ask question about the situation or statement, or to see it in a different way.*» (De Burgh, 2000)

Infatti il discorso è simile a quello fatto da Susan Schreibman, Ray Siemens e John Unsworth:

*«[...] digital humanities is addressing many of the most basic research paradigms and methods in the disciplines, to focus our attention on important questions to be asked and answered, in addition to important new ways of asking and answering that are enabled by our interaction with the computer.»* (Schreibman, Siemens and Unsworth, 2004)

In conclusione, prendendo atto di queste analogie fra le due materie, è possibile pensare ad un avvicinamento della metodologia di analisi dei discorsi politici a quella tipica del giornalismo analitico che, secondo Svith, Flemming**<sup>4</sup>** , sarebbe composta da diversi aspetti: investigativo, interpretativo e comparativo**<sup>5</sup>** [Fig. 4.25].

La dimensione interpretativa è sicuramente già forte per un umanista, che sia storico o linguista, quella investigativa praticata attraverso l'utilizzo di nuovi strumenti e di nuove metodologie di ricerca sta cominciando ad affacciarsi, con non poche perplessità (Gibbs e Owens, 2012). Invece, la dimensione comparativa, probabilmente presente in una qualche forma nella ricerca condotta in ambiti umanistici –discorsi politici o storia in generale–, sulla base della ricerca mostrata nella sezione precedentemente, sembra mancare nel mondo degli strumenti di analisi.

Fra gli obiettivi di questo progetto c'è quindi quello di portare a regime queste tre dimensioni provenienti dall'*analytic journalism* anche nell'analisi dei discorsi politici al fine di rendere questa, oltre che comparativa, più investigativa.

Seguono esempi di pagine interattive prodotte dal New York Times che hanno come soggetto il linguaggio politico [Fig. 4.26, Fig. 4.27, Fig. 4.28, Fig. 4.29, Fig. 4.30 e Fig. 4.31]. Tutte, eccetto una, incorporano una qualche forma di visualizzazione.

<sup>4 –</sup> Svith, Flemming: Analytical Journalism, Aarhus: Unpublished lecture

<sup>5 –</sup> In lingua originale "adversarialism"

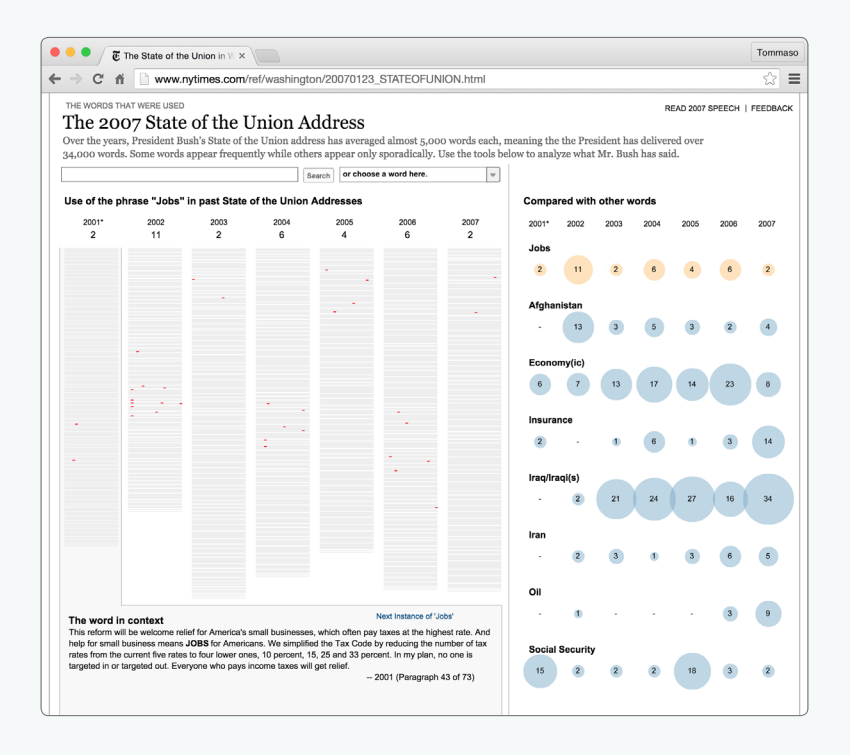

**Fig. 4.26** *Gli State of the Union di George W. Bush. Grazie a questa visualizzazione è possibile comparare la frequenza di utilizzo di alcuni termini scelti dagli artefici o, in alternativa, andare alla ricerca di termini non precedentemente selzionati.*

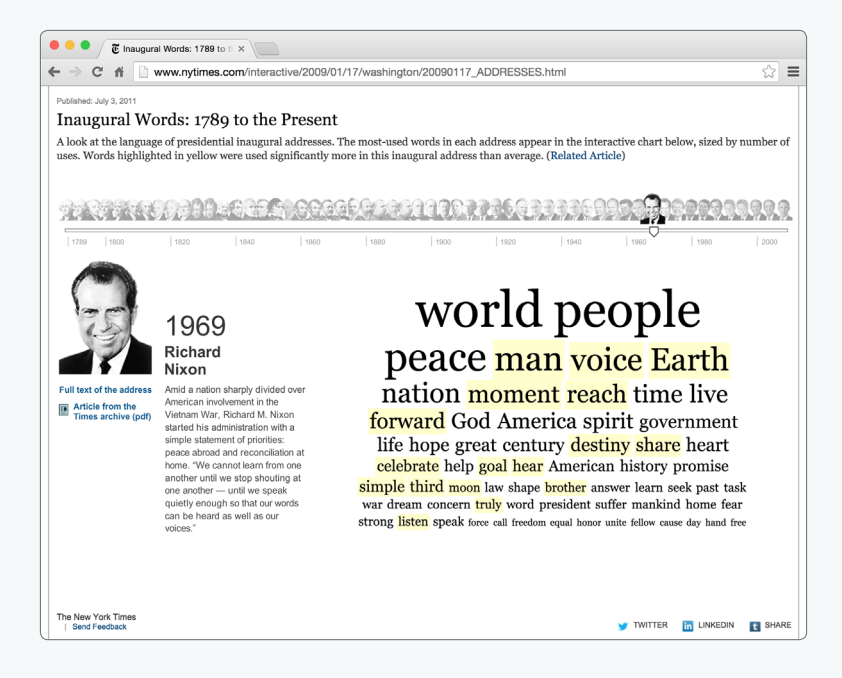

**Fig. 4.27** *Per ogni presidente degli Stati Uniti D'America è possibile scoprire quali sono state le parole più utilizzate, e di conseguenza più rilevanti, nei loro discorsi di insediamento.*

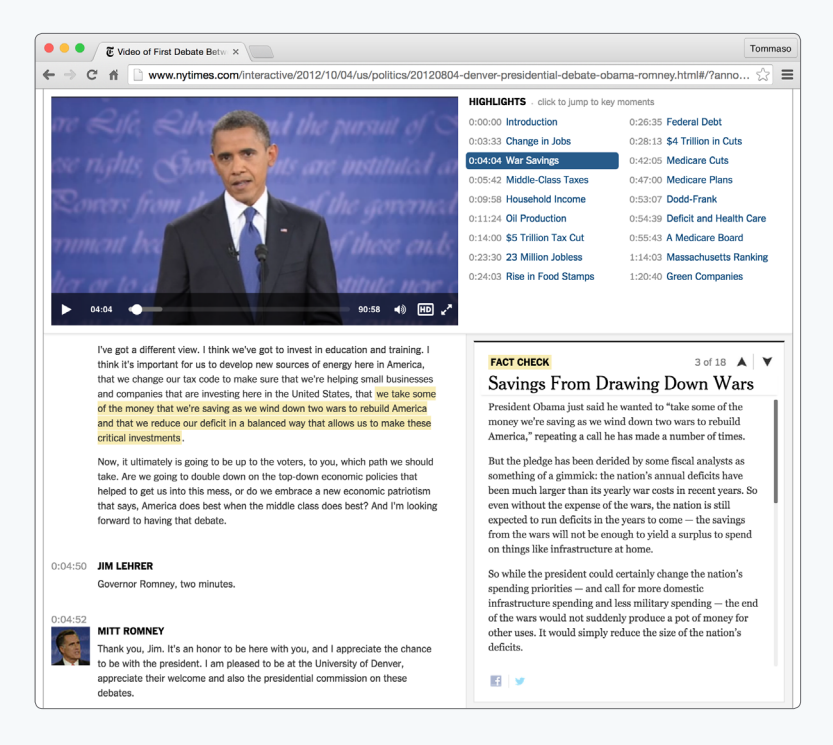

**Fig. 4.28** *In questa pagina interattiva è possibile indagare il contronfo fra Obama e Romney. La trascrizione e le riprese sono sincronizzate, così che spostandosi testo il video viene di con conseguenza mandato avanti o indietro in modo da riprodurre lo stesso testo che l'utente ha selezionato. Inoltre sono presenti dei focus riguardanti le principali tematiche trattate.*

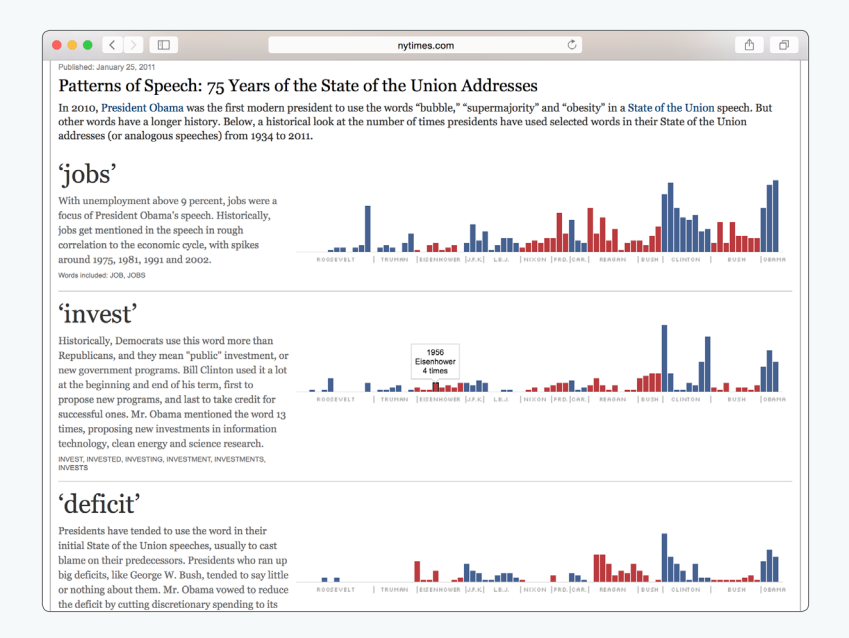

**Fig. 4.29** *Nella visualizzazione vengono mostrate alcune parole scelte dagli editori e la loro frequenza di utilizzo nei vari State of the Union*
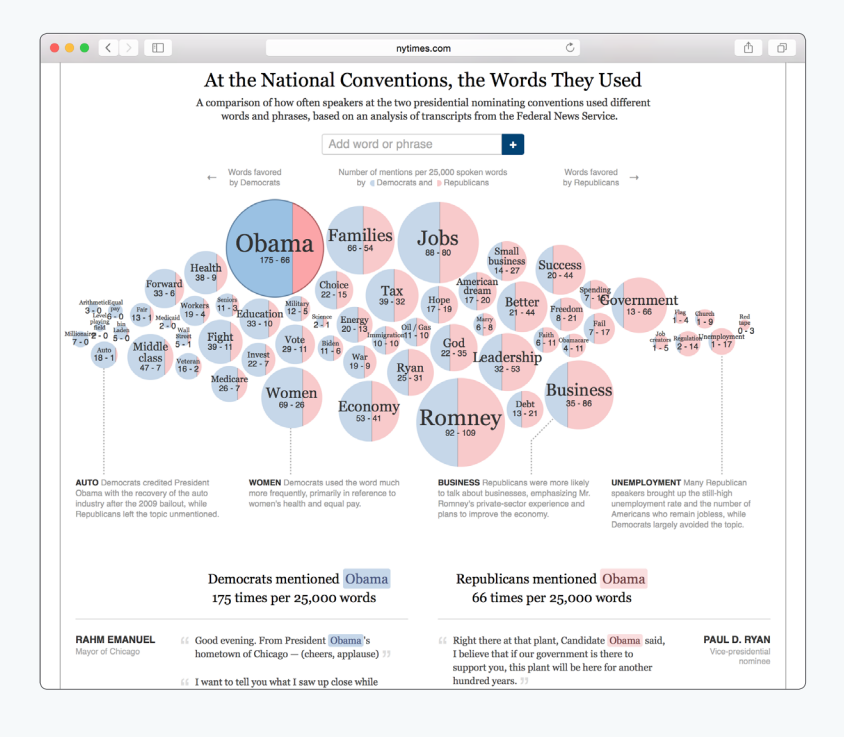

**Fig. 4.30** *Le tematiche più caratteristiche per i due principali schieramenti politici americani sono mostrati in questa pagina interattiva: più un termine è democratico, più tende verso sinistra, viceversa se repubblicano. Inoltre è successivamente possibile leggere tutti i passaggi in cui questi termini sono stati pronunciati.*

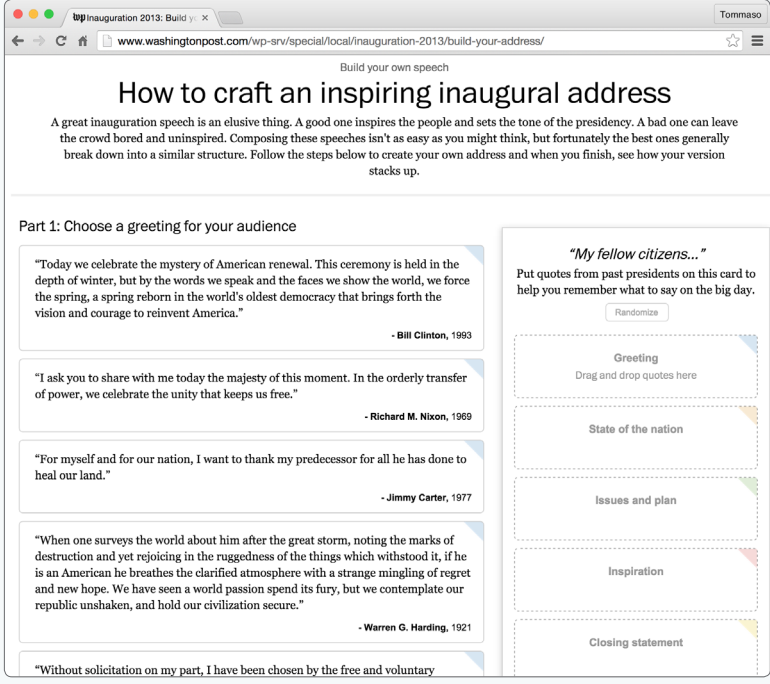

**Fig. 4.31** *Questo esempio di interfaccia riguardante i discorsi politici è diversa dalle altre. Non consente un'esplorazione dei dati, ma una loro combinazione arbitraria, mostrando come, seppur provenienti da persone anche profondamente differenti, i discorsi dei presidenti abbiano spesso una simile struttura.*

## 4.4

# UNA PIATTAFORMA PER IL CONFRONTO E L'ESPLORAZIONE

a direzione in cui si è deciso di proseguire è stata finalmente decisa<br>Led è quella di una piattaforma interattiva che permetta il confronto e l'indagine dei dati descritti precedentemente. Ora è però necessario e l'indagine dei dati descritti precedentemente. Ora è però necessario delinearne con maggiore precisione le caratteristiche.

Per prima cosa è stato necessario scegliere in che modalità presentare i contenuti e cosa questi debbano rappresentare. I due tipi principali di approccio sono quelli di natura "additiva" e di natura "sottrattiva". Nel primo caso l'utente si trova di fronte ad un ambiente vuoto che egli procede a riempire scegliendo degli elementi da mostrare, con i quali costruire una vista. In questo caso ci troveremmo di fronte a quei tipi di interfaccia che Whitelaw ha definito come "avare" (Whitelaw, 2012), poiché non forniscono una vista d'insieme sui contenuti ed è indispensabile, a meno che non si voglia procedere per prove ed errori, che l'utente sappia da che punto cominciare a costruire la propria vista: questo è quello che succede tramite l'interfaccia dell'applicazione Knot (Uboldi, 2013). A giudicare da quella esperienza, un procedimento del genere sembra funzionare bene con utenti qualificati che conoscono bene la materia e con archivi di dati ben organizzati e strutturati. Ci sono motivi di credere che un approccio del genere non riuscirebbe ad essere altrettanto funzionale se utilizzato per lo studio di temi "nuovi", che l'utente non conosce ancora e che, anzi, vuole andare ad approfondire. Inoltre la tipologia di dati è per sua natura differente, poichè imprecisi e con margini di errore consistenti, dato che frutto dei processi di NLP. I dataset di Nixon e Kennedy, infatti, presentano numerose inconsistenze poiché gli algoritmi che interpretano i testi sono sicuramente molto utili e molto veloci, ma non infallibili. Per esempio, non sono sempre stati in grado di riconoscere che una stessa persona poteva essere stata chiamata con più varianti dello stesso nome, con soprannomi o solo con il cognome. A dire la verità, estrapolando il nome dal testo, è a volte difficile anche per uno studioso della materia comprendere a chi, in quel momento, ci si stia riferendo: infatti con il cognome "Kennedy" è probabile, ma non si può essere certi, che il soggetto

in questione sia il candidato alla presidenza, ma potrebbe anche essere uno dei membri della sua famiglia. L'unico modo per rispondere a questo interrogativo è andare a leggere il testo originale, magari non dall'inzio alla fine, ma partendo dall'intorno di quell'entità a cui si fa riferimento, cosa che una buona piattaforma dovrebbe consentire.

Sulla base di queste osservazioni, è stato scelto di impostare la piattaforma sulla base un tipo diverso di presentazione ed esplorazione dei contenuti, molto simile a quello, indicato da Shneiderman, definito come "Overview First, zoom and filters, details on demand" (Schneiderman, 1996), che inoltre non stona con le teorie legate alle interfacce di tipo esplorativo denominate come *Rich Prospect Browsing* (Ruecker, Radzikowska, e Sinclair, 2011)*.* In questo caso l'utente non viene spronato a costruire una vista poiché gli viene già fornita. Successivamente, tramite degli strumenti secondari, solitamente basati sulla presenza di metadati, è possibile ordinare, filtrare e organizzare a piacimento questa visualizzazione, andando alla ricerca di pattern e aspetti interessanti. Ultima, ma non meno importante, viene la possibilità di effettuare un'analisi più approfondita su in dato elemento, rendendo accessibili tutte le informazioni disponibili sullo stesso.

In questo modo vengono accostati i due stili di lettura descritti nei capitoli precendenti: il *distance reading*, la lettura distante da praticare sulla vista d'insieme della collezione di dati, e il *close reading*, la lettura ravvicinata da fare solo su alcuni elementi di particolare interesse.

Non costruire, ma smontare e analizzare. E in aggiunta, semplificare.

Christine Borgman in un suo articolo del 2009 afferma che è difficile attrarre l'interesse, da parte della comunità umanistica, per i nuovi strumenti ed è necessario rendere questi più sofisticati, robusti, trasparenti e semplici da utilizzare (Borgman, 2009). In realtà questo pensiero è stato in parte smentito da Gibbs e Owens, che nella loro ricerca del 2012 affermano:

«*Our results suggest that tools do not need to be more sophisticated (because this increases skepticism and decreases the possibility of a modular approach to building and using simple, intuitive tools), but that ease of use and transparency are far more important.*» (Gibbs e Owens, 2012)

È vero che degli strumenti sofisticati possono consentire delle analisi più avanzate e caratteristiche, ma ciò comporta dei costi in termini di tempi di apprendimento e in termini di manipolazione dei risultati decisamente troppo elevati per la situazione odierna. Secondo i due studiosi, non ha senso avere degli strumenti che, anche se potenti, si comportano in maniera tanto singolare da non consentire di far dialogare i risultati ottenuti con altri software. Sarebbe invece necessario avere dei canoni semplici, in termini di usabilità e in termini di importazione ed esportazione dei dati, per permettere un immediato passaggio da uno strumento all'altro in modo da poter raccogliere le intuizioni che diverse tipologie di approcci possono fare affiorare nelle menti dei ricercatori.

Ma allora quale ruolo giocano le piattaforme digitali nell'ambito della ricerca? A cosa ci si riferisce in particolare quando le si definisce "strumenti"? Possiamo considerare che l'utilizzo di una piattaforma rappresenta solamente uno dei tanti momenti di cui si compone una ricerca che è tutt'altro che un processo lineare. Verosimilmente, si tratta di un insieme di meccanismi iterativi in cui si può passare da uno strumento all'altro, soffermandosi su alcuni elementi specifici da analizzare in maniera ravvicinata per poi spostarsi successivamente su altri argomenti per poi forse ritornare agli strumenti precedenti, il tutto per cercare fatti e argomentazioni a sostegno di idee che aleggiano nelle menti degli umanisti.

L'idea che anima questo progetto è quella di indirizzare il ricercatore verso concetti chiave: dei punti fermi sui quali poter costruire della nuova conoscenza e avanzare nella ricerca [Fig. 4.32]. Non si tratterà quindi di uno strumento che pretende di raccogliere su di sè una grossa porzione del lavoro di ricerca, ma solo una parte, grazie alla quale poter raccogliere informazioni e decidere le direzioni in cui procedere.

Inoltre, volendosi rivolgere ad un pubblico di umanisti, è stata prestata una particolare attenzione al linguaggio utilizzato, sia per quanto riguarda gli aspetti concettuali, che quelli visivi. Quando possibile, sono stati resi meno visibili i lati tecnici relativi ai dati e ai parametri delle visualizzazioni, cercando di comunicare all'utente non tanto la struttura o il funzionamento dettagliato di viste e comandi, quando il loro utilizzo e il loro scopo: in pratica sono stati seguiti i principi di *performative materiality* descritti da Johanna Drucker (Drucker, 2013). Tutto questo si è tradotto in un'interfaccia dalla natura piuttosto verbosa, in cui sono rese chiare all'utente le azioni che può scegliere di fare, sintetizzando, o quando possibile evitando, il gergo tecnico. Visivamente, invece, viene appli-

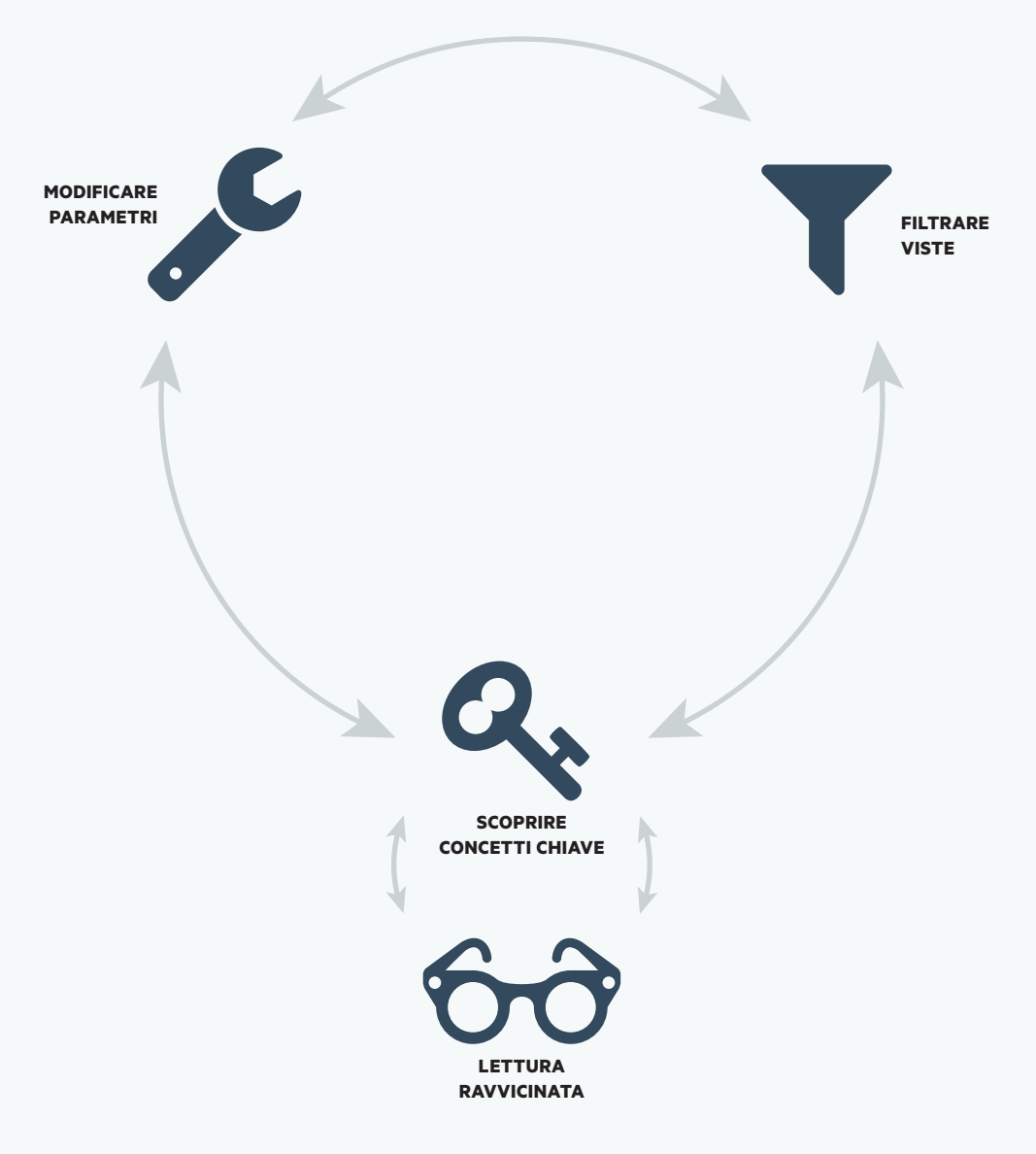

**Fig. 4.32** *Processo iterativo di indagine.*

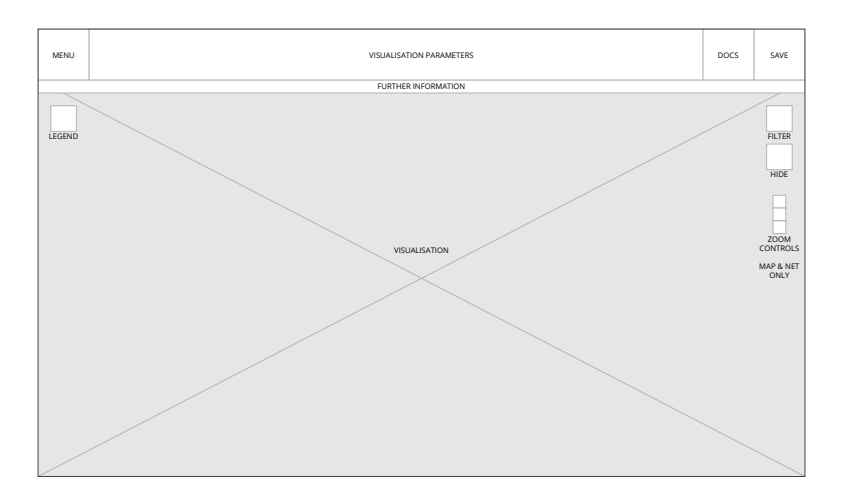

**Fig. 4.33** *Wireframe di Oratio*

| Ξ                        | Choose thing<br>STUFF + | Choose thing<br>STUFF + | Choose thing<br>STUFF + | Choose thing<br>STUFF + |  | O<br>Search | Ê | $\Box$                          |
|--------------------------|-------------------------|-------------------------|-------------------------|-------------------------|--|-------------|---|---------------------------------|
| $\overline{\phantom{0}}$ |                         |                         |                         |                         |  |             |   | $\triangledown$                 |
|                          |                         |                         |                         |                         |  |             |   | $\frac{1}{\frac{1}{2}}$         |
|                          |                         |                         |                         |                         |  |             |   | $\frac{\varkappa}{\varepsilon}$ |
|                          |                         |                         |                         |                         |  |             |   |                                 |
|                          |                         |                         |                         |                         |  |             |   |                                 |
|                          |                         |                         |                         |                         |  |             |   |                                 |
|                          |                         |                         |                         |                         |  |             |   |                                 |
|                          |                         |                         |                         |                         |  |             |   |                                 |

**Fig. 4.34** *Interfaccia di Oratio*

cata un'estetica molto semplice, che cerca di limitare quanto più possibile il peso grafico degli elementi, considerando che le schermate potrebbero già essere visivamente sature a causa delle ingenti visualizzazioni che, verosimilmente, conterrebbero [Fig. 4.33, Fig. 4.34].

# 4.5

# ORATIO: ANALISI E CONFRONTO DEI DISCORSI POLITICI

Oratio è pensata per essere un'applicazione web, quindi non solo è<br>stata dedicata attenzione al solo funzionamento, ma, tenendo pre-<br>sente la natura del medium di riferimento, sono state curate le modalità sente la natura del medium di riferimento, sono state curate le modalità di presentazione e di introduzione alle funzionalità.

Il primissimo incontro lo si ha navigando la home page, una pagina dalla natura narrativa che riassume chiaramente le analisi comparative che è possibile svolgere. Il linguaggio visivo resta quello descritto in precedenza e le strategie comunicative e di organizzazione del contenuto sono state costruite prendendo spunto dalle pagine introduttive dei migliori esempi di applicazioni web, come ad esempio Squarespace [Fig. 4.35]. La home di Oratio consente all'utente di capire se la piattaforma può essere di suo interesse e viene successivamente guidato verso una demo, il cui caso studio è basato sui dati tratti dall'elaborazione dei documenti di Kennedy e Nixon, forniti dal gruppo della FBK [Fig. 4.36].

Preso atto della pagina introduttiva, l'utente è stato esposto alle principali informazioni riguardanti la piattaforma e dovrebbe essere in grado di cominciare l'esplorazione. Questa avviene percorrendo una o più viste disponibili, denominate come segue: *overview*, *affinity*, *people*, *places*, *concordances*. Il processo iterativo di indagine presuppone una continua riduzione della visualizzazione, sino a mettere in luce alcuni aspetti meritevoli di una più approfondita analisi e, per consentire questa, è presente un rapido accesso ad un elenco delle risorse testuali, una selezione dei corpus completi di riferimento. Ad esempio, se la vista viene filtrata sulla base di un intervallo temporale che va da settembre a novembre 1960, l'utente potrà accedere ai documenti la cui data è compresa in quel lasso temporale. Se invece l'utente scopre dei particolari rapporti fra gli elementi della visualizzazione, esso potrà scegliere di salvarla nello stato in cui si trova, per potervi accedere in un secondo momento o anche per condividere questa particolare scoperta [Fig. 4.37]. Questo è anche un modo per dare alla ricerca umanistica una dimensione più sociale, che

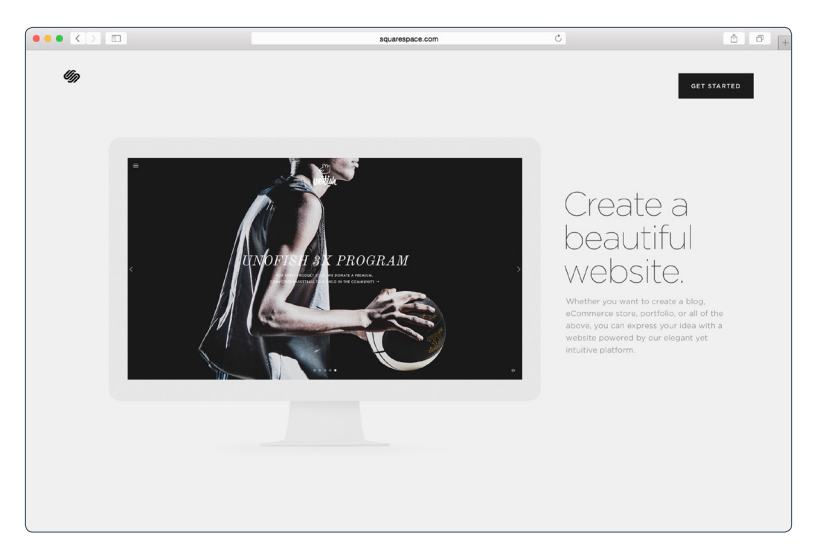

**Fig. 4.35** *Home page di Squarespace: presenta una descrizione sintetica delle caratteristiche della piattaforma*

a causa delle attitudini medie del passato è stata decisamente trascurata (Faggiolani e Solimine, 2014) e che ancora oggi, come visto nei dati proposti nel primo capitolo, necessita di un incoraggiamento.

Uno dei problemi che con grande probabilità si potrebbe presentare è quello relativo alla sicurezza e alla diffusione dei dati. Infatti, per le ragioni più disparate, potrebbe non essere desiderabile che questi vengano memorizzati su macchine remote, anche fosse solo per la loro elaborazione. Si aprono degli scenari tanto interessanti quanto complicati riguardo la loro gestione. Esistono degli esempi di applicazioni che permettono all'utente di manipolare visivamente dei dataset senza che questi lascino il computer di origine, come ad esempio Palladio o RAW**<sup>6</sup>** , ma si tratta appunto di dati che sono già nella forma finale e non di testi grezzi da analizzare. In questo caso sarebbe opportuno ragionare su procedimenti di analisi *client side,* ovvero eseguiti dal computer dell'umanista stesso, che, tuttavia, potrebbe non disporre di una potenza computazionale adeguata o di una configurazione compatibile. Le soluzioni adottabili potrebbero essere le più svariate, da quelle più futuristiche come pensare

<sup>6 –</sup> http://raw.densitydesign.org/ – Consultato il 5/7/2015

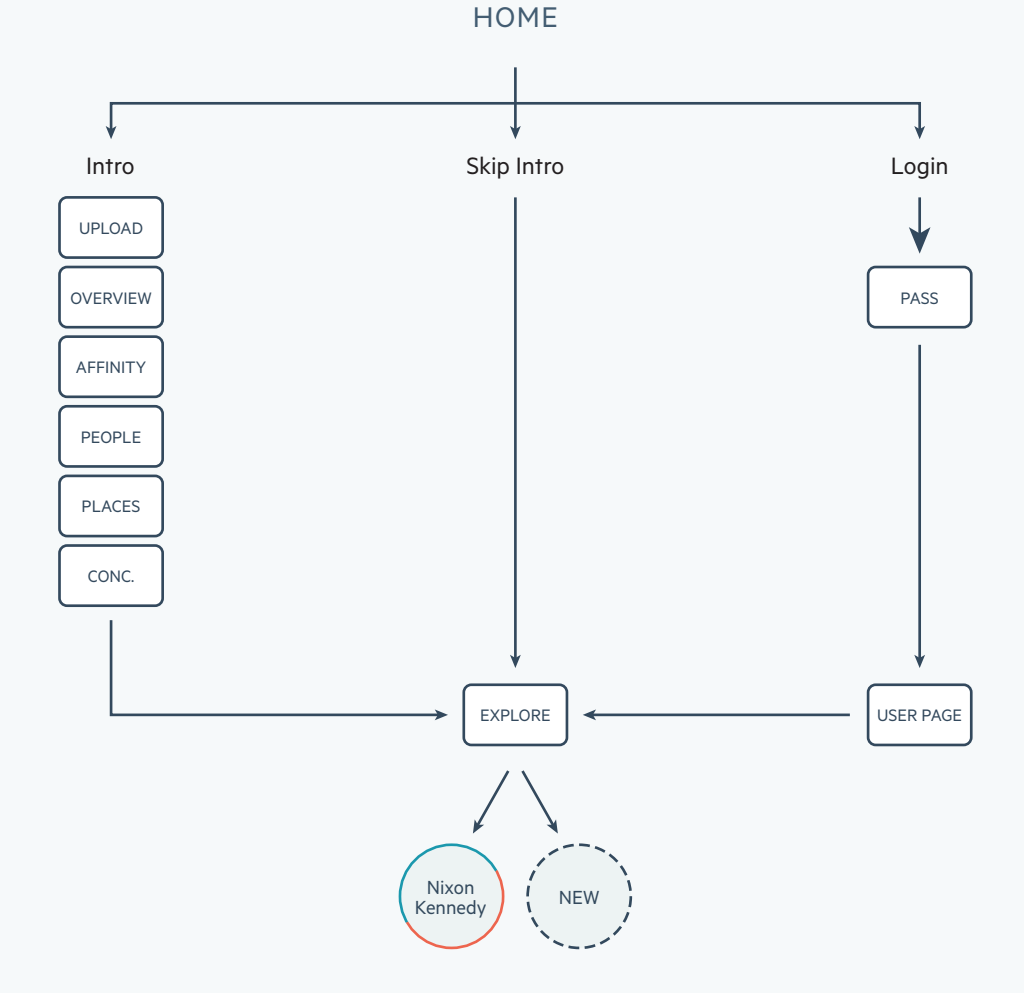

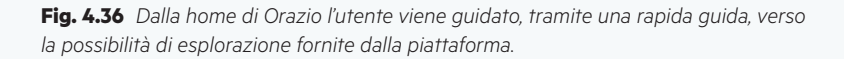

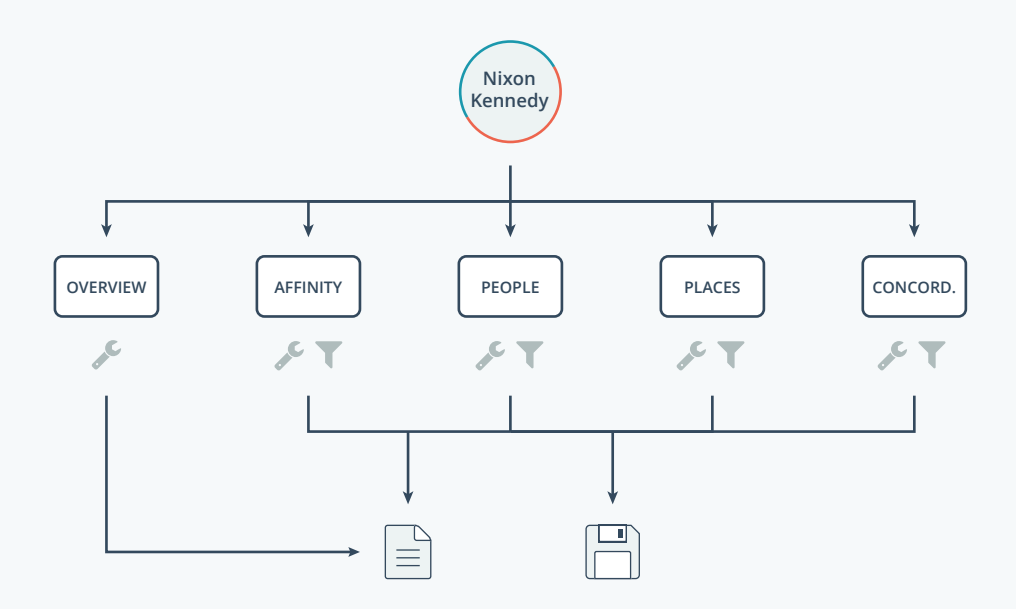

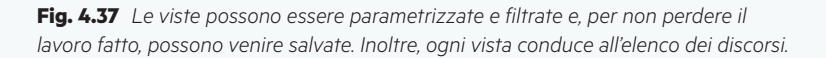

di fare le analisi computazionali a lato client, a quelle più concretizzabili, ma meno "humanist-friendly", come pensare di caricare i dati già pronti invece dei testi grezzi. Questo ultimo caso è sicuramente lo scenario più realizzabile (in realtà già realizzato), ma non comporterebbe un grosso passo avanti verso la maggiore semplicità d'uso di cui abbiamo parlato precedentemente: lo strumento di per se potrebbe mantenere una buona usabilità, ma la vera difficoltà rimarrebbe la predisposizione dei dataset.

Siccome i computer sono diventati –e stanno diventando– sempre più potenti e in aggiunta gli standard web si stanno affermando con forza sempre maggiore, con uno sguardo rivolto al futuro si può pensare all'ipotesi di lasciare all'umanista il compito di concentrarsi sulla organizzazione dei testi che compongono poi i corpus da dare in pasto all'applicazione. Il processo di analisi client side può essere curato a lato ingegneristico in modo da renderlo più stabile possibile, anche se una perdita di prestazioni potrebbe in alcuni casi essere inevitabile. Tuttavia è bene specificare che sarebbe necessario eseguire l'analisi del linguaggio sono una volta, ovvero appena caricato il corpus, e questo tempo di attesa iniziale verrebbe sicuramente ripagato con un guadagno di semplicità d'uso e di trasparenza nell'utilizzo.

Se prendiamo come caso studio RAW, l'applicazione web del dipartimento di ricerca DensityDesign che consente una rapida visualizzazione dei dataset inseriti, vediamo come uno dei punti di forza stia proprio nel lasciare al computer dell'utente tanto i dati quanto i calcoli da eseguire. Inevitabilmente il processo potrà andare incontro a dei rallentamenti nel caso in cui gli sforzi computazionali richiesti al computer fossero ingenti, ma questo non sembra avere compromesso il successo e la diffusione dello strumento in questione poiché, in compenso, si è ottenuto un enorme vantaggio dal punto di vista della trasparenza, rendendo incredibilmente semplice da comprendere il processo di generazione delle viste sui dati. Così potrebbe essere, seppure con misure differenti, per Oratio.

Inoltre, scegliendo di seguire questa strategia, i dati elaborati non verrebbero affidati a servizi esterni e potrebbero essere successivamente memorizzati tramite un servizio remoto di archiviazione dati personale [Fig. 4.38], come DropBox o Google Drive, in modo da consentire l'accessibilità su diverse macchine e garantire la privacy e la sicurezza:

*«Other Dropbox users can't see your files in Dropbox unless you deliberately share links to files or share folders. [...] We have strict policy and technical access controls that prohibit employee access (the data, ndr) except in these rare circumstances (when legally required to do so, ndr).* 

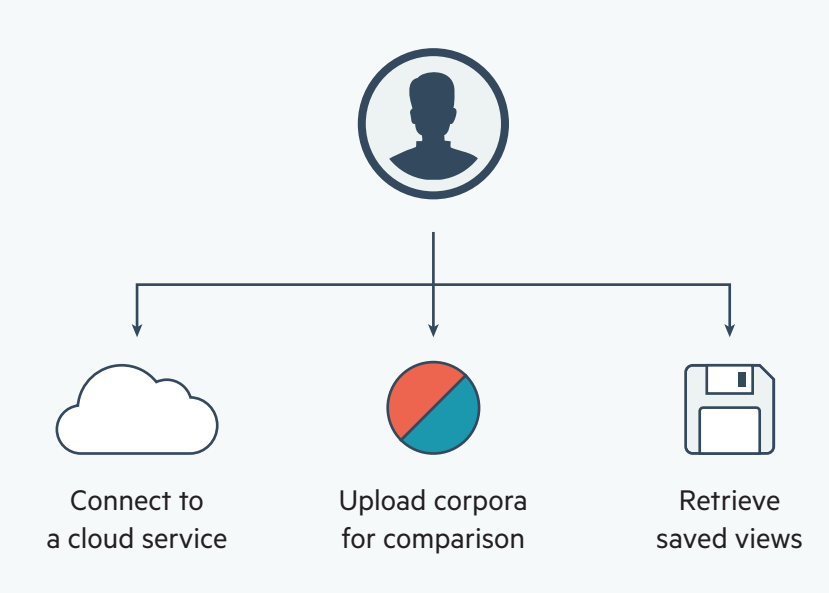

**Fig. 4.38** *L'utente ha la possibilità di fare alcune azioni.*

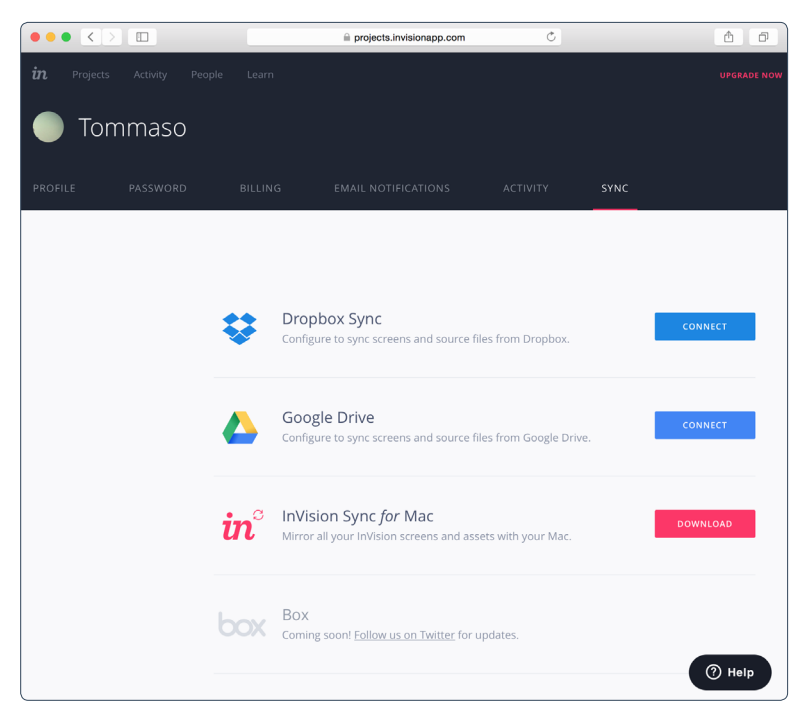

**Fig. 4.39** *inVision, piattaforma per la prototipazione di siti web e applicazioni, permette all'utente di sincronizzare il proprio lavoro sui principali servizi di cloud hosting.*

*In addition, we employ a number of physical, technical, and heuristic security measures to protect user information from unauthorized access.»* –Dropbox Help Center**<sup>7</sup>**

Sembrerebbe quindi che la ricerca umanistica possa tranquillamente fare affidamento su questo genere di servizi che si sono ormai affermati in numerosi ambiti differenti dove hanno già mostrato la loro efficienza e la loro utilità [Fig. 4.39].

<sup>7 –</sup> How secure is Dropbox? https://www.dropbox.com/help/27 5/7/2015

Tornando a Oratio, è arrivato il momento di mostrarne la struttura. Nelle prossime pagine, seguiranno delle descrizioni dell'interfaccia e del suo funzionamento, partendo da wireframe, passando i più importanti elementi fino ad arrivare alle singole viste e al loro utilizzo.

# 4.6

# INTERFACCIA

Come accennato in precedenza, Orazio vuole essere uno strumento di<br>
immediata comprensione: sebbene un'umanista digitale possa essere<br>
descritto come una persona con delle adeguate capacità tecniche, non è descritto come una persona con delle adeguate capacità tecniche, non è bene dimenticarsi della parte restante di studiosi, quella che non si sente ancora a suo agio con il mezzo informatico e che preferisce le letture su carta stampata. Persuadere questo pubblico della validità dei nuovi strumenti sembra essere letteralmente impossibile e molti ci hanno provato in precedenza. Con lo scopo di rendere l'applicazione più semplice possibile, sono sempre presenti delle descrizioni testuali degli oggetti di studio e delle viste, questo è stato reso attraverso l'uso consistente di tooltip e di una legenda che accoglie l'utente all'ingresso di ogni vista [Fig. 4.41].

Al fine di compiere l'esplorazione della vista e di individuare nuovi dettagli e nuove particolarità viene data la possibilità di filtrare i dati sulla base dei parametri di "data", "posizione geografica" (metadati collegati) e "dimensione dei nodi" [Fig. 4.42]. Inoltre l'utente può anche scegliere di nascondere dei particolari elementi, come quelli che generano rumore o che influenzano in modo particolare la visualizzazione: toglierli dalla vista può essere utile per rivelare relazioni minori che altrimenti non si potrebbero riconoscere [Fig. 4.43]. I filtri sono consistenti lungo tutte le viste, per rendere maggiore la comprensibilità generale dello strumento (Gibbs e Owens, 2012).

Tutti questi comandi sono organizzati in pannelli che è possibile aprire e chiudere a piacimento durante la manipolazione delle visualizzazioni e, a parte, sono presenti dei pannelli aggiuntivi che consentono il salvataggio delle viste e la lettura ravvicinata dei discorsi [Fig. 4.44].

hoose thing<br>STUFF =

**Fig. 4.40** *Toolbar: da questa barra, che è sempre presente, è possibile accedere al menù principale, selezionare i parametri che modificano la struttura della visualizzazione, effettuare una ricerca nella vista, accedere alle trascrizioni dei discorsi collegati alla vista e salvare la vista stessa.*  $\hbox{\large $\alpha$}$  $\mathbb{E}$  $\Box$ 

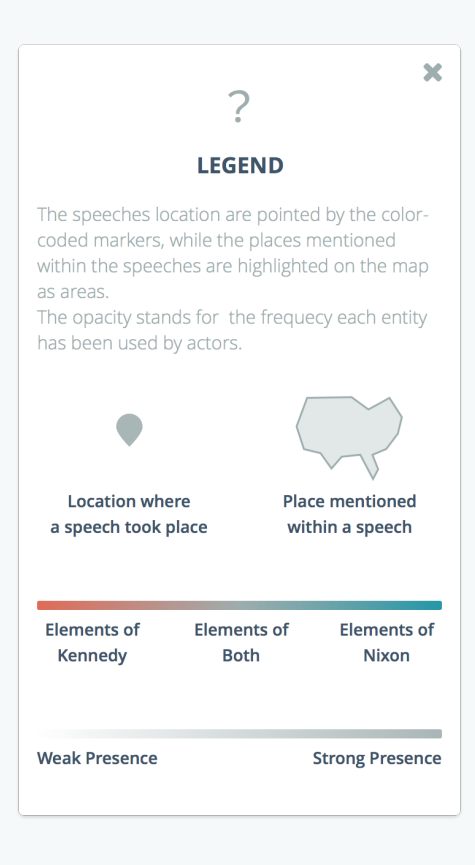

**Fig. 4.41** *Legenda: questo pannello, situato nell'angolo in alto a sinistra di ogni vista, fornisce indicazioni, verbali e visuali, circa il contenuto della pagina.*

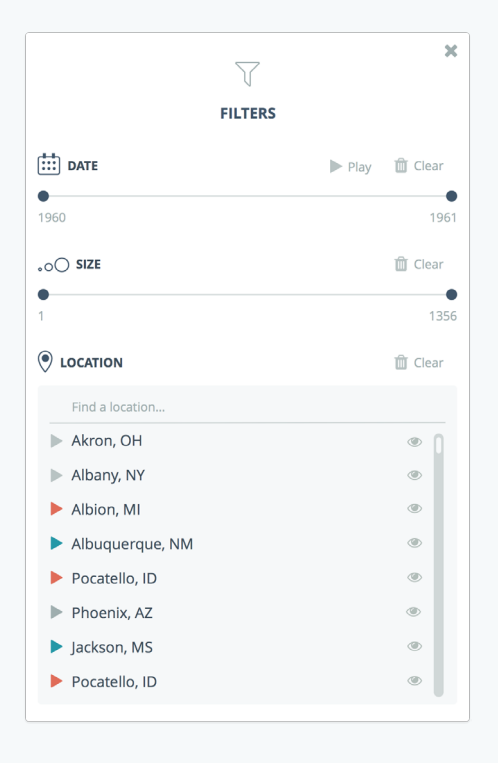

**Fig. 4.42** *Filtri: il pannello dei filtri si trova invece nell'angolo superiore sinistro, accanto a quello degli elementi nascosti.*

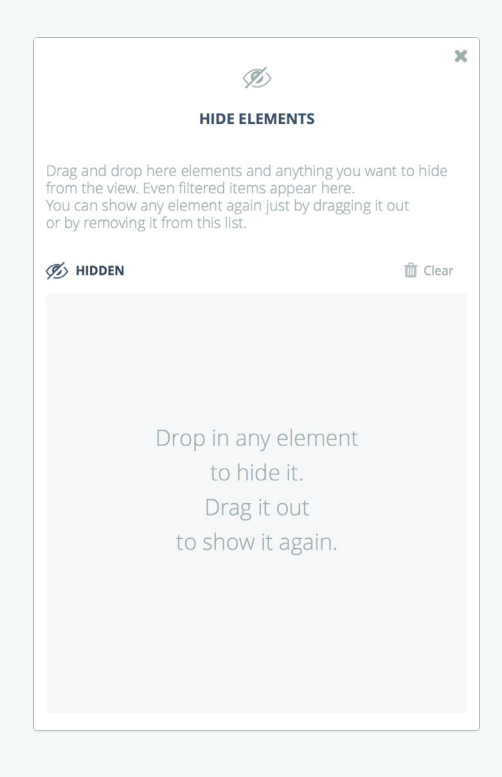

**Fig. 4.43** *Elementi nascosti: tramite questo pannello è possibile nascondere singolarmente degli elementi. Interagisce con quello dei filtri, in quanto qui vengono elencati tutti gli elementi che sono stati nascosti dalla vista.*

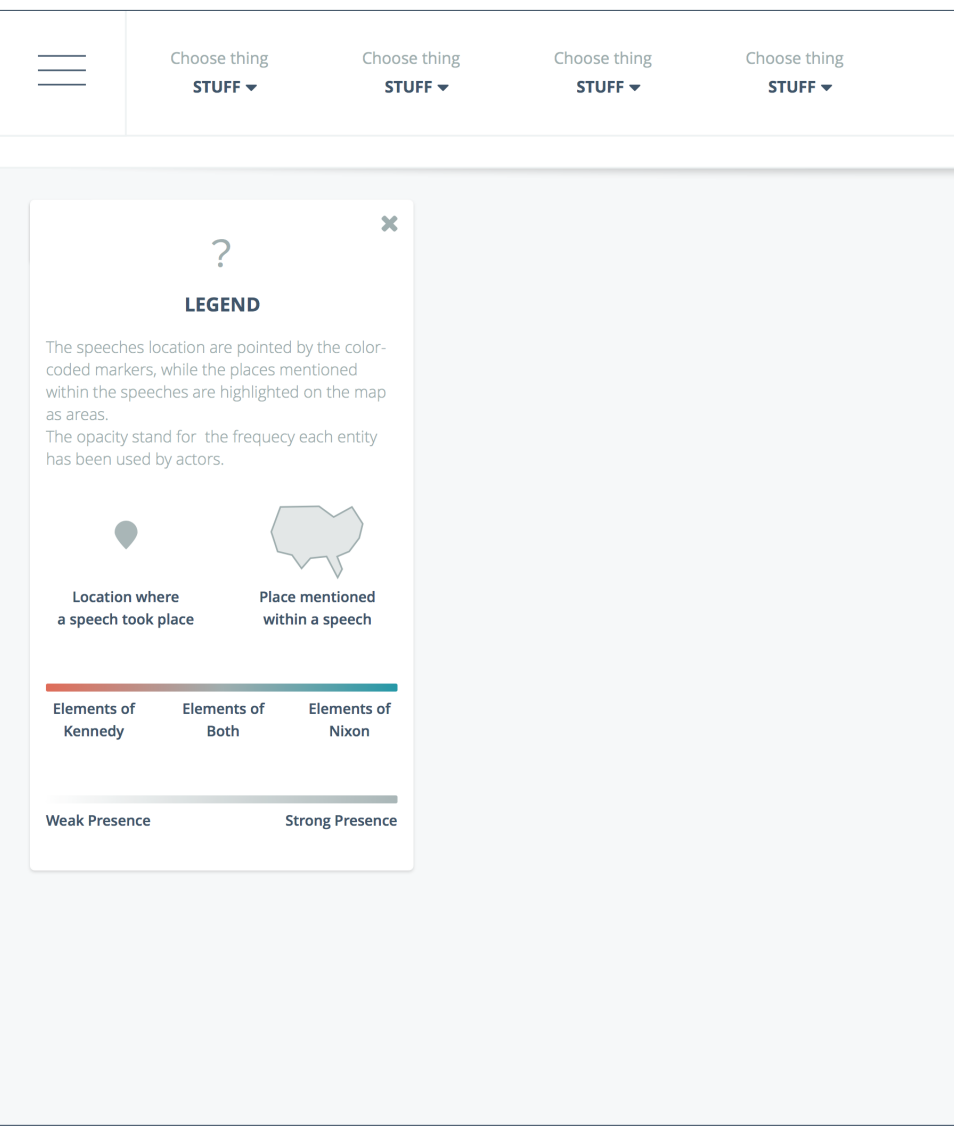

**Fig. 4.44** *Schermata completa: è possibile vedere tutti gli elementi descritti precedentemente contestualizzati. Il pannello degli elementi nascosti è ridotto ad icona.*

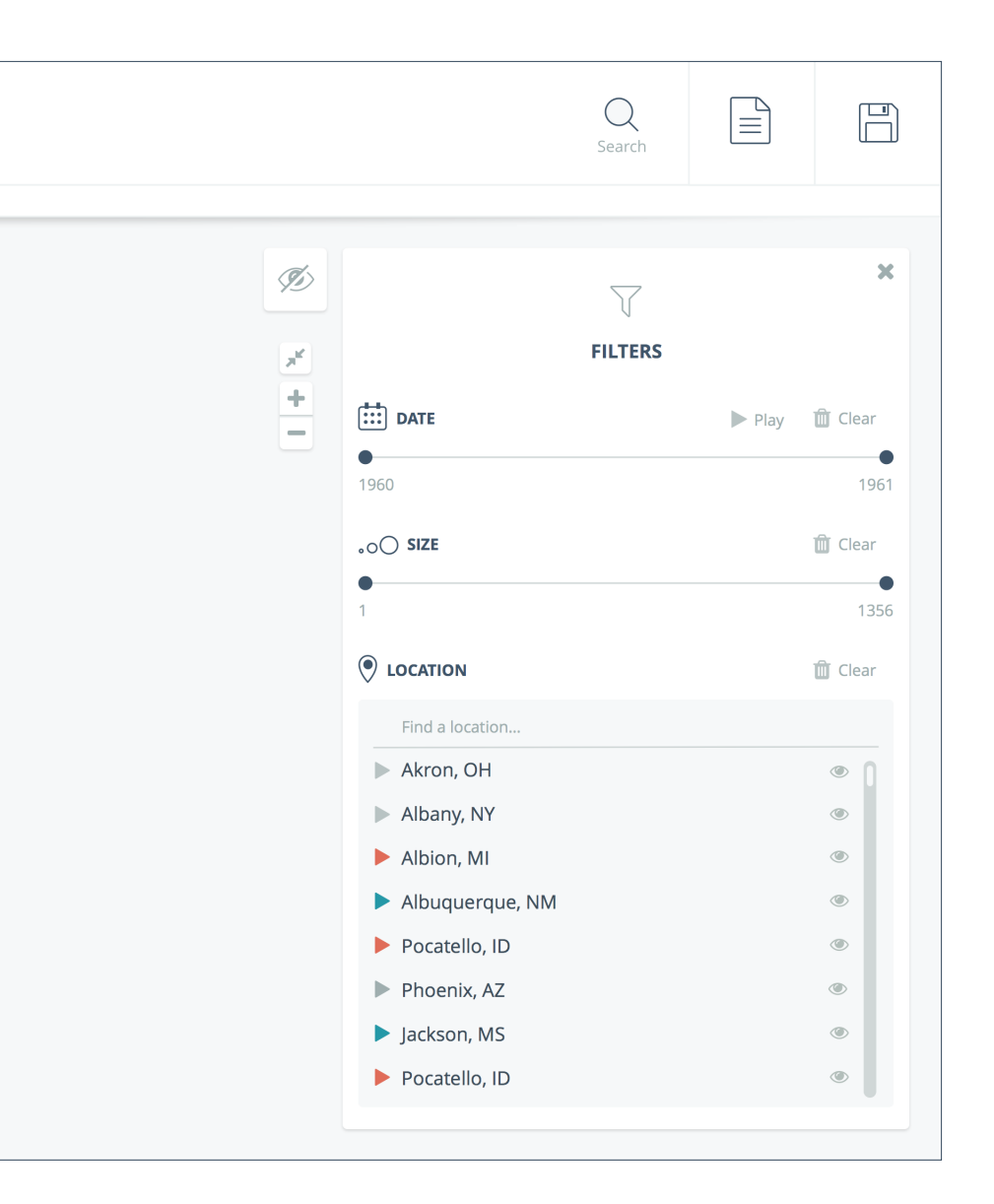

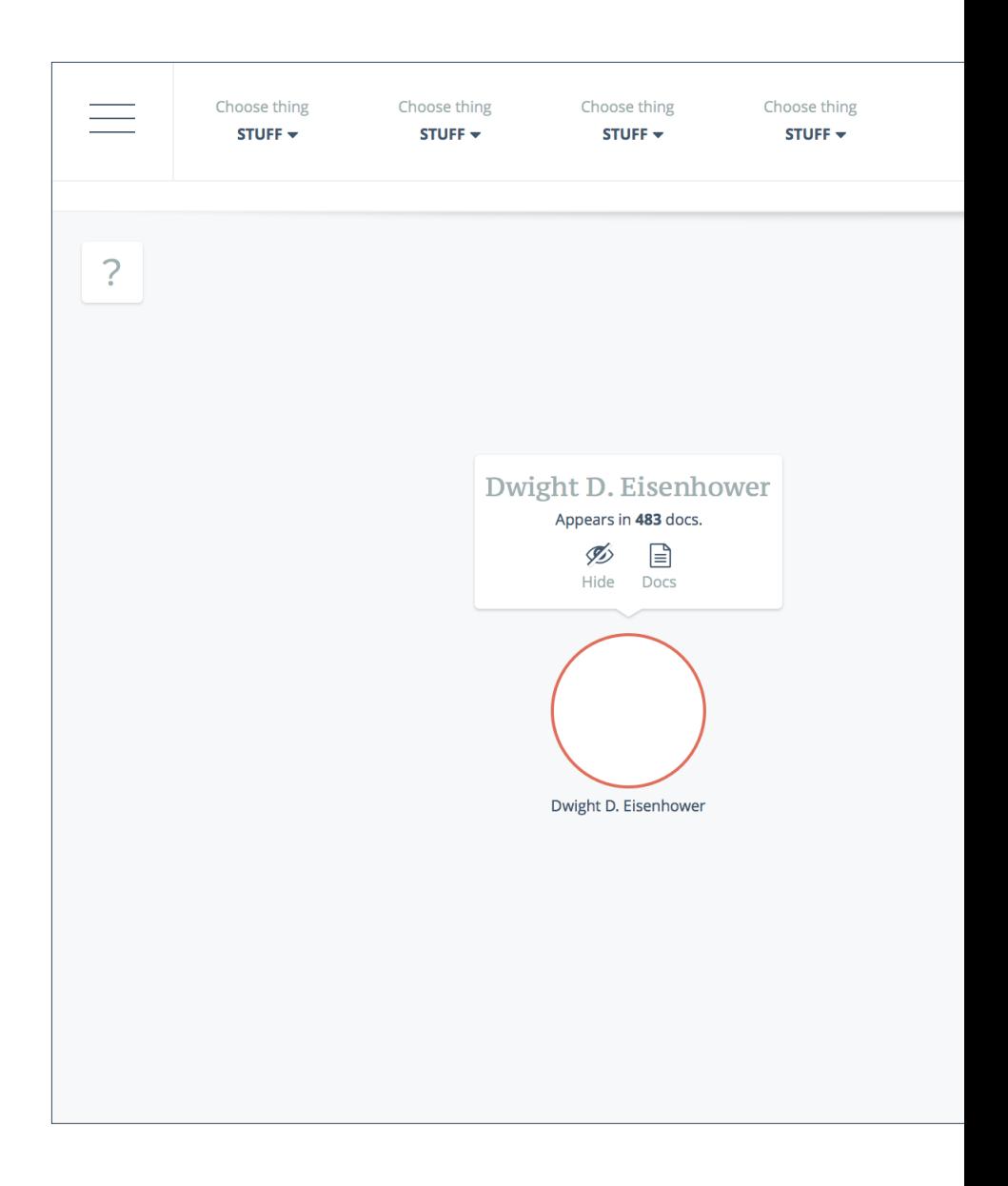

**Fig. 4.45** *In questa schermata è possibile vedere il pannello dei documenti aperto: questo può essere aperto cliccando con l'apposito pulsante nella parte superiore destra dello schermo o interagendo con un elemento della visualizzazione. Al suo* 

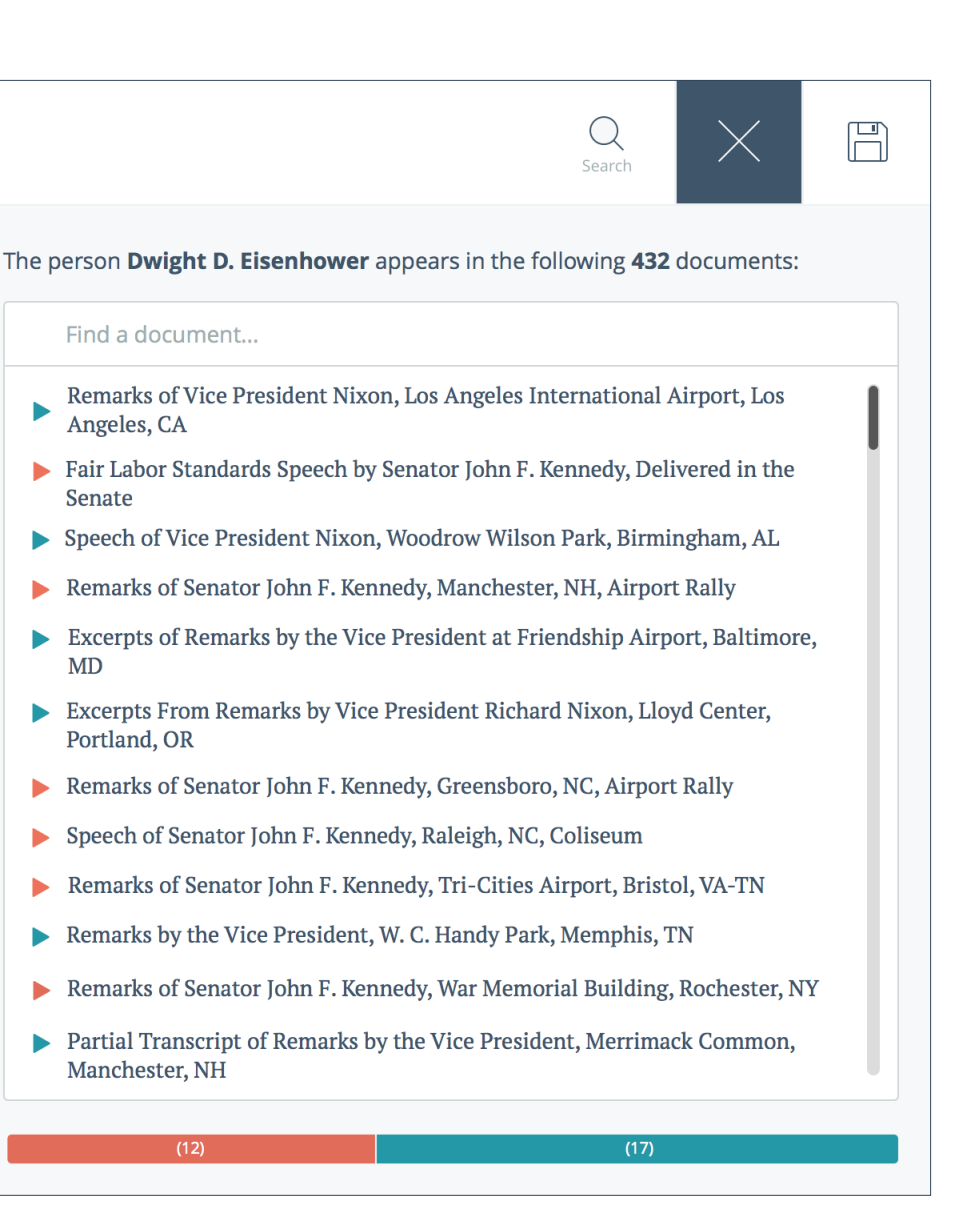

*interno vengono elencati tutti i discorsi relativi alla vista o all'elemento selezionato e, cliccando sul di un titolo si viene rimandati al testo, per ottenere il contesto di una parola o per leggerlo per intero.*

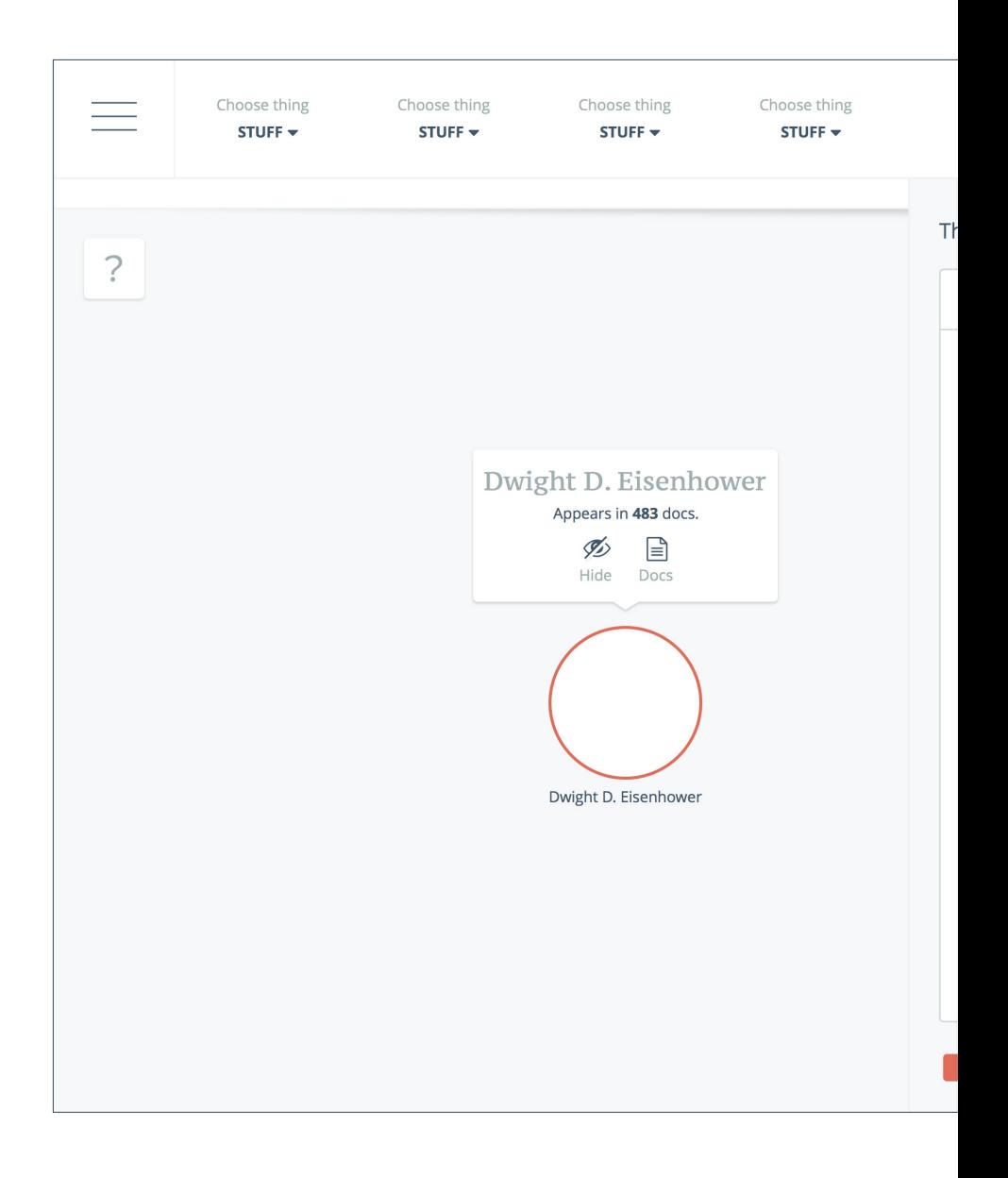

**Fig. 4.46** *Selezionando un documento è possibile accedere al suo contenuto e leggerlo da cima a fondo.*

# Search

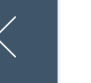

#### $< 115T$

# Fair Labor Standards Speech by Senator John F. Kennedy, Delivered in the Senate

J. F. Kennedy - 10th August, 1960 - missing location

Today we begin debate upon the minimum wage bill known as the Fair Labor Standards Amendments of 1960. The bill has two major purposes. First, it will raise the minimum wage now received by  $2\frac{1}{2}$  million workers from \$1.10 to \$1.25 an hour. Second, it will extend the protection of the Fair Labor Standards Act to 5 million additional employees, chiefly in large-scale interstate retail and service industries, thereby guaranteeing these employees a fair minimum wage and a just premium for **Dwight D. Eisenhower**. Conscience and good business sense join in demanding the enactment of this measure. The bill will extend to the lowest paid workers - to 3 1/2 million men and women and their families - a fairer opportunity to shave our high standard of living. To pass them by - to water down the help they need - or merely assume that prosperity at the top will someday reach them - shocks the conscience of those who care. The increases in purchasing power resulting from a higher minimum wage will help to restore consumer demand required to put our idle industrial capacity back to work. The elimination of unfair competition based upon substandard wages will protect fairminded employers anxious to maintain fair labor standards. The pending bill is the result of long and careful study. The Labor Subcommittee of the Committee on Labor and Public Welfare held hearings on 10 days, in which it beard 77 witnesses. The relevant bills were reviewed in executive sessions in the course of which all members of the subcommittee

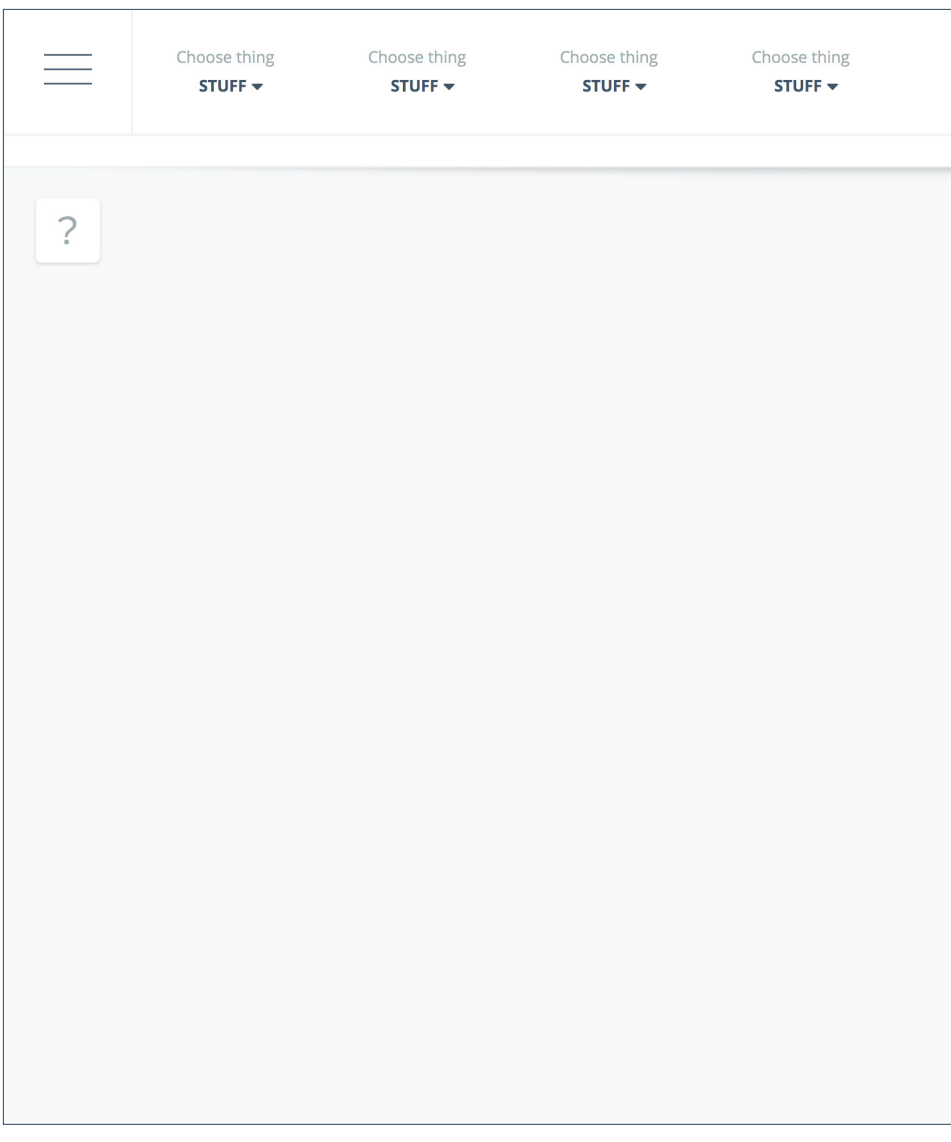

**Fig. 4.47** *Per non perdere i progressi fatti, è possibile salvare la vista nello stato raggiunto e decidere se esportare un'immagine o un dataset.*

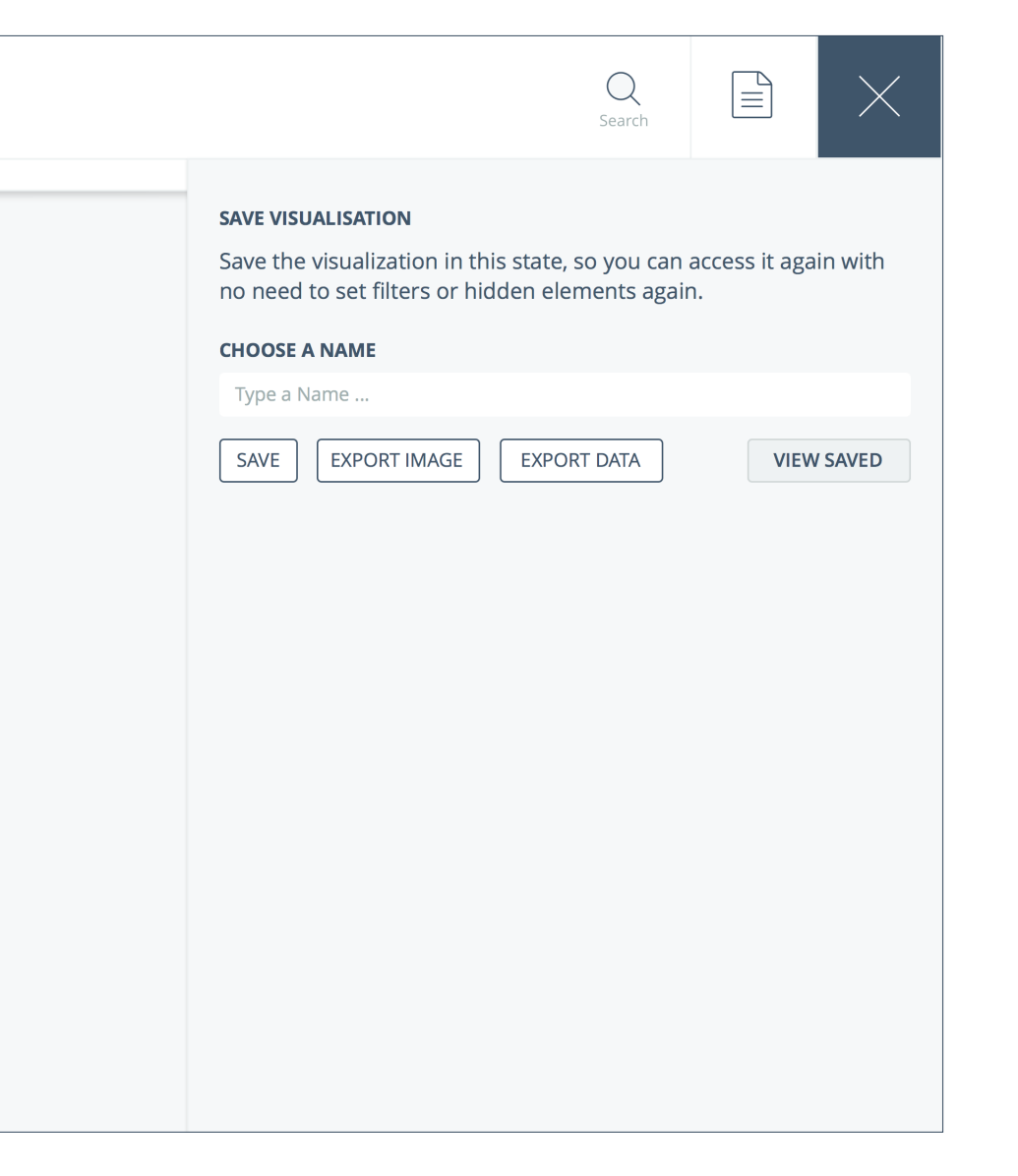

÷

### **HOME**

4.7

Una delle principali fonti di incomprensione incontrata dagli storici nell'uso degli strumenti digitali è rappresentata dalla mancanza di chiarezza e di trasparenza degli strumenti che, come sottolineato da Gibbs e Owens, costituisce il primo grande ostacolo posto fra utenti e piattaforme. Per questo motivo è stata dedicata un particolare attenzione alla stesura di una *home page* capace di descrivere in maniera semplice e sintetica le potenzialità dell'applicazione.

Tramite Oratio un umanista può compiere dei confronti su due gruppi di discorsi politici, la prima azione che deve fare è quindi il caricamento di questi: la piattaforma si occuperà della loro analisi producendo i dati cui abbiamo accennato precedentemente che verranno poi visualizzati tramite una serie di viste: Affinity, People, Places e Concordances.

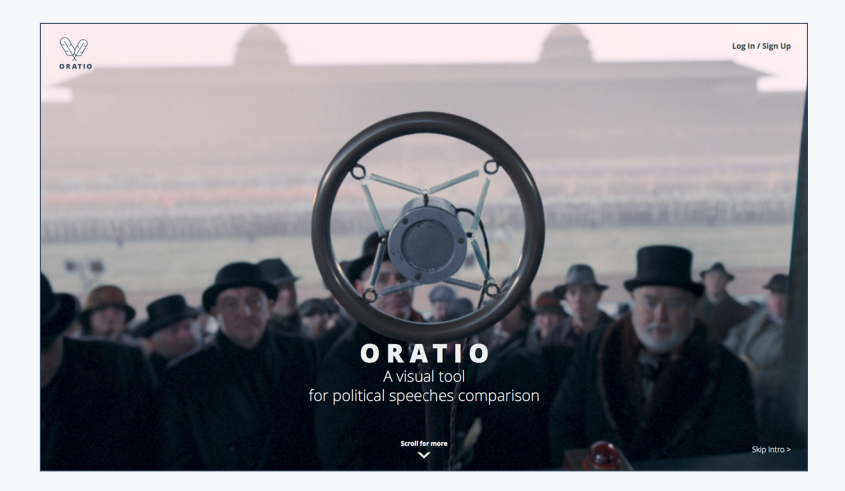

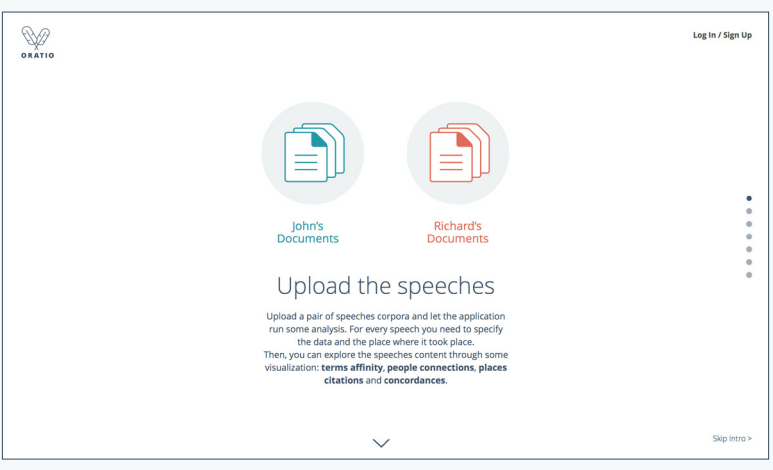

**Fig. 4.48** *Oratio: a visual tool for political comparison* **Fig. 4.49** *Home: caricamento dei corpora*

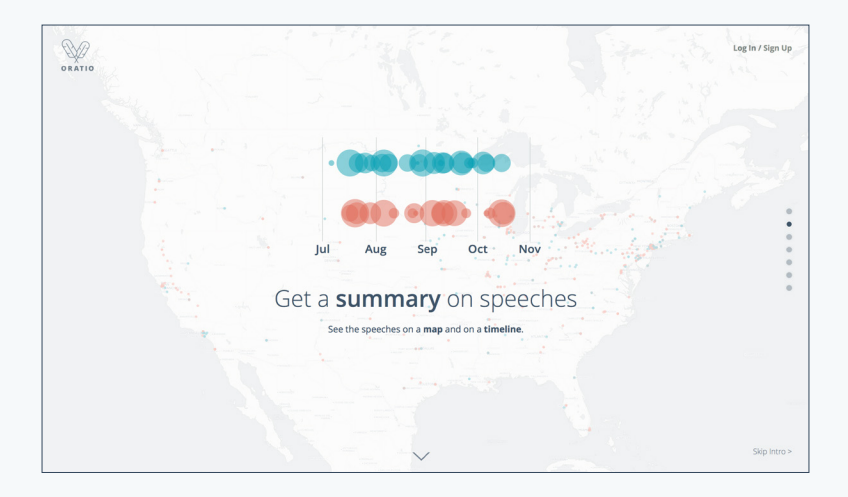

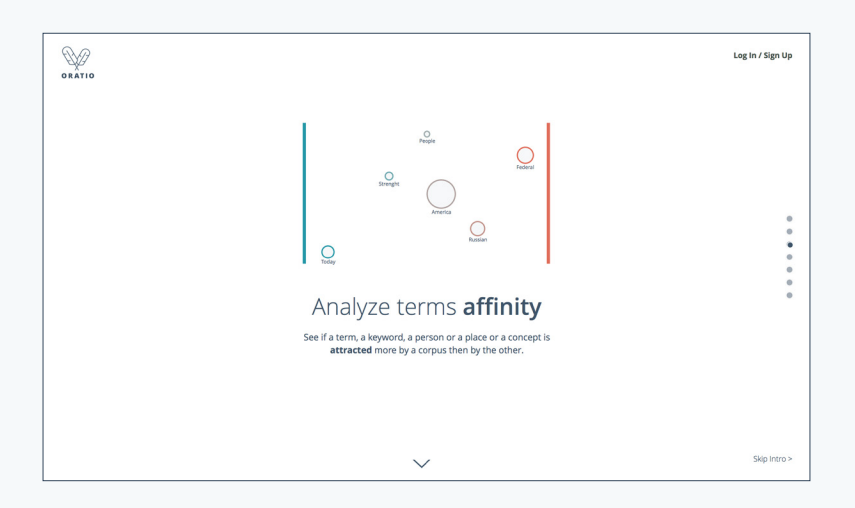

**Fig. 4.50** *Home: descrizione della vista "Summary"* **Fig. 4.51** *Home: descrizione della vista "Affinity"*

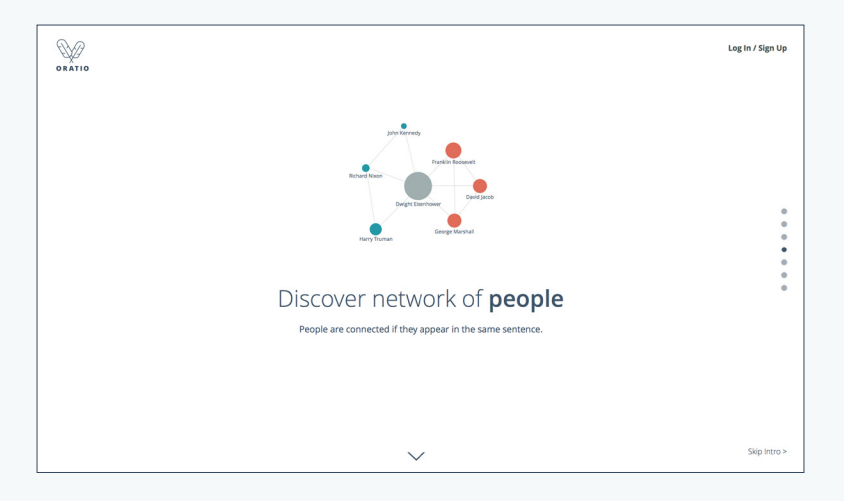

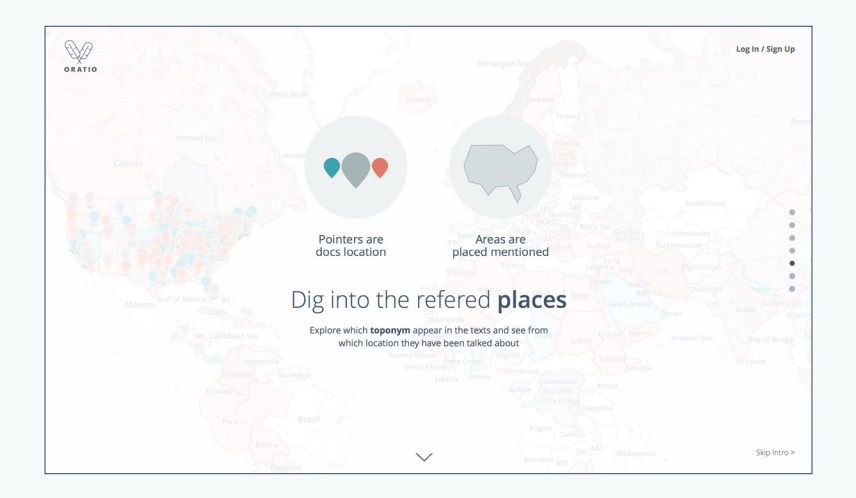

**Fig. 4.52** *Home: descrizione della vista "People"* **Fig. 4.53** *Home: descrizione della vista "Places"*

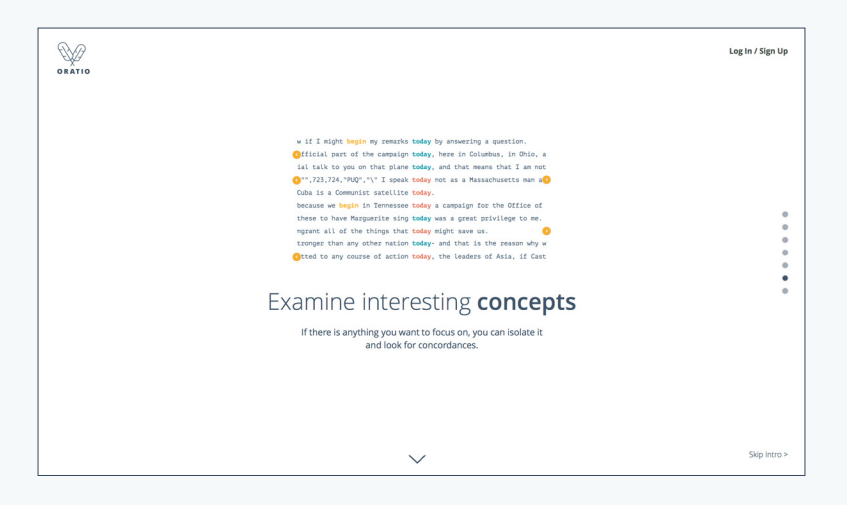

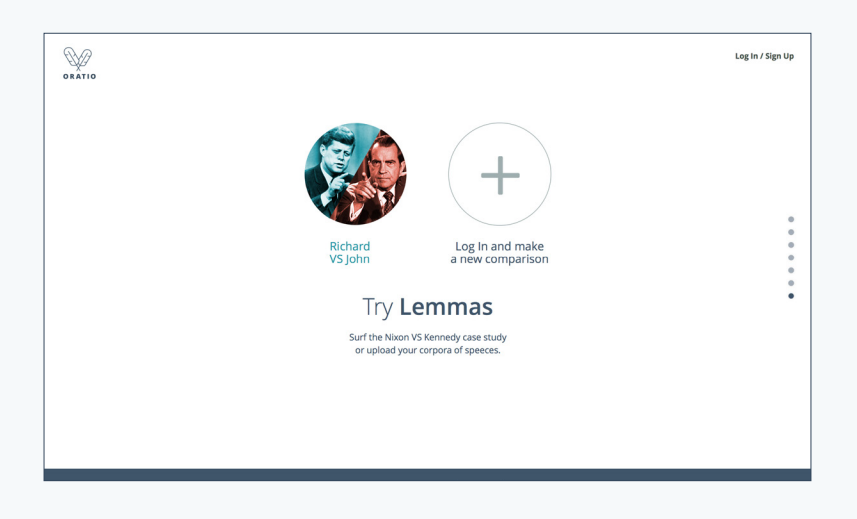

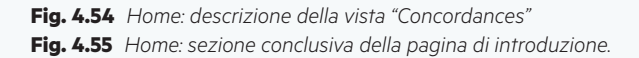

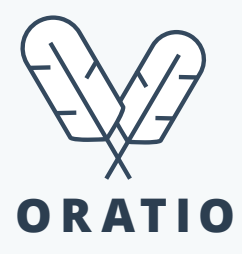

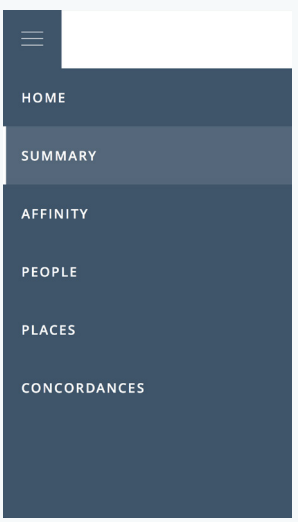

**Fig. 4.56** *Il logotipo di Oratio: le due penne incrociate, strumenti usati nell'antichità per la scrittura, rappresentano due avversari politici che si affrontano retoricamente.* **Fig. 4.57** *Il menù principale dell'applicazione, aperto.*

# 4.8

# PRIMO SGUARDO SUI DISCORSI: SUMMARY

Lo scopo di questa vista sui dati è quello di fornire all'utente visuale macroscopica sui dati, indicandone la distribuzione geografica, la distribuzione temporale e la dimensione dei corpora.

Ad ogni corpus vengono assegnati un'immagine, un nome ed un colore e la loro comparazione viene commentata da una breve descrizione. Il primo elemento che si affronta è rappresentato da una visualizzazione geografica dei luoghi in cui sono statti tenuti i discorsi, rappresentati da circonferenze e aggregati in elementi di dimensione maggiore quando presenti dei raggruppamenti.

Successivamente si possono analizzare i discorsi posizionati su di una linea temporale: verticalmente possono essere disposti per oratore, per posizione geografica o per conteggio di parole.

Infine tre indicatori sintetici descrivono i corpora nella loro totalità: numero totale di documenti, lunghezza media di un documento in parole, numero totale delle parole per corpus.

Le viste macroscopiche intendono quindi mostrare in maniera sintetica i dati cui l'utente si trova di fronte, preparandolo per delle analisi più approfondite fruibili tramite le viste successive che Oratio fornisce.

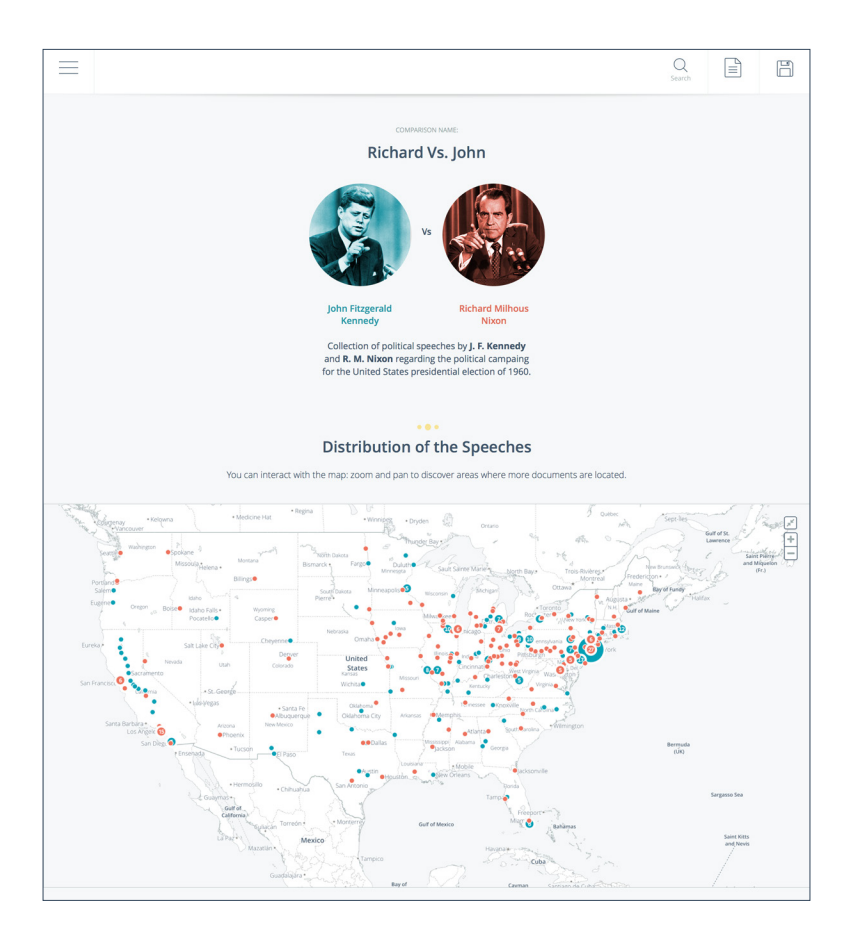

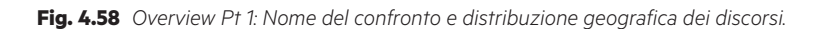

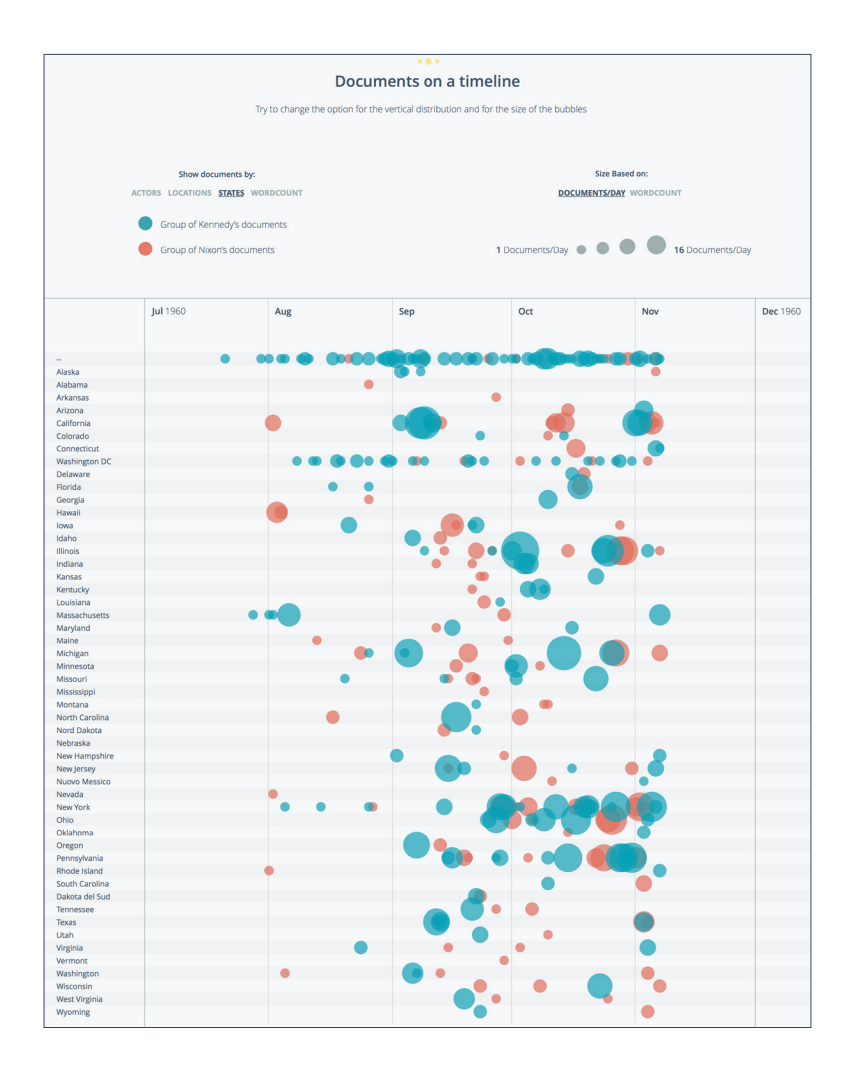

**Fig. 4.59** *Overview Pt 2: i discorsi su una dimensione temporale e parametrica. Se l'asse orizzontale si riferisce sempre al tempo, quello verticale può essere impostato per mostrare diversi parametri, così come la dimensione delle circonferenze.*
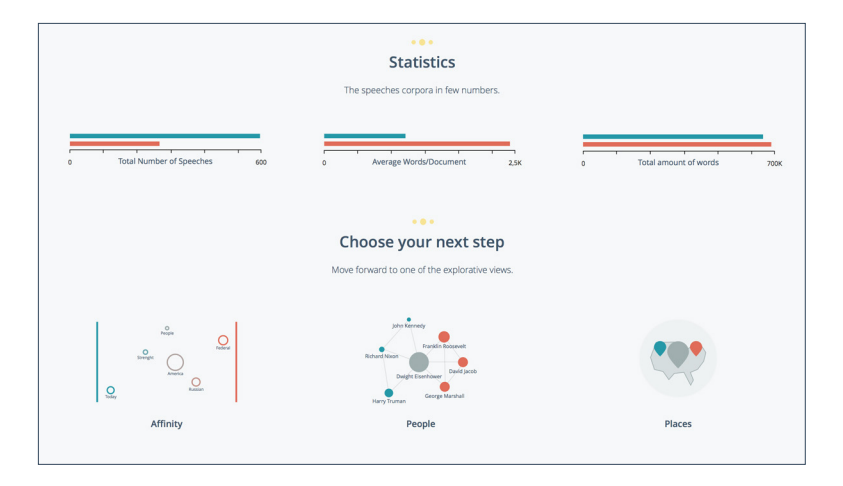

**Fig. 4.60** *Overview Pt 3: sono presenti tre indicatori sintetici e numerici che descrivono l'insieme dei discorsi da un punto di vista linguistico. Successivamente viene suggerito all'utente di proseguire con una delle viste esplorative disponibili.*

#### 4.9

#### VISTA NO. 1: AFFINITY

Quali sono gli argomenti principali su cui sono stati costruiti i discorsi politici? Esistono argomenti più rilevanti di altri? Se si, da chi sono stati usati maggiormente? In questa vista possiamo vedere delle circonferenze rappresentati, a seconda delle impostazioni scelte dall'utente, dei lemmi, delle parole chiave o delle entità (PER o GPE).

Anche la dimensione può essere parametrizzata e, nel caso riportato, essa indica il numero di documenti in cui ogni termine appare per Nixon e Kennedy accade che gli elementi più grandi sono posizionati nella zona centrale, probabilmente poiché di grande impatto per il periodo storico di riferimento.

Vista la natura dei dati, ovvero frutto di analisi computazionali, può facilmente accadere che alcuni di questi grossi elementi siano in realtà fonte di rumore: potrebbero essere parte di firme o di titoli, che il computer non ha riconosciuto come tali. Per questo motivo esiste il pannello degli elementi nascosti, grazie al quale è possibile rimuovere dalla vista degli elementi scelti precisamente.

In questa schermata, tramite l'apposita *toolbar*, è possibile impostare i seguenti parametri:

- 1. Tipologia dei nodi (lemmi, parole chiave, entità);
- 2. Ordine verticale (affinità, dimensione, ordine alfabetico);
- 3. Dimensione dei nodi (documenti in cui appaiono, frequenza di utilizzo);
- 4. Visibilità delle etichette (tutte, nodi più grandi, nessuna).

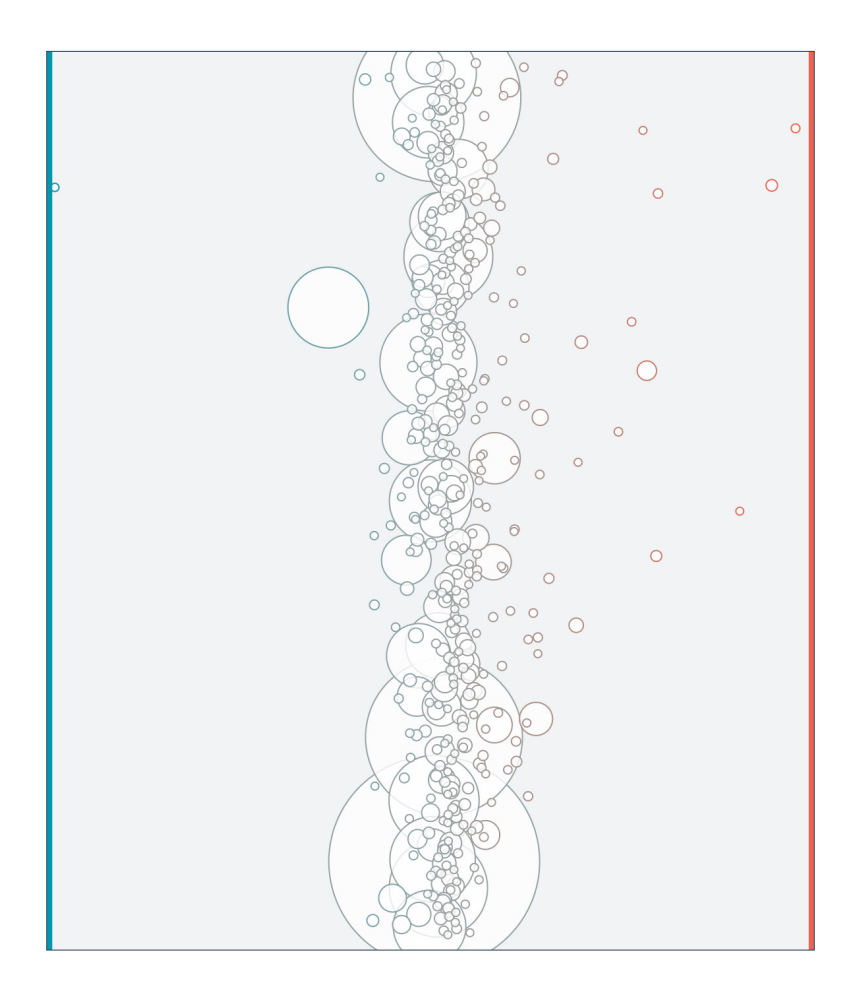

**Fig. 4.61** *Una prima bozza della vista Affinity estrapolata da un prototipo semifunzionante.*

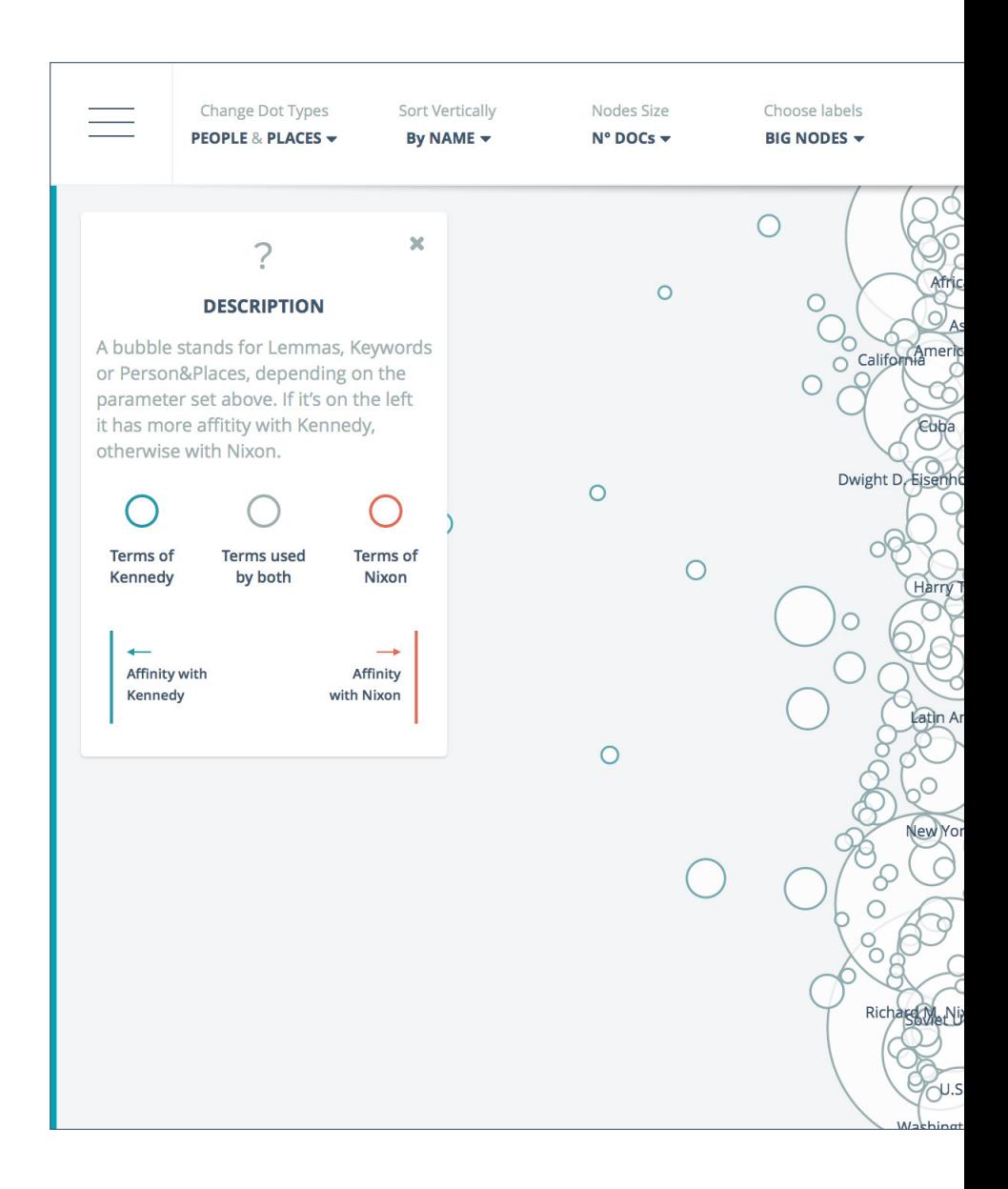

**Fig. 4.62** *Una schermata completa con una visualizzazione che rappresenta i dati reali delle affinità fra attori ed entità. Si può vedere che nella zona centrale sono presenti gli elementi di dimensione maggiore, il che, molto probabilmente, sta ad* 

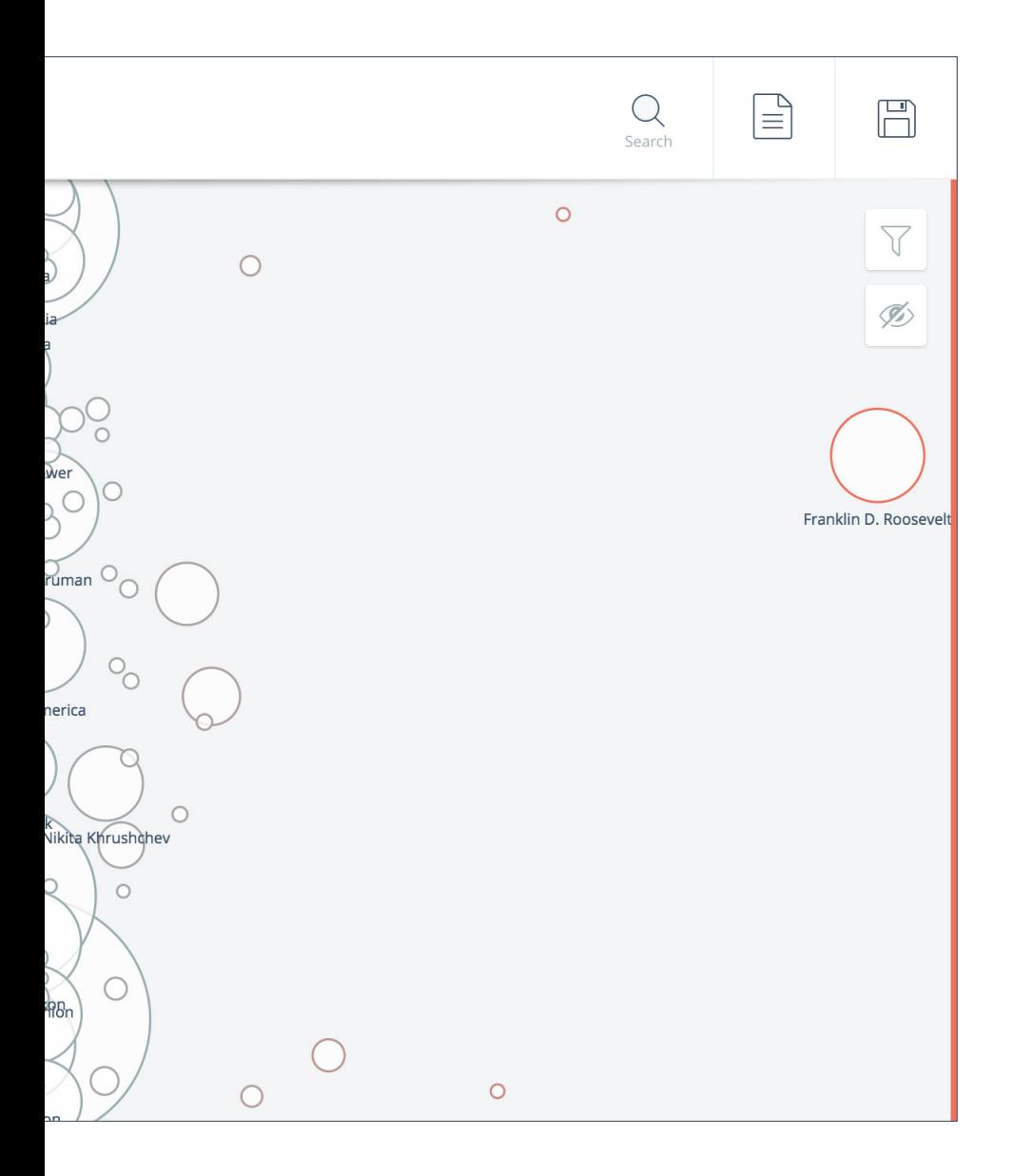

*indicare che siano i temi più importanti per la politica di quel periodo storico, che quindi rispecchia quelli che potevano essere gli interessi della società americana dei primi anni '60.*

### 4.10

#### VISTA NO. 2: PEOPLE

Gli algoritmi di analisi sono stati in grado di riconoscere all'interno<br>dei testi i nomi propri di persona: questi sono stati poi riportati in<br>una rete, connessi quando presenti nella stessa frase. una rete, connessi quando presenti nella stessa frase.

La vista consente all'utente di svolgere una serie di azioni, con l'obiettivo finale di ridurre la visualizzazione ad un grafo di dimensioni minori in cui sono presenti relazioni da indagare. È possibile isolare un attore dall'altro, cambiare il layout e mappare la dimensione dei nodi su paramentri diversi. In particolare, con "influence" si intende in realtà il valore di *betweenes centrality*:

*It is equal to the number of shortest paths from all vertices to all others that pass through that node. A node with high betweenness centrality has a large influence on the transfer of items through the network, under the assumption that item transfer follows the shortest paths.***<sup>1</sup>**

Siccome questo valore indica, in fin dei conti, l'influenza del nodo sulla rete, è stato scelto di semplificare l'appellativo, facendo leva su quelli che sono gli interessi degli umanisti.

Cliccando su di un nodo, come per le altre viste, è possibile accedere ad un piccolo menù che permette di accedere, alternativametne, ad una visualizzazione filtrata con solo gli elementi connessi al nodo selezionato, a una funzione che nasconde questo elemento e alla lista dei documenti in cui quest'ultimo appare.

<sup>1 –</sup> https://en.wikipedia.org/wiki/Betweenness\_centrality – Consultato il 14/7/2015

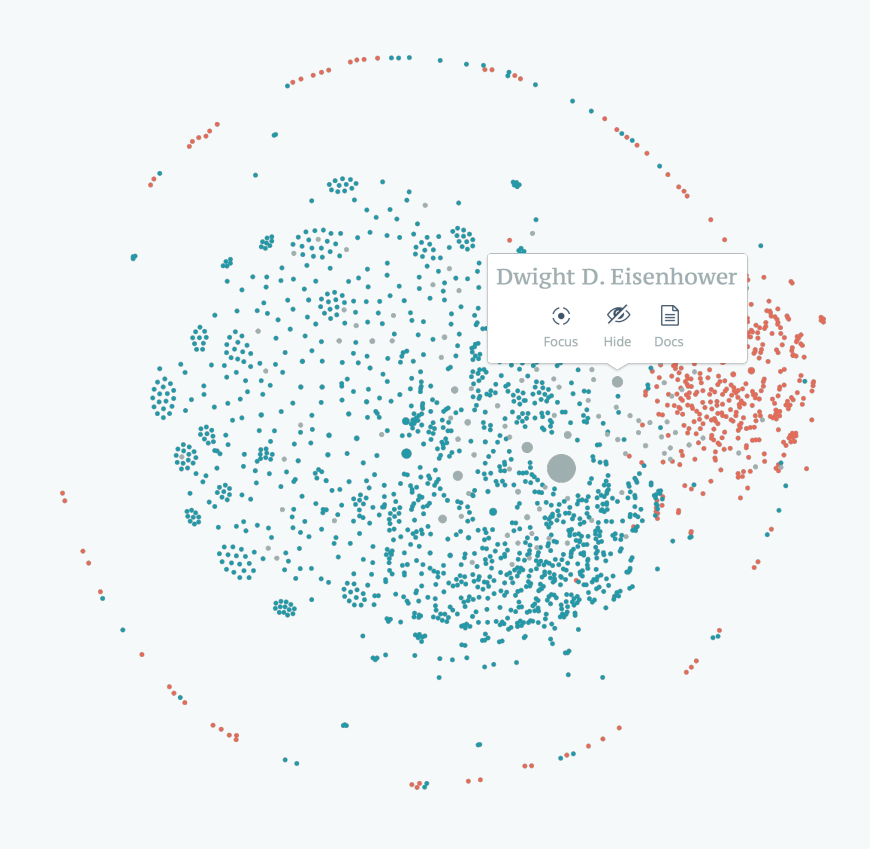

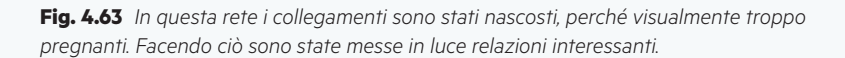

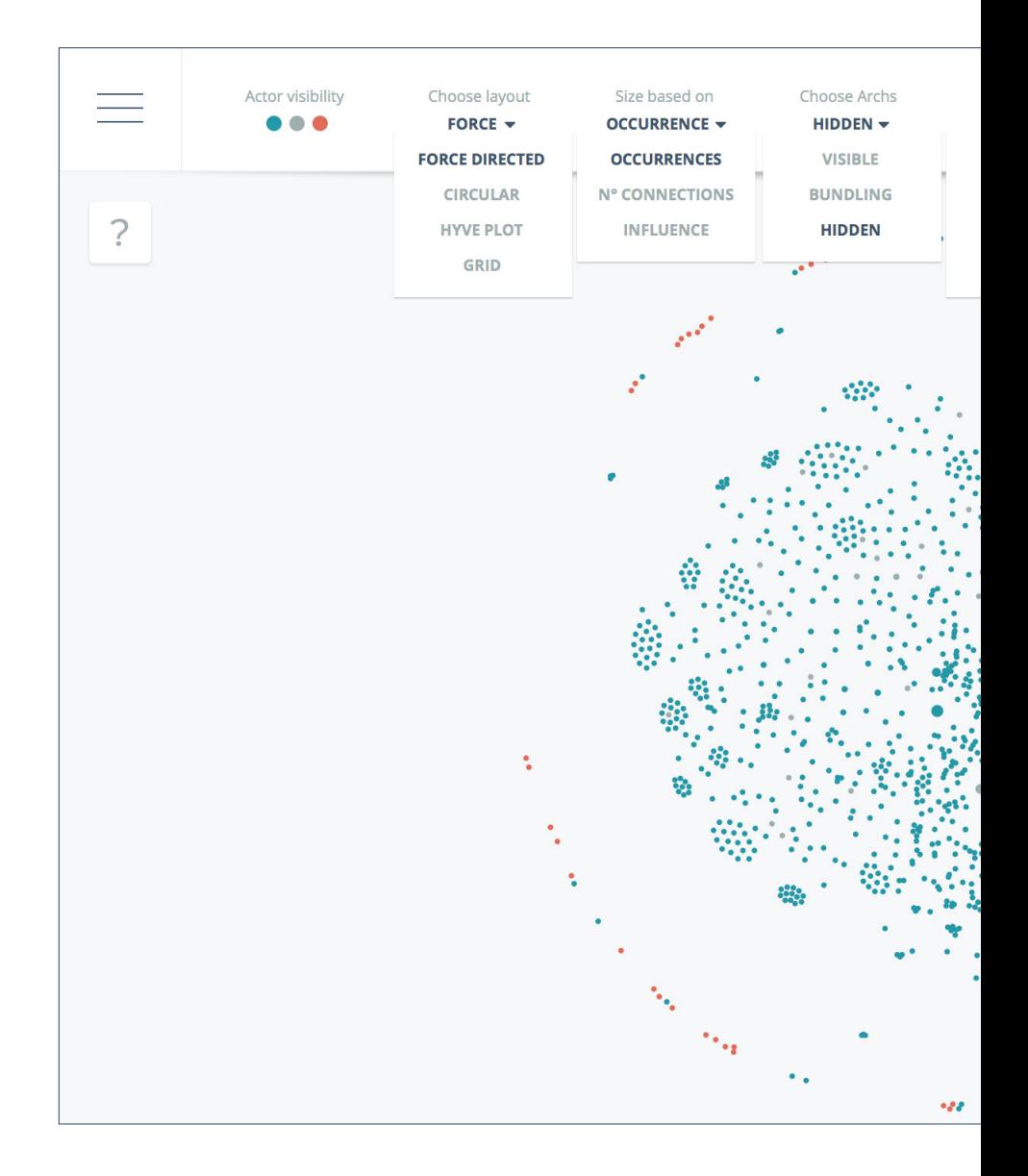

**Fig. 4.64** *La schermata completa, con i menù a tendina tutti aperti. È possibile vedere come le persone nominate Kennedy siano molte di più rispetto a quelle nominate da Nixon. Questa vista inoltre suggerisce la presenza di molti gruppetti di persone molto legate fra loro da andare ad indagare: potrebbero essere gruppi di* 

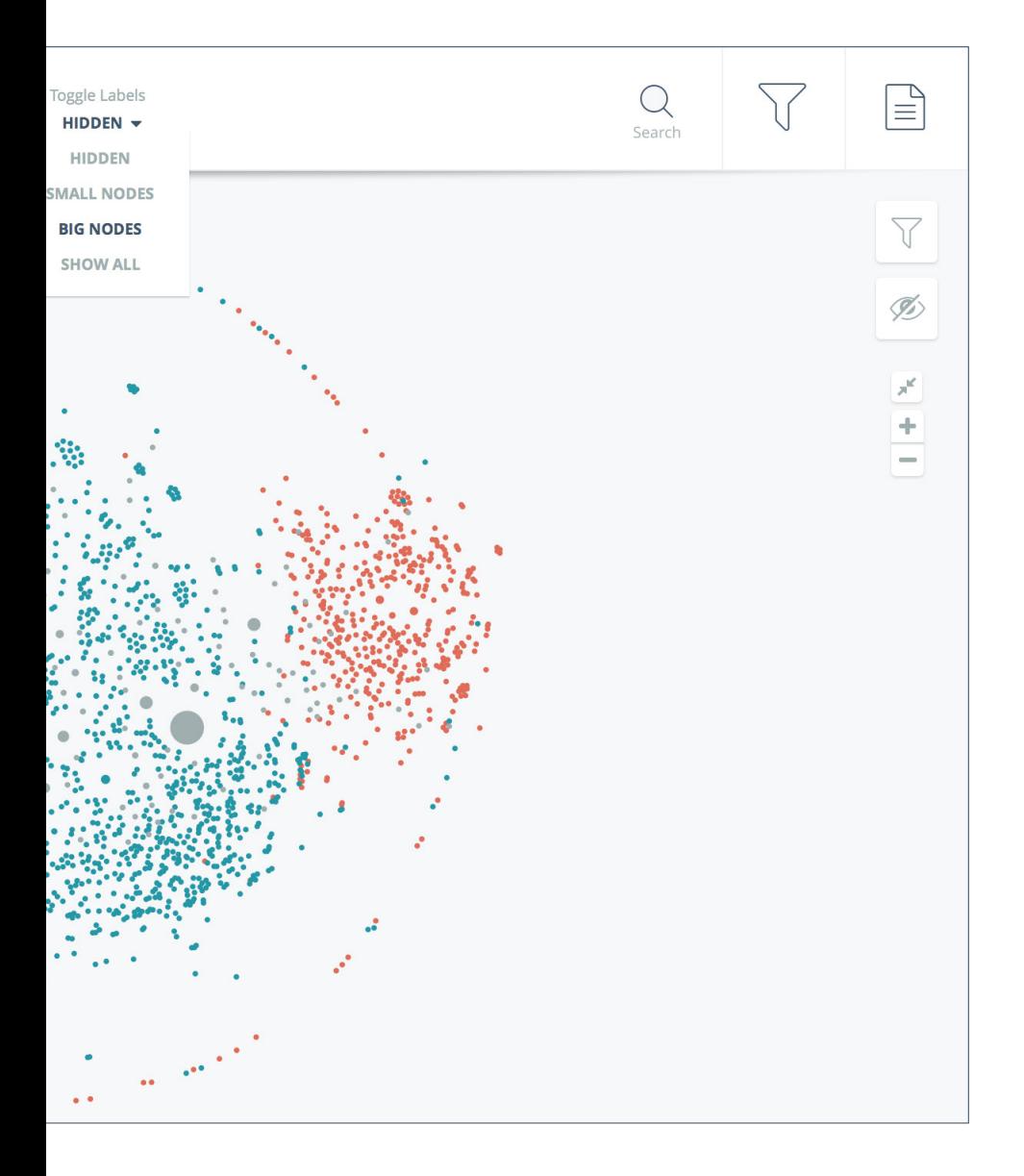

*lavoro dedicati a tematiche particolari o che hanno operato a livello locale. Potrebbero aver svolto un lavoro eccellente tanto da essere menzionati all'interno di un discorso. Lasciamo agli umanisti il compito di scoprire chi essi siano e che ruolo hanno giocato nella società americana.*

### 4.11

#### VISTA NO. 3: PLACES

Fin da una prima overview è stato chiaro che tutti i discorsi sono stati tenuti sul suolo del territorio degli Stati Uniti: sappiamo già dove si è parlato, non ancora "di dove". Infatti, grazie al riconoscimento dei toponimi geografici presenti nei testi è possibile ottenere un elenco con paesi, edifici, piazze, città, regioni, continenti, ecc., nominati dai due oratori nei loro discorsi visualizzarli su di una mappa.

I puntatori indicano le città dove Nixon e Kennedy sono stati a intrattenere le folle durante la campagna elettorale, le aree, invece, i posti nominati. È stato necessario visualizzare i toponimi in questo modo per rispettare la gerarchia che inevitabilmente è legata alla natura geograficia dei dati: ad esempio un comune si trova all'interno di una regione, la quale si trova all'interno di uno stato e così via dicendo.

Il codice cromatico è lo stesso adoperato per il resto delle viste: più un'area è blu più è stata presente nei discorsi di Kennedy, viceversa, più è rossa più è stata usata da Nixon.

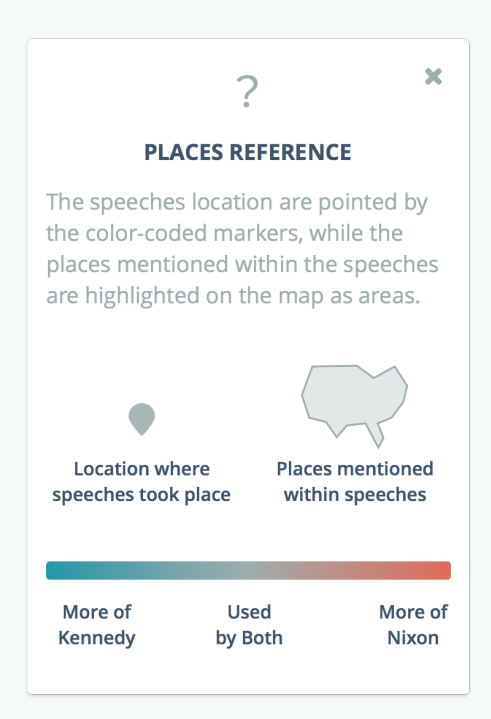

**Fig. 4.65** *Le due tipologie di dati geografici vengono rappresentati in due modi differenti: i metadati con dei pointer, i toponimi con le aree. I colori sono stati assegnato in modo analogo alla vista Affinity.*

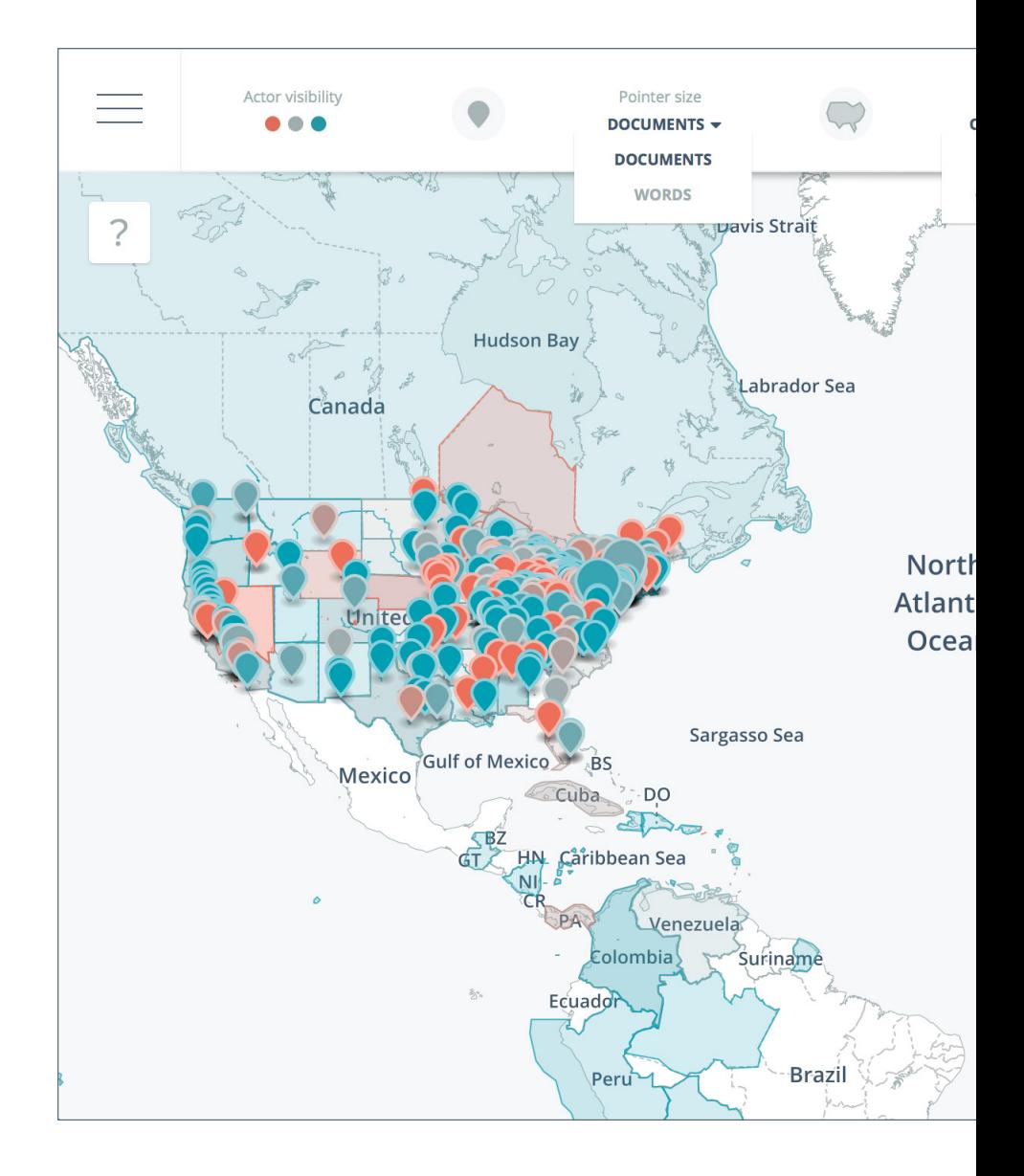

**Fig. 4.66** *Come si può vedere dalla mappa, nei discorsi viene fatto riferimento a buona parte degli stati del mondo, anche se Kennedy ne copre una porzione decisamente maggiore.*

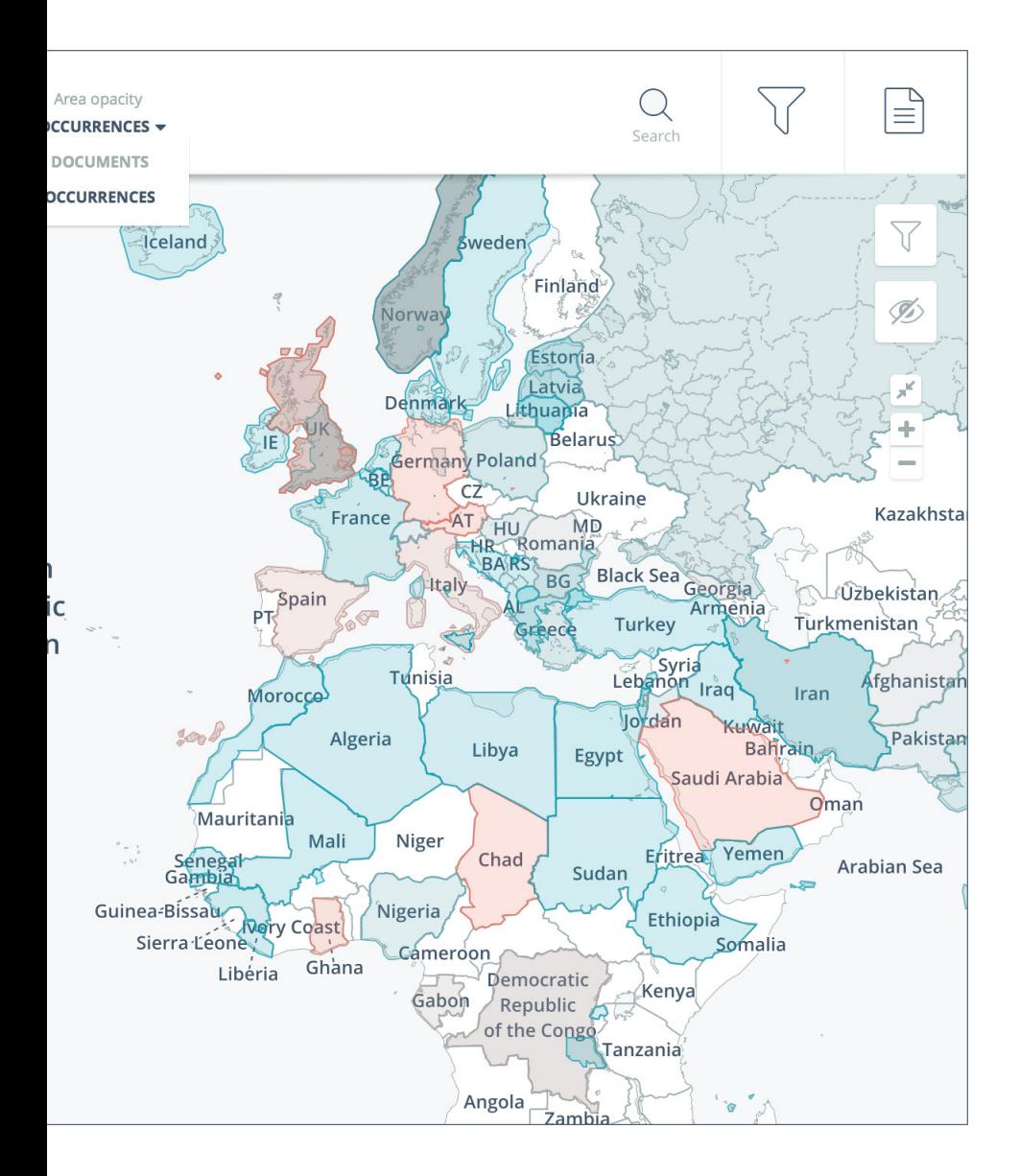

### 4.12

#### VISTA NO. 4: CONCORDANCES

Se tutte le viste precedenti hanno seguito la logica "Overview first,<br>zoom and filter, details on demand", questa si propone di partire inve-<br>ce dal lato opposto, permettendo all'utente di costruire da zero una vista ce dal lato opposto, permettendo all'utente di costruire da zero una vista su misura. La schermata *concordances* è finalizzata a fruire del contenuto in maniera ravvicinata e, in particolare, permette di andare ad indagare se esistono relazioni particolari fra alcuni termini scelti dall'utente: è possibile prendere un termine di riferimento ("today" nell'esempio") ed elencare tutte le frasi in cui esso compare. Successivamente si possono evidenziare dei termini di paragone e andare a vedere se questi appaiono in concomitanza con quello di riferimento.

La visualizzazione è totalmente di natura testuale: per enfatizzare il rapporto di distanza fra i termini scelti dall'utente è stato scelto un carattere monospaziato, trasformando il glifo della font nell'unità di misura della lontananza dei termini.

**Fig. 4.67** *Uno zoom della vista Concordances. Il carattere scelto è il PT Mono, un monospaziato rilasciato con licenza opensource e realizzato dalla Paratype.*

mpaign, which is beginning today, and will continue- as I h Today we begin debate upon the n

I I might begin my remarks today by answering a question. icial part of the campaign **today**, here in Columbus, in Ohio talk to you on that plane today, and that means that I am ,723,724,"PUQ","\" I speak today not as a Massachusetts mar a is a Communist satellite today.

uuse we begin in Tennessee today a campaign for the Office it to have Marquerite sing today was a great privilege to m ant all of the things that today might save us. nger than any other nation today- and that is the reason wh ed to any course of action today, the leaders of Asia, if (

the world series beginning today we may not all be able to eves deep inside, and, so, **today** I begin by telling you wha l like to <mark>begin my remarks **today** by indicating to this aud</mark>i nd, and it is that America **today** is the strongest nation in id not begin to work on it today or last week.

years ahead, and I begin today by stating what should be apacity unused, as we are today, with 100,000 steelworkers: prowth is three times ours **today**, and that goes to your job discussion of the issues today by saying first, that on  $\epsilon$ n the man, because America **today** can not settle for anythir : that is all we can spend **today**, and in that time I want t ison I would like to begin today by talking about America ' We begin today the last week of this camp

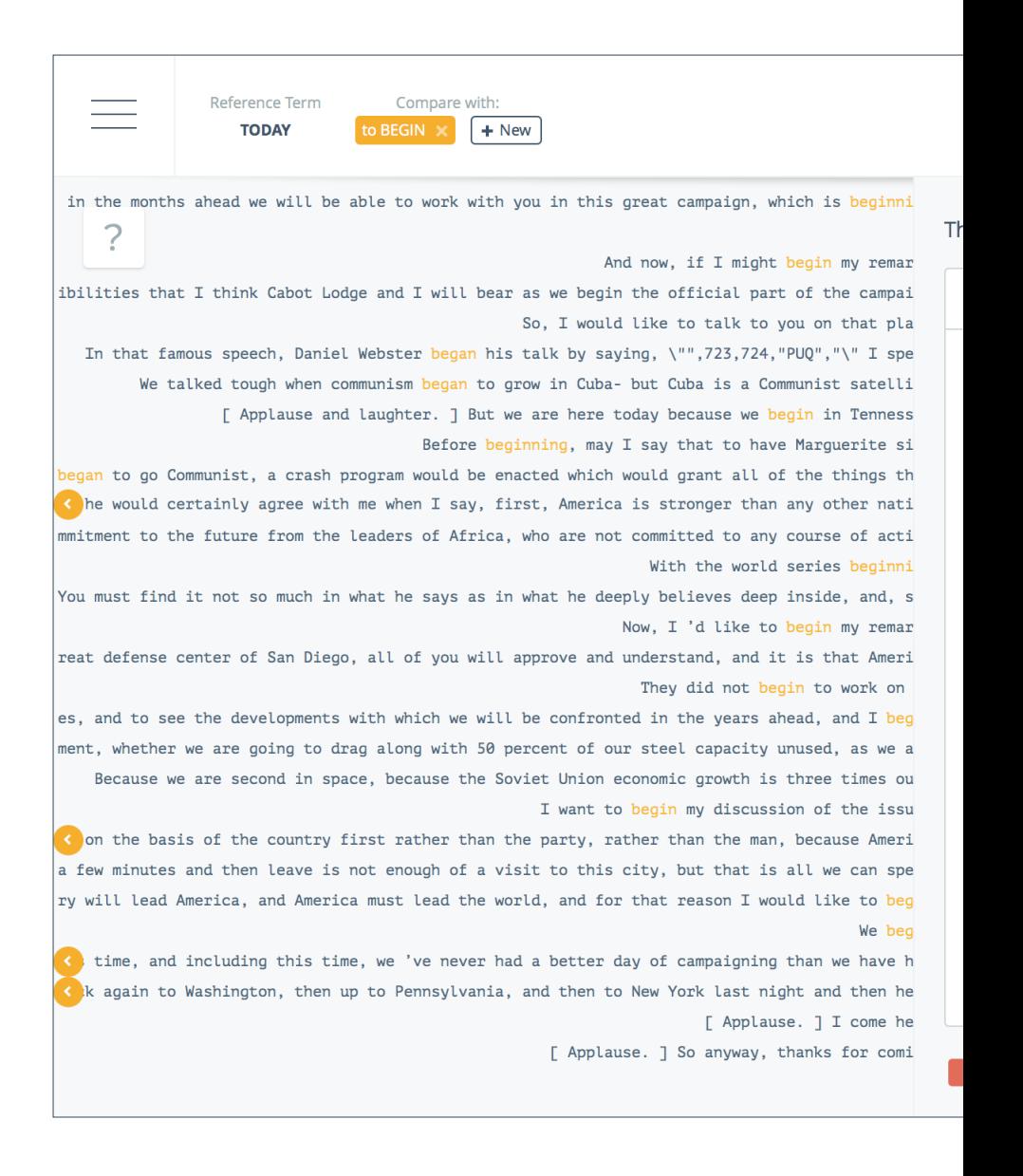

**Fig. 4.68** *La parola "today" (meglio visibile nella pagina precedente) è stata ricercata fra i testi dei discorsi ed appare nel colore dell'attore di riferimento. In giallo è* 

Search

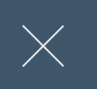

□

#### $<$  LIST

## Remarks by the Vice President. W. C. Handy Park, Memphis, TN

R. M. Nixon - 27th September, 1960 - Memphis, TN

coming out here and giving me a chance to speak to you, and I will speak briefly because of the weather and because you have, of course, stood here so long. Before **beginning**, may I say that to have Marguerite sing **today** was a great privilege to me. I call her Marguerite, because we have been friends throughout the years, Pat and I, with her, and we, of course, have heard many opera stars and many of those who have sung on the concert stage, but maybe because she comes from Memphis, she is our favorite of them all, and I think she is yours, too. Now, I know that at this point you are interested in a great number of issues. I would like to begin by pointing out something that Carroll Reece has already referred to. I'm very proud that in 1952 and 1956 the State of Tennessee voted for the Eisenhower ticket. Now, my friends, that couldn't have happened, unless a lot of Democrats, as well as Republicans, had voted for the Eisenhower ticket. You know that and I know it. This year, 1960, we're going to put on a fight to carry Tennessee again, and we think we will. But, again, you know, and I know, that in order to carry Tennessee we have to have Republican votes and we have to have Democratic votes. And so now I come to the key question, and I particularly would like those of you who are Democrats in this audience to listen to this question: How can a Democrat leave his party's candidate and vote for the Republican candidate for President? I'll tell you

> *evidenziato il verbo "to begin". Cliccando su una riga di quelle evidenziate è possibile aprire il pannello documenti, che la mostra nel suo contesto.*

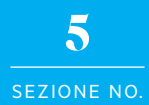

# Conclusioni

#### CONCLUSIONI

a ricerca e il lavoro svolto per questa tesi rappresentano tutt'altro<br>
che un traguardo definitivo. Considero tutto ciò solamente un passo<br>
avanti personale e spero che possa rivelarsi utile per chi, interessato a laavanti personale e spero che possa rivelarsi utile per chi, interessato a lavorare nell'ambito delle DH, vorrà ulterioriormente approfondire l'argomento della progettazione di strumenti interattivi per gli umanisti. Sulla base di quanto fatto, sono molti i possibili miglioramenti ancora da applicare alla piattaforma progettata, a cominciare da modalità innovative e visuali per ripulire i dati "sporchi" frutto delle analisi computazionali, fino ad arrivare allo scambio proattivo e lungimirante dei dati nelle modalità previste dai *linked data*. È ancora molto il lavoro da svolgere per creare degli standard di condivisione dei dati, ma ancora più difficoltoso sembra essere riuscire a convincere gli studiosi più diffidenti della validità di questi strumenti che, giustamente, possono suscitare perplessità per chi è legato indissolubilmente ad antichi canoni di studio e di analisi, che tuttavia, non vogliono essere sostituiti con metodi digitali, ma semplicemente affiancati: la combinazione di queste due metodologie, a mio parere, può sicuramente portare a risultati interessanti ed è quindi auspicabile che ciò accada nel numero maggiore di casi possibile.

In fondo, operare in un campo come quello delle Digital Humanities rappresenta una grossa opportunità, poiché la sperimentazione di nuovi metodi e di nuove tecnologie difficilmente può condurre a errori irrimediabili. Come detto da più di uno studioso, non bisogna temere di sperimentare e commettere errori e, anzi, questi sarebbero inevitabili e parte di un autentico processo di ricerca costruttivo (McCarty, 2002) che partendo da questi fallimenti, piccoli o grandi, sappia procedere verso traguardi sempre più ambiti e innovativi:

*Building on a key aspect of design innovation, Digital Humanities must have, and even encourages, failures.* (Burdick, Drucker, Lunenfeld, Presner, & Schnapp, 2012)

Tra tutti i vari scenari futuribili, è possibile indicarne uno che, dal mio punto di vista, può essere di particolare importanza e che consiste nella realizzazione di un progetto di una piattaforma collaborativa simile a Recogito, ma con un focus sul paragone dei discorsi politici. Ci sarebbe modo di creare degli archivi con un ricco contenuto, dando la possibilità agli utenti di confrontare diverse campagne elettorali nei modi descritti e, si spera, in molti altri. Mettere in rete i dati e rilasciarli secondo la formula di *linked data* consentirebbe non solo la loro diffusione, ma, supportati da una valida interfaccia, anche la loro validazione, rimediando a quegli errori, impossibili da evitare, frutto delle analisi computazionali.

#### RINGRAZIAMENTI

Il ringraziamento più grande va alle persone che mi sono state accanto nell'ultimo anno, ad Enrico, Annalisa, Francesca e Mario, per avermi insegnato che le difficoltà si devono superare ed è meglio se lo fa insieme, e ad Anna, perché lei lo sa e per mille altri motivi.

A Giorgio, Azzurra, Matteo, Daniele e Michele per i loro preziosissimi consigli, per avermi insegnato un sacco di cose e per avermi fatto conoscere il Circolo dei Combattenti. A Paolo, il relatore di questa tesi, per avermi offerto questa e molte altre opportunità. A Giovanni, Rachele, Sara e i ricercatori dell'FBK, per avermi fornito il materiale su cui lavorare e per aver letto e risposto alle mie lunghissime mail.

A Michael, Patrizio, Alessio, Alessandro e Teodoro per avermi ricordato che suonare è bello, soprattuto nell'intimità della sala prove. A Mattia e Daniele, amici sinceri, perché anche se non siamo arrivati assieme a questo traguardo sono sicuro che ne avremo altri. Ai vecchi colleghi di Fud e a tutti quelli che, dato che sono uno smemorato, starò inevitabilmente dimenticando: grazie (:

### BIBLIOGRAFIA

Anceschi, Giovanni. 1992. L'oggetto Della Raffigurazione. http://www.tesionline.it/libri-usati/schedalibro.jsp?BookID=1212.

Arendt, Hannah. 1961. "Between Past and Future. Eight Exercises in Political Thought" Penguin Books

Baldonado, Michelle, and Allan Kuchinsky. 2000. "Guidelines for Using Multiple Views in Information Visualization." Proceedings of the Working Conference on Advanced Visual Interfaces - AVI '00, 110–19. doi:10.1145/345513.345271.

Balsamo, Anne. 2009. "Design." International Journal of Learning and Media 1 (4): 9–24. doi:10.1162/IJLM.

Bertola, P. (2004). "Il design nel pensiero scientifico: verso una fenomenologia del design". In Bertola, P. & E. Manzini (Eds.) Design Multiverso. Appunti Di Fenomenologia Del Design (pp. 23–36). Milano: Edizioni POLI.design.

Bizer, Christian, Tom Heath, and Tim Berners-Lee. 2009. "Linked Data - The Story So Far." International Journal on Semantic Web and Information Systems 5 (3): 1–22. doi:10.4018/jswis.2009081901.

Borgman, Christine L. 2009. "The Digital Future Is Now: A Call to Action for the Humanities." Digital Humanities Quarterly (DHQ) 3 (4): 1–30. http:// www.digitalhumanities.org/dhq/vol/3/4/000077/000077.html.

Bourdieu, Pierre. 1984. A Social Critique of the Judgement of Taste. Harvard University Press.

Bradley, John. 2012. "Towards a Richer Sense of Digital Annotation: Moving Beyond a 'Media' Orientation of the Annotation of Digital Objects." Digital Humanities Quarterly 6 (2). http://digitalhumanities.org/dhq/ vol/6/2/000121/000121.html.

Brown, Tim. 2008. "Design Thinking." Harvard Business Review, Mensch, Technik, Organisation ; 22, 86 (6). MIT Press: 252. doi:10.5437/08956308X5503003.

Brown, A. L. (1992). "Design experiments: Theoretical and methodological challenges in creating complex interventions in classroom settings", The Journal of the Learning Sciences, 2(2), 141-178.

Buchanan, Richard. 2001. "Design Research and the New Learning." Design Issues 17 (4): 3–23. doi:10.1162/07479360152681056.

Burdick, Anne. 2009. "Design without Designers." In Conference on the Future of Art and Design Education in the 21st Century, 1–9. http://www.core77.com/ blog/columns/design\_without\_designers\_17587.asp.

Burdick, Anne, Johanna Drucker, Peter Lunenfeld, Todd Presner, and Jeffrey Schnapp. 2012. Digital\_Humanities. http://dl.acm.org/citation.cfm?id=2436819.

Caviglia, Giorgio. 2013. "The Design of Heuristic Practices: Rethinking Communication Design in the Digital Humanities."

Chilton, Paul. 2004. "Analysing Political discourse. Theory and practice" Routledge

Craft, B., and P. Cairns. 2005. "Beyond Guidelines: What Can We Learn from the Visual Information Seeking Mantra?" Ninth International Conference on Information Visualisation (IV'05): 110–118. doi:10.1109/IV.2005.28. http://ieeexplore.ieee.org/lpdocs/epic03/wrapper.htm?arnumber=1509067

De Burgh, Hugo. 2000. "Investigative journalism" Routledge

De La Cruz, Dulce Maria, Jake Kaupp, Max Kemman, Kristin Lewis, and Tehhen Yu. 2015. "Mapping Cultures in the Big Tent: Multidisciplinary Networks in the Digital Humanities Quarterly."

Doush, Iyad Abu, Faisal Alkhateeb, Eslam Al Maghayreh, Izzat Alsmadi, and

Samer Samarah. 2012. "Annotations, Collaborative Tagging, and Searching Mathematics in E-Learning." arXiv:1211.1780 2 (4): 30–39. http://arxiv.org/ abs/1211.1780\nhttp://adsabs.harvard.edu/abs/2012arXiv1211.1780A\nhttp:// www.arxiv.org/pdf/1211.1780.pdf.

Drucker, J. (2009). SpecLab. Digital Aesthetics and Projects in Speculative Computing. Chicago: University of Chicago Press

Drucker, Johanna. 2011. "Humanities Approaches to Graphical Display." Digital Humanities Quarterly 5 (1): 1–23. http://www.digitalhumanities.org/dhq/ vol/5/1/000091/000091.html.

Drucker, Johanna. 2013. "Performative Materiality and Theoretical Approaches to Interface." Digital Humanities Quarterly 7 (1). http://digitalhumanities.org/ dhq/vol/7/1/000143/000143.html.

Faggiolani, Chiara, and Giovanni Solimine. 2014. "La Valutazione Della Ricerca Umanistica: Tra Peer-Review E Bibliometria." In Digital Humanities: Progetti Italiani Ed Esperienze Di Convergenza Multidisciplinare, 15–32.

 Flanders, Julia. 2009. "The Productive Unease of 21st?century Digital Scholarship."Digital Humanities Quarterly 3.3 (2009).

Flanders, Julia. 2012. "Collaboration and Dissent: Challenges of Collaborative Standards for Digital Humanities."Collaborative Research in the Digital Humanities. Ed. Marilyn Deegan and Willard McCarty.

Frankel, Lois, and Martin Racine. 2010. "The Complex Field of Research: For Design, through Design, and about Design." Design & Complexity: International Conference of the Design Research Society. Design Research Society. Retrieved from Http://www. Designresearchsociety. Org/docs-procs/DRS2010.

Friedman, K. (2003). "Theory construction in design research: criteria: approaches, and methods". Design Studies, 24(6), 16–16. doi:10.1016/S0142- 694X(03)00039-5

Galey, Alan and Stan Ruecker. 2010. "How a Prototype Argues". Literary and Linguistic Computing 25:4 (2010): 405–424.

Gibbs, Fred, and Trevor Owens. 2012. "Building Better Digital Humanities To-

ols: Toward Broader Audiences and User-Centered Designs." Digital Humanities Quarterly 006 (2).

Goodwin, Jonathan, John Holbo, Ray Davis, Matthew G. Kirschenbaum, Tim Burke, Adam Roberts, Bill Benzon, et al. 1994. Reading Graphs, Maps, Trees. Critical Responses to Franco Moretti. Edited by Jonathan Goodwin and John Holbo. Computational Intelligence. Parlor Press.

Hayles, N. Katherine. 2010. "How We Read: Close, Hyper, Machine." ADE Bulletin, 62–79. doi:10.1632/ade.150.62.

Hayles, N. Katherine. 2012. "How We Think: Digital Media Contemporary Technologies." University of Chicago Press.

Heer, Jeffrey, Michael Bostock, and Vadim Ogievetsky. 2010. "A Tour through the Visualization Zoo." Communications of the ACM 53 (6): 59. doi:10.1145/1743546.1743567.

Hekkert, Paul. 2006. "Design Aesthetics: Principles of Pleasure in Design." Psychology Science 48: 157–72. http://www.pabst-publishers.de/psychology-science/2-2006/06\_Hekkert.pdf.

Hicks, D., Wang, J. (2010). Towards a Bibliometric Database for the Social Sciences and Humanities – A European Scoping Project. A report produced for DFG, ESRC, AHRC, NWO, ANR and ESF, March 2010. http://globalhighered.files.wordpress.com/2010/07/esf\_report\_final\_100309.pdf

Hockey, Susan. 2004. "The history of humanities computing" A companion to digital humanities. Edited by Susan Schreibman, Ray Siemens, and John Unsworth.

Hunter, Jane. 2009. "Collaborative Semantic Tagging and Annotation Systems." In Annual Review of Information Science and Technology, 43:1–84.

Isaksen, Leif, Rainer Simon, Elton T.E. Barker, and Pau de Soto Cañamares. 2014. "Pelagios and the Emerging Graph of Ancient World Data." Proceedings of the 2014 ACM Conference on Web Science - WebSci '14, 197–201. doi:10.1145/2615569.2615693.

Jenkins, Henry, Kate Clinton, Ravi Purushotma, Alice Robison, and Mar-

garet Weigel. 2009. "Confronting the Challenges of Participatory Culture: Media Education for the 21 Century." Program. http://books. google.com/books?hl=en&lr=&id=T1i\_nQrg-vkC&oi=fnd&pg=PR5&dq=Confronting+the+Challenges+of+Participatory+Culture+:+Media+Education+for+the+21+Century&ots=iehO21vgbA&sig=0uT42SjVVT4WU5TI7Cdr8P-eod8.

Kay, Alan C. 1996. "The Early History of SmallTalk." In History of Programming Languages (HOPL-II), 511–98.

Kirschenbaum, M. G. (2008). Mechanisms. Cambridge, MA: The MIT Press.

Krippendorf, Klaus. 1995. On the essential contexts of artifacts or on the proposition that "design is making sense (of things)." In The idea of design, ed. Victor Margolin and Richard Buchanan, 156–85. Cambridge, MA: MIT Press. http:// www.jstor.org/stable/1511512?seq=1#page\_scan\_tab\_contents

Krug, Steve. 2000, Don't Make Me Think.

Lodi, Pietro Stefano. 2015. "A Visual Exploration of the Online Conversational Space." Politecnico di Milano.

Kirschenbaum, M. G. 2010. "What Is Digital Humanities and What's It Doing in the English Departments?" In the Library with the Lead Pipe, 55–61. doi:10.1632/ade.150.55.

Mauri, Michele, and Paolo Ciuccarelli. 2014. Digital Humanities: Progetti Italiani Ed Esperienze Di Convergenza Multidisciplinare. Edited by Fabio Ciotti. Roma: Sapienza Università Editrice. http://digilab-epub.uniroma1.it/index. php/Quaderni\_DigiLab/issue/view/12.

Mauri, Michele, Azzurra Pini, Daniele Ciminieri, and Paolo Ciuccarelli. 2013. "Weaving Data, Slicing Views: A Design Approach to Creating Visual Access for Digital Archival Collections." ACM International Conference Proceeding Series, 1–8. doi:10.1145/2499149.2499159.

Manovich, Lev. 2010. Software Culture. Olivares, 2010

Manovich, L. (2007, September 30). Cultural Analytics [white paper]. Retrieved from http://softwarestudies.com/cultural\_analytics/cultural\_analytics\_2008.doc

McCarty, Willard. 2002. "Humanities Computing." Bulletin of the Medical Library Association. doi:10.1081/E-ELIS.

Mendenhall, T. C. (1901). "A Mechanical Solution of a Literary Problem". The Popular Science Monthly 60: 97–105.

Moretti, Franco. 2005. Graphs, Maps, Trees: Abstract Models for a Literary History. doi:10.1215/00267929-2006-032.

Morton, A. 1965. The authorship of the Pauline Epistles: a scientific solution. Saskatoon: University of Saskatchewan

Pianta, Emanuele, and Sara Tonelli. 2010. "KX: A Flexible System for Keyphrase Extraction." Proceedings of the 5th International Workshop on …, no. July: 170–73. http://dl.acm.org/citation.cfm?id=1859700.

Prescott, A. (2012). "Fishing for Answers". In J. O'Sullivan (Ed.), Digital Arts & Humanities: Scholarly Reflections (pp. 5–9). Retrieved from http://josullivan. org/wp-content/uploads/Digital-Arts-Humanities-Scholarly- Reflections.pdf

Ramsay, S. (2011a). "Reading Machines: Toward an Algorithmic Criticism". Urbana: University of Illinois Press.

Ramsay, S. (2011c, January 11). On Building. Retrieved from http://stephenramsay.us/text/2011/01/11/on-building.html

Ramsay, Stephen and Geoffrey Rockwell. 2012. "Developing Things: Notes Toward an Epistemology of Building in the Digital Humanities."Debates in the Digital Humanities. Ed. Matthew Gold. Minneapolis: Michigan University Press, 2012, pp75?84.

Rockwell, G. (2006). "TAPoR: Building a Portal for Text Analysis". In Mind Technologies (pp. 285–300). Calgary : University of Calgary Press.

Ross, S. 2005. Teaching Computer-assisted Reporting on South India in Nalini Rajan (Edited by). Practising Journalism : Values, Constrains, Implications. Sage. New Delhi, India.

Ruecker, Stan, Milena Radzikowska, and Stéfan Sinclair. 2011. "Introduction to Rich-Prospect Interfaces." In Visual Interface Design for Digital Cultural Heritage.

Saffer, Dan. Design for interaction. Creating Innovative Applications and Devices. Second Edition. New Riders, Berkeley, CA, 2010.

Sapir, E. 1921. "Language: An Introduction to the Study of Speech" Harcourt Brace: New York, 38.

Schnapp, Jeffrey, and Todd Presner. 2010. "The Digital Humanities Manifesto 2.0," 2010–2010. http://www.humanitiesblast.com/manifesto/Manifesto\_ V2.pdf.

Schreibman, Susan, Siemens, Ray and Unsworth, John. 2004. "The digital humanities and humanities computing: an introduction" in A Companion to Digital Humanities. Edited by Susan Schreibman, Ray Siemens, and John Unsworth.

Shneiderman, B. (1996) The Eyes Have It: A Task by Data Type Taxonomy for Information Visualizations. In Proceedings of the 1996 IEEE Symposium on Visual Languages.

Aa.Vv. 2004. A Companion to Digital Humanities. Edited by Susan Schreibman, Ray Siemens, and John Unsworth.

Senter, R. J., and E. A. Smith. 1967. "Automated Readability Index."

Smithies, James. 2014. "Digital Humanities, Postfoundationalism, Postindustrial Culture." Digital Humanities Quarterly 8 (1). http://digitalhumanities.org/dhq/ vol/8/1/000172/000172.html.

Smith, J.B. 1997. "The King is Dead; Long Live the King. In Hypertext '97", Proceedings of the Eighth ACM Conference on Hypertext and Hypermedia, Southampton, U.K., Asso- ciation for Computing Machinery; 240. ACM Digital Library, http://www.acm.org/ (accessed April 2002)

Sosnoski, James J. 1999. "Hyper-Readers and Their Reading Engines." Passions,Politics, and 21st Century Technologies, 161–77.

Sudhahar, Saatviga, Gianluca De Fazio, Roberto Franzosi, and Nello Cristianini. 2013. "Network Analysis of Narrative Content in Large Corpora." Natural Language Engineering, 1–32. doi:10.1017/S1351324913000247.

Tooling Up for the Digital Humanities, 2009. http://www.humanities.ufl.edu/ pdf/21030925-DHWG-ToolingUpDigitalHumanities.pdf

Uboldi, Giorgio. 2012. "Knot - Interfacce per L'esplorazione Di Reti Sociali per La Ricerca Storica."

Uboldi, Giorgio, and Giorgio Caviglia. 2015. "New Challenges for Data Design," 207–18. doi:10.1007/978-1-4471-6596-5.

Van Dijk, Teun. 1997. "What is political discourse analysis?". Belgian Journal of Linguistics 11 (1): 11–52. doi:10.1075/bjl.11.03dij.

Van Ham, Frank, and Adam Perer. 2009. "'Search, Show Context, Expand on Demand': Supporting Large Graph Exploration with Degree-of-interest." IEEE Transactions on Visualization and Computer Graphics 15 (6): 953–60. doi:10.1109/TVCG.2009.108. http://www.ncbi.nlm.nih.gov/pubmed/19834159

Wang, Xiaoguang, and Mitsuyuki Inaba. 2010. "Analyzing Structures and Evolution of Digital Humanities Based on Correspondence Analysis and Co-Word Analysis." Art Research 9: 123–34. http://r-cube.ritsumei.ac.jp/bitstream/10367/1883/1/art9\_wang.pdf.

Whitelaw, Mitchell. 2009. Visualising the Digital Archive: the Visible Archive project. Archives & Manuscripts, vol. 37 no. 2, pp. 22–40.

Whitelaw, Mitchell. 2012. "Towards Generous Interfaces for Archival Collections."

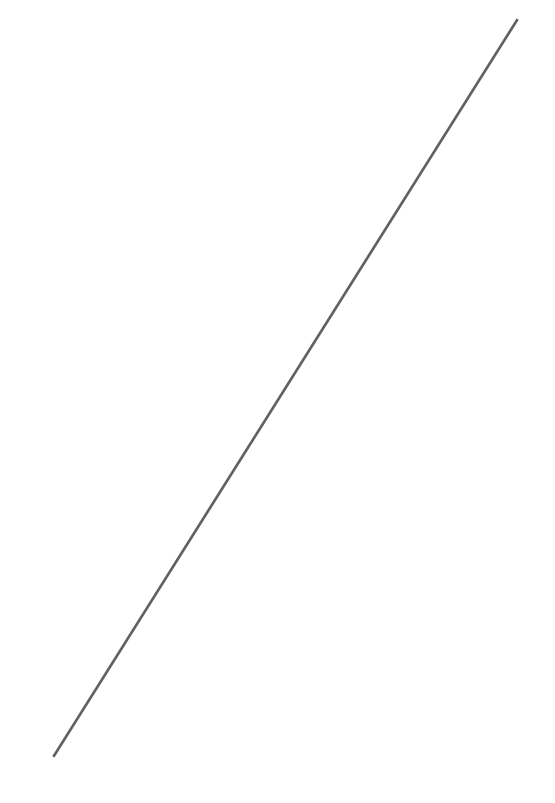

*Terminata il 14 luglio 2015*

*Stampata il 24 luglio 2015*